<span id="page-0-0"></span>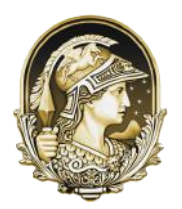

Universidade Federal do Rio de Janeiro Centro de Ciências Matemáticas e da Natureza Observatório do Valongo

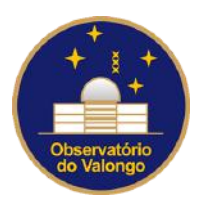

Uso de Machine Learning para classificação espectral estelar

Júlia Camões Alves

Rio de Janeiro 2022

# Uso de Machine Learning para classificação espectral estelar

Júlia Camões Alves

Trabalho de conclus˜ao de curso / Projeto final submetido ao Curso de Graduação em Astronomia, Observatório do Valongo, da Universidade Federal do Rio de Janeiro (OV/UFRJ), como parte dos requisitos necessários à obtenção do título de Astrônomo.

Orientador: Wagner Luiz Ferreira Marcolino

Rio de Janeiro 2022

### CIP - Catalogação na Publicação

C185u Camões Alves, Júlia Uso de Machine Learning para Classificação Espectral Estelar / Júlia Camões Alves. -- Rio de Janeiro, 2022. 153 f. Orientador: Wagner Luiz Ferreira Marcolino. Trabalho de conclusão de curso (graduação) - Universidade Federal do Rio de Janeiro, Observatório do Valongo, Bacharel em Astronomia, 2022. 1. Estrelas de alta massa. 2. Estrelas tipo O. 3. Classificação espectral. 4. Machine Learning. I. Luiz Ferreira Marcolino, Wagner, orient. II. Título.

Elaborado pelo Sistema de Geração Automática da UFRJ com os dados fornecidos pelo(a) autor(a), sob a responsabilidade de Miguel Romeu Amorim Neto - CRB-7/6283.

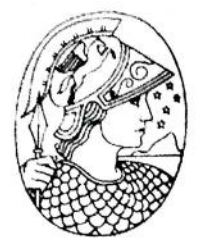

UNIVERSIDADE FEDERAL DO RIO DE JANEIRO CCMN - OBSERVATÓRIO DO VALONGO DEPARTAMENTO DE ASTRONOMIA

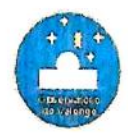

### PROJETO FINAL

### RELATÓRIO DA COMISSÃO JULGADORA

ALUNA: Júlia Camões Alves (DRE 117097263)

MACHINE LEARNING TÍTULO DO TRABALHO: "USO PARA DE CLASSIFICAÇÃO ESPECTRAL ESTELAR"

DATA DA DEFESA: 19 de agosto de 2022 às 10:30 h

### MEMBROS DA COMISSÃO JULGADORA:

Prof. Wagner Luiz Ferreira Marcolino - Presidente/Orientador - (OV/UFRJ)

 $\ell_{-}$ Prof. Carlos Roberto Rabaca - (OV/UFRJ)

aline Ramos Ribeio

MSc. Aline Novais - (OV/UFRJ)

CANDIDATO: falia Camões Alves

Rio de Janeiro, 19 de agosto de 2022.

Prof. Paulo Afrânio Augusto Lopes Coord. de Grad. do Curso de Astronomia

Ladeira do Pedro do Antônio, 43 - Saúde - 20080-090 - tel.: 2263-0685 - e-mail: sec.academ@ov.utij.br

## Agradecimentos

Em primeiro lugar, gostaria de agradecer a minha família. Ao meu pai, à minha m˜ae e ao meu irm˜ao, que s˜ao os meus maiores exemplos de generosidade e sabedoria, agradeço todo o suporte, incentivo e amor que recebi desde o dia em que nasci. Muito obrigada por sempre estarem comigo, sem o apoio de vocˆes esse sonho n˜ao seria poss´ıvel.

Aos meus avós agradeço pelo amor e carinho de sempre. Em especial, gostaria de agradecer à minha avó Altaci por ter me acolhido quando comecei a graduação e por ter construído a melhor parceria que poderia pedir.

A Luciana, agrade¸co por sempre cuidar e me fazer sorrir. Obrigada por estar ` sempre presente.

Ao meu namorado, que esteve comigo em todos os momentos mais felizes e difíceis que essa graduação me proporcionou nos últimos anos, me incentivando a continuar e a mostrar o potencial que ele sempre soube que eu tinha. Muito obrigada por sempre acreditar em mim e também por me ajudar a sanar as minhas dúvidas de português.

As minhas melhores amigas Stella e Yanna. Vocˆes sempre me inspiraram a ser a ` minha melhor vers˜ao e sempre cuidaram de mim quando precisei. Obrigada por sempre estarem comigo e serem as irmãs que sempre quis ter.

As melhores pessoas que poderia conhecer ao longo da graduação: Augusto, Erica, Paulo, Cadu, João, Gabi, Marco, Jéssica e Mylenna. Obrigada por dividirem comigo essa trajetória, sem vocês essa jornada não teria sido tão gratificante e bonita.

Ao meu orientador, Dr. Wagner Marcolino, a quem admiro e em quem me espelho desde 2017 na minha trajetória acadêmica. Obrigada por ser sempre compreensivo e paciente, e por ser o exemplo de professor e cientista que buscarei me tornar um dia.

A todos os professores que estiveram presentes na graduação e que impactaram em quem sou hoje. Em especial gostaria de agradecer ao professor Luan Ghezzi, por sempre ter se colocado disponível não só como professor, mas também como um amigo. As professoras Diana Andrade e Denise Gon¸calves, por terem se disponibilizado a me ` ajudar com o projeto Ad Astra, levando a Astronomia para alunos da Cidade de Deus e encantando a todos com competência e gentileza.

A toda equipe administrativa, biblioteca, secretaria e funcionários do Observatório do Valongo e da UFRJ, por sempre estarem prontos para auxiliar em quaisquer d´uvidas ou problemas que apareceram ao longo desse caminho, e também por todo esforço e dedicação em fazer essa experiência o mais agradável possível para todos os alunos.

 $\grave{\mathrm{A}}$  FAPERJ e ao CNPQ pelo apoio financeiro através das bolsas de iniciação científica que recebi ao longo da graduação.

"Young people, especially young women, often ask me for advice. Here it is, valeat quantum. Do not undertake a scientific career in quest of fame or money. There are easier and better ways to reach them. Undertake it only if nothing else will satisfy you; for nothing else is probably what you will receive. Your reward will be the widening of the horizon as you climb. And if you achieve that reward you will ask no other."

— Cecilia Payne-Gaposchkin

### Resumo

#### Uso de Machine Learning para Classificação Espectral Estelar

Júlia Camões Alves

Orientador: Wagner Luiz Ferreira Marcolino

O presente projeto tem como objetivo analisar a performance de diferentes algoritmos de *Machine Learning* (ML ou Aprendizado de Máquina), aplicando-os à classificação espectral, um problema clássico em astrofísica estelar. Em particular, o objeto de estudo é a classificação espectral de estrelas de alta massa (>  $10M_{\odot}$ ). Estrelas de alta massa são muito raras se comparadas às estrelas do tipo solar e suas trajetórias evolutivas, especialmente pós-Sequência Principal, ainda não são bem compreendidas até hoje (Martins  $\&$  Palacios, [2013\)](#page-114-0). São objetos de extrema importância, uma vez que são progenitores de supernovas, estrelas de nêutrons, buracos negros e *gamma-ray bursts*, sendo possivelmente fontes de ondas gravitacionais, quando em sistemas bin´arios. A classificação correta desses objetos é, portanto, uma questão fundamental. Exploramos os algoritmos de ML denominados: K-Nearest Neighbors (KNN), Support Vector Machine (SVM), Decision Tree Classifier (DTC) e Random Forest Classifier (RFC). Eles foram testados quanto à significância nos resultados finais em quantidades probabilísticas e  $tanhém$  na forma como realizam o processo classificatório — caso haja a necessidade de saber como a separação de dados foi feita, por exemplo. Utilizamos espectros óticos de alta resolução de 113 estrelas, de [Martins](#page-114-1) [\(2018\)](#page-114-1), e também de baixa resolução de 495 estrelas, do Catálogo GOS *(Galactic O-Star Catalog)* (Apellániz et al., [2016\)](#page-113-0). Para o processo classificatório de tipos espectrais, foram utilizadas as linhas de absorção He I 4471 e He II 4542, e, especialmente, a linha de absorção He II 4686 para a classificação de luminosidade. Encontramos que, de modo geral, os modelos performaram de forma parecida, por mais que possuam mecanismos diferentes para realizar a tarefa de classificação. Quando utilizamos a amostra com espectros de alta e de baixa resolução, vemos claramente uma melhora na capacidade de classificação de tipo espectral, na qual atingimos mais de 85% de classificações corretas para os modelos SVM (86%), DTC  $(87\%)$  e RFC  $(87\%)$ , e, para o KNN, obtivemos  $82\%$ . No entanto, para a classificação de tipo espectral em conjunto a de luminosidade, a capacidade de classificação manteve-se baixa, para os quais o SVM teve o melhor resultado com 66%. Algumas dificuldades encontradas foram a pequena quantidade de dados de alta resolução disponíveis, o que resultou em um número insuficiente de estrelas por classe prejudicando o aprendizado de máquina. A qualidade inferior dos dados de baixa resolução também foi um problema por influenciar diretamente a precisão dos parâmetros utilizados para classificação, aumentando a chance de erro. Com isso, conclu´ımos que por mais que a performance dos

modelos não tenha sido ruim no processo de classificação de tipo espectral, a classificação manual ainda é mais segura e precisa e retorna resultados mais acurados devido a análise ser feita em cada espectro. No entanto, acreditamos que caso tivéssemos disponíveis milhares de espectros de alta resolução, os resultados dos modelos seriam ainda melhores.

palavras chave: Astrofísica Estelar, estrelas de alta massa, espectroscopia, Machine Learning

> Rio de Janeiro 2022

### Abstract

#### Use of Machine Learning for Stellar Spectral Classification

Júlia Camões Alves

Advisor: Wagner Luiz Ferreira Marcolino

The following project has the purpose of analyzing the performance of different Machine Learning (ML) algorithms when applied to spectral classification, a classic problem in stellar astrophysics. In particular, our subject of study is the spectral classification of massive stars (>  $10M_{\odot}$ ). Massive stars are very rare when compared to solar type stars and their evolutionary paths, especially post main-sequence, are still not well undertood [\(Martins & Palacios,](#page-114-0) [2013\)](#page-114-0). They are extremely important objects, since they are the progenitors of supernovae, neutron stars, black holes and gamma-ray bursts, being possibly sources of gravitational waves, when in binary systems. The correct classification of these objects is, therefore, a fundamental matter. We explored the following ML algorithms: K-Nearest Neighbors (KNN), Support Vector Machine (SVM), Decision Tree Classifier (DTC) and Random Forest Classifier (RFC). They were tested according to their final results in probabilistic quantities and also in how they performed the classification process — in case there is the need to understand how the separation of the data occurred. We used 113 optical high-resolution spectra, from [Martins](#page-114-1) [\(2018\)](#page-114-1), and also 495 low-resolution spectra, from the GOS Catalog (Galactic O-Star Catalog) (Apellániz et al., [2016\)](#page-113-0). For the spectral type classification process, we mainly used the absorption lines of He I 4471 and He II 4542, and, especially, the absorption line of He II 4686 for the luminosity classification. We found that, in general, the models had similar performances, even though they use different mechanisms to get the classification task done. When we used the sample with both high and low resolution spectra, we clearly saw an improvement in the capability of spectral type classification, in which we reached more than 85% of correct classifications for the models SVM (86%), DTC (87%) and RFC (87%), and for KNN, we reached 82%. However, when we tried the classification of spectral type with luminosity, the classification capacity did not improve as much as expected, and the best result was for SVM with 66%. Some of the difficulties faced were the small quantity of high-resolution data available, which led to an insufficient number of stars per class and turned the learning process of the machine much more difficult. The inferior quality of the low-resolution data was also a problem as it interfered directly on the precision of the parameters used for classification, increasing the chance of error. Therefore, we conclude that, even though the performance of the models were reasonable for the spectral type classification, the manual inspection of the spectra is still a more safe and precise procedure which returns more accurate results. Nevertheless, our results indicate that if we had thousands of high-resolution spectra, the performances of the models would be vastly improved.

keywords: Stellar Astrophysics, Massive stars, spectroscopy, Machine Learning

Rio de Janeiro 2022

# Lista de Figuras

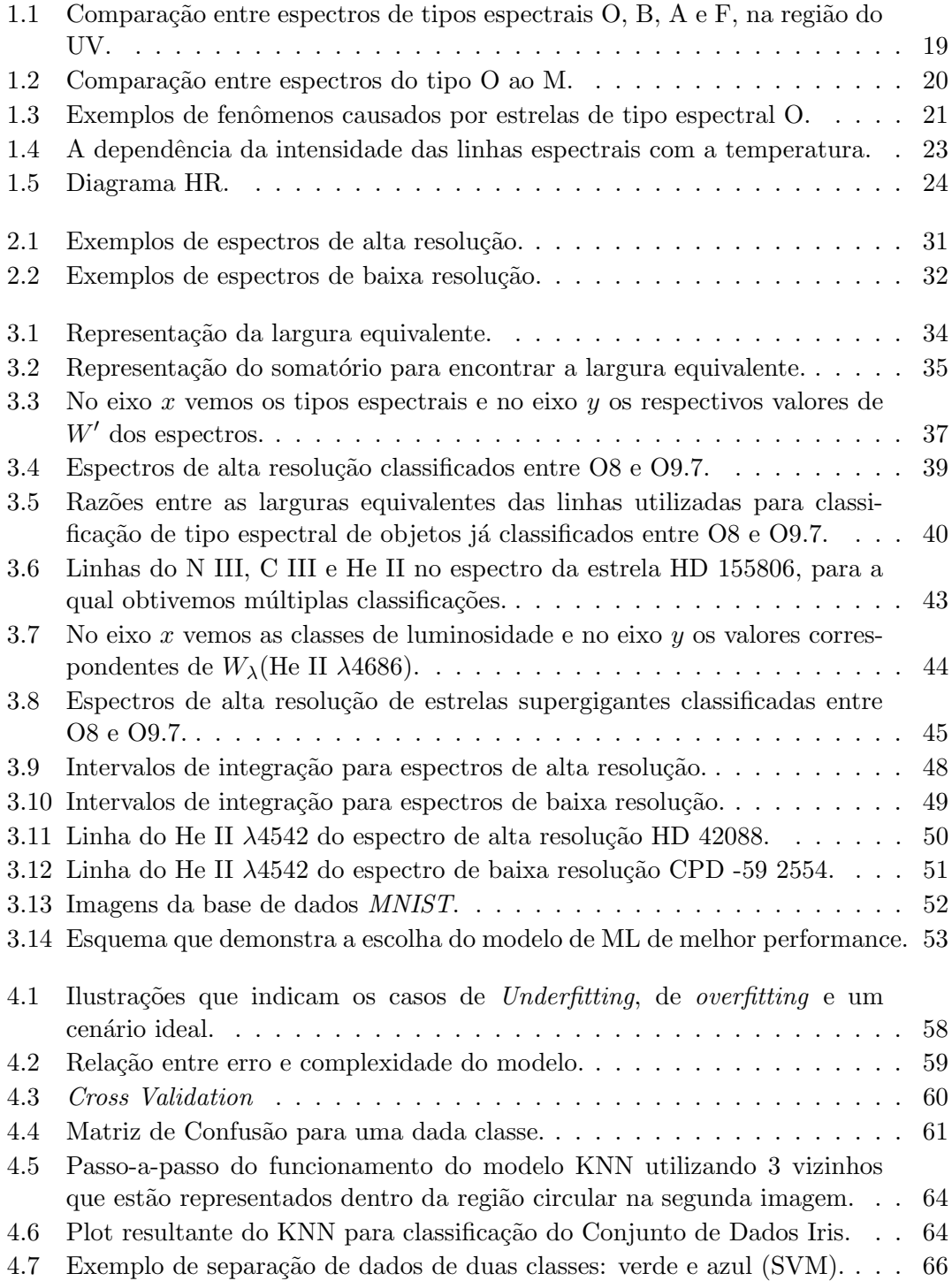

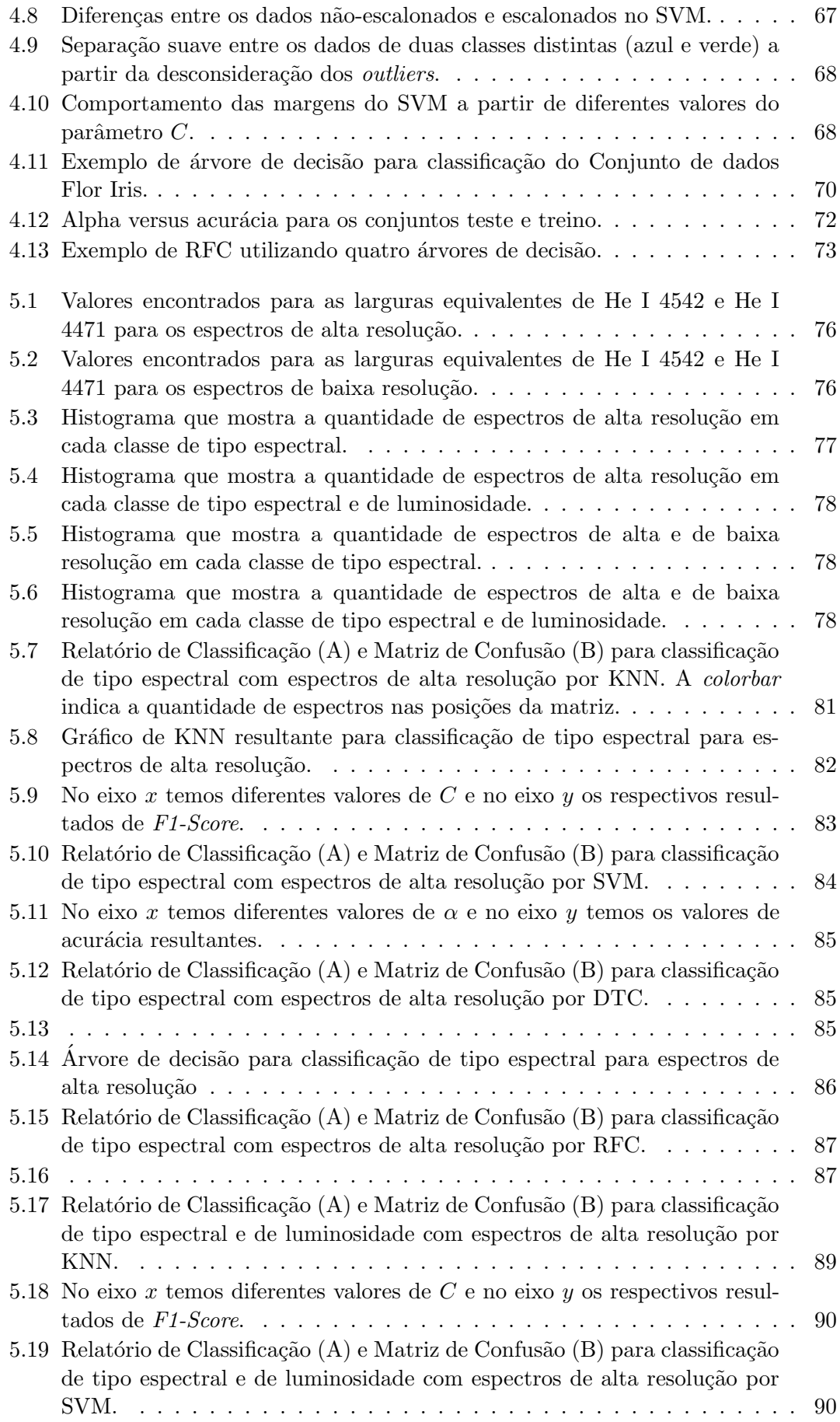

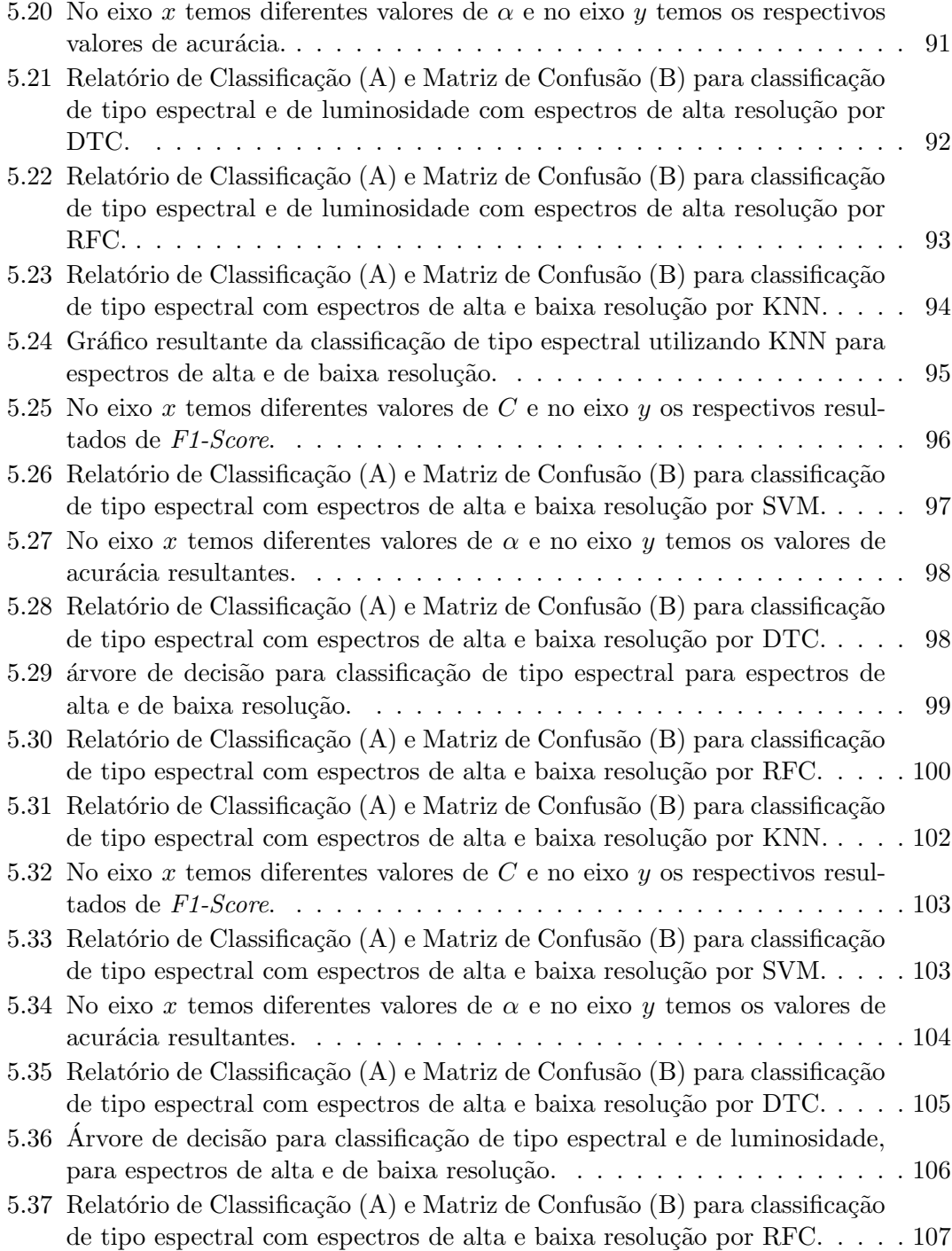

# Lista de Tabelas

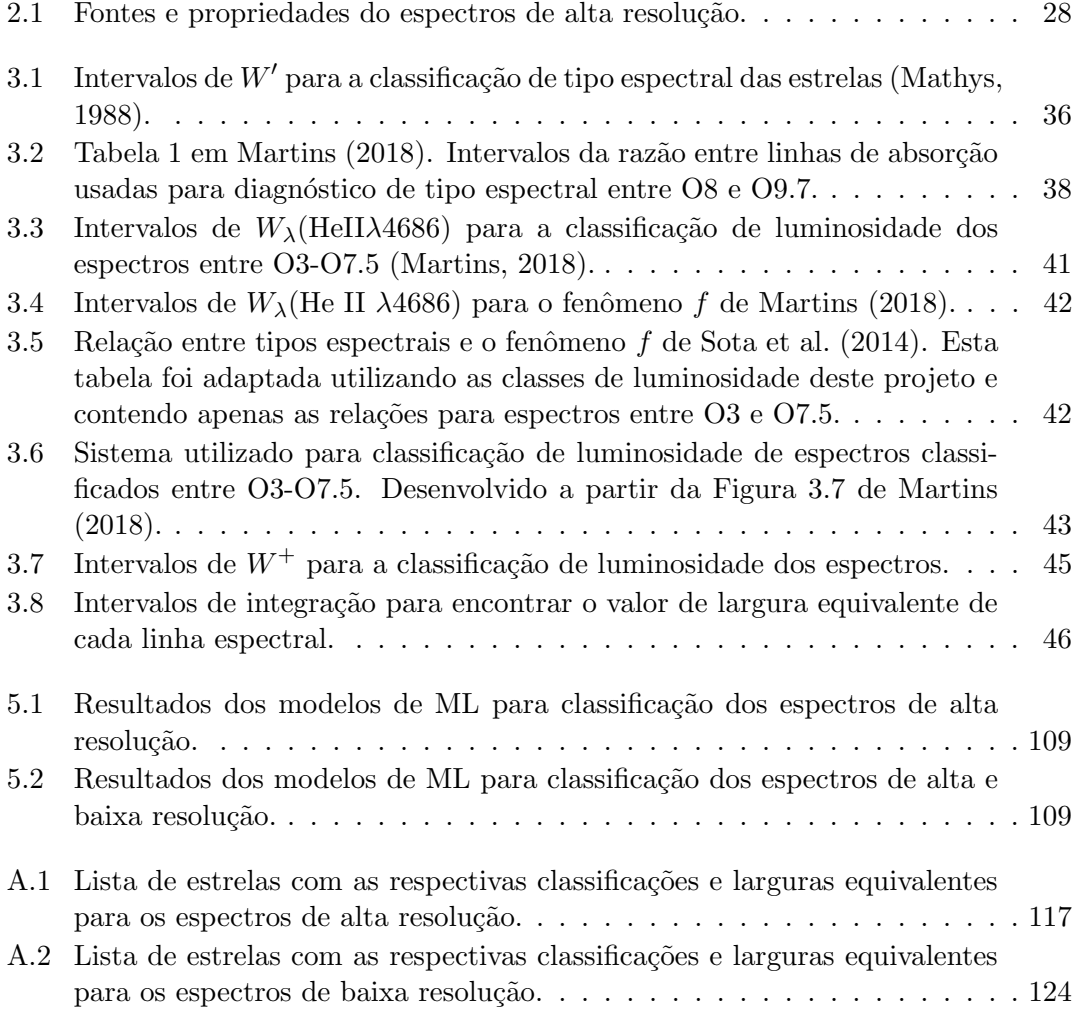

# Abreviações

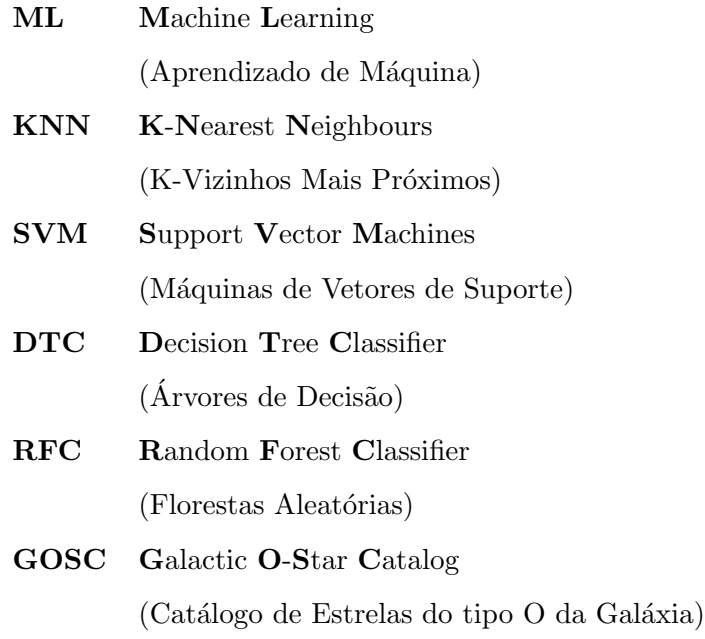

# Sumário

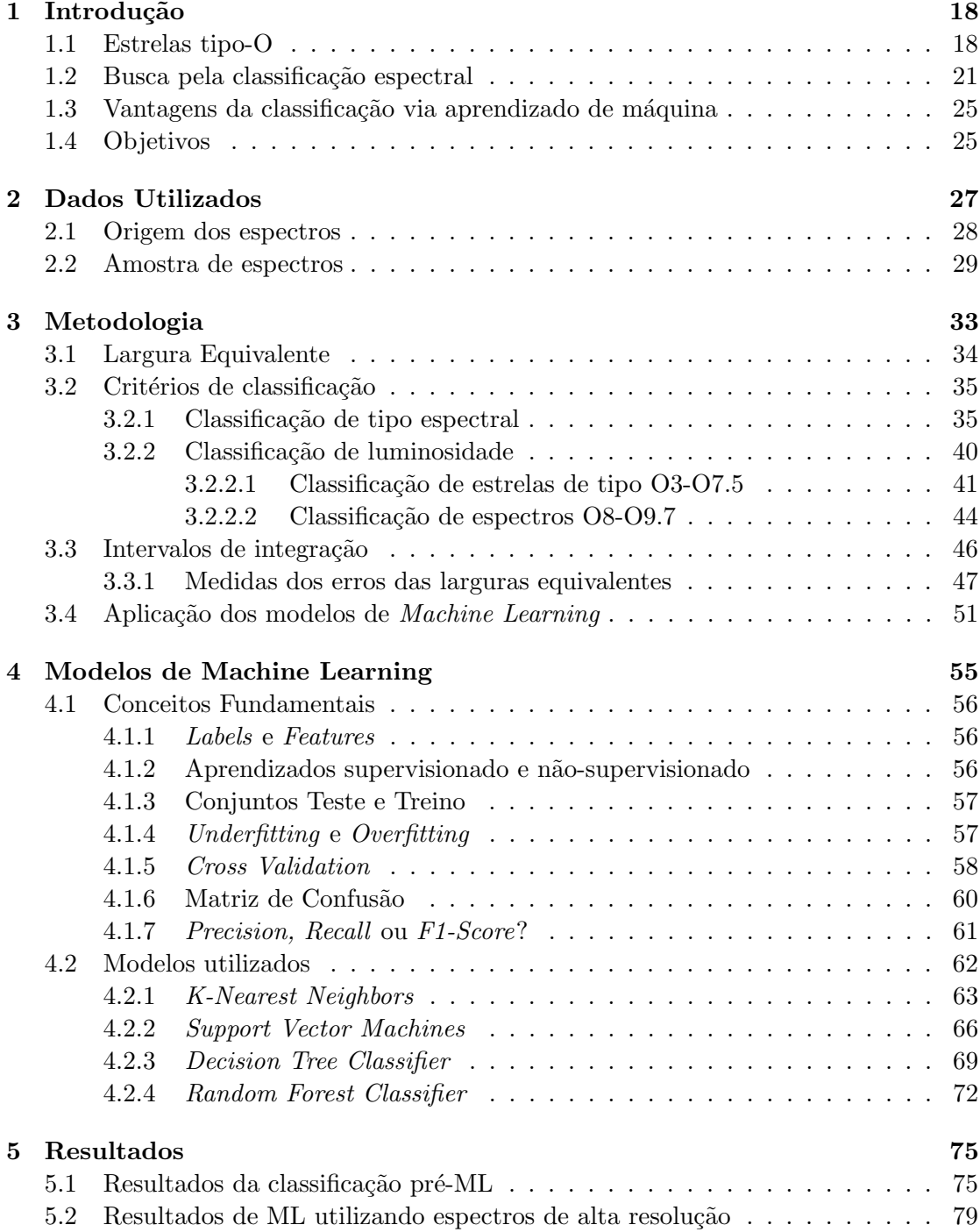

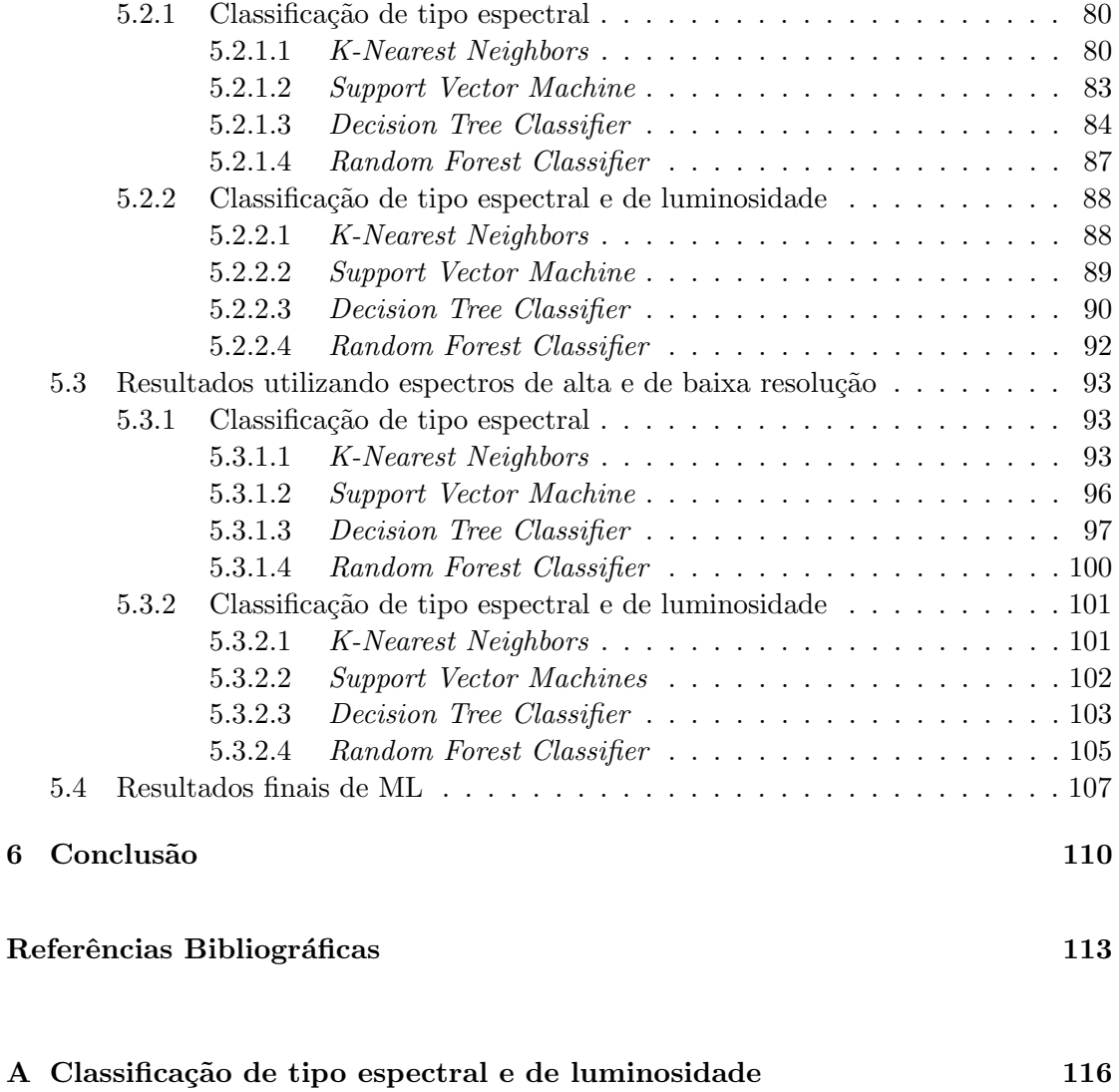

## <span id="page-18-0"></span>Capítulo 1

# Introdução

Neste trabalho de conclusão de curso (TCC), investigamos a performance de diferentes algoritmos de aprendizado de máquina para classificação espectral de estrelas de alta massa. Em particular, consideramos as estrelas de alta massa do tipo O. Sendo assim, iniciaremos apresentando a definição e as características básicas desses objetos, discutiremos brevemente classificação espectral e, em seguida, apresentaremos a motivação e a estrutura do restante do TCC.

### <span id="page-18-1"></span>1.1 Estrelas tipo-O

Estrelas do tipo O são estrelas massivas ( $M > 10 M_{\odot}$ ). Elas são progenitoras de objetos fascinantes, como por exemplo LBVs (variáveis luminosas azuis), Wolf-Rayet's e supergigantes vermelhas. No final de suas vidas, dão origem à estrelas de nêutrons, supernovas, "gamma-ray bursts" (do tipo longo) e buracos negros. Se evoluem em pares, podem dar origem à ondas gravitacionais, como as recém detectadas pela colaboração LIGO [\(Abbott et al.,](#page-113-2) [2016\)](#page-113-2).

Devido às suas altas temperaturas (T maior que  $\sim$  30.000 K), a maior parte da energia desses objetos ´e emitida na parte ultravioleta do espectro e, se comparados aos das estrelas de mais baixa massa (p.e., do tipo G), vemos que s˜ao objetos que apresentam poucas linhas no ótico, mas muitas na região do ultravioleta como mostrado na Figura [1.1.](#page-19-0) Em geral vemos absorções de H, He I, He II na região do visível e algumas poucas linhas metálicas (p.e., de C II-III, O III). Os perfis são relativamente alargados,

<span id="page-19-0"></span>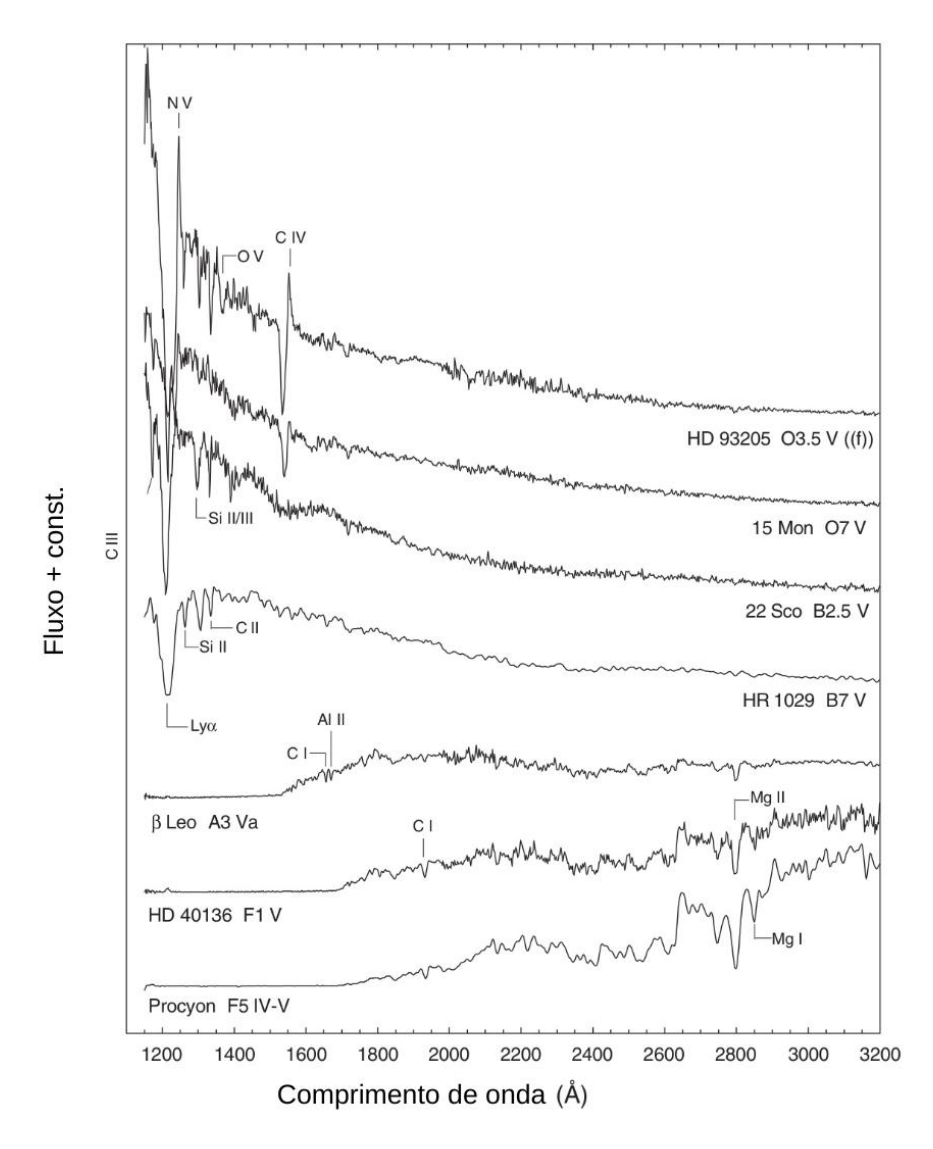

devido às suas altas taxas de rotação [\(Howarth et al.,](#page-114-3) [1997\)](#page-114-3). Na figura [1.2,](#page-20-0) para fins de comparação, mostramos alguns espectros óticos de estrelas do tipo O até M.

FIGURA 1.1. Comparação entre espectros de tipos espectrais O, B, A e F, na região do UV. Figura extraída de [Gray & Corbally](#page-113-3) [\(2021\)](#page-113-3). Detalhes sobre classificação espectral serão discutidos mais adiante.

Uma característica fundamental das estrelas  $O$  é a presença dos ventos estelares. A atmosfera desses objetos não se encontra em equilíbrio hidrostático, mas sim em contínua expansão. Isso é revelado pelos perfis de linha P-Cygni — absorção azul seguida de emissão vermelha [\(Lamers et al.,](#page-114-4) [1999\)](#page-114-4) — geralmente encontrados no ultravioleta. No ´otico, algumas linhas podem ser parcialmente ou inteiramente formadas no vento (p.e., da série de Balmer), apresentando uma absorção relativamente rasa ou pura emissão (ver p.e., [Bouret et al.,](#page-113-4) [2012\)](#page-113-4).

<span id="page-20-0"></span>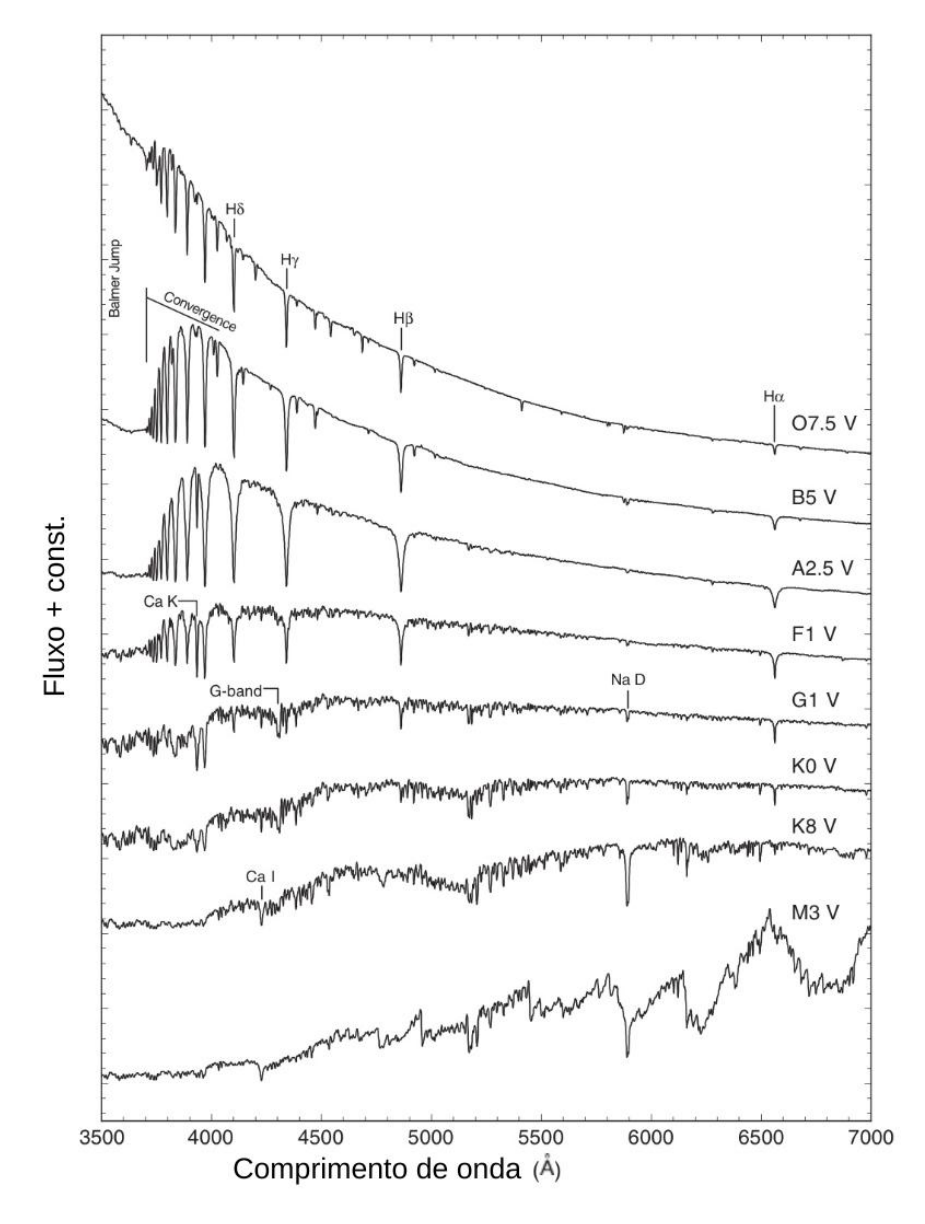

FIGURA 1.2. Comparação entre espectros do tipo O ao M. Figura extraída de [Gray & Corbally](#page-113-3) [\(2021\)](#page-113-3).

Os ventos representam perdas de massa importantes, com impactos significativos nas trajetórias evolutivas das estrelas massivas (Ekström et al., [2012\)](#page-113-5). Para darmos um exemplo, uma estrela de 40  $M_{\odot}$  pode finalizar a sua vida com apenas 12  $M_{\odot}$ , tendo perdido  $70\%$  de sua massa inicial (Ekström et al., [2012\)](#page-113-5). Por isso, os ventos são extremamente importantes para as respectivas galáxias hospedeiras como um todo, por depositar energia e novos elementos qu´ımicos, provenientes da perda de massa, no meio interestelar. De fato, o espectro de galáxias starbursts em altos redshifts revelam perfis de vento de estrelas de alta massa (p.e., Steidel et al. 1996). Para interpretarmos populações estelares adequadamente, precisamos entender bem a dependência da intensidade desses ventos com a metalicidade. Atualmente, isso é um assunto de fronteira na literatura [\(Marcolino et al.,](#page-114-5) [2022\)](#page-114-5).

Esses objetos s˜ao consideradas motores c´osmicos [\(Maeder et al.,](#page-114-6) [2007\)](#page-114-6) devido ao seu potencial de influência na evolução da galáxia na qual estão contidas [\(Kyritsis et al.,](#page-114-7) [2022\)](#page-114-7), sendo também responsáveis pela existência de regiões ativas de formação estelar, contribuindo fortemente para a nucleoss´ıntese estelar [\(Irrgang et al.,](#page-114-8) [2014\)](#page-114-8).

De forma a ilustrar o resultado do impacto desses objetos no meio interestelar, podemos citar a Nebulosa de Caranguejo (Figura [1.3a\)](#page-21-0), uma remanescente de supernova que se encontra próxima à constelação de Touro a aproximadamente 6,5 anos-luz de distância da Terra, e  $\eta$  Carinae (Figura [1.3b\)](#page-21-0), uma LBV que sofreu uma grande erupção no século 19 se tornando uma das estrelas mais brilhantes no céu.

<span id="page-21-0"></span>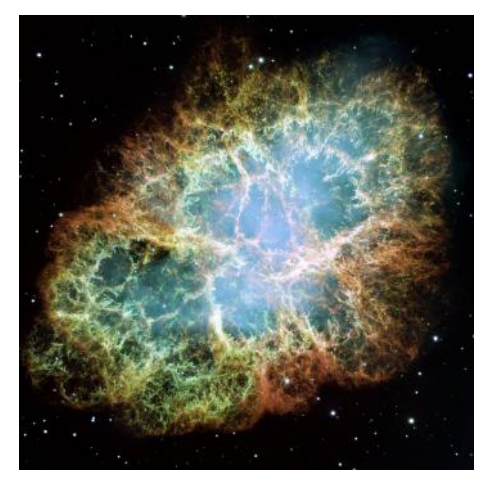

(A) Nebulosa do Caranguejo. Crédito da imagem: NASA, ESA, J. Hester, A. Loll (ASU).

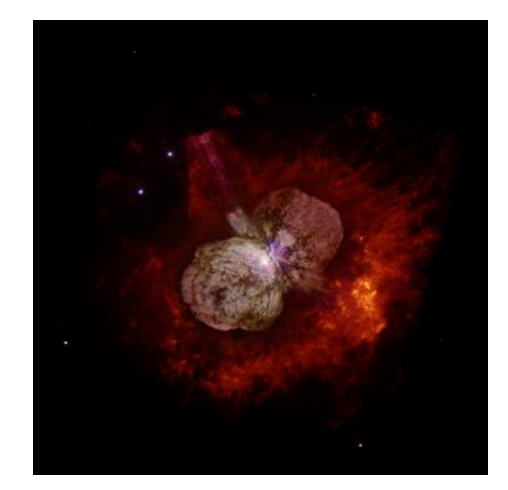

(B) η Carinae. Crédito da imagem: Nathan Smith (Univer-<br>sity of California, Berkeley), and NASA.

### <span id="page-21-1"></span>1.2 Busca pela classificação espectral

Como trataremos de classificação espectral estelar via algoritmos de aprendizado de m´aquina, iremos discutir este tema aqui de forma breve e, mais tarde, em mais detalhes para o caso de estrelas O.

A classificação estelar remonta ao nascimento da espectroscopia, que passou a ser uma importante área de estudo na astronomia após a identificação da linha de absorção do s´odio no espectro solar por Joseph Fraunhofer, em 1814. Em 1860, Robert Wilhelm Bunsen e Gustav Kirchoff, observaram que cada elemento qu´ımico produzia um conjunto

FIGURA 1.3. Exemplos de fenômenos causados por estrelas de tipo espectral O. Imagens como essa mostram a influência que as estrelas de alta massa têm em suas vizinhanças.

´unico de linhas espectrais. A partir disso, a an´alise espectral passou a ser feita para outras estrelas tendo como objetivo inferir as suas respectivas composições químicas.

Em 1901, Annie Jump Cannon e Williamina P. Fleming, desenvolverem a Classificação Espectral de Harvard baseada na similaridade aparente entre os espectros: "O B A F G K M<sup>"[1](#page-22-0)</sup>, onde atualmente sabemos que as mais quentes são as de tipo espectral O e as mais frias são as de tipo espectral M. Como uma complementação à classificação anterior, também desenvolveram a subclassificação numérica de 0 (estrelas mais quentes) a 9 (estrelas mais frias) — por exemplo, estrelas B9 são menos quentes que estrelas  $B_0$ .<sup>[2](#page-22-1)</sup> Com esses estudos, posteriormente, foi levantado o questionamento: porque h´a tantas diferenças entre os espectros?

Essa questão foi respondida por Cecilia Payne em sua tese de doutorado Stellar Atmospheres; a Contribution to the Observational Study of High Temperature in the Reversing Layers of Stars [\(Payne,](#page-114-9) [1925\)](#page-114-9), que é considerada uma das mais brilhantes teses de doutorado já escritas na Astronomia. Payne percebeu que as diferenças observadas no perfil dos espectros não era dada por uma diferença na sua composição química, mas sim pela diferença de temperatura dos objetos. A temperatura influencia diretamente na quantidade de átomos ionizados e no estado de excitação dos elétrons, de forma que determinados elementos estarão presentes em maior abundância apenas nos espectros de estrelas mais quentes. De forma a ilustrar esse comportamento, a Figura [1.2](#page-20-0) (seção [1.1\)](#page-18-1) mostra o perfil de espectros com diferentes temperaturas e a Figura [1.4](#page-23-0) mostra a dependência da intensidade das linhas espectrais em relação a temperatura.

A Classificação Espectral de Harvard é utilizada até hoje, porém, outras duas classes L e T, com temperaturas ainda mais baixas que as estrelas de tipo espectral M, foram adicionadas a essa sequência, resultando na sequência: "O B A F G K M L T"<sup>[3](#page-22-2)</sup>.

Para que esse esquema de classificação fosse desenvolvido, Cannon classificou aproximadamente 200.000 espectros entre 1911 e 1914, de forma inteiramente manual, que foram disponibilizadas no catálogo HD (Henry Draper).

<span id="page-22-0"></span><sup>&</sup>lt;sup>1</sup>Na astronomia, é comum utilizar a frase Oh Be A Fine Guy/Girl Kiss Me como uma forma de mnemônico para a ordem das classes de tipo espectral.

<span id="page-22-1"></span> $2^2$ Atualmente sabemos a relação direta entre a temperatura e o perfil dos espectros, mas neste momento da história, a classificação é baseada na morfologia dos espectros.

<span id="page-22-2"></span> $3$  Oh Be A Fine Guy/Girl Kiss Me  $-$  Less Talk!

<span id="page-23-0"></span>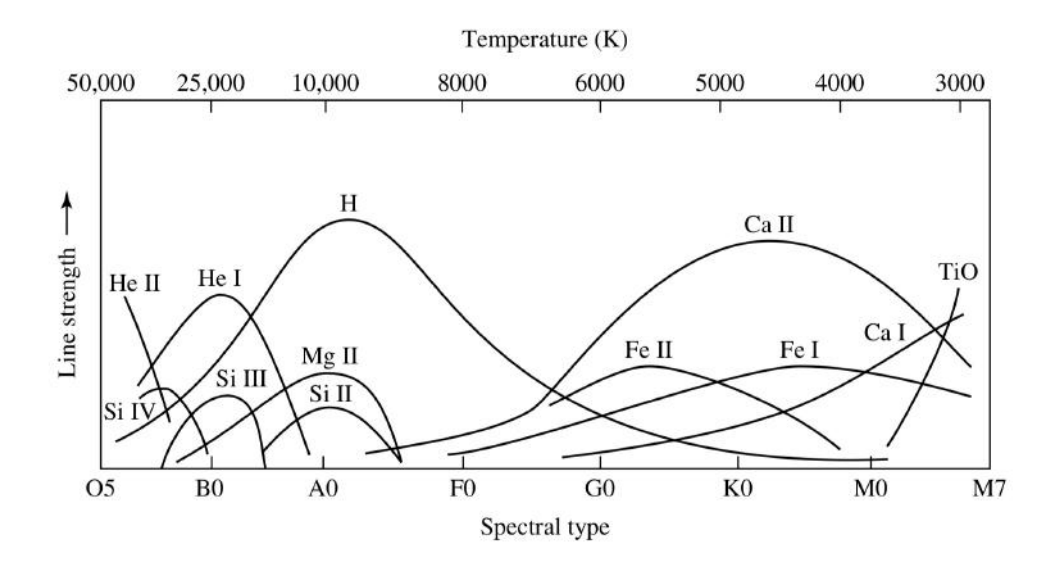

FIGURA 1.4. Figura 8.11 de [Carroll & Ostlie](#page-113-6) [\(2017\)](#page-113-6): A dependência da intensidade das linhas espectrais com a temperatura.

Posteriormente, Ejnar Hertzsprung e Henry Norris Russel, notaram, ao mesmo tempo, que estrelas de mesmo tipo espectral poderiam ter magnitudes absolutas distintas. Assim, dentro de uma mesma classe de tipo espectral, ambos passaram a chamar as estrelas mais luminosas de gigantes, e Russel começou a chamar as menos luminosas de an˜as. Esse conhecimento deu origem, posteriormente, ao Diagrama HR (Hertzsprung-Russel), apresentado na Figura [1.5,](#page-24-0) no qual observamos uma relação entre a classificação de luminosidade (indicada no eixo y), o raio e a temperatura (indicada no eixo x) dos objetos.

Outra forma de notar a rela¸c˜ao entre temperatura, luminosidade e raio da estrela,  $\acute{e}$  a partir da Lei de Stefan-Boltzmann, indicada na Equação [1.1.](#page-23-1) Nesta, vemos que para uma temperatura fixa, quanto maior o raio, maior precisa ser a luminosidade da estrela.

<span id="page-23-1"></span>
$$
R = \frac{1}{T_e^2} \sqrt{\frac{L}{4\pi\sigma}}\tag{1.1}
$$

Hertzsprung, então, passou a se questionar se a variação da luminosidade poderia ser observada no espectro das estrelas, o que foi respondido a partir da análise dos espectros catalogados por Antonia Maury, junto a Edward Charles Pickering, em [Maury](#page-114-10) [& Pickering](#page-114-10) [\(1897\)](#page-114-10), onde uma variação, que ela chamou de característica c, na largura das linhas de absorção, era vista para diferentes magnitudes absolutas.

<span id="page-24-0"></span>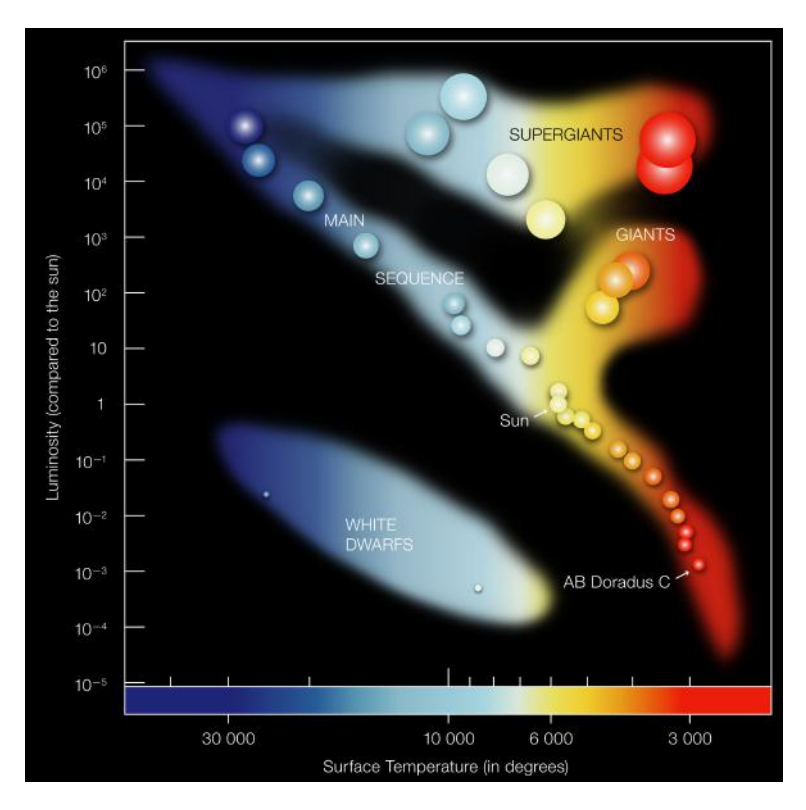

FIGURA 1.5. Diagrama HR. A luminosidade, no eixo  $y$ , está indicada em termos da luminosidade solar, de forma que o Sol possui luminosidade igual a 1. Nesta figura vemos indicado as regiões de classificação de luminosidade para as anãs brancas, para as estrelas da sequência principal (ou anãs), para as gigantes e para as supergigantes. Créditos da imagem: ESO.

Além disso, em seu trabalho intitulado Radiation from Stars (Radiação das estrelas), no qual cita o trabalho de Maury, Hertzsprung explora a existência de estrelas de mesma temperatura que s˜ao pouco luminosas e menores (an˜as), e outras que eram maiores e mais luminosas (gigantes).

Assim, William W. Morgan e Phillip C. Keenan, do Observatório de Yerkes, em 1943, utilizaram os estudos iniciais de Hertzsprung e Maury para desenvolver o Atlas Espectral Estelar, contendo o sistema de classificação MK [\(Morgan et al.,](#page-114-11) [1943;](#page-114-11) [Morgan](#page-114-12) [& Keenan,](#page-114-12) [1973\)](#page-114-12) que consiste em uma classificação 2D de temperatura e luminosidade, ainda utilizada nos dias atuais. Diante disso, uma estrela tamb´em passou a ser classificada como: D (An˜a Branca), VI (Sub-an˜a), V (An˜a), IV (Subgigante), III (Gigante), II (Gigante Luminosa), Ib (Supergigante pouco luminosa) e Ia (Supergigante luminosa) [\(Carroll & Ostlie,](#page-113-6) [2017\)](#page-113-6).

### <span id="page-25-0"></span>1.3 Vantagens da classificação via aprendizado de máquina

 $E$  importante destacar que a classificação espectral teve início de forma manual a partir da análise visual pelos astrônomos e que, por mais que esteja sujeita a erros, tem sido bem sucedida at´e mesmo nos tempos atuais. No entanto, diante da grande quantidade de dados sendo obtidos atualmente por telesc´opios, tanto terrestres quanto espaciais, e pelo crescente n´umero de surveys [\(Kyritsis et al.,](#page-114-7) [2022\)](#page-114-7), o processo de classificação inteiramente manual pode se mostrar inviável.

Atualmente, estamos vivendo a era do Big Data na Astronomia [\(Pesenson et al.,](#page-115-1) [2010\)](#page-115-1) — podemos citar catálogos espectroscópios de estrelas de tipo espectral O e B como  ${\rm IACOB^4}$  ${\rm IACOB^4}$  ${\rm IACOB^4}$  (Simón-Díaz et al., [2011\)](#page-115-2), NoMa ${\rm DS^5}$  ${\rm DS^5}$  ${\rm DS^5}$  [\(Pellerin et al.,](#page-114-13) [2012\)](#page-114-13), e GOSC (Apellániz [et al.,](#page-113-0) [2016\)](#page-113-0) — de forma que a implementação de novas formas de tratamento de dados a partir de uma automatização, visando um processo mais acurado e eficiente, é essencial. Diante disso, estudos acerca da aplicação de modelos da inteligência artificial (ou machine learning; aprendizado de máquina) na classificação de objetos na Astronomia têm crescido por serem capazes de realizar tarefas sem a necessidade de instruções explícitas. Isso se deve a sua capacidade de analisar centenas e até milhares de dados de uma s´o vez. Como exemplo, podemos citar os projetos [Kuntzer et al.](#page-114-14) [\(2016\)](#page-114-14), que buscou realizar a classificação de tipo espectral, em 13 classes entre O5 e M5, a partir do formato do padrão de difração das estrelas utilizando técnicas de PCA e de redes neurais; e [Kyritsis et al.](#page-114-7) [\(2022\)](#page-114-7), que utilizou três diferentes modelos de ML de florestas aleatórias para realizar a classificação de tipo espectral de estrelas do tipo OB.

### <span id="page-25-1"></span>1.4 Objetivos

Motivados pelos fatos descritos acima e pelo fato de termos acesso à dados de centenas de estrelas O (que serão descritos no Cap. 2), que são objetos fundamentais na Astronomia, o presente TCC teve como objetivo analisar a eficiência de diferentes métodos de aprendizado de máquina na classificação espectral desses objetos. Desta forma, nossos objetivos naturalmente incluíram o domínio de vários algoritmos e métodos, assim como da linguagem Python, escolhida para programação.

<span id="page-25-2"></span> $4P$ rojeto observacional que visa a criação de uma base de dados de espectros óticos alta resolução para estrelas de alta massa observadas no hemisfério Norte.

<span id="page-25-3"></span><sup>&</sup>lt;sup>5</sup>Northern Massive Dim Stars

A estrutura da primeira parte desse trabalho foi construída de forma que, inicialmente, o leitor compreenda a qualidade e a fonte dos espectros utilizados, assim como suas principais características (Capítulo [2\)](#page-27-0). Então, apresentaremos na metodologia o processo de derivação dos parâmetros utilizados para classificação — as larguras equivalentes das linhas de diagnóstico — bem como os critérios utilizados para definição das classes de tipo espectral e luminosidade (Capítulo [3\)](#page-33-0). Abordaremos também os conceitos básicos utilizados em ML e uma breve explicação sobre as particularidades e o funcionamento dos modelos aplicados (Capítulo [4\)](#page-55-0). Por fim, teremos uma discussão sobre os resultados obtidos (Capítulo [5\)](#page-75-0) e, por último, a conclusão (Capítulo [6\)](#page-110-0).

## <span id="page-27-0"></span>Capítulo 2

# Dados Utilizados

Os conjuntos de espectros de estrelas do tipo O utilizados neste projeto são:

- 113 espectros de alta resolução do artigo Quantitative Spectral Classification of Galactic O Stars [\(Martins,](#page-114-1) [2018\)](#page-114-1).
- 500 espectros de baixa resolução do GOSC (Galactic O-Star Catalog) (Apellániz [et al.,](#page-113-0) [2016\)](#page-113-0).

Todos os espectros foram previamente normalizados, de forma que esta não é uma etapa que faz parte deste projeto. Os espectros de alta resolução foram cedidos gentilmente por Fabrice Martins (U. Montpellier/França). Já os de resolução menor são públicos.

Como citado, a nossa amostra inicial de espectros contém 113 espectros de alta resolução e 500 espectros de baixa resolução. No entanto, achamos importante mencionar que, ao final da classificação espectral, a amostra total passará a ter 110 espectros de alta resolução e 483 espectros de baixa resolução. Os motivos pelos quais isso ocorre será explicado em detalhes no Capítulo [3,](#page-33-0) na seção [3.2.](#page-35-1)

Abaixo descrevemos os detalhes mais importantes acerca desses dados.

### <span id="page-28-1"></span>2.1 Origem dos espectros

<span id="page-28-0"></span>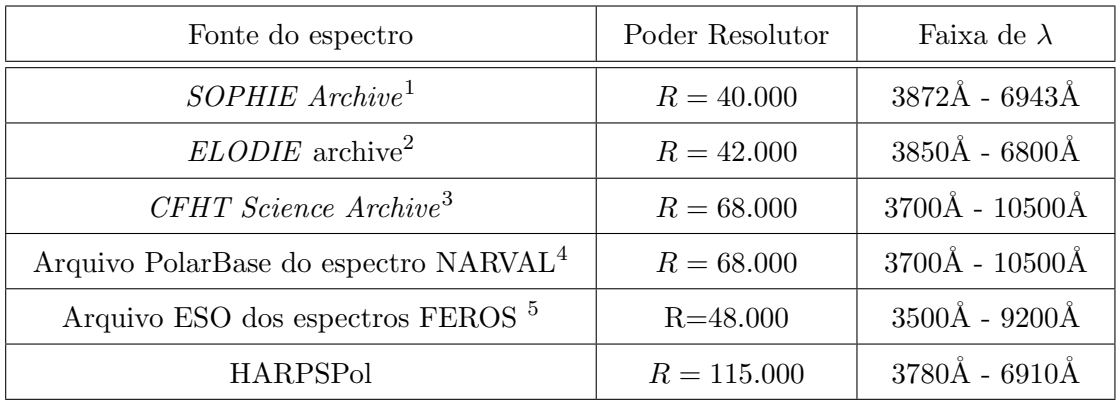

As fontes, o poder resolutor e a faixa de comprimento de onda dos espectros de alta resolução estão dispostos na Tabela [2.1.](#page-28-0)

TABELA 2.1. Fontes e propriedades do espectros de alta resolução.  $\lambda$  indica os comprimentos de onda.

Os espectros de baixa resolução do GOSC são todos da Via Láctea e foram obtidos pelos espectrógrafos Albireo/OSN (Observatorio de Sierra Nevada, telescópio de 1,5m),  $TWIN/CAHA$  (Calar Alto, telescópio 3,5m), Boller & Chivens/LCO (Las Campanas, telescópio du Pont 2,5m), ISIS/WHT-OHM (Telescópio William Herschel, Observatório del Roque de los Muchachos, La Palma - Espanha), e OSIRIS/GTC (Gran Telescopio Canarias, 10,4m em ORM). O poder resolutor de todos os espectros é  $R \sim 2.500$ , de forma que mesmo que algum espectro tivesse uma resolução maior, este seria degrado com o objetivo de se formar um catálogo uniforme (Apellániz et al., [2016\)](#page-113-0). Os intervalos de comprimento de onda desses espectros sofrem variação mas, de modo geral, tem início em 3900Å e terminam em 5100Å. Mais detalhes podem ser encontrados no site do projeto GOSC - https://gosc.cab.inta-csic.es/galactic-o-star-catalog. Por exemplo, s˜ao fornecidos dados fotom´etricos, coordenadas e notas sobre determinados objetos (p.e., pertinˆencia `a aglomerados, binaridade). Espectros individuais (arquivos no formato FITS) podem ser obtidos diretamente da tabela online.

 $<sup>1</sup>$ [\(Moultaka et al.,](#page-114-15) [2004a\)](#page-114-15)</sup>

 $^{2}$ [\(Moultaka et al.,](#page-114-16) [2004b\)](#page-114-16)

 $3$ Centro de Dados Astronômicos Canadense (Canadian Astronomical Data Center).

 $4$ [\(Petit et al.,](#page-115-3) [2014\)](#page-115-3)

 ${}^5$ Coletado pelo OWN survey (Barbá et al., [2010\)](#page-113-7)

### <span id="page-29-0"></span>2.2 Amostra de espectros

Antes de darmos início às análises deste projeto com os dados citados anteriormente, notamos alguns problemas que exigiram a modificação do conjunto total de espectros, tanto de alta quanto de baixa resolução.

Inicialmente, haviam 508 espectros no conjunto de baixa resolução, mas alguns precisaram ser descartados por n˜ao conterem a faixa de comprimentos de onda necessária para observarmos as linhas de absorção que serão utilizadas no processo de classificação. São estes: Bajamar\_Star\_B2500.fits (4432 - 5100Å), Cyg\_OB2-7\_B2500.fits (4441)  $-5100\text{\AA}$ ), Sh 2-158 1 B2500 fits (4441 - 5100Å), ALS 7833 B2500 fits (4441 - 5100Å),  $BD_{+}66_{-}1674_{-}B2500_{-}$ fits (4441 - 5100Å), Cyg<sub>-</sub>OB2-A11<sub>-</sub>B2500.fits (4432 - 5100Å), ALS-15 108 AB B2500.fits (4428 - 5100Å) e BD -15 1909 B2500.fits (3900.72 - 3903.39Å).

Além disso, há estrelas que estão presentes tanto no conjunto de espectros de alta quanto no de baixa resolução. Com isso, optamos por excluir 14 espectros do catálogo de alta resolução, que também estavam presentes no catálogo GOSC, visando a uniformidade do conjunto total (devido a maioria ser de baixa resolução). Isso causa uma perda de espectros de qualidade mais alta, porém como a quantidade não é significativa, a diferença nos resultados será desprezível.

Assim, chegamos na amostra de 113 espectros de alta resolução e de 500 espectros de baixa resolução.

Nas Figuras [2.1](#page-31-0) e [2.2,](#page-32-0) temos exemplos de espectros de alta e baixa resolução com diferentes tipos espectrais que foram utilizados nesse projeto. As linhas indicadas s˜ao exemplos de linhas de diagnóstico utilizadas para classificação de tipo espectral (He I λ4471 e He II λ4542) e de luminosidade (He II λ4686 e He I λ4388) em estrelas de tipo espectral O. As estrelas de tipo espectral O9.7 são as mais frias enquanto que as de tipo espectral O3 são as mais quentes.

Podemos notar pelas Figuras [2.1](#page-31-0) e [2.2](#page-32-0) que a profundidade da linha He I λ4471 diminui conforme a temperatura da estrela aumenta e, de forma contrária, a profundidade da linha He II  $\lambda$ 4542 aumenta junto à temperatura. Isso ocorre porque, quanto maior a temperatura, maior a abundância de átomos ionizados no meio.

No caso da linha He II  $\lambda$ 4686, o seu comportamento é influenciado pelo vento estelar, o que está diretamente relacionado à classe de luminosidade desses objetos [\(Conti](#page-113-8)  $&$  Leep, [1974\)](#page-113-8). Assim, de acordo com [Martins](#page-114-1) [\(2018\)](#page-114-1), o perfil da linha de absorção He II λ4686 em estrelas supergigantes (classe I) será em emissão, em estrelas gigantes (classe III) será uma forte absorção e em estrelas anãs (classe V) será uma absorção muito forte, o que é visível nas Figuras [2.1](#page-31-0) e [2.2.](#page-32-0)

No entanto, para estrelas com classificação espectral entre O8 e O9.7, a intensidade da linha He II λ4686 diminui consideravelmente devido a sensibilidade a temperatura da linha [\(Mathys,](#page-114-2) [1988\)](#page-114-2). De forma que utilizar apenas a sua influência para definir a classe de luminosidade do objeto não será o suficiente. Diante disso, utiliza-se também a linha de absorção He I $\lambda$ 4388, que assim como He II  $\lambda$ 4686, é mais forte em anãs que em supergigantes, mas não sofre tanta influência da temperatura. Os detalhes quantitativos acerca da classificação espectral serão discutidos no próximo capítulo.

E importante notar que, por mais que a maior parte das linhas em espectros de ´ estrelas quentes esteja na forma de absorção, somos capazes de enxergar picos estreitos na Figura [2.1](#page-31-0) — diferentemente das linhas de emissão formadas em  $\lambda$ 4640, aproximadamente, e em He II  $\lambda$ 4686, que são mais largas. Estes picos podem ter sido causadas por raios cósmicos ou por defeitos no próprio CCD no momento de captura do espectro. Assim, estas linhas não fazem parte do espectro e podemos simplesmente desconsiderá-las na nossa análise.

A discussão de como se procedeu a classificação e quais critérios foram utilizados, será feito no próximo capítulo.

<span id="page-31-0"></span>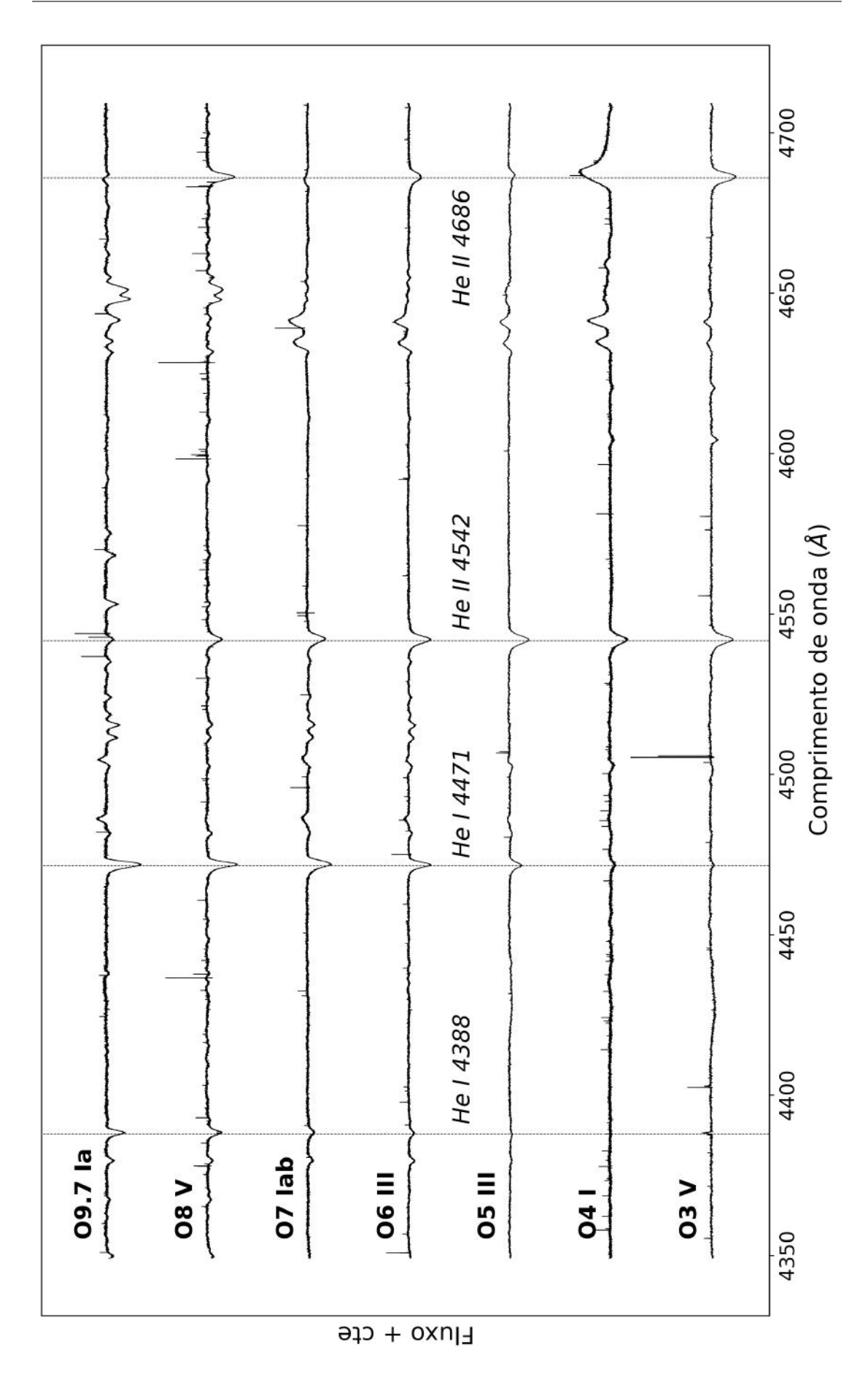

FIGURA 2.1. Exemplos de espectros de alta resolução. A profundidade da linha He I  $\lambda$ 4471 diminui conforme a temperatura da estrela aumenta e, de forma contrária, a profundidade da linha He II  $\lambda 4542$ aumenta junto à temperatura. Já o perfil das linhas de absorção He II  $\lambda4686$ e He I $\lambda4388$ em estrelas supergigantes (classe I) será em emissão, em estrelas gigantes (classe III) será uma forte absorção e em estrelas anãs (classe V) será uma absorção muito forte.

<span id="page-32-0"></span>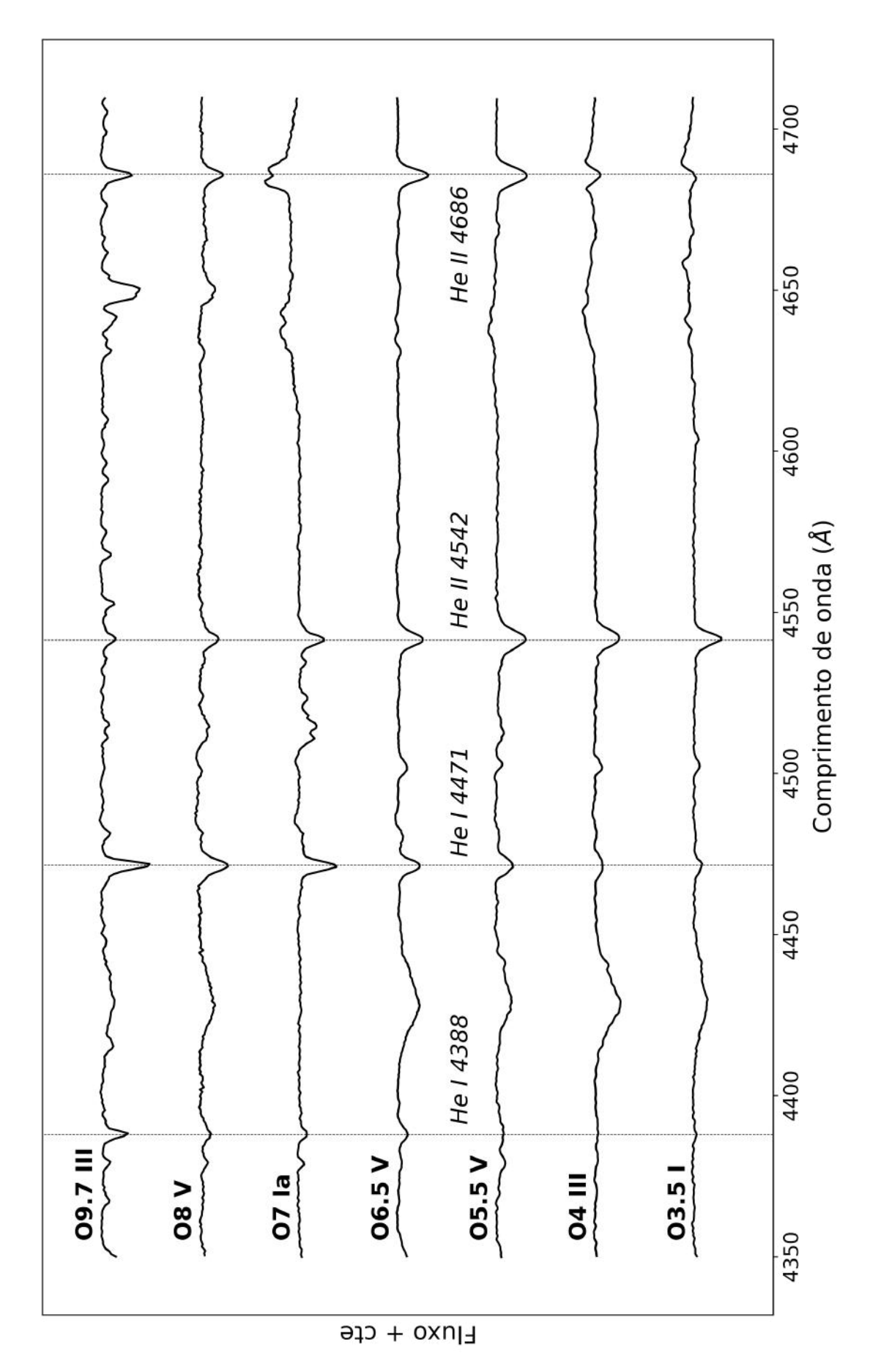

FIGURA 2.2. Exemplos de espectros de baixa resolução. A profundidade da linha He I  $\lambda$ 4471 diminui conforme a temperatura da estrela aumenta e, de forma contrária, a profundidade da linha He II  $\lambda4542$ aumenta junto à temperatura. Já o perfil das linhas de absorção He II  $\lambda4686$ e He I $\lambda4388$ em estrelas supergigantes (classe I) será em emissão, em estrelas gigantes (classe III) será uma forte absorção e em estrelas anãs (classe V) será uma absorção muito forte.

## <span id="page-33-0"></span>Capítulo 3

# Metodologia

Neste capítulo iremos explorar os critérios utilizados na literatura para a classificação de tipo espectral e de luminosidade de estrelas de tipo O. Todos foram definidos a partir da largura equivalente: medida que nos indica a profundidade das linhas de absorção utilizadas para classificação — ver seção  $3.1$ . Por fim, iniciaremos a discussão sobre o processo de escolha dos modelos de *Machine Learning*. Porém, as suas particu-laridades e modos de operação serão vistos em maior profundidade no Capítulo [4.](#page-55-0)

A classificação moderna dos objetos com tipo espectral O é derivada dos artigos publicados por N. R. Walborn [\(Walborn,](#page-115-4) [1971,](#page-115-4) [1972,](#page-115-5) [1973\)](#page-115-6), P. S. Conti [\(Conti & Als](#page-113-9)[chuler,](#page-113-9) [1971;](#page-113-9) [Conti & Leep,](#page-113-8) [1974;](#page-113-8) [Conti & Frost,](#page-113-10) [1977\)](#page-113-10) e G. Mathys [\(Mathys,](#page-114-2) [1988\)](#page-114-2) e, neste projeto, iremos nos basear nesses estudos para realizar a tarefa de classificação.

E importante ressaltar que, inicialmente, o objetivo deste trabalho era a classi- ´ ficação de tipo espectral e, posteriormente, a classificação de tipo espectral e lumino-sidade para os 113 espectros de alta resolução [\(Martins,](#page-114-1) [2018\)](#page-114-1). Porém, os resultados utilizando somente essas amostras não se mostraram satisfatórios — ver Capítulo [5.](#page-75-0) Assim, adicionamos ao conjunto inicial 500 espectros de baixa resolução (Apellániz et al., [2016\)](#page-113-0), de forma a verificar se a aumentaríamos a capacidade de aprendizado de máquina utilizando uma quantidade maior de espectros, mesmo que estes tenham menor qualidade.

### <span id="page-34-1"></span>3.1 Largura Equivalente

Como vimos no Capítulo [2,](#page-27-0) o perfil das linhas de absorção varia com a temperatura do objeto e, com isso, podemos utilizar a medida da profundidade dessas linhas como um parâmetro de classificação de tipo espectral e de luminosidade. Essa medida é dada pela Largura Equivalente  $W_{\lambda}$ , ilustrada na Figura [3.1,](#page-34-0) que é definida pela largura de um retângulo de altura 1 que possua a mesma área da região formada entre o perfil de absorção e o fluxo do contínuo  $(F_\lambda/F_c=1),$ sendo $F_c$ o fluxo do contínuo e $F_\lambda$ o fluxo para um determinado comprimento de onda λ.

<span id="page-34-0"></span>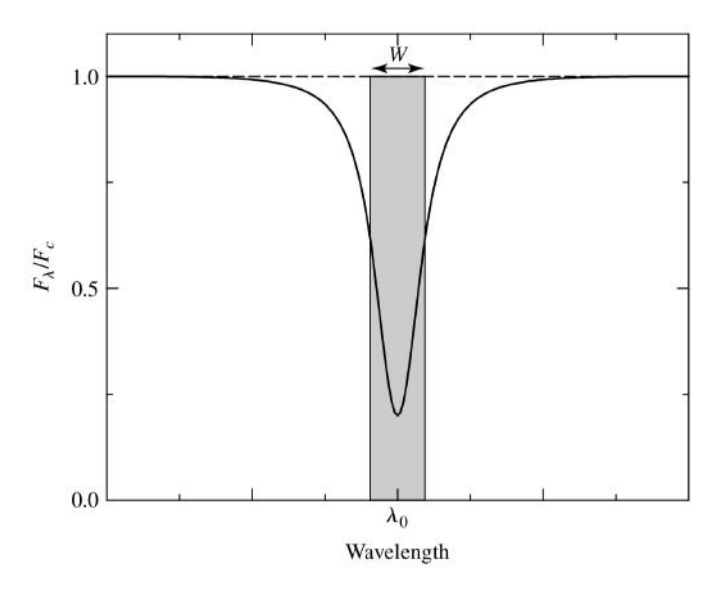

FIGURA 3.1. Representação da largura equivalente. Extraído de [Carroll & Ostlie](#page-113-6) [\(2017\)](#page-113-6).

Como o termo  $(F_c - F_\lambda)/F_c$  é definido como a profundidade da linha, podemos escrever a expressão [3.1](#page-34-2) para a largura equivalente.

<span id="page-34-2"></span>
$$
W_{\lambda} = \int \frac{F_c - F_{\lambda}}{F_c} d\lambda \tag{3.1}
$$

Neste projeto, as larguras equivalentes foram medidas de forma automatizada, a partir de um código desenvolvido por nós em Python 3 que funciona da seguinte forma: dados os intervalos de comprimento de onda entre  $\lambda_i$  e  $\lambda_f$  (inicial e final, respectivamente), soma-se a contribuição de fluxo para cada  $d\lambda$ , encontrando, por fim, o valor total da largura equivalente, da forma como está indicada na Figura [3.2.](#page-35-0) Além disso,

<span id="page-35-0"></span>nosso código é capaz de medir  $W_{\lambda}$  para todos os objetos e para quantas linhas forem necessárias de uma só vez.

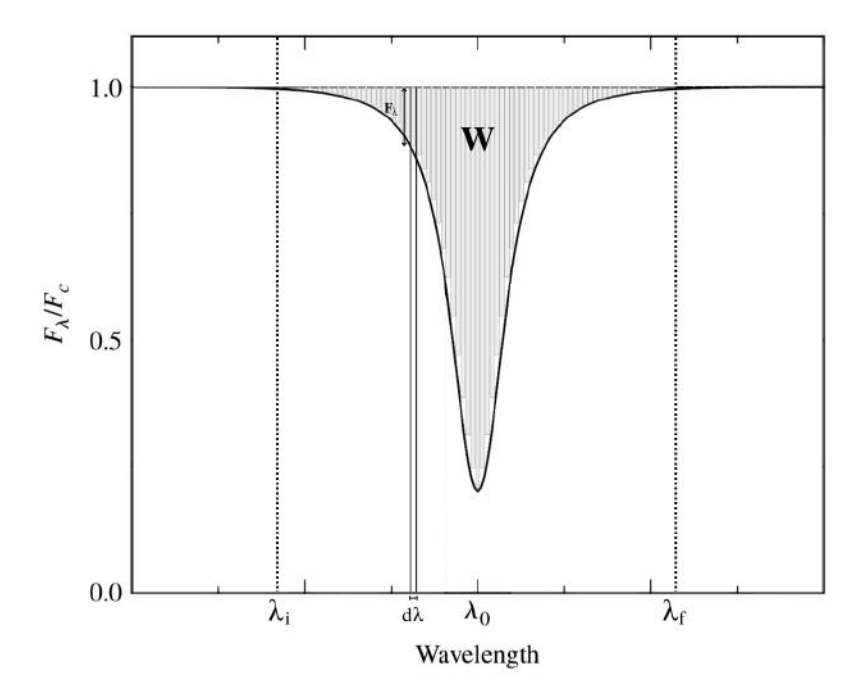

FIGURA 3.2. Representação do somatório para encontrar a largura equivalente. Figura adaptada de [Carroll & Ostlie](#page-113-6) [\(2017\)](#page-113-6).

Assim, podemos definir a expressão [3.2](#page-35-3) que representa esse somatório, na qual  $W_{\lambda}$ , agora, corresponde a área total da linha de absorção abaixo do contínuo.

<span id="page-35-3"></span>
$$
W_{\lambda} = \sum_{\lambda_i}^{\lambda_f} \frac{F_c - F_{\lambda_i}}{F_c} * (\lambda_{i+1} - \lambda_i) = \sum_{\lambda_i}^{\lambda_f} (1 - \frac{F_{\lambda_i}}{F_c}) d\lambda
$$
 (3.2)

Diante disso, utilizaremos a medida de  $W_\lambda$  das linhas de diagnóstico para tipo espectral e luminosidade para realizar a classificação e, na próxima seção, veremos quais foram os critérios utilizados.

### <span id="page-35-1"></span>3.2 Critérios de classificação

#### <span id="page-35-2"></span>3.2.1 Classificação de tipo espectral

Para a classificação de tipo espectral, as linhas de diagnóstico comumente utilizadas na literatura são He II  $\lambda 4542$  e He I  $\lambda 4471$  e utilizamos o critério de Conti  $\&$
[Leep](#page-113-0) [\(1974\)](#page-113-0); [Conti & Frost](#page-113-1) [\(1977\)](#page-113-1); [Mathys](#page-114-0) [\(1988\)](#page-114-0). Esses autores definem a grandeza W′ como sendo o seguinte logaritmo:

<span id="page-36-1"></span>
$$
W' \equiv \log[W_{\lambda}(HeI4471)/W_{\lambda}(HeII4542)] \tag{3.3}
$$

<span id="page-36-0"></span>Os intervalos utilizados para a classificação de tipo espectral estão indicados na Tabela [3.1](#page-36-0) [\(Mathys,](#page-114-0) [1988\)](#page-114-0). Por exemplo, se na prática medimos a largura de He I  $\lambda$ 4471 e a de He II  $\lambda$ 4542, e vemos que o logaritmo da razão dessas larguras (eq. [3.3\)](#page-36-1) é 0.15, a classificação da estrela será então O8.

| Tipo Espectral | Intervalos $W'$          |
|----------------|--------------------------|
| O9.7           | $W' \ge +0,65$           |
| O9.5           | $+0,65 > W' \ge +0,45$   |
| O9             | $+0, 45 > W' \ge +0, 30$ |
| O8.5           | $+0, 30 > W' \ge +0, 20$ |
| O <sub>8</sub> | $+0, 20 > W' \ge +0, 10$ |
| O7.5           | $+0, 10 > W' \geq 0$     |
| O7             | $0 > W' > -0, 10$        |
| O6.5           | $-0, 10 > W' \ge -0, 20$ |
| O6             | $-0, 20 > W' \ge -0, 30$ |
| O5.5           | $-0, 30 > W' \ge -0, 45$ |
| O5             | $-0, 45 > W' \ge -0, 60$ |
| O4             | $-0,60 > W' \ge -0,90$   |
| O3             | $-0, 90 > W'$            |

TABELA 3.1. Intervalos de W' para a classificação de tipo espectral das estrelas [\(Mathys,](#page-114-0) [1988\)](#page-114-0).

No entanto, para os espectros classificados entre  $O8$  e  $O9.7$ , um ajuste no critério de classificação se fez necessário devido a uma sobreposição das medidas de  $W'$  para essas classes (p.e., uma estrela com  $W' = 0.45$ , poderia ser uma O8.5, O9, O9.5 ou O9.7) — ver Figura [3.3,](#page-37-0) de [Martins](#page-114-1) [\(2018\)](#page-114-1).

Por consequência, precisamos utilizar a Tabela [3.2](#page-38-0) de [Martins](#page-114-1) [\(2018\)](#page-114-1), na qual temos novos critérios de diagnóstico para essas classes espectrais utilizando a razão entre as larguras equivalentes de linhas de absorção do hélio e também do silício. Além

<span id="page-37-0"></span>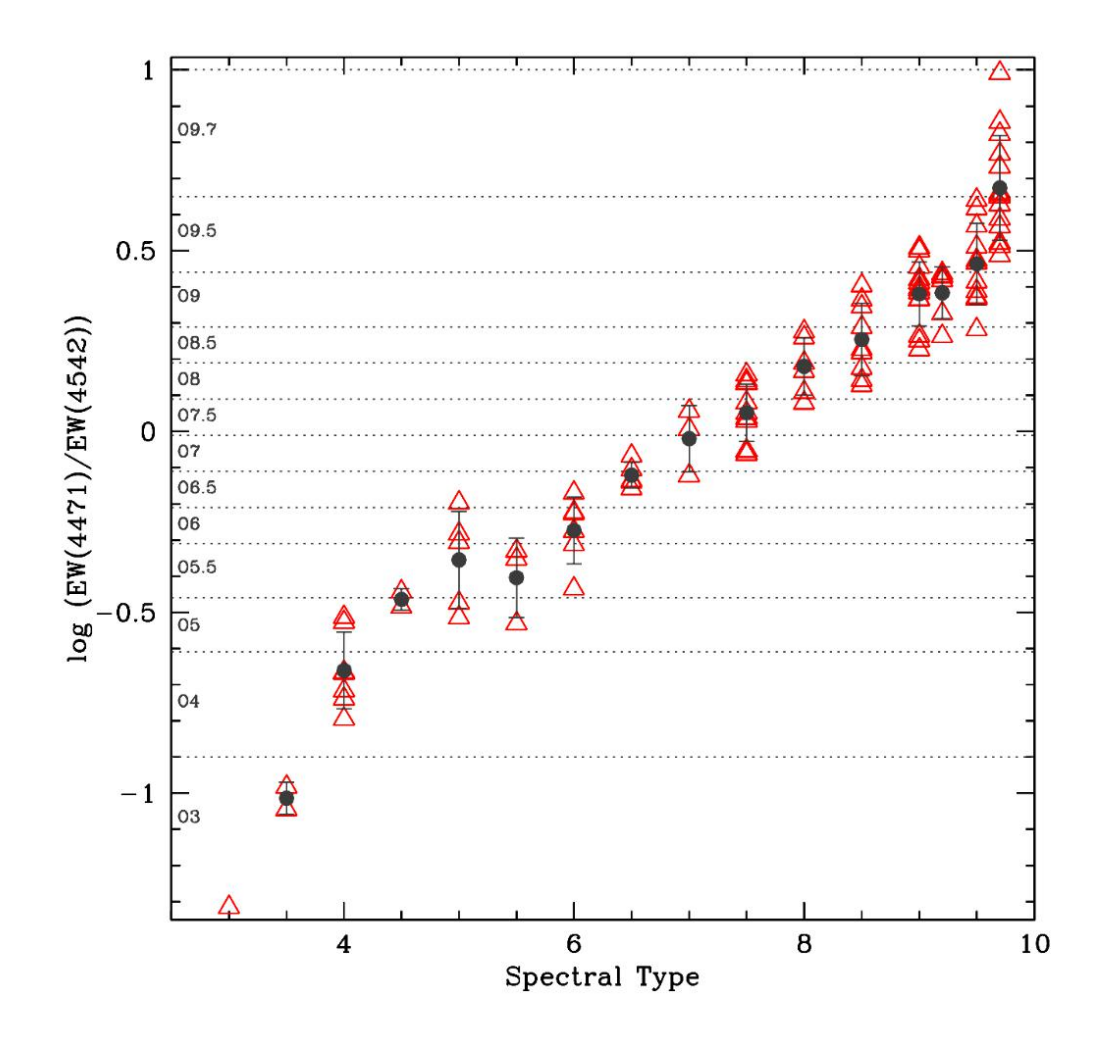

FIGURA 3.3. No eixo  $x$  vemos os tipos espectrais e no eixo  $y$  os respectivos valores de  $W'$  dos espectros. Os pontos em cinza escuro indicam a média dos valores de  $W'$  para cada tipo espectral e, as barras de erro, a dispersão. Figura extraída de [Martins](#page-114-1) [\(2018\)](#page-114-1).

disso, notamos agora a presença de uma nova classe: O9.2, de forma que passamos a ter 14 classes de tipo espectral distintas.

De maneira a compreendermos a origem dos intervalos presentes na Tabela [3.2,](#page-38-0) podemos fazer uma análise mais detalhada do perfil das linhas de absorção nela contidas — He I λ4144, He II λ4200, He I λ4388, He II λ4542 e Si III λ4552 — a partir da Figura [3.4,](#page-39-0) na qual utilizamos espectros de alta resolução de objetos classificados entre O8 e O9.7. Na figura, vemos que as linhas de hélio neutro (He I  $\lambda$ 4144 e He I  $\lambda$ 4388) e de Si III λ4552 são mais profundas para estrelas mais frias e as linhas de hélio ionizado (He II  $\lambda$ 4200 e He II  $\lambda$ 4542) são mais profundas para as mais quentes <sup>[1](#page-37-1)</sup>. Desta forma,

<span id="page-37-1"></span> $^1$ Por mais que o silício também esteja ionizado, e energia para o seu segundo potencial de ionização é  $~\sim 1577, 1kJ/mol,$  enquanto que para o primeiro potencial de ionização do He é  $\sim 2372, 3kJ/mol.$  Assim, o h´elio ionizado ocorre em temperaturas mais altas do que o sil´ıcio duas vezes ionizado.

como as raz˜oes das larguras equivalentes da tabela s˜ao formadas entre as linhas do He I e do Si III sobre as linhas de He II, espera-se que para estrelas mais frias o resultado dessa razão seja maior do que para estrelas quentes, devido a maior influência da largura equivalente do He I e do Si III. Isso é exatamente o que observamos.

<span id="page-38-0"></span>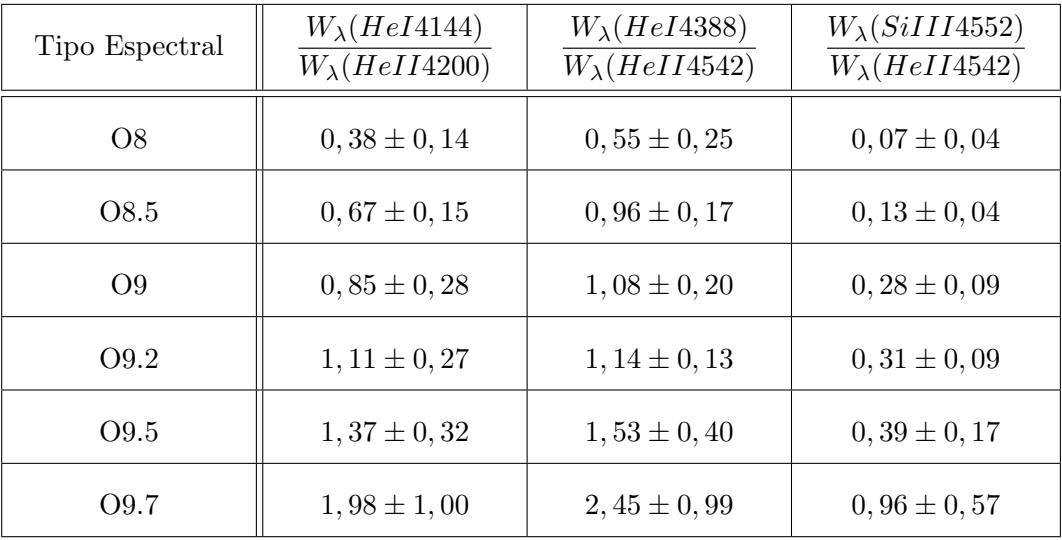

TABELA 3.2. Tabela 1 em [Martins](#page-114-1) [\(2018\)](#page-114-1). Intervalos da razão entre linhas de absorção usadas para diagnóstico de tipo espectral entre O8 e O9.7.

 $E$  importante ressaltar que os intervalos da Tabela [3.2,](#page-38-0) de [Martins](#page-114-1) [\(2018\)](#page-114-1), baseiamse somente nos espectros de alta resolução, de forma que não há uma relação desenvolvida especificamente para os espectros de baixa resolução. Assim, mantivemos os mesmos intervalos para todos os espectros utilizados nesse projeto de forma a garantir a uniformidade da classificação.

A exigência de que um espectro passe a acordar com três intervalos de razões de linhas distintas resultará em uma classificação mais precisa, por mais que ainda exista uma sobreposição entre as classes quando analisamos os gráficos individualmente. Por exemplo, ao realizarmos a classificação do espectro de alta resolução da nossa amostra HD14633, chegamos em  $W' = 0,34$ , o que indicaria que é uma estrela de tipo O9. Porém, ao utilizarmos os intervalos da tabela [3.2](#page-38-0) chegamos em:  $\frac{W_{\lambda}(HeI4144)}{W_{\lambda}(HeII4200)} \approx 0,59,$  $\frac{W_{\lambda}(HeI4388)}{W_{\lambda}(HeII4542)} \approx 0,99$  e  $\frac{W_{\lambda}(SiIII4552)}{W_{\lambda}(HeII4542)} \approx 0,13$ , o que indica que seu tipo espectral é O8.5, que é a sua classificação real de acordo com [Martins](#page-114-1) [\(2018\)](#page-114-1).

E importante notar que cinco espectros de baixa resolução obtiveram valores de  $W_{\lambda}(HeI4471)$  negativos, o que enxergamos como sendo um reflexo da resolução desses espectros. Assim, precisamos retirá-los da amostra porque não conseguimos realizar

<span id="page-39-0"></span>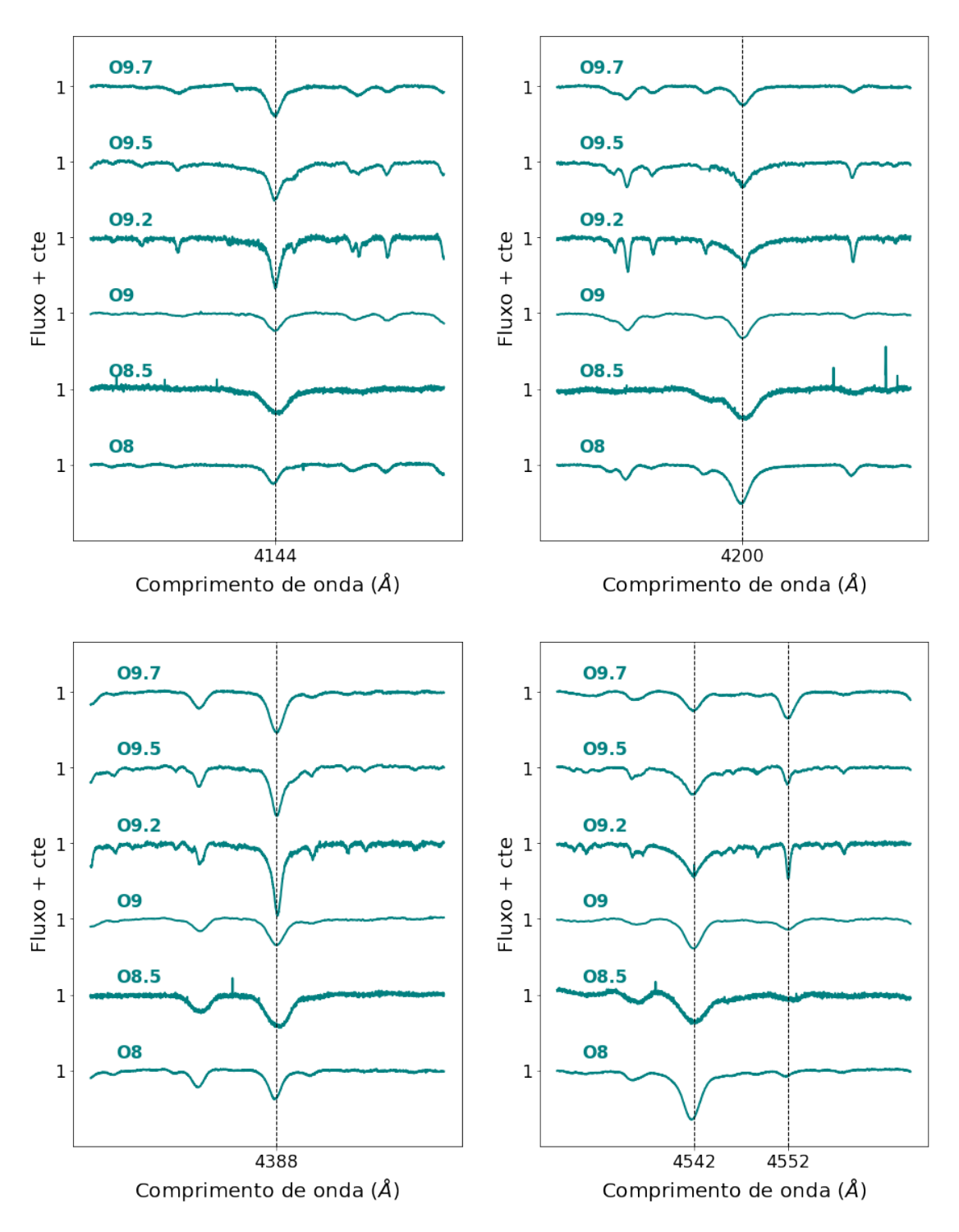

FIGURA 3.4. Espectros de alta resolução classificados entre O8 e O9.7.

a operação de log para definir os seus tipos espectrais. Diante disso, finalizamos a classificação espectral com 113 espectros de alta resolução e 495 espectros de baixa resolução.

Com isso, finalizamos os critérios para a classificação de tipo espectral e podemos explorar a classificação também em termos das classes de luminosidade.

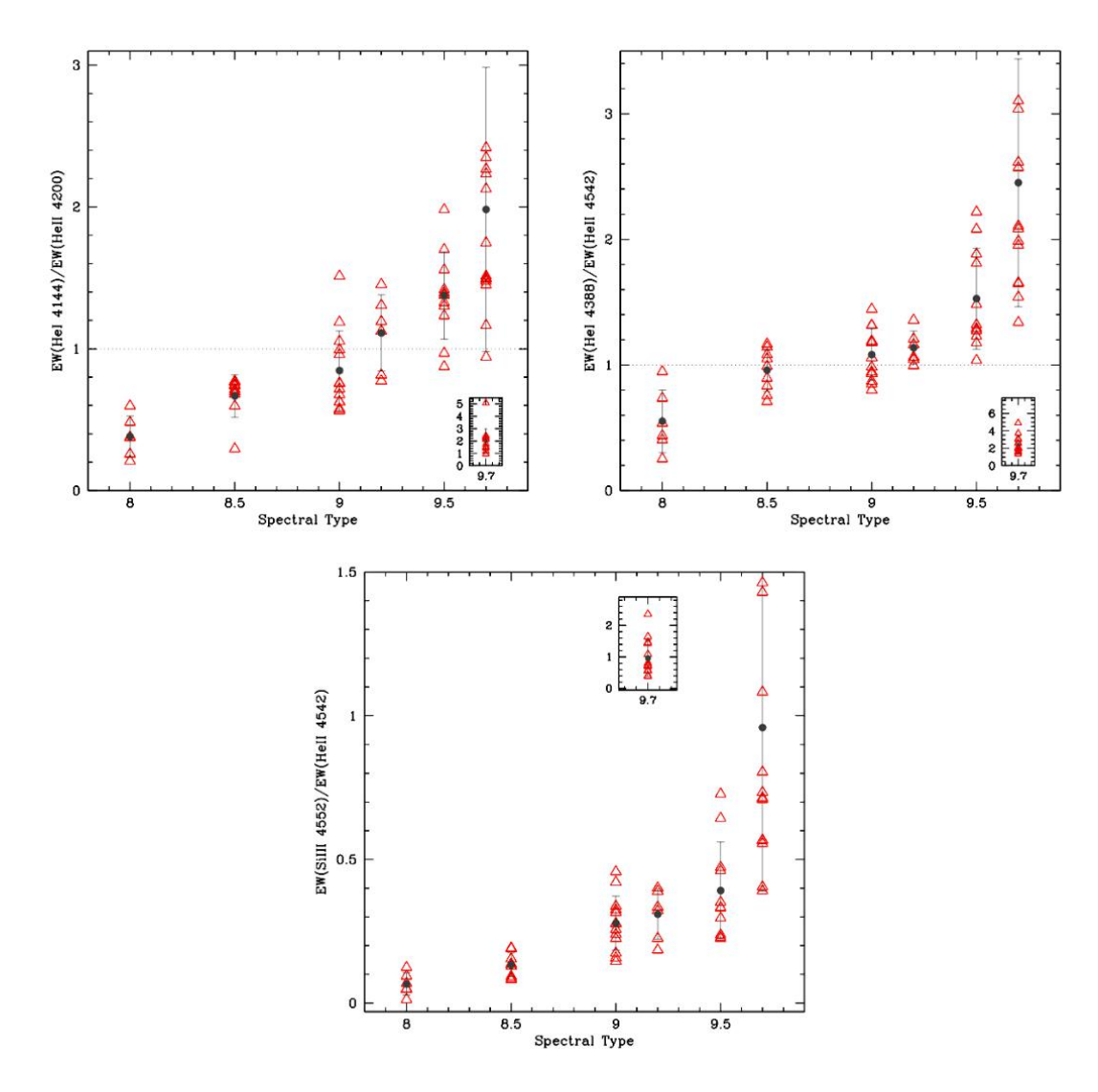

FIGURA 3.5. Razões entre as larguras equivalentes das linhas utilizadas para classificação de tipo espectral de objetos já classificados entre O8 e O9.7. Figura extraída de [Martins](#page-114-1) [\(2018\)](#page-114-1).

## 3.2.2 Classificação de luminosidade

As estrelas tipo O podem ser classificadas nas seguintes luminosidades:  $V(An\tilde{a})$ , IV (Subgigante), III (Gigante), II (Gigante Luminosa), Ib (Supergigante pouco luminosa) e Ia (Supergigante luminosa) [\(Carroll & Ostlie,](#page-113-2) [2017\)](#page-113-2).

Assim, ao realizarmos uma classificação de tipo espectral e de luminosidade, teríamos um conjunto de 84 classes distintas. Isso será um problema quando atingirmos a etapa de aplicação dos dados nos modelos de Machine Learning pois dificultará o processo de aprendizado — o que será visto em mais detalhes no Capítulo [5.](#page-75-0)

Desta forma, optamos por utilizar apenas três classes: V (Anãs), III (juntando as

Subgigantes, Gigantes e Gigantes luminosas) e I (juntando Supergigantes pouco luminosas e Supergigante luminosa). Com isso, teremos 42 classes poss´ıveis, metade do que seria caso utilizássemos todas as classes de luminosidade. Desta forma, a partir desse momento, ao mencionarmos a classe das Gigantes III, estaremos nos referindo à união das classes das Subgigantes, Gigantes e Gigantes luminosas.

Nas próximas duas subseções apresentaremos os critérios utilizados para classificação de luminosidade dos objetos com tipos espectrais entre O3 e O7.5, e entre O8 e O9.7, respectivamente.

#### 3.2.2.1 Classificação de estrelas de tipo O3-O7.5

Para as estrelas com tipos espectrais entre O3 e O7.5, utilizamos o critério presente em [Martins](#page-114-1) [\(2018\)](#page-114-1), que, inicialmente, separa os espectros em an˜as e supergigantes a partir de  $W_{\lambda}$ (HeII $\lambda$ 4686) — os intervalos são apresentados na Tabela [3.3.](#page-41-0)

<span id="page-41-0"></span>

| Classe de Luminosidade  | Intervalos de $W_{\lambda}$ (He II $\lambda$ 4686)         |
|-------------------------|------------------------------------------------------------|
|                         | $W_{\lambda}$ (He II $\lambda$ 4686) > +0,60               |
| Diversas possibilidades | $+0,60 \ge W_{\lambda}$ (He II $\lambda$ 4686) $\ge -0,20$ |
|                         | $-0, 20 > W\lambda(He II \lambda 4686)$                    |

TABELA 3.3. Intervalos de  $W_{\lambda}$ (HeII $\lambda$ 4686) para a classificação de luminosidade dos espectros entre O3-O7.5 [\(Martins,](#page-114-1) [2018\)](#page-114-1).

No entanto, observamos que não existe uma relação direta para a classificação de estrelas gigantes, dado que para  $-0, 20 \leq W_{\lambda}(\text{HeII}\lambda4686) \leq 0, 60$ , podemos ter anãs, gigantes e supergigantes. Diante disso, utilizamos o fenômeno  $f$ , que indica a relação entre a intensidade de absorção, ou de emissão, das linhas do N III  $\lambda$ 4634-40-42 e da linha do He II  $\lambda$ 4686. Este é definido nas seguintes formas:

- $((f))$ : fraca emissão das linhas de N III  $\lambda$  4634-40-42 e forte absorção da linha de He II λ4686;
- (f): emissão mediana das linhas de N III  $\lambda$  4634-40-42 e fraca ou neutra absorção da linha de He II λ4686;
- f: forte emissão da linha He II 4686 e das linhas N III  $\lambda$  4634-40-42.

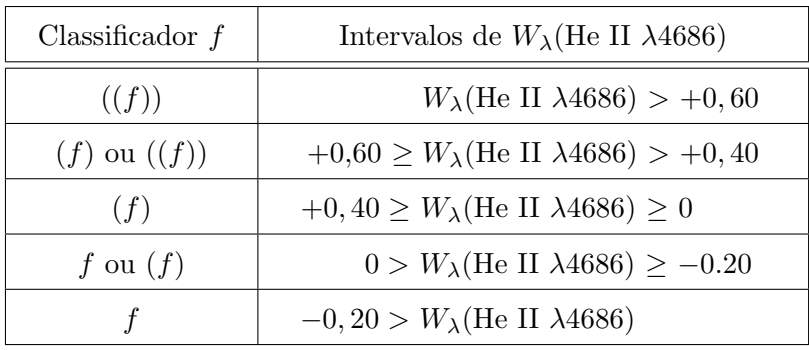

<span id="page-42-0"></span>Definimos um espectro como sendo  $((f))$ ,  $(f)$  ou f a partir de intervalos de  $W_{\lambda}$ (He II λ4686), indicados na Tabela [3.4](#page-42-0) [\(Martins,](#page-114-1) [2018\)](#page-114-1).

TABELA 3.4. Intervalos de  $W_{\lambda}$ (He II  $\lambda$ 4686) para o fenômeno f de [Martins](#page-114-1) [\(2018\)](#page-114-1).

Após definirmos o fenômeno  $f$ , realizamos a sua correlação com o tipo espectral de cada objeto, utilizando a Tabela [3.5,](#page-42-1) adaptada de [Sota et al.](#page-115-0)  $(2014)$ . É possível notar que nas Tabelas [3.4](#page-42-0) e [3.5,](#page-42-1) há intervalos que não definem somente um fenômeno  $f$  ou uma classe de luminosidade em específico (p.e., uma estrela de tipo espectral O4 com  $0.40 < W_{\lambda}$ (He II  $\lambda$ 4686) < 0.60, poderia pertencer tanto à classe das anãs quanto à das gigantes). Diante disso, para os 13 espectros de alta resolução com múltiplas classificações que encontramos, fizemos uma análise visual direta comparando o perfil das linhas de N III λ4634-40-42 e de He II λ4686, diminuindo, assim, as possibilidades de classificação de luminosidade.

<span id="page-42-1"></span>

| Tipo Espectral                    | ((f)) | (f)  |  |
|-----------------------------------|-------|------|--|
| O3-O5.5                           |       | Ш    |  |
| O <sub>6</sub> -O <sub>6</sub> .5 | V-HI  | TH-T |  |
| O <sub>7</sub> -O <sub>7</sub> .5 | V-HI  | TH-T |  |

TABELA 3.5. Relação entre tipos espectrais e o fenômeno f de [Sota et al.](#page-115-0) [\(2014\)](#page-115-0). Esta tabela foi adaptada utilizando as classes de luminosidade deste projeto e contendo apenas as relações para espectros entre O3 e O7.5.

De forma a ilustrar essa análise visual direta dos espectros que obtiveram múltiplas classificações, mostramos na Figura [3.6](#page-43-0) o espectro da estrela HD 155806, no qual podemos comparar a profundidade das linhas do N III e do He II. Assim, vemos que N III está em fraca emissão e He II está em forte absorção, chegando a conclusão de podemos classificar esse objeto como  $((f))$ , o que está de acordo com [Martins](#page-114-1) [\(2018\)](#page-114-1).

<span id="page-43-0"></span>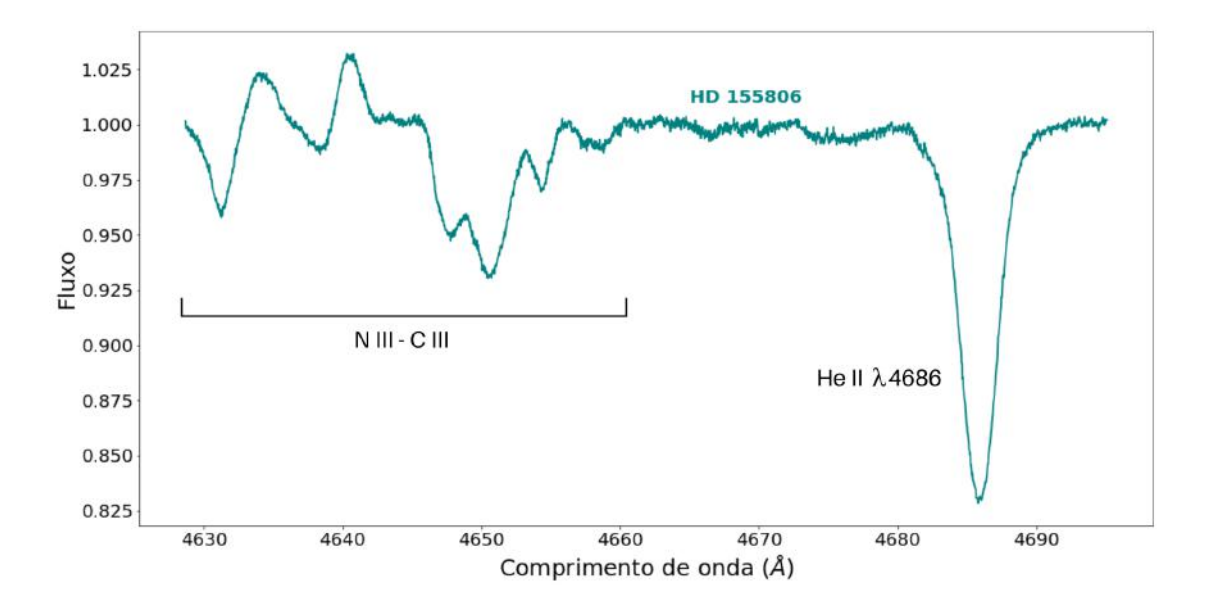

Figura 3.6. Linhas do N III, C III e He II no espectro da estrela HD 155806, para a qual obtivemos múltiplas classificações.

Porém, é importante notar que todos os espectros com tipos espectrais entre O6 e O7.5, tendo o fenômeno f definido como  $(f)$  ou  $((f))$ , ainda possuem mais de uma possibilidade de classe de luminosidade, podendo ser classificados como V ou III e III ou I, respectivamente. Assim, como haviam poucos objetos nessa situação, assumimos estes como sendo gigantes para evitar uma an´alise visual ainda mais profunda de cada espectro.

No caso dos espectros de baixa resolução, a grande quantidade de objetos encontrados com múltiplas classificações (85 objetos), impediu a análise visual direta. Diante disso, criamos uma relação utilizando  $W_{\lambda}$ (He II  $\lambda$ 4686) para classificação de luminosidade, a partir da Figura [3.7,](#page-44-0) de [Martins](#page-114-1) [\(2018\)](#page-114-1).

Os intervalos de  $W_{\lambda}$ (He II  $\lambda$ 4686) definidos para os diferentes tipos espectrais desses objetos podem ser vistos na Tabela [3.6.](#page-43-1)

<span id="page-43-1"></span>

|              |                                    | Ш                                        |                                   |
|--------------|------------------------------------|------------------------------------------|-----------------------------------|
| O3-4         | $W_{\lambda}(\lambda 4686) < -0.2$ | $-0.2 < W_{\lambda}(\lambda 4686) < 0.6$ | $W_{\lambda}(\lambda 4686) > 0.6$ |
| $O5-6$       | $W_{\lambda}(\lambda 4686) < -0.2$ | $-0.2 < W_{\lambda}(\lambda 4686) < 0.3$ | $W_{\lambda}(\lambda 4686) > 0.3$ |
| $O6.5 - 7.5$ | $W_{\lambda}(\lambda 4686) < 0.25$ | $0.25 < W_{\lambda}(\lambda 4686) < 0.6$ | $W_{\lambda}(\lambda 4686) > 0.6$ |

TABELA 3.6. Sistema utilizado para classificação de luminosidade de espectros classificados entre O3-O7.5. Desenvolvido a partir da Figura [3.7](#page-44-0) de [Martins](#page-114-1) [\(2018\)](#page-114-1).

<span id="page-44-0"></span>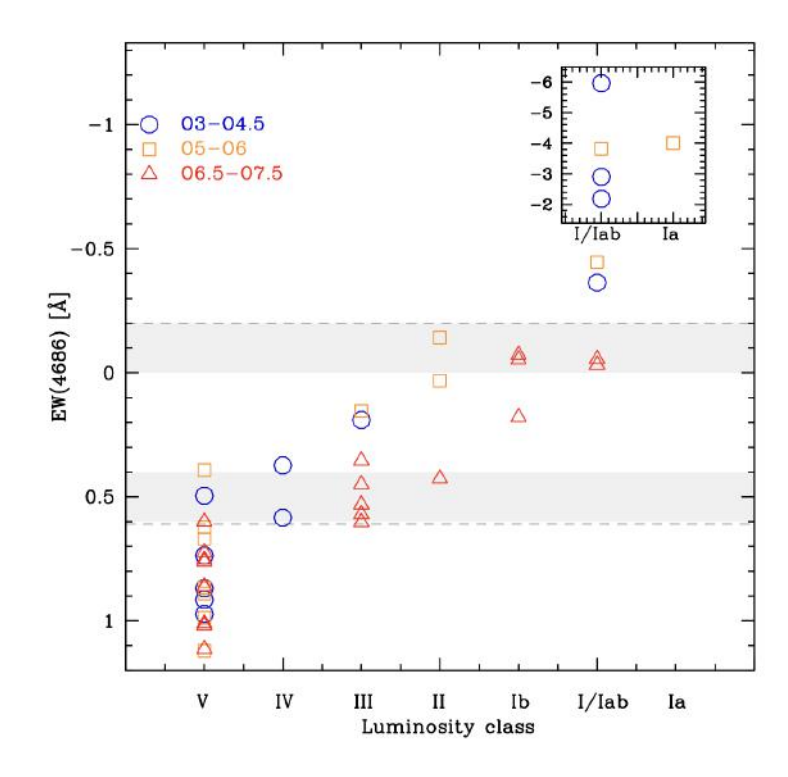

FIGURA 3.7. Figura de [Martins](#page-114-1) [\(2018\)](#page-114-1). No eixo x vemos as classes de luminosidade e no eixo y os valores correspondentes de  $W_{\lambda}$ (He II  $\lambda$ 4686).

E, com isso, finalizamos a classificação de luminosidade de espectros entre O3 e O7.5.

#### 3.2.2.2 Classificação de espectros O8-O9.7

Para as estrelas com tipos espectrais entre O8 e O9.7, utilizar apenas a linha He II λ4686 não será o suficiente, devido a sua sensibilidade à temperatura, tornando-se fraca em temperaturas mais baixas. Porém, em [Mathys](#page-114-0) [\(1988\)](#page-114-0), é definido uma nova grandeza  $W^+$ , que utiliza a linha He I  $\lambda$ 4388, em conjunto com He II  $\lambda$ 4686, por continuar forte em temperaturas mais baixas e se manter sensível à luminosidade do objeto. Essa grandeza  $é$  definida abaixo:

$$
\log W^{+} \equiv \log[W_{\lambda}(HeI4388)] + \log[W_{\lambda}(HeII4686)] \tag{3.4}
$$

Os intervalos para a classificação são apresentados na Tabela [3.7,](#page-45-0) de [Mathys](#page-114-0) [\(1988\)](#page-114-0).

<span id="page-45-0"></span>

| Classe de Luminosidade | Limite $\log W^+$          |
|------------------------|----------------------------|
|                        | $\log W^+ \ge 5,35$        |
| Ш                      | $5,35 > \log W^+ \ge 5,05$ |
|                        | $5,05 > \log W^+$          |

TABELA 3.7. Intervalos de  $W^+$  para a classificação de luminosidade dos espectros.

A rela¸c˜ao entre a profundidade das linhas He I λ4388 e He II λ4686 e a temperatura se torna mais nítida ao observarmos a Figura [3.8,](#page-45-1) na qual temos diferentes espectros de estrelas supergigantes, e gigante luminosa $^2,$  $^2,$  $^2,$  de alta resolução classificadas entre O8 e O9.7. Note que a profundidade da linha He II λ4686 se torna cada vez mais fraca para objetos mais frios, enquanto que He I  $\lambda$ 4388 se mantém forte.

<span id="page-45-1"></span>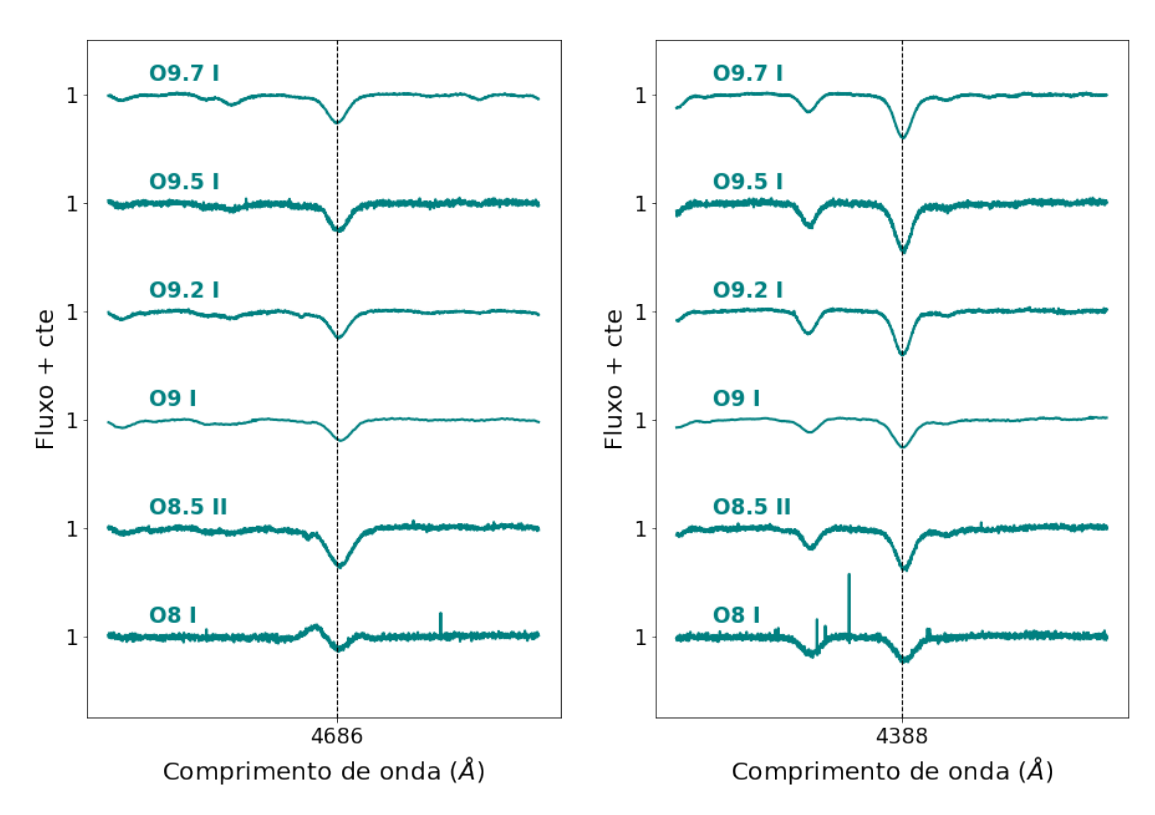

FIGURA 3.8. Espectros de alta resolução de estrelas supergigantes classificadas entre O8 e O9.7. Nesta figura comparamos a profundidade das linhas de absorção He II  $\lambda 4686$  e He I  $\lambda 4388$ .

 $\acute{E}$  importante notar que, para realizar a classificação de luminosidade, precisamos que tanto as larguras equivalentes da linha He I λ4388 e He II λ4686 sejam positivas para ser possível realizar a operação de log proposta por [Mathys](#page-114-0) [\(1988\)](#page-114-0). No entanto, tivemos três espectros de alta resolução e 12 espectros de baixa resolução que obtiveram

<span id="page-45-2"></span> $2^2$ Não há estrelas supergigantes de tipo espectral O8.5 em [Martins](#page-114-1) [\(2018\)](#page-114-1).

valores negativos e, consequentemente, precisamos retirá-los da amostra total. Assim, a classificação de tipo espectral e de luminosidade foi feita para 110 espectros de alta resolução e 483 espectros de baixa resolução.

E, com isso, finalizamos a classificação de tipo espectral e luminosidade.

# 3.3 Intervalos de integração

Os intervalos de comprimento de onda utilizados para definir as larguras equivalentes das linhas de absorção citadas na seção anterior, foram definidos a partir de uma análise visual direta de diferentes espectros, verificando onde seria o início  $\lambda_i$  e o fim da linha  $\lambda_f$ .

<span id="page-46-0"></span>Os valores definidos de  $\lambda_i$  e  $\lambda_f$ , tanto para espectros de alta quanto de baixa resolução, estão listados na Tabela [3.8.](#page-46-0)

| Linha Espectral | Alta Resolução     | Baixa Resolução    |
|-----------------|--------------------|--------------------|
| He I 4471       | (4467.80, 4473.80) | (4465.20, 4476.20) |
| He II 4542      | (4538.10, 4545.10) | (4536.00, 4548.00) |
| He II 4686      | (4681.60, 4690.10) | (4680.00, 4691.50) |
| He I 4388       | (4385.80, 4390.30) | (4383.60, 4392.10) |
| Si III 4552     | (4550.15, 4554.15) | (4549.00, 4555.00) |
| He I 4144       | (4142.10, 4146.10) | (4140.00, 4148.00) |
| He I 4200       | (4196.60, 4203.60) | (4194.50, 4205.50) |

TABELA 3.8. Intervalos de integração para encontrar o valor de largura equivalente de cada linha espectral.

 $\acute{E}$  possível notar diferenças entre os intervalos de alta e baixa resolução, o que  $\acute{e}$  uma consequência direta da qualidade desses espectros: precisamos definir intervalos mais largos para os de baixa resolução devido a dificuldade de definir o início e fim da linha. Além disso, a definição dos intervalos para as linhas Si III  $\lambda$ 4552, He I  $\lambda$ 4144, e He I λ4200, foi feita baseando-se apenas nos espectros com tipos espectrais entre O8 e O9.7, porque se relacionam somente à classificação desses objetos. Então, os valores encontrados na Tabela [3.8](#page-46-0) são referentes a esse grupo de objetos.

Nas Figuras [3.9](#page-48-0) e [3.10,](#page-49-0) vemos os intervalos de  $\lambda_i$  e  $\lambda_f$  (indicados na Tabela [3.8\)](#page-46-0) para 30 espectros selecionados de maneira aleat´oria, contendo diferentes tipos espectrais e luminosidades, de alta e de baixa resolução, respectivamente. Podemos ver que, por mais que tenhamos uma alta varia¸c˜ao no formato dessas linhas tanto nas de alta quanto na de baixa resolução, provocada pela amostra aleatória de espectros utilizada para formar as figuras, os intervalos definidos para  $\lambda_i$  e  $\lambda_f$  estão de acordo com o início e o final das linhas de absorção, sendo coerente utilizá-los para medir as larguras equivalentes.

#### 3.3.1 Medidas dos erros das larguras equivalentes

Como a determinação dos intervalos de comprimento de onda foi feita de forma manual, é importante estimar a incerteza nas medidas das larguras equivalentes.

Para realizar essa tarefa, utilizamos o espectro de menor resolução de cada conjunto: no caso de alta resolução  $R \sim 40.000$ e de baixa resolução  $R \sim 2.500.$ Como não há variação na resolução dos espectros de baixa resolução, a escolha pode ser feita de forma arbitrária.

Após a escolha do espectro, variamos o intervalo  $(\lambda_i, \lambda_f)$  utilizado para medir a largura equivalente em uma quantidade  $\Delta\lambda$ , de forma que realizaríamos a medida a partir de um novo intervalo ( $\lambda_i - \Delta \lambda$ ,  $\lambda_f + \Delta \lambda$ ) — que pode ser maior ou menor que o intervalo original.

- Para os espectros de alta resolução, os valores utilizados de  $\Delta\lambda$  foram  $0\text{\AA}, \pm 0.2\text{\AA}$ ,  $\pm$  0.4Å,  $\pm$ 0.6Å,  $\pm$ 0.8Å,  $\pm$ 1.0Å,  $\pm$ 1.2Å.
- Para espectros de baixa resolução, os valores utilizados de  $\Delta\lambda$  foram  $0\text{\AA}, \pm 0.4\text{\AA}$ ,  $\pm$  0.8Å,  $\pm$ 1.2Å,  $\pm$ 1.6Å,  $\pm$ 2.0Å,  $\pm$ 2.4Å. Os intervalos nesse caso foram maiores por haver uma maior dificuldade em definir o início e final da linha para resoluções mais baixas.

Essa variação da largura equivalente foi feita para todas as linhas de absorção citadas na seção de critérios de classificação: He I  $\lambda$ 4471, He II  $\lambda$ 4542, He I  $\lambda$ 4200, He I λ4144, He I λ4388, Si III λ4552 e He II λ4686.

<span id="page-48-0"></span>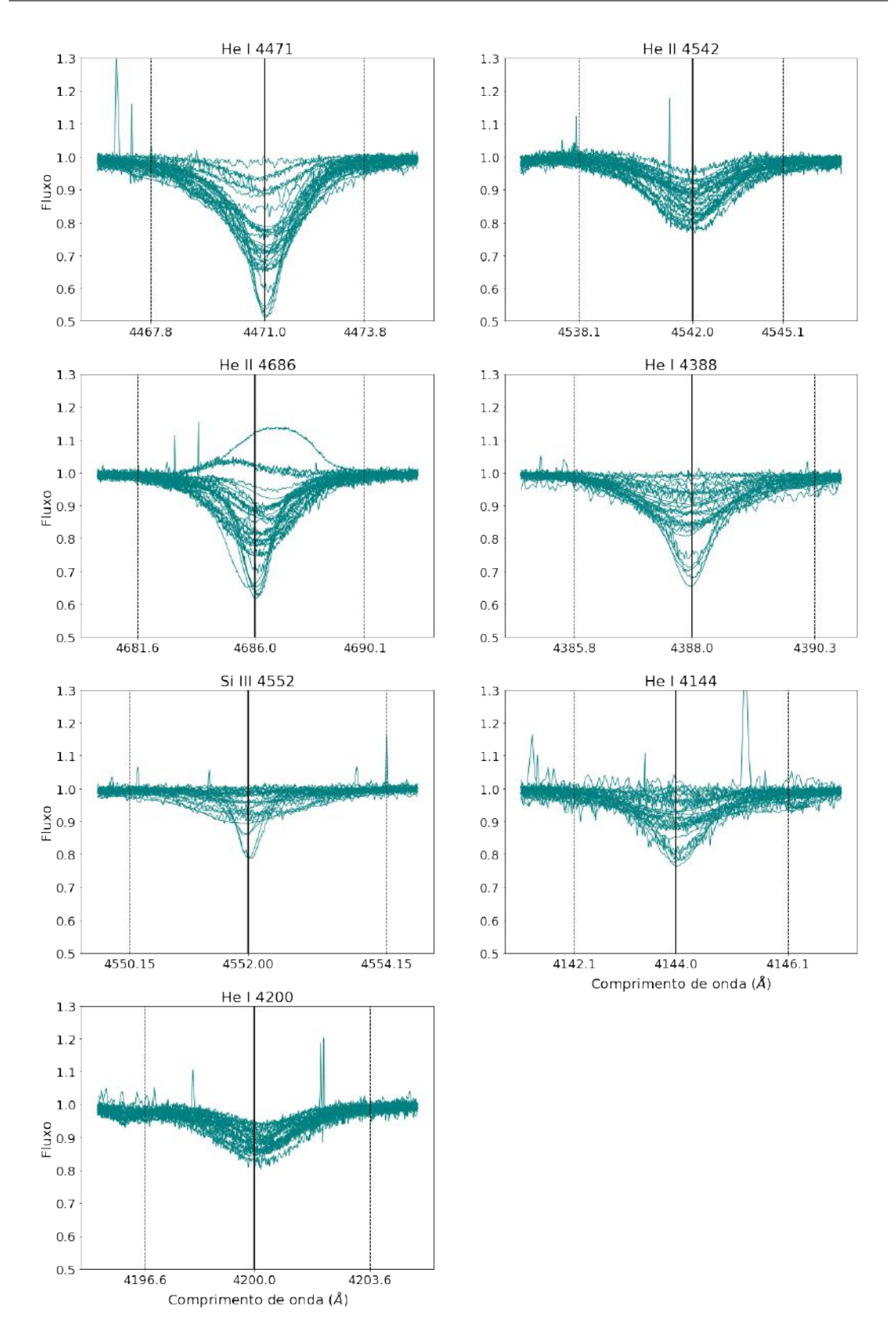

FIGURA 3.9. Espectros de alta resolução. No eixo  $x$  temos os comprimentos de onda em angstroms e no eixo y o fluxo normalizado. As retas tracejadas indicam  $\lambda_i$  e  $\lambda_f$ , e a reta mais larga e contínua, o centro da linha. Podemos verificar que os intervalos escolhidos são razoáveis e pegam inteiramente os perfis das estrelas selecionadas aleatoriamente.

<span id="page-49-0"></span>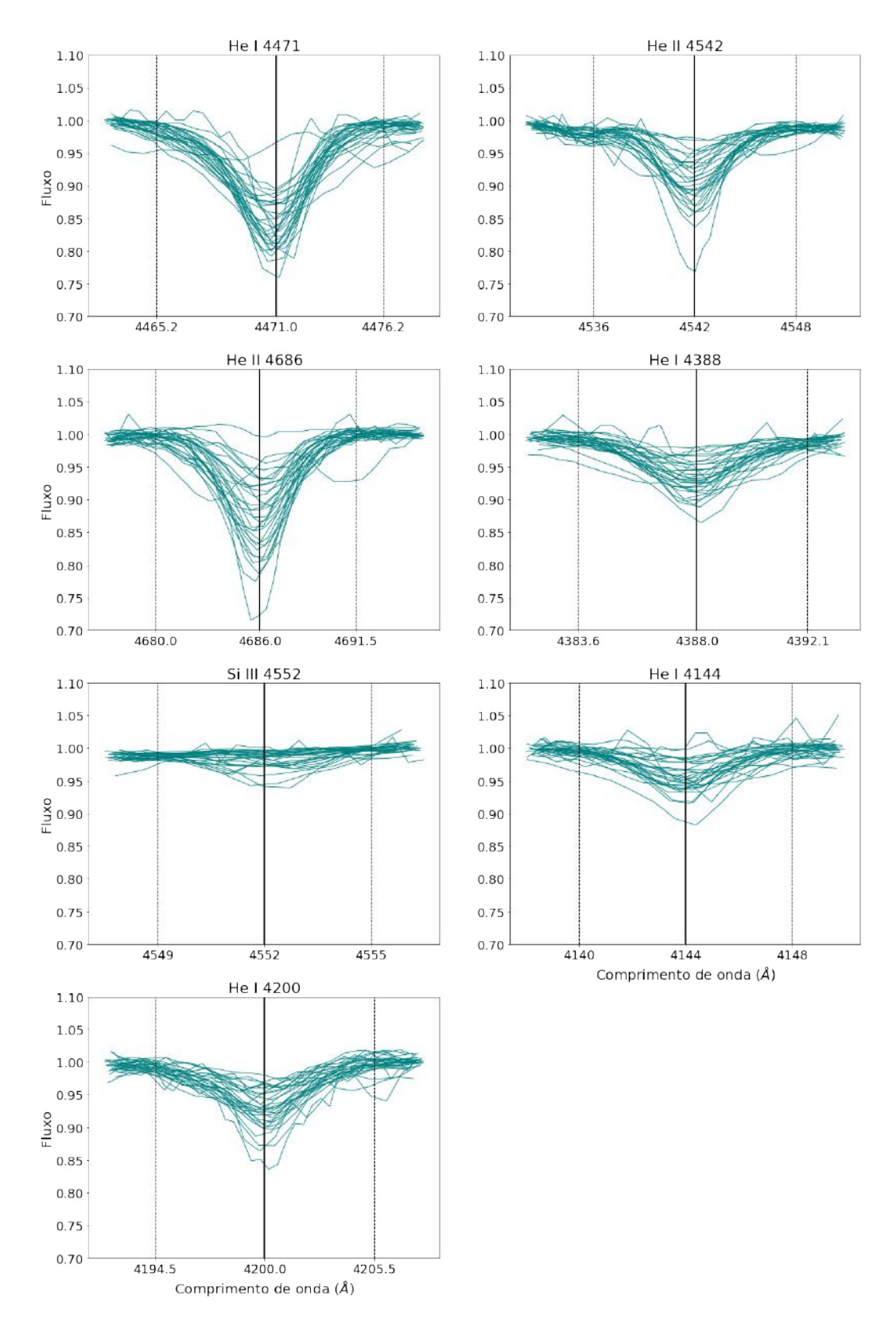

FIGURA 3.10. Espectros de baixa resolução. No eixo  $x$  temos os comprimentos de onda em angstroms e no eixo y o fluxo normalizado. As retas tracejadas indicam  $\lambda_i$  e  $\lambda_f$ , e a reta mais larga e contínua, o centro da linha. Podemos verificar que os intervalos escolhidos são razoáveis e pegam inteiramente os perfis das estrelas selecionadas aleatoriamente.

Depois, realizamos o cálculo da largura equivalente para cada um desses novos intervalos (indicados por  $x_i$  em [3.5\)](#page-50-0) e definimos a média aritmética simples  $\mu$  desses valores para encontrar a incerteza da nossa medida: o desvio padrão  $\sigma$ .

<span id="page-50-0"></span>
$$
\sigma = \sqrt{\frac{\sum (x_i - \mu)^2}{N}} \tag{3.5}
$$

Onde  $N$  é a quantidade total de intervalos utilizados.

Para os espectros de alta resolução, utilizamos a estrela HD 42088. Na Figura [3.11,](#page-50-1) ilustramos o caso da linha de absorção He II  $\lambda$  4542, na qual vemos como são os novos intervalos ( $\lambda_i - \Delta \lambda$ ,  $\lambda_f + \Delta \lambda$ ) indicados pelas linhas tracejadas mais finas e de mesma cor.

<span id="page-50-1"></span>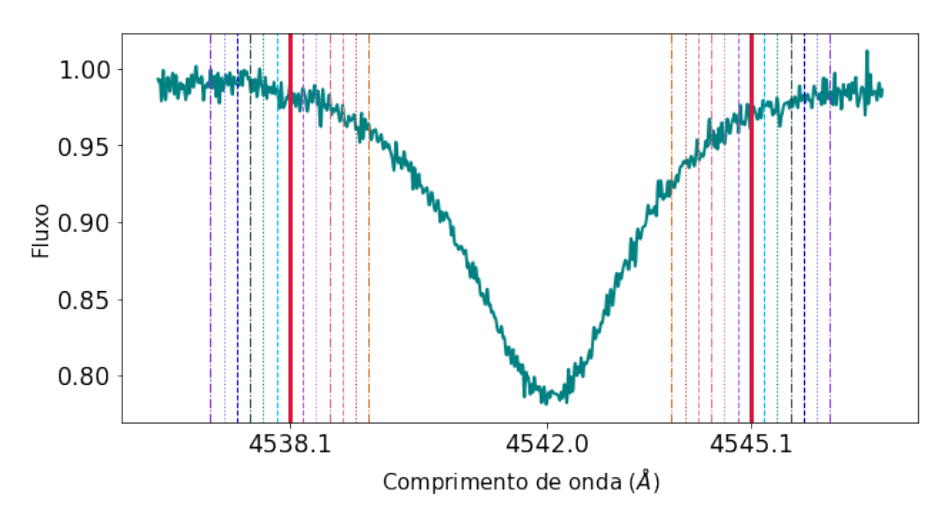

FIGURA 3.11. Linha do He II λ4542 do espectro de alta resolução HD 42088. As linhas vermelhas mais grossas indicam o intervalo utilizado originalmente para obter a medida de largura equivalente e, as linhas coloridas, testam novos intervalos a partir da variação do  $\Delta\lambda = 0\text{\AA}, \pm 0.2\text{\AA}, \text{etc.}$ 

Para os espectros de baixa resolução, utilizamos a estrela CPD -59 2554 e, na Figura [3.12,](#page-51-0) vemos os intervalos resultantes para o caso da linha de absorção He II  $\lambda$ 4542.

Em ambas as Figuras [3.11](#page-50-1) e [3.12,](#page-51-0) as linhas mais grossas em vermelho indicam o intervalo originalmente utilizado para realizar a medida da largura equivalente, mostrado nas Figuras [3.9](#page-48-0) e [3.10,](#page-49-0) e também na Tabela [3.8.](#page-46-0)

Por fim, encontramos que o erro nas medidas de largura equivalente é de  $\pm 0.025\text{\AA}$ para os espectros de alta resolução e de  $\pm 0.046$ Å para os espectros de baixa resolução.

<span id="page-51-0"></span>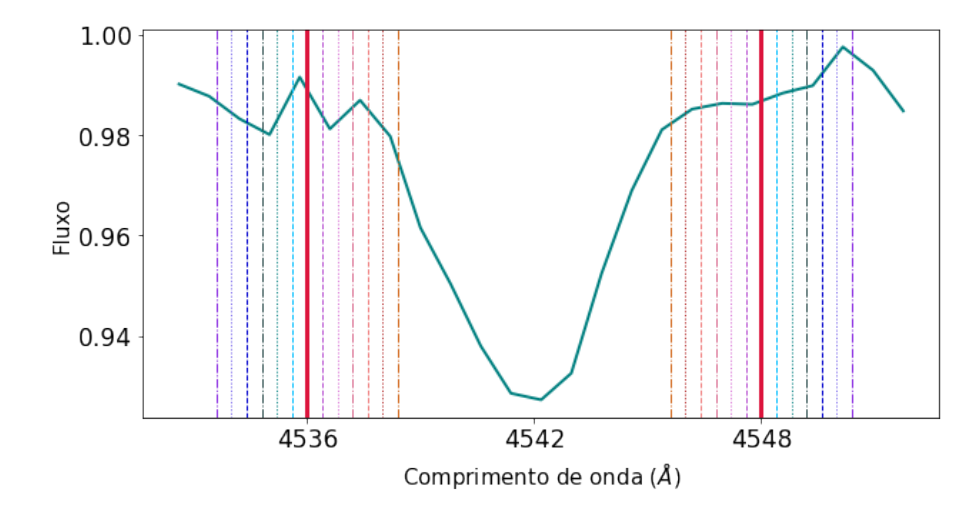

FIGURA 3.12. Linha do He II λ4542 do espectro de baixa resolução CPD -59 2554. As linhas vermelhas mais grossas indicam o intervalo utilizado originalmente para obter a medida de largura equivalente e, as linhas coloridas, testam novos intervalos a partir da variação do  $\Delta\lambda = 0\text{\AA}, \pm 0.4\text{\AA}, \text{etc.}$ 

Esses valores foram obtidos a partir da média dos desvios padrões de todas as linhas presentes na Tabela [3.8](#page-46-0) e, assim, assumimos que todas as linhas possuem o mesmo erro.

Idealmente, as incertezas deveriam ser medidas para cada objeto. Porém, não ´e nosso intuito analisar em detalhes os erros para cada objeto de nossa amostra, e sim apenas estimar a ordem de grandeza dos erros, para as resoluções e SNR típicas utilizadas. Os resultados mostrados indicam uma precisão bastante razoável das medidas e, com isso, podemos iniciar a aplicação do aprendizado de máquina no nosso problema.

# 3.4 Aplicação dos modelos de Machine Learning

Nesta seção, iremos definir o que é *Machine Learning* e introduzir alguns conceitos fundamentais para compreensão de seu funcionamento. No entanto, uma análise mais detalhada de suas principais ferramentas e sobre o que foi utilizado neste projeto, ser´a visto no Capítulo [4.](#page-55-0)

Machine Learning, ou Aprendizado de Máquina, é um ramo da Inteligência Artificial que visa a construção de programas que sejam capazes de aprender sobre os dados que lhe são fornecidos, de forma a identificar similaridades e diferenças entre eles para, no fim, realizar a análise pretendida (p.e., classificação ou regressão dos dados) sem a necessidade de instruções explícitas. Como exemplo, podemos citar a base de dados

 $MNIST<sup>3</sup>$  $MNIST<sup>3</sup>$  $MNIST<sup>3</sup>$ , constituída por dezenas de milhares de números escritos à mão (exemplificados na Figura [3.13\)](#page-52-1), utilizada para o desenvolvimento de programas de reconhecimento de imagem com o objetivo de classificar o que está escrito.

<span id="page-52-1"></span>

|  |  |  |  |  |  |  | 00000000000000000               |  |
|--|--|--|--|--|--|--|---------------------------------|--|
|  |  |  |  |  |  |  | 7 1 1 1 1 7 7 1 7 1 1 1 1 1 7 7 |  |
|  |  |  |  |  |  |  | 222222222222222                 |  |
|  |  |  |  |  |  |  | 3333333333333333                |  |
|  |  |  |  |  |  |  | 4444444444444444                |  |
|  |  |  |  |  |  |  | 555555555555555                 |  |
|  |  |  |  |  |  |  | 666666666666666                 |  |
|  |  |  |  |  |  |  | F フ ク フ フ フ ケ ク ク ク フ フ フ フ フ   |  |
|  |  |  |  |  |  |  |                                 |  |
|  |  |  |  |  |  |  | 9999999999999999                |  |

Figura 3.13. Imagens da base de dados MNIST.

O programa utiliza um conjunto treino, formado por uma parte das imagens j´a classificadas da base de dados (p.e., todos os n´umeros da primeira fileira s˜ao iguais a zero, os da última fileira são iguais a nove, etc.), para aprender quais características definem uma determinada classe. Por fim, utiliza um conjunto teste, formado pelo restante das imagens da base de dados, para classificá-lo a partir da lógica desenvolvida no aprendizado e verificar a acurácia da classificação. De maneira geral, os conjuntos treino e teste constituem 70% e 30%, respectivamente, de todos os dados.

Como aprendizado de máquina pode ser utilizado para resolução de problemas estatísticos variados, existem diversos programas — os modelos de  $ML$  — com diferentes funcionalidades e capacidades de adaptação aos dados (p.e., há modelos de classificação que realizam a separação dos dados linearmente, outros a partir de uma função polinomial).

<span id="page-52-0"></span> $3$ Para mais informações acesse: http://yann.lecun.com/exdb/mnist/

Assim, vários modelos podem parecer úteis na resolução de um problema, o que pode provocar o seguinte questionamento: como escolher o melhor modelo? Ilustramos esse processo no esquema indicado na Figura [3.14.](#page-53-0)

<span id="page-53-0"></span>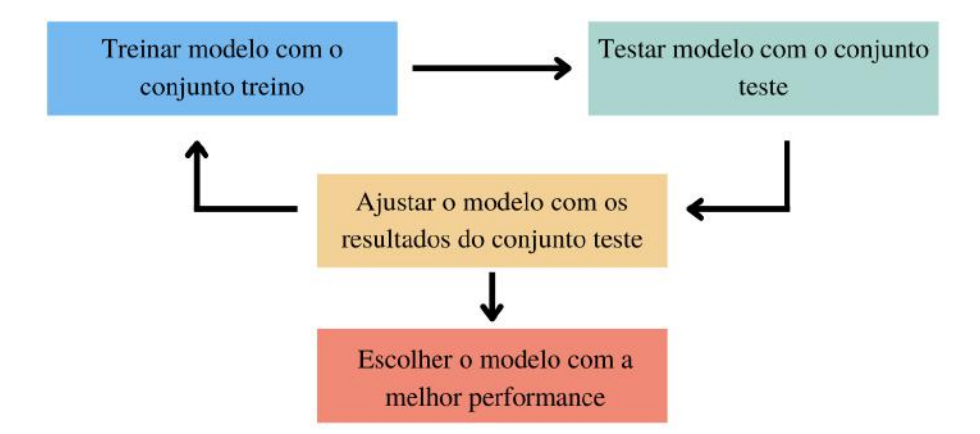

Figura 3.14. Esquema que demonstra a escolha do modelo de ML de melhor performance.

No problema proposto por este projeto, ao invés de imagens, os modelos irão aprender o que caracteriza uma determinada classe de tipo espectral e de luminosidade a partir das larguras equivalentes das linhas de diagnóstico, ou, em alguns casos, a razão entre as larguras equivalentes das linhas, que serão os nossos parâmetros de classificação (ou features).

No entanto, é importante notar que, em ML, não necessariamente alimentaremos os modelos com todas as larguras equivalentes obtidas nas seções anteriores: é necessário haver um equilíbrio com relação à quantidade de informação. Se alimentarmos o modelo com um excesso de informação, podemos causar uma desordem no momento da correlação entre as *features*, diminuindo a capacidade de aprendizado. Desta forma, muitas vezes podemos ter poucos parâmetros, mas um bom resultado de acurácia da classificação. Esse equilíbrio só é atingido a partir de testes e análise da performance em cada caso.

Al´em disso, neste projeto optamos por utilizar apenas modelos de ML supervisionados, que utilizam a classificação dos espectros na fase de treinamento para correlacioná-la às respectivas *features*.

Nós utilizamos os seguintes algoritmos: K-Nearest Neighbors (KNN), Support Vector Machines (SVM), Decision Tree Classifier (DTC) e Random Forest Classifier (RFC). Estes serão elaborados em mais detalhes na seção [4.2](#page-62-0) do Capítulo [4.](#page-55-0)

Para realizar essa parte do projeto, utilizamos os pacotes  $Scikit-Learn<sup>4</sup>$  $Scikit-Learn<sup>4</sup>$  $Scikit-Learn<sup>4</sup>$  do Python  $3$  — além dos pacotes padrão como  $\mathit{Numpy}^5, \mathit{Matplotlib}^6, \mathit{Pandas}^7$  $\mathit{Numpy}^5, \mathit{Matplotlib}^6, \mathit{Pandas}^7$  $\mathit{Numpy}^5, \mathit{Matplotlib}^6, \mathit{Pandas}^7$  $\mathit{Numpy}^5, \mathit{Matplotlib}^6, \mathit{Pandas}^7$  $\mathit{Numpy}^5, \mathit{Matplotlib}^6, \mathit{Pandas}^7$  $\mathit{Numpy}^5, \mathit{Matplotlib}^6, \mathit{Pandas}^7$  — que contém todas as ferramentas necessárias para utilizar os modelos e visualizá-los posteriormente.

Caso o leitor esteja familiarizado com as ferramentas utilizadas em ML, pode seguir diretamente para o Capítulo [5,](#page-75-0) de resultados, onde mostraremos a performance de cada modelo e os ajustes utilizados em cada um deles. Caso contrário, sugerimos que faça a leitura do Capítulo [4,](#page-55-0) onde explicamos em detalhes as ferramentas e as nomenclaturas presentes em ML e também o funcionamento dos modelos utilizados — que será necessário para compreensão dos Capítulos [5](#page-75-0) e [6.](#page-110-0)

<span id="page-54-0"></span> $^4\rm{Endereço:~https://scikit-learn.org/stable/}$ 

<span id="page-54-1"></span> ${}^{5}$ Endereço: https://numpy.org/

<span id="page-54-2"></span> ${}^{6}$ Endereço: https://matplotlib.org/stable/index.html

<span id="page-54-3"></span> $^7$ Endereço: https://pandas.pydata.org/

# <span id="page-55-0"></span>Capítulo 4

# Modelos de Machine Learning

Um programa de computador é dito aprender com experiência E com respeito a uma tarefa T e alguma medida de performance P, se a sua performance em T, medida por  $P$ , é aprimorada com  $E$ .

— Tom Mitchell, 1997

Introduzimos este capítulo a partir de uma citação de Tom Mitchell, cientista da computação e professor da Universidade de Carnegie Mellon, com fortes contribuições no ramo da inteligência artificial. Esta busca explicar de maneira simples como funciona o processo de Aprendizado de M´aquina, o que ser´a explorado mais profundamente nas próximas seções.

Neste capítulo, temos como objetivo realizar uma breve introdução sobre os principais conceitos que envolvem o Machine Learning, assim como elaborar sobre o funcionamento dos modelos que foram utilizados neste projeto, visando a classificação de tipo espectral e luminosidade — o que será fundamental para a compreensão dos Capítulos [5](#page-75-0) e [6.](#page-110-0) Al´em disso, enxergamos esta como uma oportunidade de desenvolver sobre uma ferramenta em ascens˜ao na Astronomia por sua capacidade de capazes de realizar tarefas sem a necessidade de instruções explícitas e de tratar milhares de dados de uma só vez de maneira automatizada, o que tem sido cada vez mais necessário.

# 4.1 Conceitos Fundamentais

## 4.1.1 Labels e Features

Labels e features são os conjuntos fundamentais de informação utilizados em Machine Learning. Estes s˜ao definidos por:

- Labels: são as classificações de cada espectro, o que estamos querendo que o modelo de Machine Learning seja capaz de prever. Por exemplo: a label de um espectro pode ser O3 I.
- Features: são as informações atribuídas a cada espectro, o que o modelo utilizará para aprender sobre o problema. Por exemplo: uma das *features* utilizadas é a largura equivalente da linha espectral He I λ4471.

# 4.1.2 Aprendizados supervisionado e não-supervisionado

Uma diferença que podemos evidenciar entre os diversos modelos de ML é a forma como realizam o aprendizado. De modo geral, a compreens˜ao acerca dos dados ´e feita de maneira supervisionada ou n˜ao-supervisionada, no qual o primeiro exige que os dados já estejam classificados antes de aplicá-los aos modelos de ML, e o segundo não.

Em ambos os aprendizados, as correlações entre as *features* são feitas a partir da identificação de suas similaridades e diferenças. No entanto, no caso de modelos supervisionados, essa correlação é associada às *labels*, de forma a se compreender quais parˆametros pertencem a qual classe. Ent˜ao, utiliza-se um novo conjunto de dados para validar e obter a acurácia definida a partir da comparação direta entre a classificação feita pelo modelo e as *labels* já existentes.

No caso do aprendizado n˜ao-supervisionado, os espectros n˜ao precisam ser previamente classificados para serem aplicados ao modelo de ML, de forma que a separação dos dados será feita a partir de agrupamentos por similaridade entre as *features*.

Neste projeto, utilizaremos apenas modelos de ML supervisionados voltados para classificação, de forma que a explicação das próximas seções será direcionada para esse

tipo de modelo. Caso o leitor tenha interesse em saber mais informações sobre modelos não-supervisionados, recomendamos a leitura do livro Celebi  $\&$  Aydin [\(2016\)](#page-113-3), que contém uma extensa análise sobre esse tipo de aprendizado.

# 4.1.3 Conjuntos Teste e Treino

Ao utilizarmos ML, precisamos separar o conjunto total de dados em dois grupos, de forma que um será utilizado para o aprendizado da máquina, e o outro será utilizado para testar se o aprendizado foi feito corretamente. Estes s˜ao, respectivamente, os conjuntos treino e teste.

O objetivo do conjunto treino é realizar correlações entre as *features* dos espectros, buscando compreender as suas similaridades e diferenças, comparando diretamente com as suas respectivas *labels* (p.e., uma *feature* com valor X, está relacionada à classe Y).

Após o aprendizado ser feito, o conjunto teste irá validar se a etapa anterior foi feita de forma correta, a partir da sua classificação de acordo com o aprendizado desenvolvido pelo conjunto treino. Isso nos retornará o valor de acurácia, que dirá a eficiência do modelo em resolver o nosso problema.

Usualmente, 30% da amostras serão utilizadas para teste e 70% para treino. No entanto, isso depende da quantidade de dados e do problema sendo proposto, e pode ser facilmente ajustado na configuração do modelo.

#### 4.1.4 Underfitting e Overfitting

Os termos underfitting e overfitting são comumente utilizados em Machine Lear $ninq$ , pois descrevem quando há uma falta e um excesso de aprendizado, respectivamente.

No primeiro caso, o modelo não é capaz de compreender o problema e realizar uma correlação entre os dados, de forma que não é capaz de realizar a classificação.

No segundo caso, o modelo é capaz de compreender o conjunto treino, que é o que buscamos, indicando que o aprendizado foi bem sucedido. Porém, quando utilizamos o conjunto teste para verificar a sua eficiência, a acurácia da classificação é baixa. Isso é um indicativo de que o modelo n˜ao aprendeu sobre o problema de forma a ser capaz de realizar uma generalização (p.e., ignorando a presença de *outliers*), mas que se ajustou exclusivamente a nossa amostra treino, n˜ao sendo capaz de classificar novos dados.

Ilustramos, na Figura [4.1,](#page-58-0) o comportamento de um modelo de ML nos cenários de Underfitting, overfitting e no caso ideal, onde temos uma separação equilibrada entre as classes.

<span id="page-58-0"></span>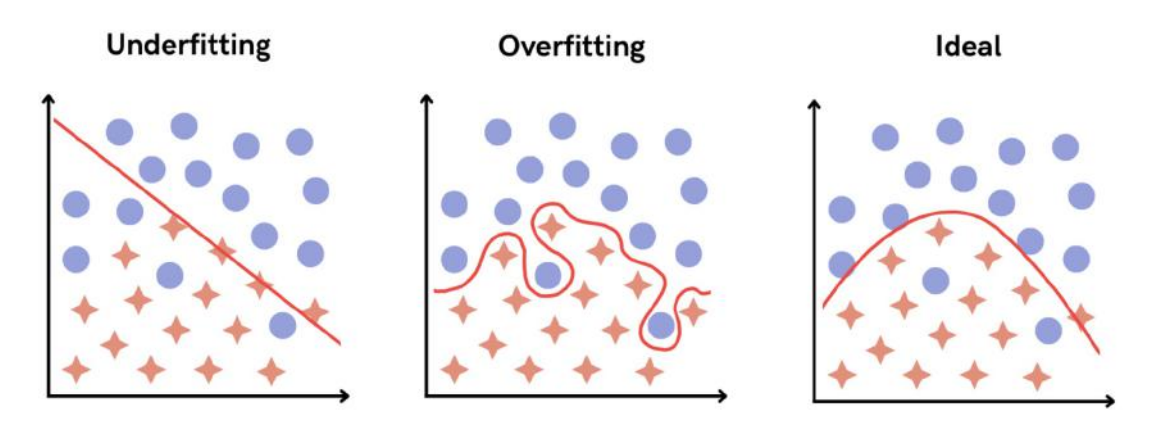

FIGURA 4.1. Ilustrações que indicam os casos de Underfitting, de overfitting e um cenário ideal.

Com isso, podemos dizer que o que buscamos é um aprendizado que seja capaz de executar a análise com diferentes grupos de dados e, ainda assim, obter resultados de acurácia satisfatórios.

Outra maneira de mostrar o equilíbrio desejado na fase de aprendizado é a partir da rela¸c˜ao entre erro e complexidade do modelo, ilustrada na Figura [4.2.](#page-59-0) Quanto maior a complexidade do modelo, maior a probabilidade de aprendizado, por termos mais ferramentas de ajuste e adaptação, mas também maior o risco disso ocorrer de forma excessiva e termos um caso de overfitting.

Por isso, é importante observarmos e questionarmos quando o erro no treinamento está muito baixo.

# 4.1.5 Cross Validation

Cross validation (ou validação cruzada) é uma forma de realizar o treinamento e a testagem n vezes, variando os espectros dentro dos conjuntos treino e teste em cada iteração, o que resultará em valores distintos de acurácia. Assim, o resultado final será dado pela média dessas acurácias.

<span id="page-59-0"></span>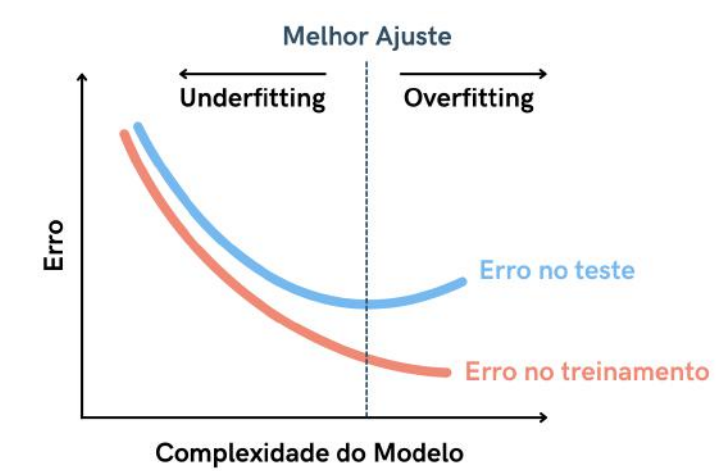

FIGURA 4.2. Relação entre erro e complexidade do modelo.

Utilizar a validação cruzada é fundamental quando não temos todas as classes sendo representadas no conjunto treino, de forma que o aprendizado é realizado de forma incompleta. Isso ocorre quando o número de classes é alto com relação à quantidade total de espectros a serem classificados e/ou quando não há uma uniformidade nos dados, havendo expressivamente mais itens em uma classe do que nas outras. Por exemplo, caso tenhamos 20 espectros de tipo O9V e dois espectros de tipo O3I em toda a amostra, será mais fácil garantirmos a presença de espectros O9V nos conjuntos teste e treino do que os de tipo O3I.

Na ilustração indicada na Figura [4.3](#page-60-0) temos um esquema que mostra o Cross Validation ocorrendo para 5 iterações distintas, onde o conjunto teste (azul claro) corresponde a 20% da amostra, enquanto o restante ´e designado para treinamento. A amostra total indica, a partir de diferentes cores, as classes existentes no conjunto.

É possível observar na figura que, caso realizássemos somente uma iteração (iteração 1), o aprendizado seria feito sem considerar as classes vermelhas (estrelas), de forma que não haveriam correlações entre as *features* para essas cores e, consequentemente, o modelo não seria capaz de classificá-las. No entanto, utilizando Cross Validation, o aprendizado é garantido para todas as classes na fase de treinamento, mesmo que em iterações distintas, de forma que a acurácia final levará em conta o aprendizado completo.

O valor de  $n$  é arbitrário, e a única maneira de defini-lo é testando-o dentro do problema. Porém, usualmente são utilizadas 5 ou 10 iterações.

<span id="page-60-0"></span>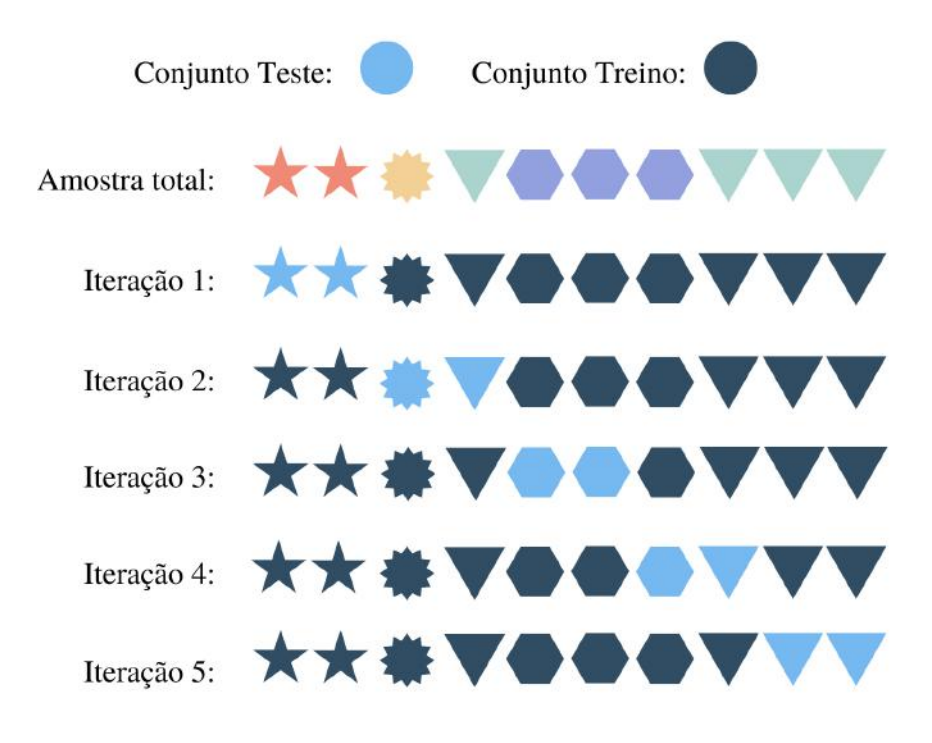

Figura 4.3. Cross Validation

## 4.1.6 Matriz de Confusão

A matriz de confusão é formada após a aplicação dos dados em ML e mostra como espectros de uma determinada classe foram classificadas pelo modelo. A sua estrutura é dada por uma matriz quadrada que contém todas as classes possíveis em ambos os eixos, onde as colunas indicam a *label* real e as linhas indicam as classificações realizadas pelo modelo.

De forma a ilustrarmos uma matriz de confus˜ao, podemos utilizar uma matriz quadrada  $2 \times 2$  com as decisões genéricas *positivo e negativo* — ver Figura [4.4.](#page-61-0) Nesta, as posições fora da diagonal principal (em vermelho) são Falso Positivo e Falso Negativo, e na diagonal principal (em verde) por Verdadeiro Positivo e Verdadeiro Negativo, que ocorre quando a previsão é igual a realidade.

Diante da análise da Figura [4.4,](#page-61-0) percebemos que a matriz de confusão ideal terá apenas as posições da diagonal principal (Verdadeiro Positivo e Verdadeiro Negativo) preenchidas — qualquer outra posição da matriz indicará uma classificação incorreta.

Na seção de Resultados (Capítulo [5\)](#page-75-0) mostraremos as Matrizes de confusão resultantes do nosso problema.

<span id="page-61-0"></span>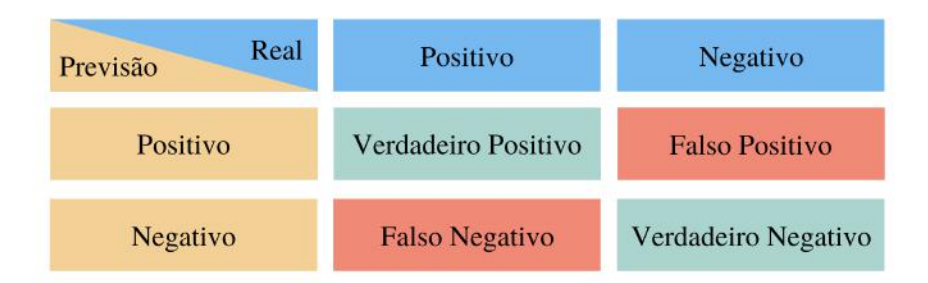

FIGURA 4.4. Matriz de Confusão para uma dada classe.

#### 4.1.7 Precision, Recall ou F1-Score?

Quando vamos avaliar a capacidade de um modelo de realizar a classificação dos dados, é comum utilizarmos a acurácia, dada pela Fórmula [4.1,](#page-61-1) que indica o número de classificações corretas sobre o total de classificações para uma dada classe.

<span id="page-61-1"></span>
$$
Acuracia = \frac{VP + VN}{VP + VN + FP + FN}
$$
\n
$$
(4.1)
$$

Sendo VP, VN, FP e FN a quantidade de verdadeiros positivos, de verdadeiros negativos, de falsos positivos e de falsos negativos, respectivamente — ver Figura [4.4.](#page-61-0)

No entanto, ao construirmos um modelo, podemos priorizar saber a raz˜ao de verdadeiros positivos dentre os objetos classificados da mesma forma, saber a raz˜ao de classificações corretas dentre os objetos que pertencem a uma mesma classe, ou ambas as questões anteriores ao mesmo tempo. Estes são a precisão, o recall e o F1-Score, respectivamente.

 $\star$  Precisão: indica, dentro de um conjunto de espectros que foram igualmente classificados, o número de classificações corretas positivas (verdadeiros positivos) sobre o número de classificações positivas (verdadeiros positivos e falsos positivos). Assim, a precisão prioriza a quantidade de classificações corretas dentro da previsão feita pelo modelo.

$$
Precision = \frac{VP}{VP + FP}
$$
\n(4.2)

 $\star$  Recall: indica, dentro de um conjunto de espectros que pertencem a uma determinada classe, o número de classificações corretas positivas (verdadeiros positivos) sobre o n´umero real total de objetos na classe (verdadeiros positivos e falsos negativos). Este também é chamado de sensibilidade ou a taxa de verdadeiros positivos.

$$
Recall = \frac{VP}{VP + FN}
$$
\n
$$
\tag{4.3}
$$

 $\star$  F1-Score: combina a influência da precisão e do recall a partir de uma média harmônica entre esses parâmetros. Terá valores altos apenas quando tanto a precisão quanto o recall tiverem resultados altos.

$$
F_1 = \frac{2}{\frac{1}{precision} + \frac{1}{recall}} = 2 \times \frac{precision \times recall}{precision + recall} = \frac{VP}{VP + \frac{FN + FP}{2}}
$$
(4.4)

No livro de Géron [\(2019\)](#page-113-4), o autor dá um exemplo interessante para entendermos quando é interessante utilizar o critério de precisão e de recall:

"Por exemplo, se você treinar um modelo para detectar vídeos que são seguros para crian¸cas, vocˆe provavelmente iria preferir um modelo que rejeita muitos v´ıdeos bons (baixo recall) mas que mantém apenas os que são seguros (alta precisão), do que um modelo que possui um *recall* alto mas que permite que alguns vídeos ruins apareçam.  $[\ldots]$ "

Neste projeto, utilizamos o  $F1-Score$ , porque o nosso objetivo é evitar tanto os falsos negativos quanto os falsos positivos, de forma a obter a melhor classificação possível.

Com isso, finalizamos os fundamentos do Aprendizado de Máquina e exploraremos, na próxima seção, o funcionamento dos modelos de ML utilizados neste trabalho.

# <span id="page-62-0"></span>4.2 Modelos utilizados

Os algoritmos de Machine Learning utilizados nesse trabalho foram:

- $\star$  KNN (*K-Nearest Neighbors*);
- $\star$  SVM (Support Vector Machines);
- $\star$  DTC (*Decision Tree Classifier*);
- $\star$  RFC (Random Forest Classifier).

Todos são modelos supervisionados de classificação, o que significa que cada espectro precisa ser previamente classificado antes da sua aplicação nos modelos. Essa classificação prévia foi feita por nós a partir dos critérios utilizados no Capítulo [3](#page-33-0) de Metodologia. Assim, o modelo utiliza as larguras equivalentes obtidas como features e as classificações como as *labels*.

#### 4.2.1 K-Nearest Neighbors

O KNN (K-Nearest Neighbors) é um dos modelos de ML mais simples que se baseia na distância euclidiana entre um dado não-classificado e os outros  $K$  vizinhos mais próximos com classificações conhecidas.

O funcionamento do código está ilustrado na Figura [4.5](#page-64-0) e é dado da seguinte forma:

- 1. Inicialmente definimos um valor de K arbitrário, que corresponde à quantidade de vizinhos que iremos analisar.
- 2. A partir desses K vizinhos mais próximos são medidas as distâncias euclidianas entre eles e a amostra n˜ao-classificada (indicada na Figura [4.5](#page-64-0) como um ponto de interrogação).
- 3. A amostra mais próxima corresponderá a classificação final.

A definição do valor ideal de K vizinhos é dada a partir de testes com o próprio conjunto de dados, avaliando qual retorna a melhor taxa de classificação.

Além disso, após utilizarmos o modelo em nosso problema, teremos também a possibilidade de construir um gráfico que mostra as regiões de classificação correspondentes para cada classe, definidas na fase de treinamento. Por exemplo, um espectro novo em uma posição  $(x, y)$  desse gráfico terá a mesma classificação da região na qual está contido. Um exemplo disso pode ser visto na Figura [4.6](#page-64-1) do site *scikit-learn*, onde utilizou-se o Conjunto de dados flor Iris, que consistem em 50 amostras de cada tipo de flor Iris: Iris setosa, Iris virginica e Iris versicolor, desenvolvido por Ronald Fisher [\(Fisher,](#page-113-5) [1936\)](#page-113-5). As informa¸c˜oes dispon´ıveis para a classifica¸c˜ao foram o comprimento e a largura das sépalas e das pétalas.

<span id="page-64-0"></span>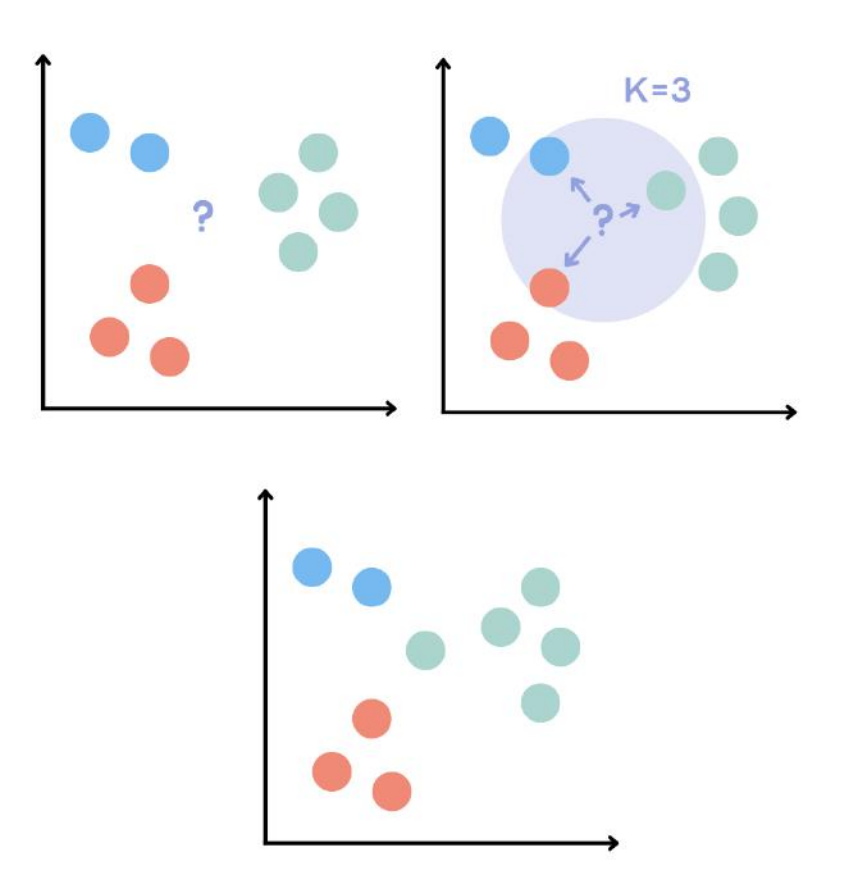

<span id="page-64-1"></span>FIGURA 4.5. Passo-a-passo do funcionamento do modelo KNN utilizando 3 vizinhos que estão repre- $\operatorname{sentados}$ dentro da região circular na segunda imagem.

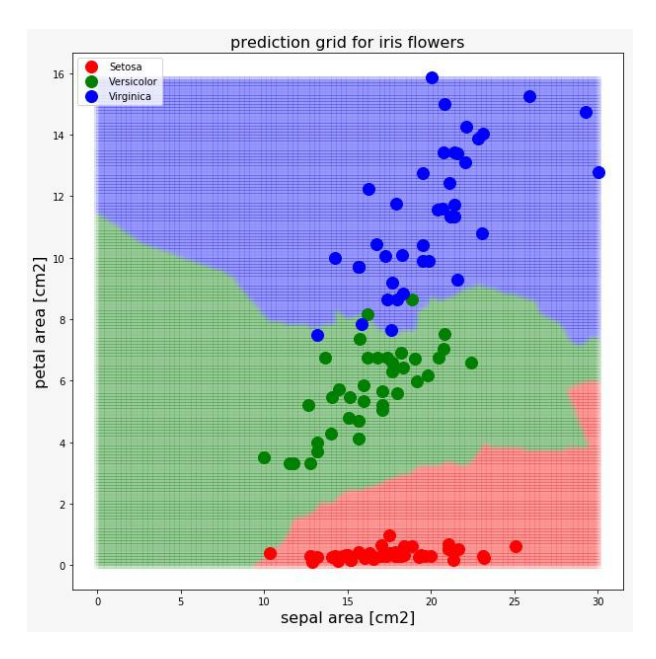

FIGURA 4.6. Plot resultante do KNN para classificação do Conjunto de Dados Iris cedido por Dr. Wagner Marcolino e feito em seus estudos pessoais de Machine Learning. No eixo x temos a área da sépala em  $cm^2$  e no eixo  $y$  a área da pétala em  $cm^2$ .

Com isso, qualquer nova flor que se encontre na região vermelha, será classificada como Iris Setosa, na região em verde como Iris Versicolor e na região em azul como Iris Virginica.

Abaixo, listamos parte de um código simples, em Python, para construção de um modelo KNN onde n˜ao definimos valores para os parˆametros de ajuste, porque isso depender´a completamente do problema sendo analisado. N˜ao entraremos em detalhes sobre o que cada instrução faz, mas podemos ressaltar alguns pontos principais: (i) Inicialmente, separamos o conjunto teste e de treino, com a função train test split(); (ii) a instrução knn.fit() é a parte do aprendizado com o conjunto treino; (iii) knn predict()  $\acute{e}$  a previsão do modelo, com o conjunto separado da amostra (teste); (iv) a acurácia  $\acute{e}$ averiguada utilizando metrics.accuracy score().

```
from sklearn.neighbors import KNeighborsClassifier
from sklearn.model_selection import train_test_split
from sklearn import preprocessing
from sklearn.model selection import cross val score
lab enc = preprocessing.LabelEncoder()
y encoded = lab enc.fit_transform(y)
X_train, X_test, y_train, y_test = train_test_split(X,y_encoded, test_size)
knn = KNeighborsClassifier(n neighbors=K)
knn.fit(X_train, y_train)
pred = knn.predict(X_test)metrics.accuracy_score(y_test,pred)
kfold = model\_selection.KFold(n\_splits)scores = cross_val_score(knn, X, y, cv, scoring)
```
#### 4.2.2 Support Vector Machines

O SVM (Support Vector Machine) é um modelo de ML amplamente utilizado devido a sua alta capacidade de adaptação aos dados, e também por ser capaz de realizar separações lineares e não-lineares (basta definir a função desejada para o comportamento da separação) entre as diferentes classes. Neste projeto, utilizamos a separação linear porque foi a que melhor se ajustou aos nossos dados.

Em um caso simples de separação linear entre duas classes distintas, o modelo utiliza a maior separação possível entre os dados. Na Figura [4.7,](#page-66-0) o gráfico à esquerda mostra diferentes possibilidades de separação linear, mas que são construídas de maneira n˜ao otimizada por estarem muito pr´oximas dos itens de cada classe, de forma que podem provocar classificações equivocadas com a chegada de novos dados.

No entanto, o SVM utiliza os chamados support vectors ou os vetores de suporte: vetores formados pelos itens mais próximos de classificações opostas (circuladas no gráfico à direita na Figura [4.7\)](#page-66-0) indicando a maior distância possível entre as classes.

<span id="page-66-0"></span>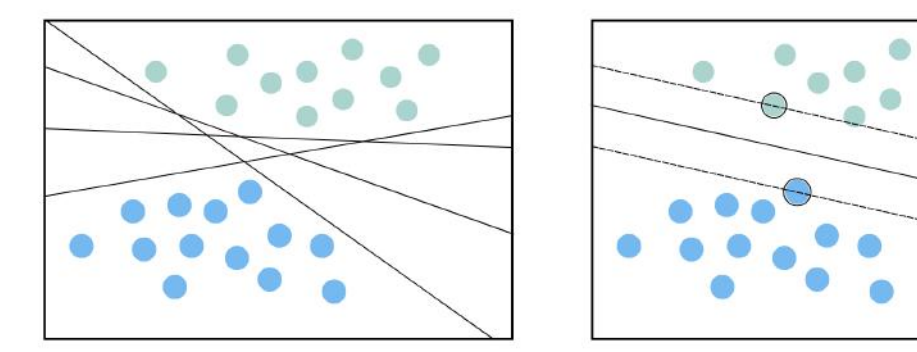

FIGURA 4.7. Exemplo de separação de dados de duas classes: verde e azul (SVM).

Com isso, por mais que classificações erradas possam ocorrer, essa separação otimizada garante uma região mais segura para cada classe e evita classificações incorretas.

Outra funcionalidade deste modelo ´e a possibilidade de escalonar os dados para aumentarmos ainda mais a separação, como mostrado na Figura [4.8,](#page-67-0) de Géron [\(2019\)](#page-113-4). Isso é feito utilizado a função *preprocessing* do pacote scikit-learn.

<span id="page-67-0"></span>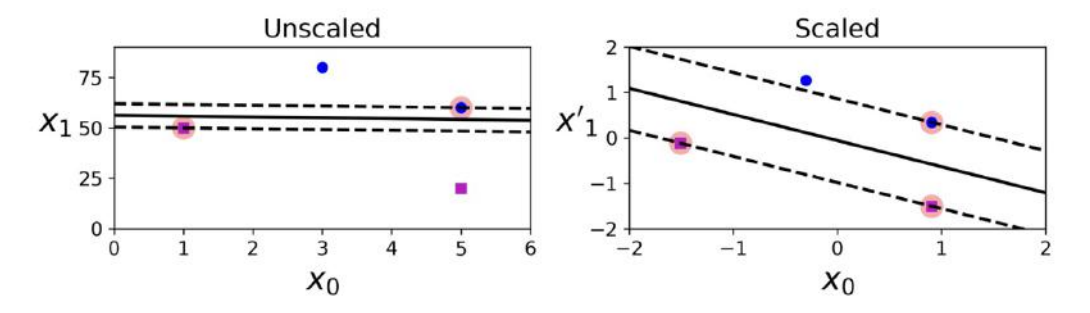

FIGURA 4.8. Diferenças entre os dados não-escalonados e escalonados no SVM. As linhas tracejadas indicam a posição dos vetores de suporte utilizados para realizar a separação final, que é indicada pela linha sólida em preto.  $X_0$  e  $X_1$  indicam as *features* utilizadas para realizar a classificação, e  $X_1^\prime$  seria a feature  $X_1$  escalonada. Figura 5-2 de Géron [\(2019\)](#page-113-4).

Além disso, o SVM é capaz de identificar a presença de *outliers* da forma como está indicado na Figura [4.9](#page-68-0) e está descrita a seguir:

- 1. Ainda na fase de treinamento, o modelo é capaz de identificar quando algum dado não possui o mesmo comportamento que o restante de mesma classificação. Com isso, caso não houvéssemos o entendimento de que estes são *outliers* (circulados em preto no painel 1 da figura), a separação seria a indicada nos painéis 1 e 2 da figura, chamada de hard margin classification.
- 2. Assim, no momento de classificar os novos dados, indicados pelos círculos preenchidos em preto (painel 2 da Figura [4.9\)](#page-68-0), estes seriam classificados erroneamente.
- 3. Porém, como é possível identificar os *outliers*, esses dados são desconsiderados, e a separação ótima é feita de acordo com o restante do conjunto (painel 3 da figura [4.9\)](#page-68-0). Essa separação é chamada de *soft margin classification*.

Uma maneira que temos de definir o quanto iremos permitir de violações na nossa margem suave de classificação é utilizando o parâmetro de ajuste do modelo  $C$ . Este funciona da seguinte forma: quanto maior (menor) for o seu valor, menor (maior) será a quantidade de itens que serão desconsiderados ao se definir as distâncias das mar-gens. Esse comportamento é visto na Figura [4.10,](#page-68-1) que indica os dados utilizados para a definição da margem sombreados de vermelho.

Para definirmos  $C$ , precisamos testar a capacidade de classificação utilizando diferentes valores para encontrar um equilíbrio que otimize a performance do modelo. Uma margem maior irá permitir mais classificações erradas, porém resultará em uma melhor generalização para os dados novos (Géron, [2019\)](#page-113-4).

<span id="page-68-0"></span>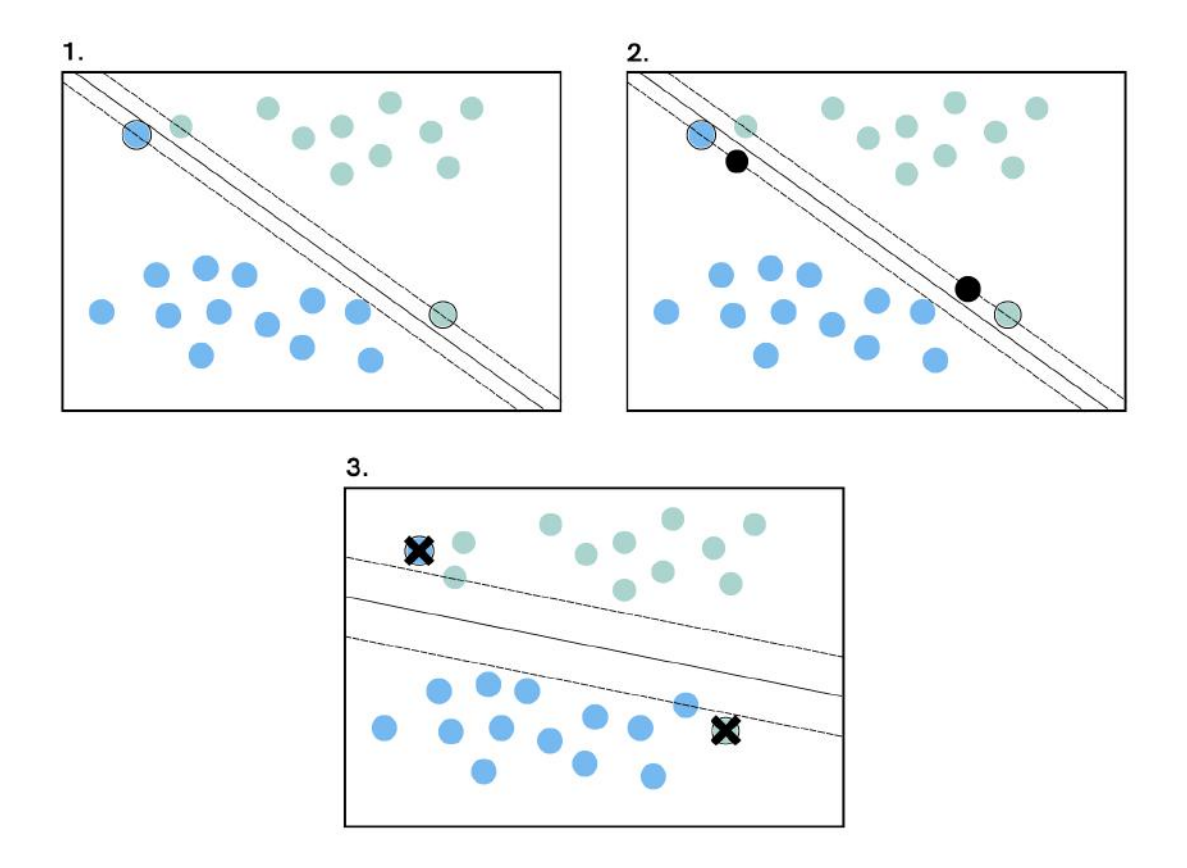

FIGURA 4.9. Separação suave entre os dados de duas classes distintas (azul e verde) a partir da desconsideração dos outliers.

<span id="page-68-1"></span>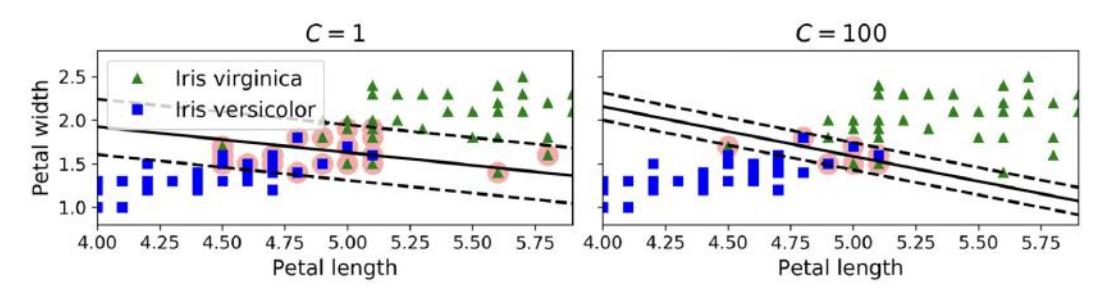

FIGURA 4.10. Comportamento das margens do SVM a partir de diferentes valores do parâmetro C. Figura extraída de Géron [\(2019\)](#page-113-4).

Abaixo, deixamos como exemplo um código simples, em Python, para construção de um modelo SVM. Note que a estrutura é bem similar ao caso do KNN apresentado anteriormente.

```
from sklearn.model_selection import train_test_split
from sklearn.svm import SVC
from sklearn.metrics import classification report, confusion matrix
```

```
from sklearn import preprocessing
     Scale X = preprocessing.size(A)y=data['Spectral Type']
     lab enc = preprocessing.LabelEncoder()
     y encoded = lab enc.fit transform(y)
     X_train, X_test, y_train, y_test = train_test_split(Scaled_X, y_encoded, test_-
size)
     svclassifier = SVC(kernel)
     svelassifier.fit(X_train, y_train)sv-pred = svclassifier.predict(X_t + s)metrics.accuracy_score(y_test,sv_pred)
     kfold = model\_selection.KFold(n\_splits)scores = cross_val_score(svclassifier, standardized_X, y_encoded, cv=kfold)
```
#### 4.2.3 Decision Tree Classifier

O DTC (*Decision Tree Classifier*) é um modelo de ML que busca dividir ao máximo os dados ao longo da ramificação de uma árvore, com o objetivo de separá-los em suas devidas classificações. Isto é feito utilizando critérios de separação definidos pelas features do problema (p.e., para  $W_{\lambda}(\text{He I }\lambda4471) \geq X$ , a classe será O3). O objetivo, ao final, é ter um modelo que seja capaz de formar subconjuntos que contenham apenas uma classe, através da lógica desenvolvida pelo conjunto treino. Além disso, esse modelo n˜ao requer o tratamento dos dados antes de ser aplicado.

De forma a ilustrar esse processo, observamos um exemplo de árvore de decisão para o o Conjunto de dados Flor Iris, presente na Figura [4.11,](#page-70-0) que tem como objetivo classificar as flores nas esp´ecies Setosa (Marrom), Versicolor (Verde) e Virginica (Roxo).

A classificação dessa árvore se procedeu da seguinte forma:

1. A árvore tem início na raiz, onde temos 150 flores para classificação (samples=150). Nesta, temos o conjunto total que contém as três espécies de Iris distintas com 50 itens cada. O critério utilizado para separação é Comprimento da Pétala (cm)  $\epsilon$  = 2.45, formando à esquerda um conjunto de 50 flores todas classificadas como

<span id="page-70-0"></span>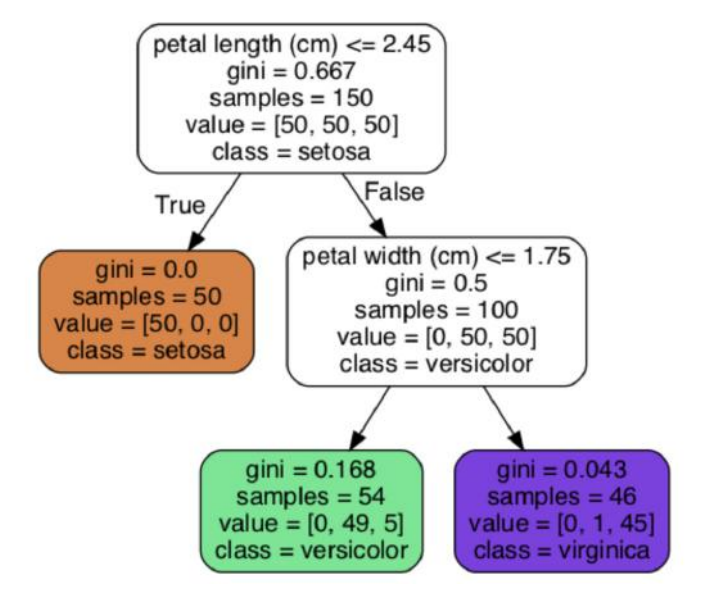

FIGURA 4.11. Exemplo de árvore de decisão para classificação do Conjunto de dados Flor Iris. Figura extraída de Géron [\(2019\)](#page-113-4).

Iris Setosa (indicada por True) e à direita com 100 espécies de Iris Versicolor e Virginica (indicada por False).

- 2. Em cada uma das folhas acima é possível observar o termo Gini, que é o índice de impureza, e que indica o quão desorganizada uma folha é. Quanto maior for esse valor, maior é a quantidade de itens de classes diferentes e maior a desorganização no conjunto. Assim, idealmente, a ramificação ocorrerá até que esse índice seja igual a zero, como vemos no caso da Iris Setosa (em marrom).
- 3. Por possuir mais de uma classe no total  $(gini \neq 0)$ , o conjunto com classificação Versicolor, irá se dividir novamente formando a última ramificação usando Comprimento da Pétala (cm)  $\leq$  1.75. Os conjuntos resultantes foram classificados como Versicolor e Virginica, mas com índices de gini diferentes de zero por haver classificações erradas (49 Versicolor e 5 Virginica sendo classificadas como Versicolor, e 1 Versicolor (em verde) e 45 Virginica (em roxo) sendo classificadas como Virginica).
- 4. Nem sempre o resultado final terá todas as folhas com índice de impureza igual a zero. Caso contrário, poderíamos ter uma árvore que se ajusta bem demais aos dados e teríamos um caso de *overfitting*.

Nas árvores de decisão existem duas possibilidades de Índice de Impureza: o de Gini (que aparece na Figura [4.11\)](#page-70-0), e o de Entropia. Ambos indicam a quantidade de desorganização no conjunto de dados definidos abaixo em [4.5.](#page-71-0)

<span id="page-71-0"></span>
$$
GiniIndex = 1 - \sum_{j} p_j^2 \qquad Entropy = -\sum_{j} p_j \cdot \log_2(p_j) \tag{4.5}
$$

Dado que  $p_i$  é a probabilidade de obtermos a classe j em ambos os casos.

O Índice de Gini mede o quanto um item escolhido de forma aleatória será classificado incorretamente, e o ´ındice de Entropia indica a desordem do conjunto de acordo com a classe pretendida. No entanto, é importante testar o comportamento de ambos para descobrir qual melhor se adaptar´a ao problema.

Para evitar a ocorrência de *overfitting* da árvore de decisão, podemos utilizar artifícios pré-definidos no código para limitar o crescimento da árvore como:  $max\_{depth}$ (profundidade máxima da árvore), max leaf nodes (quantidade máxima de nós ou divisões permitidas), *min samples split* (quantidade mínima de amostras que uma folha precisa ter para se dividir), min samples leaf (quantidade m´ınima de amostras que uma folha precisa ter),  $min\_weight\_fraction\_leaf$  (o mesmo propósito que  $min\_samples\_leaf$ , mas considerando a porcentagem ao invés de quantidade), max features (quantidade) máxima de parâmetros que precisam ser avaliados antes de realizar a separação em cada nó) (Géron, [2019\)](#page-113-4). Com isso, impedimos que a árvore utilize critérios de separação específicos para o nosso conjunto amostral (*overfitting*), tendo um comportamento generalizado que se adaptará bem à chegada de novos dados.

Além das funções anteriores para evitar o *overfitting*, também podemos realizar a poda da árvore de decisão depois de pronta. Isso é feito utilizando o parâmetro alpha, que nos indica o quanto precisaremos cortar da árvore para que a acurácia tanto para o conjunto teste quanto para o conjunto treino sejam iguais ou as mais próximas possíveis.

A Figura [4.12](#page-72-0) nos mostra, para diferentes valores de alpha no eixo x, os valores de acurácia tanto para o conjunto treino quanto para o teste para um problema genérico.

Nesse caso, o valor de *alpha* estaria em torno de  $\alpha \approx 0.05$  e a acurácia final do modelo seria de aproximadamente 55%.

Abaixo, deixamos como exemplo um código simples, em Python, para construção de um modelo DTC.
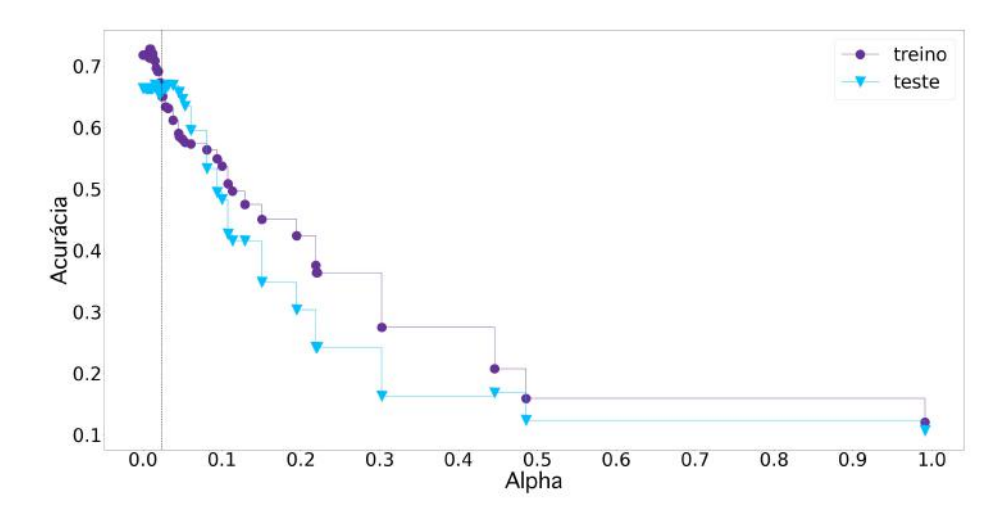

FIGURA 4.12. Alpha versus acurácia para os conjuntos teste e treino.

```
from sklearn.tree import DecisionTreeClassifier
from sklearn.model selection import cross val score
from sklearn.model_selection import train_test_split
X_train, X_test, y_train, y_test = train_test.split(X,y, test_size=0.3)dtc = DecisionTreeClassifier(criteriom, splitter, max depth, ccp alpha)
dtc = dtc.fit(X_train,y_train)y-pred = dtc.predict(X_test)
metrics.accuracy_score(y_test,y_pred)
kfold = model selection.KFold(n splits, random state=42)
scores = cross val score(dtc, X, y, cv=kfold, scoring)
```
#### 4.2.4 Random Forest Classifier

O RFC (Random Forest Classifier) é um modelo que utiliza n árvores de decisão para realizar a classificação do conjunto de dados, de forma que é mais seguro na hora de evitar o overfitting pela classificação ser realizada n vezes — por mais que uma árvore tenha tido um problema na classificação, as outras poderão corrigir esse erro. Além disso, utiliza diferentes conjuntos treino e de *features*, o que forma diferentes critérios no momento de gerar a maior separação possível, fazendo com que as árvores tenham baixa correlação umas com as outras. Com isso, aumentamos a variedade do aprendizado das árvores e também a possibilidade de classificações distintas para um mesmo item, mas sempre buscamos a que será mais recorrente dentre as  $n$  árvores.

Ilustramos na Figura [4.13](#page-73-0) um exemplo de RFC para quatro árvores de decisão buscando classificar um mesmo item, que terá classe final B, previsto pela maioria árvores.

<span id="page-73-0"></span>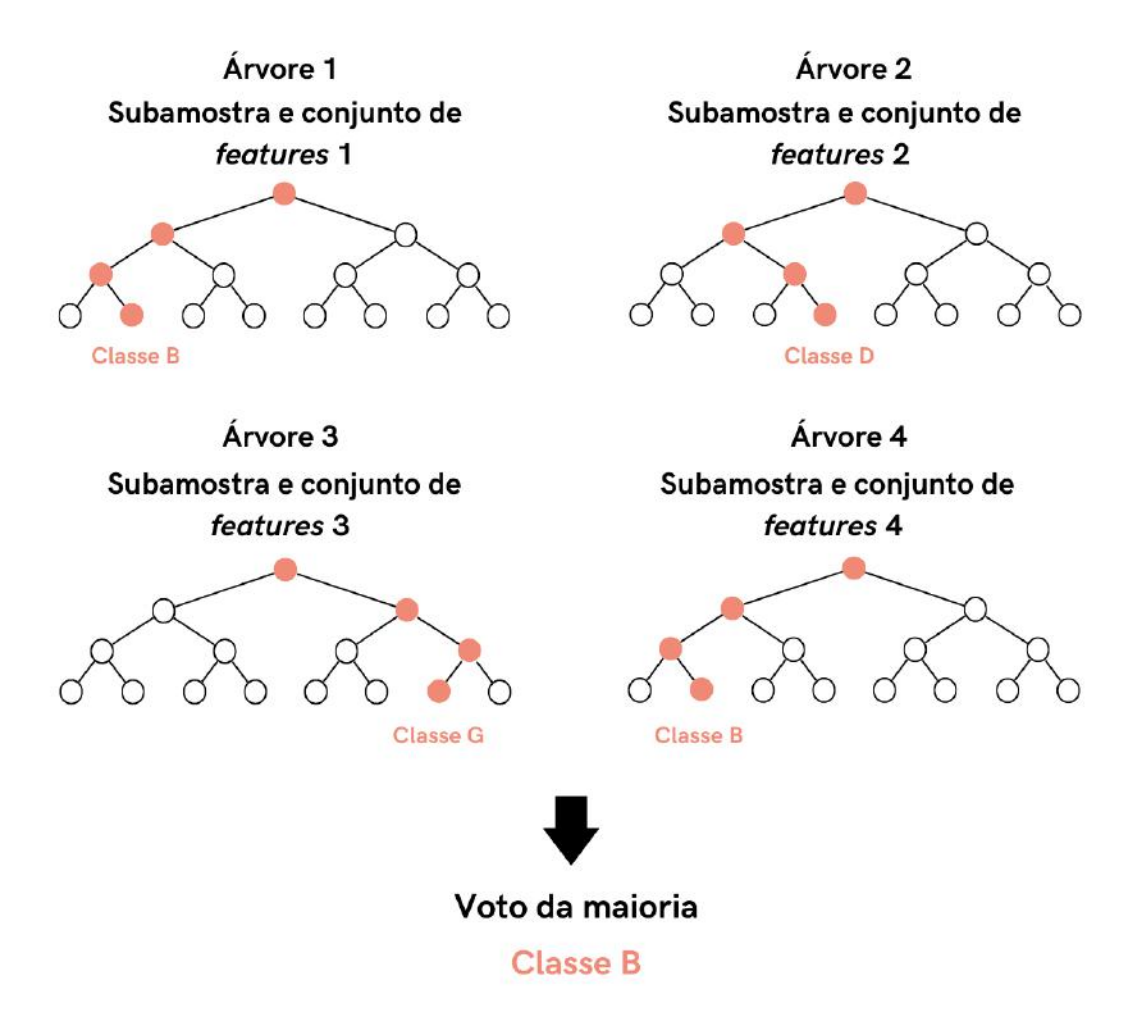

FIGURA 4.13. Exemplo de RFC utilizando quatro árvores de decisão.

A quantidade ideal de árvores de decisão é dada a partir de testes e verificação da acurácia do modelo, e depende diretamente do problema buscando solução. No entanto, normalmente são utilizadas 5 ou 10 árvores. Além disso, os mesmos critérios de delimitação do tamanho da árvore e de poda, vistos na subseção do DTC, podem ser utilizados nesse caso.

Abaixo, deixamos como exemplo um código simples, em Python, para construção de um modelo RFC.

```
from sklearn.model selection import cross val score
from sklearn.ensemble import RandomForestClassifier
from sklearn.model_selection import train_test_split
X_train, X_test, y_train, y_test = train_test.split(X, y, test_size=0.3)RFC = RandomForestClassifier(n estimators, criterion, max depth, ccp alpha)
RFC = RFC.fit(X_train, y_train)rfc-pred = classifier.predict(X_test)
kfold = model selection.KFold(n splits=5, shuffle=True, random state=42)
scores = cross val score(RFC, X, y, cv=kfold, scoring='f1 weighted')
```
Caso o leitor tenha interesse em se aprofundar mais no funcionamento dos modelos de ML utilizados nesse projeto, recomendamos a leitura do livro [G´eron](#page-113-0) [\(2019\)](#page-113-0) e do artigo [Baron](#page-113-1) [\(2019\)](#page-113-0). Em Géron (2019), você conhecerá outras propriedades fundamentais sobre o aprendizado de máquina, assim como outros modelos com outros objetivos além da classificação supervisionada, e terá a oportunidade de se aprofundar ainda mais nas ferramentas que são disponíveis. Por sua vez, [Baron](#page-113-1)  $(2019)$ , tem como foco a análise feita por modelos não-supervisionados, por mais que também explore o funcionamento de modelos supervisionados como o Random Forest Classifier, o Support Vector Machines e as Redes Neurais.

No próximo capítulo abordaremos os resultados obtidos utilizando os dados defi-nidos no Capítulo [3](#page-33-0) de Metodologia aplicados nos modelos apresentados neste capítulo.

## Capítulo 5

# Resultados

Neste capítulo, temos como objetivo explorar, inicialmente, os resultados obtidos na classificação espectral feita antes da aplicação dos dados nos modelos de Machine Learning (classificação pré-ML), discutida em detalhes no Capítulo [3,](#page-33-0) e, por fim, apresentaremos os resultados obtidos pelos modelos de KNN, SVM, DTC e RFC, assim como as suas respectivas configurações (p.e., número de vizinhos no KNN, quantidade destinada aos conjuntos treino e teste, etc.).

## 5.1 Resultados da classificação pré-ML

Podemos começar a discussão sobre classificação a partir dos valores encontrados para as larguras equivalentes das linhas He I λ4471 e He II λ4542 dos espectros de alta e de baixa resolução, que são mostradas nas Figuras [5.1](#page-76-0) e [5.2,](#page-76-1) respectivamente. Nessas figuras, enxergamos uma tendˆencia na qual os espectros que possuem maiores valores de  $W_{\lambda}$ (HeI $\lambda$ 4471), possuem menores valores de  $W_{\lambda}$ (HeII $\lambda$ 4542), o que acontece exatamente para os objetos com menores temperaturas, indicados pelos X vermelhos (O9-O9.7). O contrário acontece para os objetos mais quentes, indicados pelos círculos azuis (O3 até O7.5).

O comportamento observado nas Figuras [5.1](#page-76-0) e [5.2](#page-76-1) é esperado, uma vez que estrelas mais quentes terão uma abundância maior de elementos ionizados que as estrelas mais frias, o que nos traz ainda mais segurança nas medidas obtidas pelo cálculo de largura

<span id="page-76-0"></span>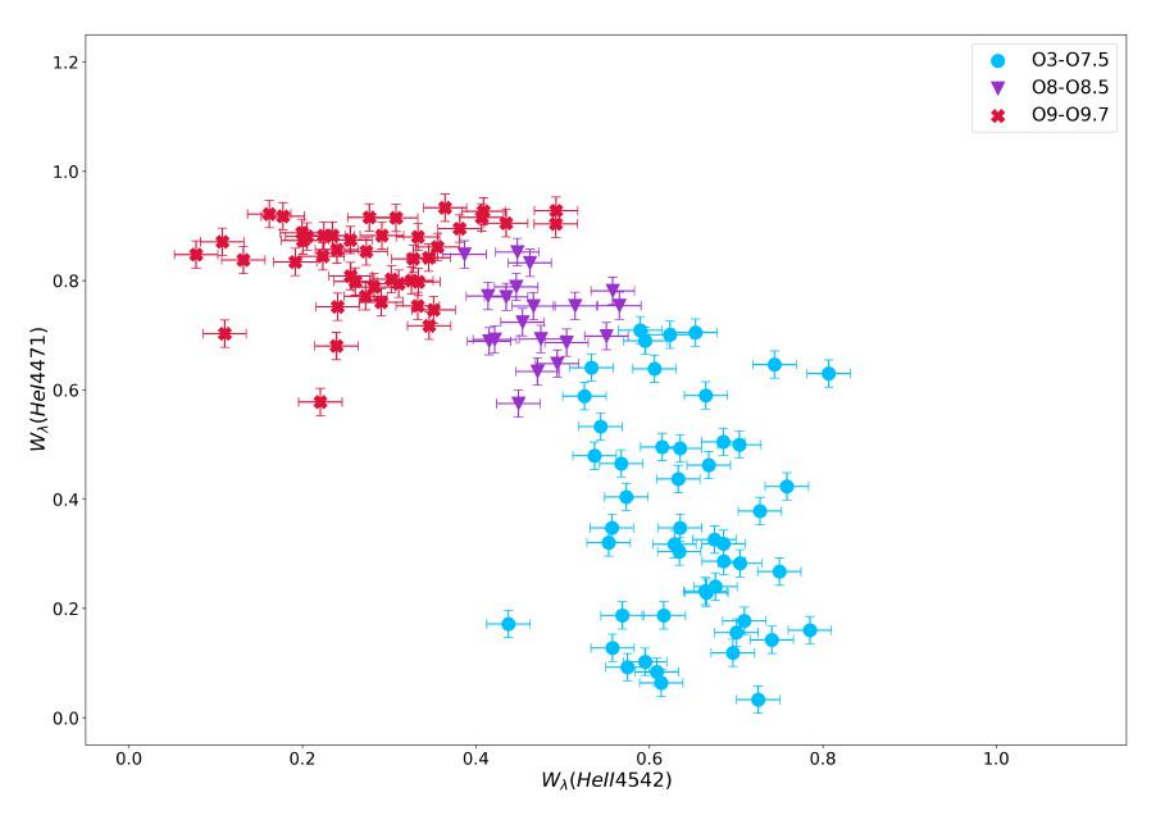

Figura 5.1. Valores encontrados para as larguras equivalentes de He I 4542 e He I 4471 para os espectros de alta resolução.

<span id="page-76-1"></span>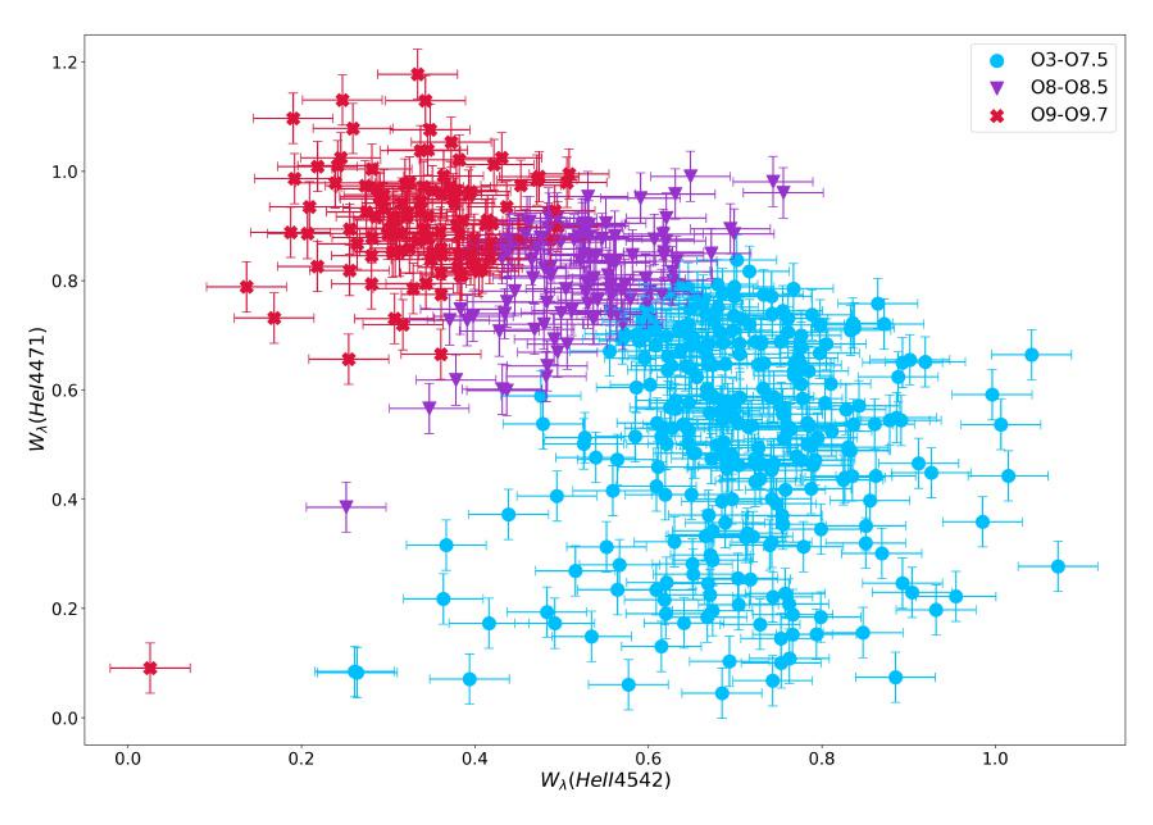

Figura 5.2. Valores encontrados para as larguras equivalentes de He I 4542 e He I 4471 para os espectros de baixa resolução.

equivalente descrito no Capítulo [3.](#page-33-0) No entanto, ainda existem alguns objetos que possuem um comportamento fora do padrão, como o espectro classificado como O9-O9.7 na região inferior esquerda da Figura [5.2\)](#page-76-1). Este objeto é a estrela PZ Gem (ou HD  $45314$ ) — classificado como O9 na plataforma Simbad, e como O9.5 por nós, o que não é muito distante — considerada uma estrela Oe (de tipo O com linhas em emissão), e que, nos últimos 10 anos, aproximadamente, tem sofrido variações que alteram a morfologia e a intensidade de suas linhas em emissão na região do ótico [\(Rauw et al.,](#page-115-0) [2018\)](#page-115-0), o que pode ser o motivo pelo qual ela está distante do seu grupo na Figura [5.2.](#page-76-1) Essas variações de comportamento de alguns dos objetos, assim como a baixa qualidade dos espectros do GOSC, são os motivos, de modo geral, que atrapalham a classificação de forma automatizada.

Assim, após termos encontrado todos os valores das larguras equivalentes necessárias para classificação de tipo espectral e de luminosidade, conseguimos definir a classe de cada um dos objetos a partir dos critérios discutidos no Capítulo [3.](#page-33-0) Desta forma, vemos na Figura [5.3](#page-77-0) a quantidade de espectros de alta resolução em cada classe de tipo espectral e, na Figura [5.4,](#page-78-0) em cada classe de tipo espectral e de luminosidade.

<span id="page-77-0"></span>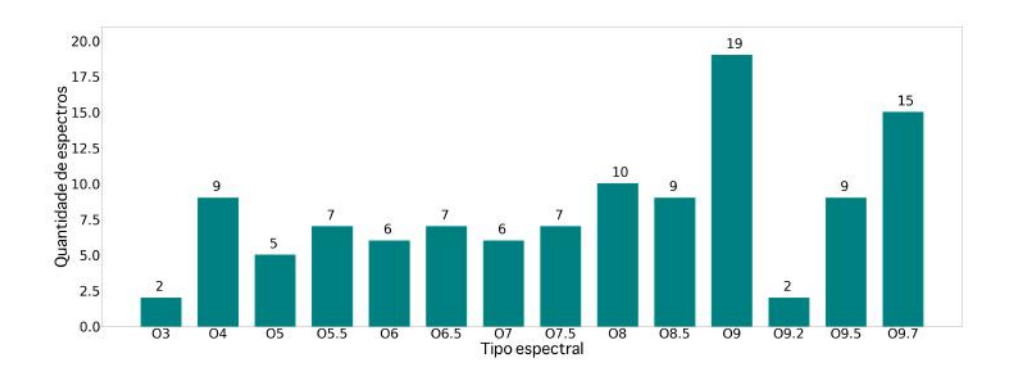

FIGURA 5.3. Histograma que mostra a quantidade de espectros de alta resolução em cada classe de tipo espectral.

No caso do conjunto de espectros de alta e de baixa resolução, vemos na Figura [5.5,](#page-78-1) a quantidade de objetos em cada classe de tipo espectral e, na Figura [5.6,](#page-78-2) em cada classe de tipo espectral e de luminosidade.

Podemos ver que as estrelas de tipo O3 e O9.2 aparecem menor quantidade nos histogramas presentes nas Figuras [5.3](#page-77-0) e [5.5.](#page-78-1) As estrelas O3 são objetos mais raros no meio interestelar por serem as estrelas mais quentes dentre as estrelas de tipo O, e, com relação as estrelas de tipo O9.2, acreditamos que tenhamos poucos objetos por essa

<span id="page-78-0"></span>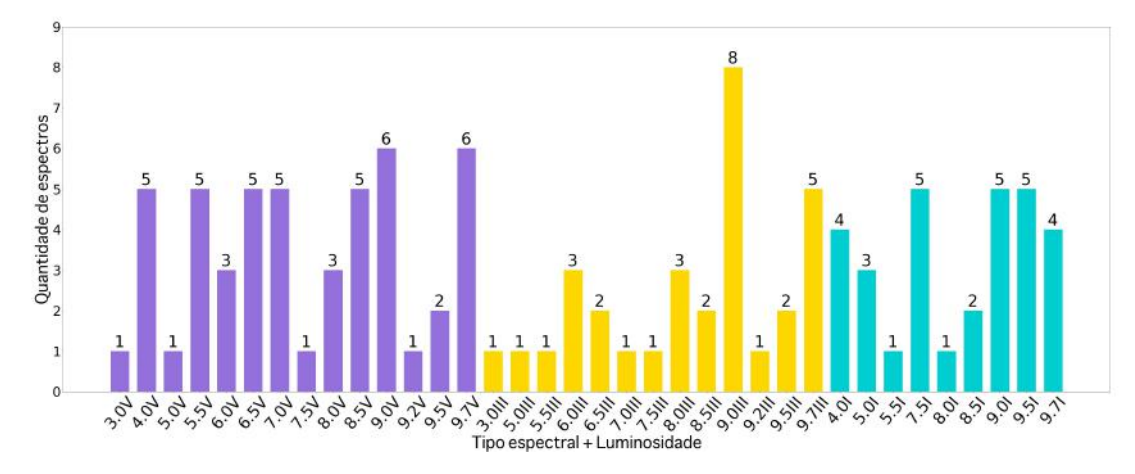

FIGURA 5.4. Histograma que mostra a quantidade de espectros de alta resolução em cada classe de tipo espectral e de luminosidade. As barras em roxo indicam estrelas V (an˜as), em amarelo as estrelas III (gigantes), e em azul as estrelas I (supergigantes).

<span id="page-78-1"></span>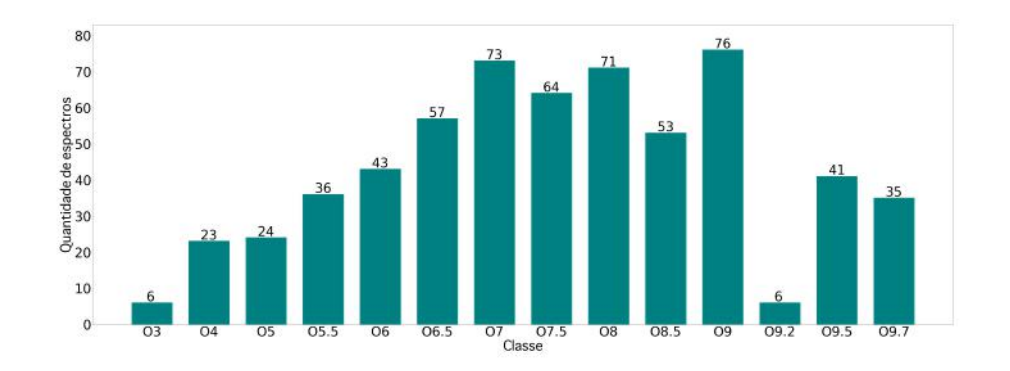

FIGURA 5.5. Histograma que mostra a quantidade de espectros de alta e de baixa resolução em cada classe de tipo espectral.

<span id="page-78-2"></span>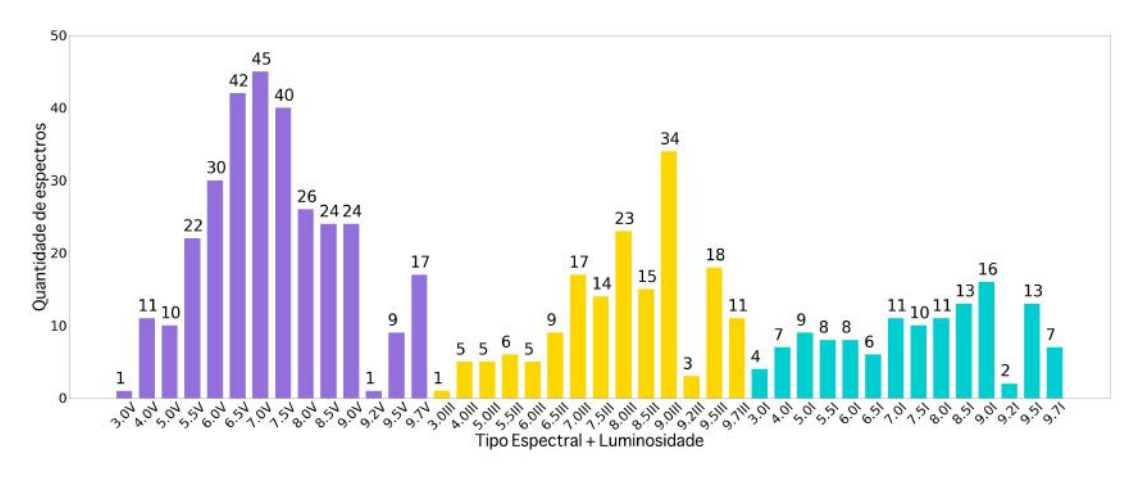

FIGURA 5.6. Histograma que mostra a quantidade de espectros de alta e de baixa resolução em cada classe de tipo espectral e de luminosidade. As barras em roxo indicam estrelas V (anãs), em amarelo as estrelas III (gigantes), e em azul as estrelas I (supergigantes).

classificação aparecer apenas em [Martins](#page-114-0) [\(2018\)](#page-114-0) e pelo problema da sobreposição entre as classificações O8 e O9.7, exposto no Capítulo [3.](#page-33-0)

Caso seja de interesse do leitor, as classificações encontradas, além dos valores das larguras equivalentes das linhas utilizadas para classificação de tipo espectral e de luminosidade, para cada um dos espectros de alta e de baixa resolução, se encontram disponibilizadas nas Tabelas [A.1](#page-117-0) e [A.2](#page-124-0) presentes no Apêndice [A.](#page-116-0)

Com a classificação concluída, podemos finalmente discutir os resultados de classificação obtidos pelos modelos de ML, que estarão organizados da seguinte forma: na seção [5.2](#page-79-0) apresentaremos os resultados de classificação para os espectros de alta resolução, inicialmente, apenas para classificação de tipo espectral e, posteriormente, para tipo espectral e luminosidade em conjunto; na seção [5.3,](#page-93-0) apresentaremos os resultados de classificação para o conjunto de espectros formado tanto pelos de alta quanto os de baixa resolução. Da mesma forma que na seção [5.2,](#page-79-0) primeiramente abordaremos a classificação de tipo espectral e posteriormente de tipo espectral e de luminosidade.

Assim, antes de iniciarmos a discussão, é importante notar que os conjuntos de *features* que obtiveram os melhores resultados, tanto para os espectros de alta resolução, quanto para o conjunto de espectros de alta e de baixa resolução, foram:

- Classificação de tipo espectral:  $\log[W_{\lambda}(HeI\lambda4471)/W_{\lambda}(HeII\lambda4542)]$  e  $W_{\lambda}(HeI\lambda4471);$
- Classificação de tipo espectral e de luminosidade:  $W_{\lambda}(HeI\lambda4471)$ ,  $\log[W_{\lambda}(HeI\lambda4388)]+\log[W_{\lambda}(HeII\lambda4686)]$  e  $\log[W_{\lambda}(HeI\lambda4471)/W_{\lambda}(HeII\lambda4542)].$

Caso o leitor não tenha interesse na discussão acerca da configuração de cada um dos modelos aplicados, além da visualização dos seus respectivos gráficos, pode se dirigir  $\alpha$  seção [5.4,](#page-106-0) onde apresentamos as Tabelas [5.1](#page-109-0) e [5.2](#page-109-0) que contém os resultados finais obtidos de F1-Score utilizando Cross Validation, além das configurações utilizadas para cada modelo.

## <span id="page-79-0"></span>5.2 Resultados de ML utilizando espectros de alta resolução

Nesta seção apresentaremos os resultados de classificação para os espectros de alta resolução utilizando os modelos KNN, SVM, DTC e RFC. É importante lembrar que, nesse caso, foram utilizados 113 espectros para classificação de tipo espectral e 110 para classificação de tipo espectral e de luminosidade, como comentado no Capítulo [3.](#page-33-0)

#### 5.2.1 Classificação de tipo espectral

Para a classificação de tipo espectral temos 14 classes disponíveis para classificação: O3, O4, O5, O5.5, O6, O6.5, O7, O7.5, O8, O8.5, O9, O9.2, O9.5 e O9.7.

#### 5.2.1.1 K-Nearest Neighbors

O melhor resultado obtido utilizando o modelo KNN foi a partir da seguinte configuração:

- 30% da amostra sendo conjunto teste e 70% conjunto treino;
- K=3;
- Cross validation com 5 conjuntos distintos de grupos teste e treino.

Resultado final da porcentagem de acertos do modelo utilizando  $F1\text{-}Score: 0.71 \pm$ 0.14.

As figuras presentes em [5.7](#page-81-0) são, respectivamente, o Relatório de Classificação  $(A)$ e a Matriz de Confusão (B) resultantes da classificação. O Relatório de Classificação nos mostra, na primeira coluna, as classes disponíveis para classificação e, nas três colunas seguintes, os resultados de precisão, *recall* e  $F1-Score$ , para cada classe. Na última coluna, chamada de support, temos a quantidade de espectros de cada classe presente no conjunto teste.

 $E$  possível notar que algumas classes tiveram resultado zero nas colunas de precis˜ao, recall e F1-Score, o que indica que todos os espectros destas classes presentes no conjunto teste foram classificados incorretamente e, consequentemente, podemos concluir que o aprendizado não foi realizado. Além disso, algumas não continham nenhum representante no conjunto teste (p.e., como vemos para a classe  $O3$ , na qual support=0). O que causa esses resultados ´e a sub-amostragem de determinadas classes, como vimos no histograma da Figura [5.3,](#page-77-0) de forma que a baixa quantidade de espectros nos impede de realizar correla¸c˜oes entre as features e, muitas vezes, nos impedem de realizar a testagem do pouco aprendizado que foi capaz de ser feito.

Na Figura [5.7,](#page-81-0) temos a Matriz de Confusão e vemos todas as classes disponíveis para classificação tanto no eixo x (previsto) quanto no eixo  $y$  (real). No cenário ideal, gostar´ıamos que todos espectros estivessem presentes apenas na diagonal principal, como comentado no Capítulo [4.](#page-55-0) No entanto, por mais que esse não seja o caso, vemos que as classificações previstas não se distanciam muito das reais, de forma que estão logo acima ou logo abaixo da classe que ´e considerada como o verdadeiro positivo (p.e., os espectros de tipo O7, quando incorretamente classificados, foram classificados como O6.5). A exceção seria o caso dos objetos da classe O9.5, que foram classificados como O9, o que também não se distancia muito da realidade.

<span id="page-81-0"></span>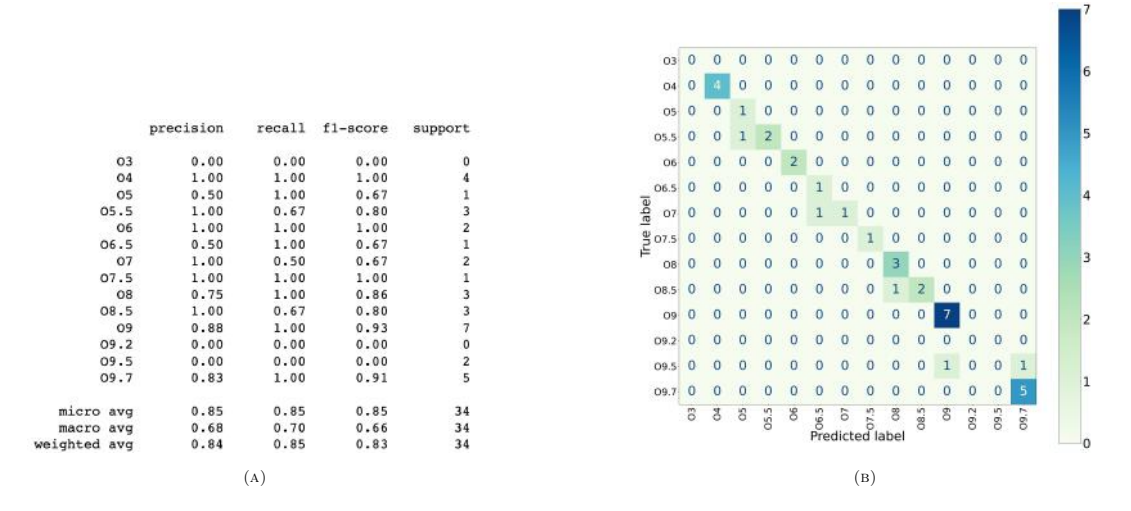

FIGURA 5.7. Relatório de Classificação (A) e Matriz de Confusão (B) para classificação de tipo espectral com espectros de alta resolução por KNN. A colorbar indica a quantidade de espectros nas posições da matriz.

 $E$  importante lembrar que, como o *Cross Validation* utiliza n conjuntos de grupos teste e treino para realizar a sua classificação final, os resultados mostrados na Figura [5.7](#page-81-0) são relativos a um dos conjuntos utilizados para se obter o resultado de F1-Score final. Lembrando que isso é importante porque classes que não obtiveram classificações corretas nesse caso, podem ter tido uma melhor performance em outros testes.

Por fim, podemos gerar o gráfico resultante da classificação por KNN, que é mos-trado na Figura [5.8.](#page-82-0) Nesta podemos ver as regiões de classificação indicadas pelas diferentes cores — estas regiões indicam que qualquer novo objeto que esteja inserido na região branca, por exemplo, terá classificação O3.

<span id="page-82-0"></span>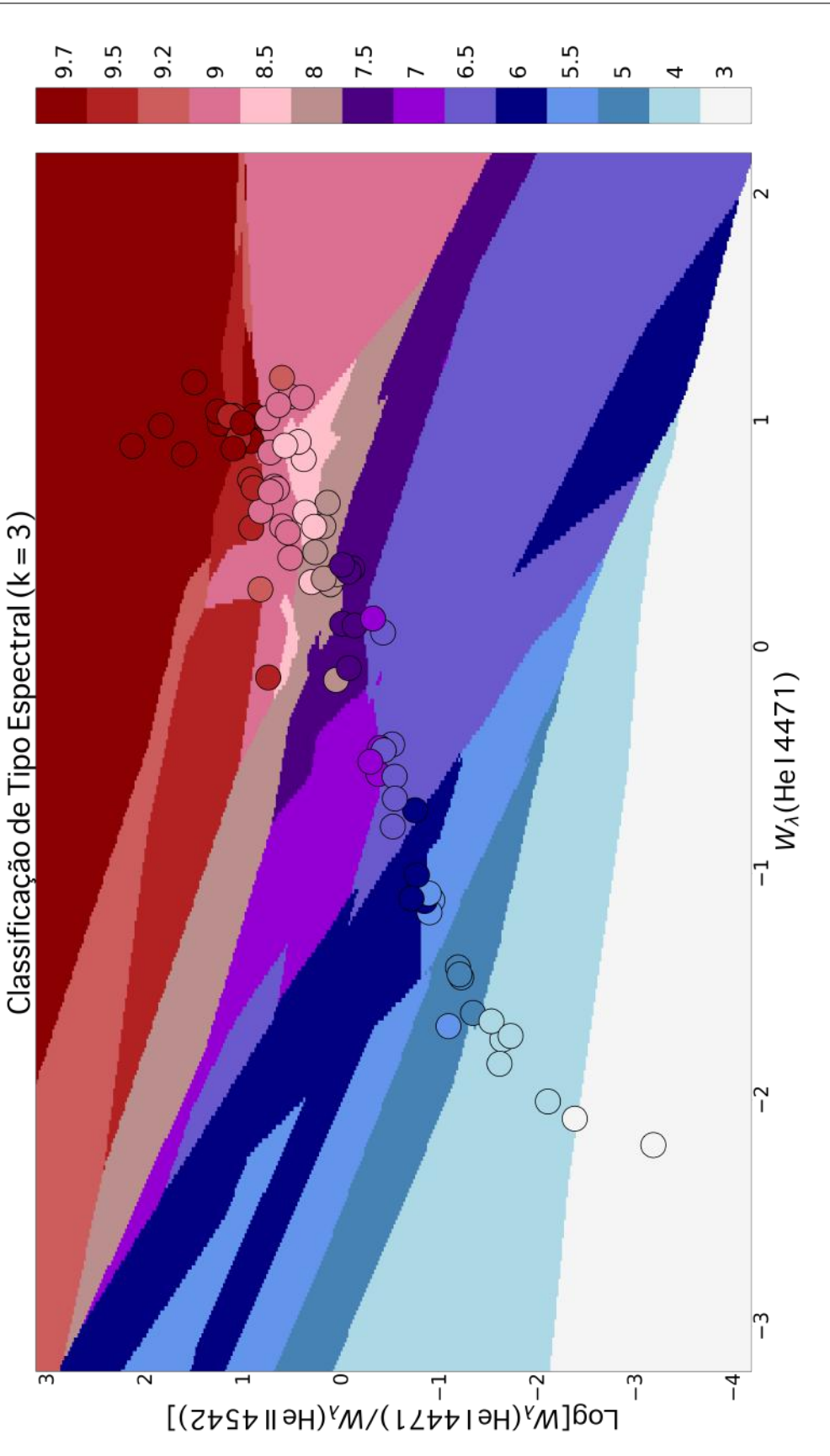

FIGURA 5.8. Gráfico de KNN resultante para classificação de tipo espectral para espectros de alta resolução.

#### <span id="page-83-1"></span>5.2.1.2 Support Vector Machine

O melhor resultado obtido utilizando o modelo SVM foi a partir da seguinte configuração:

- 30% da amostra sendo conjunto teste e 70% conjunto treino;
- $C=27;$
- Cross validation com 10 conjuntos distintos de grupos teste e treino.

Resultado final da porcentagem de acertos do modelo utilizando  $F1\text{-}Score$ :  $0.73 \pm$ 0.25.

O valor ideal de  $C$  foi encontrado a partir de um gráfico no qual o eixo  $x$  indica diferentes valores de C e o eixo y os respectivos valores de F1-Score, como podemos ver na Figura [5.9.](#page-83-0) Assim, buscamos um valor de C que nos retornasse bons resultados de  $F1-Score$  e também a menor incerteza possível.

<span id="page-83-0"></span>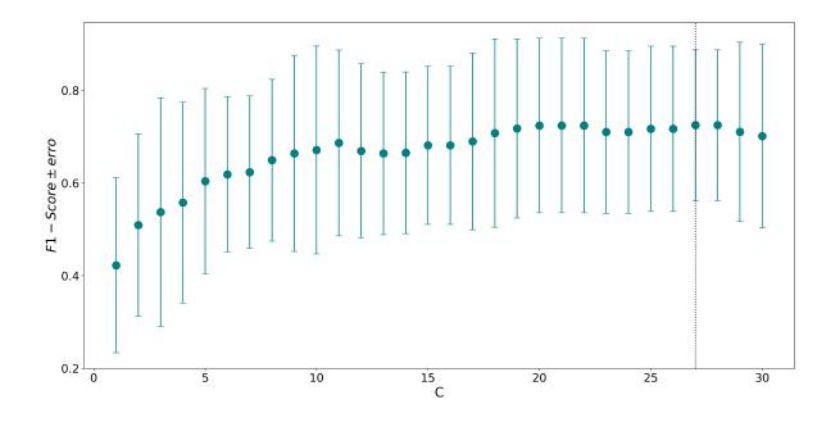

FIGURA 5.9. No eixo  $x$  temos diferentes valores de  $C$  e no eixo  $y$  os respectivos resultados de F1-Score.

Na Figura [5.10](#page-84-0) temos o Relatório de Classificação (A) e a Matriz de Confusão (B) resultantes da classifica¸c˜ao. Note que neste caso tivemos representantes para todas as classes no conjunto teste, mas ainda tivemos casos onde precisão, recall e F1-Score s˜ao iguais a zero, mostrando uma falta de aprendizado para essas classes (p.e., a classe O5.5).

<span id="page-84-0"></span>

|                |           |      |                 |                                            |                       |              |                |          |            |   |              |          |                                                                                                    |                |              |              |               |                |                         | 4.0 |
|----------------|-----------|------|-----------------|--------------------------------------------|-----------------------|--------------|----------------|----------|------------|---|--------------|----------|----------------------------------------------------------------------------------------------------|----------------|--------------|--------------|---------------|----------------|-------------------------|-----|
|                |           |      |                 |                                            | 03                    |              |                |          |            |   | n            |          |                                                                                                    |                | o            |              | n             | $\Omega$       | $\Omega$                | 3.5 |
|                |           |      |                 |                                            | 04                    | 0            |                | $\Omega$ |            |   |              |          |                                                                                                    |                |              |              |               | $\Omega$       | $\overline{0}$          |     |
|                | precision |      | recall fl-score | support                                    | 05                    | $\mathbf{0}$ |                |          |            |   |              |          |                                                                                                    |                | 0            | 0            |               | $^{\circ}$     | $\overline{0}$          | 3.0 |
|                |           |      |                 |                                            | 05.5                  | $\mathbf{0}$ | $\overline{0}$ |          | 0          | з | $\mathbf{0}$ |          |                                                                                                    |                | O            |              |               | $^{\circ}$     | $\mathbf{0}$            |     |
| O <sub>3</sub> | 1.00      | 1.00 | 1.00            |                                            |                       |              |                |          |            |   |              |          |                                                                                                    |                |              |              |               |                |                         |     |
| O <sub>4</sub> | 1.00      | 1.00 | 1.00            | $\begin{array}{c} 1 \\ 2 \\ 2 \end{array}$ | 06                    | $\mathbf{0}$ | $\mathbf{0}$   | $\Omega$ |            |   |              |          | 0                                                                                                    |                | 0            | $\Omega$     | $\Omega$      | $\Omega$       | $\overline{\mathbf{0}}$ | 2.5 |
| O5             | 1.00      | 1.00 | 1.00            |                                            |                       |              |                | $\Omega$ | $^{\circ}$ |   | 3            |          |                                                                                                    |                |              |              |               | $\Omega$       | $\overline{0}$          |     |
| 05.5           | 0.00      | 0.00 | 0.00            | $\overline{\mathbf{3}}$                    |                       |              |                |          |            |   |              |          |                                                                                                    |                |              |              |               |                |                         |     |
| 06             | 0.00      | 0.00 | 0.00            | $\mathbf{1}$                               | $rac{1}{\sqrt{6}}$ or | $\Omega$     |                |          |            |   |              |          | $\mathbf{0}$                                                                                                    | $\overline{0}$ | 0            |              |               |                | 0 <sub>0</sub>          |     |
| 06.5           | 0.60      | 1.00 | 0.75            | $\mathsf 3$                                | 907.5                 |              |                |          |            |   |              |          | 3                                                                                                    | $\mathbf{0}$   | $\mathbf{0}$ | $\Omega$     | $\Omega$      | $\mathbf{0}$   | $\overline{0}$          | 2.0 |
| 07             | 1.00      | 0.67 | 0.80            |                                            | 卢                     |              |                |          |            |   |              |          |                                                                                                    |                |              |              |               |                |                         |     |
| 07.5           | 1.00      | 1.00 | 1.00            | $\frac{3}{3}$                              | 08                    | $\mathbf{0}$ |                |          |            |   |              |          |                                                                                                    |                |              | $\mathbf{0}$ |               | $\Omega$       | $\overline{0}$          |     |
| 08             | 1.00      | 0.50 | 0.67            | $\mathbf 2$                                | 08.5                  | $\mathbf{0}$ |                |          |            |   | $\Omega$     |          |                                                                                                    | $\Omega$       |              |              | $\Omega$      | $\Omega$       | $\overline{0}$          | 1.5 |
| 08.5           | 0.33      | 0.50 | 0.40            | $\mathbf{z}$                               |                       |              |                |          |            |   |              |          |                                                                                                    |                |              |              |               |                |                         |     |
| 09             | 0.25      | 0.50 | 0.33            |                                            | 09                    | $\mathbf{0}$ | $\Omega$       | 0        | $\Omega$   |   | $\Omega$     | $\Omega$ | $\Omega$                                                                                                    | $\theta$       |              |              | $\Omega$      | $\mathbf{0}$   | $\circ$                 |     |
| 09.2           | 0.00      | 0.00 | 0.00            | $\begin{smallmatrix}2\\1\end{smallmatrix}$ | 09.2                  | $\mathbf{0}$ | $\Omega$       |          |            |   | o            |          | O                                                                                                    | $\Omega$       | $\mathbf{0}$ |              | $\Omega$      | $\mathbf{0}$   | $\mathbf{0}$            | 1.0 |
| 09.5           | 1.00      | 0.20 | 0.33            |                                            |                       |              |                |          |            |   |              |          |                                                                                                    |                |              |              |               |                |                         |     |
| 09.7           | 0.67      | 1.00 | 0.80            | $\frac{5}{4}$                              | 09.5                  | $\mathbf{0}$ | $\Omega$       | 0        |            |   | 0            | $\Omega$ | 0                                                                                                    | $\mathbf 0$    | $\mathbf{0}$ |              |               | $\mathbf{1}$   |                         |     |
|                |           |      |                 | 84                                         | 09.7                  | $\bf{0}$     |                |          |            |   |              |          |                                                                                                    |                | 0            |              |               | $\overline{0}$ | $\overline{4}$          | 0.5 |
| accuracy       |           |      | 0.62            | 34                                         |                       | 8            | 3              | S        |            | 8 |              |          |                                                                                                    |                |              | 8            |               |                |                         |     |
| macro avq      | 0.63      | 0.60 | 0.58            | 34                                         |                       |              |                |          | 05.5       |   |              |          | $\begin{array}{ccc} 5 & 0 & 8 & 8 \\ 8 & 6 & 8 & 8 \\ 9 & 12 & 8 & 8 \\ 12 & 13 & 14 & 8 \\ 13 & 14 & 14 & 14 \\ 14 & 15 & 14 & 14 \\ 15 & 16 & 14 & 14 \\ 16 & 18 & 14 & 14 \\ 18 & 19 & 14 & 14 \\ 19 & 19 & 14 & 14 \\ 19 & 19 & 14 & 14 \\ 19 & 19 & 14 & 14 \\ 19 & 19 & 14 & 14 \\ 19 & 19 & 14 & 14 \\ $ |                | 08.5         |              | $\frac{2}{3}$ | <b>SEO</b>     | 09.7                    |     |
| weighted avg   | 0.70      | 0.62 | 0.60            | 34                                         |                       |              |                |          |            |   |              |          |                                                                                                    |                |              |              |               |                |                         | 0.0 |
|                |           | (A)  |                 |                                            |                       |              |                |          |            |   |              |          | (B)                                                                                                    |                |              |              |               |                |                         |     |

FIGURA 5.10. Relatório de Classificação (A) e Matriz de Confusão (B) para classificação de tipo espectral com espectros de alta resolução por SVM.

#### 5.2.1.3 Decision Tree Classifier

O melhor resultado obtido utilizando o modelo DTC foi a partir da seguinte configuração:

- 30% da amostra sendo conjunto teste e 70% conjunto treino;
- $max\_depth = 5;$
- Critério de impureza: Entropia;
- Cross validation com 5 conjuntos distintos de grupos teste e treino.

Resultado final da porcentagem de acertos do modelo utilizando  $F1\text{-}Score$ :  $0.72 \pm$ 0.21.

Além disso, tivemos que o valor de  $\alpha$ , ou seja, o valor para o qual a diferença entre a performance do conjunto teste e a do conjunto treino é a menor possível, equivale a  $\alpha = 0.070$ , como representado pela linha tracejada preta na Figura [5.11.](#page-85-0) Lembrando que  $\alpha$  é o parâmetro de poda da árvore de decisão, visto em detalhes no Capítulo [4.](#page-55-0)

Na Figura [5.13](#page-85-1) temos o Relatório de Classificação (A) e a Matriz de Confusão (B) resultantes. Assim como no caso do KNN, tivemos, para algumas classes, support=0, e também os resultados de precisão, *recall* e  $F1$ -*Score* iguais a zero (p.e., classe O6).

Por fim, temos a árvore de decisão resultante deste problema, ilustrada na figura [5.14.](#page-86-0) Nesta árvore temos indicadas as *features* e seus respectivos critérios de separação,

<span id="page-85-0"></span>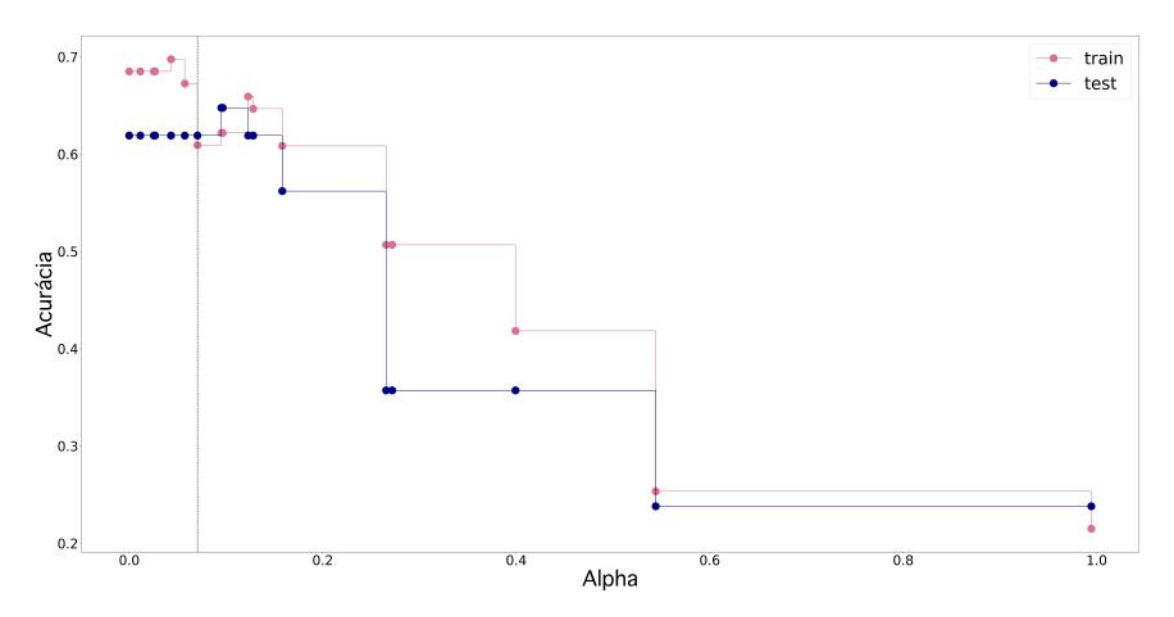

FIGURA 5.11. No eixo x temos diferentes valores de  $\alpha$  e no eixo y temos os valores de acurácia resultantes.

<span id="page-85-1"></span>

|                |           |        |            |                         |                                                                     | 030            | $\mathbf{1}$   | $\Omega$ | $\mathbf{0}$ | $\Omega$     | $\overline{0}$ | $\Omega$     | $\circ$         | $\Omega$     | $\Omega$     | $\circ$      | $\mathbf{0}$ | $\Omega$     | $\Omega$     |                |
|----------------|-----------|--------|------------|-------------------------|---------------------------------------------------------------------|----------------|----------------|----------|--------------|--------------|----------------|--------------|-----------------|--------------|--------------|--------------|--------------|--------------|--------------|----------------|
|                | precision | recall | $f1-score$ | support                 |                                                                     | 04 0           |                | $\Omega$ | $\bf{0}$     |              | $\Omega$       | Ω            | 0               |              |              | 0            | $\Omega$     | $\mathbf{0}$ | $\Omega$     | 14             |
| O <sub>3</sub> | 0.00      | 0.00   | 0.00       | $\mathbf{1}$            | 05                                                                  | $\mathbf{0}$   | $\Omega$       | $\Omega$ |              | $\Omega$     | $\Omega$       | 0            |                 |              |              | 0            | $\Omega$     | 0            | $\Omega$     |                |
| O <sub>4</sub> | 0.50      | 1.00   | 0.67       |                         | 05.5                                                                | $\mathbf{0}$   | $\Omega$       | $\circ$  |              | $\mathbf{0}$ | $\Omega$       | $\mathbf{0}$ | $\mathbf{0}$    | 0            | $\Omega$     | $\circ$      | $\Omega$     | $\Omega$     | $\Omega$     |                |
| 05             | 0.00      | 0.00   | 0.00       |                         |                                                                     |                |                |          |              |              |                |              |                 |              |              |              |              |              |              |                |
| 05.5           | 0.50      | 1.00   | 0.67       |                         | 06                                                                  | $\Omega$       |                |          |              |              |                |              |                 |              |              | 0            | $\Omega$     |              | $\Omega$     |                |
| 06             | 0.00      | 0.00   | 0.00       | 0                       |                                                                     | $\theta$       | $\Omega$       | $\Omega$ | $\mathbf 0$  | $\mathbf{0}$ | 2              | 0            | 0               |              |              |              | $\Omega$     | $\Omega$     | $\Omega$     | lз             |
| 06.5           | 1.00      | 1.00   | 1.00       | $\overline{2}$          | $rac{\overline{\mathbb{Q}}}{\overline{\mathbb{Q}}}$ <sup>06.5</sup> |                |                |          |              |              |                |              |                 |              |              |              |              |              |              |                |
| O7             | 1.00      | 1.00   | 1.00       | 3                       |                                                                     | $\mathbf{0}$   | 0              | $\Omega$ | $\mathbf{0}$ | $\mathbf{0}$ | $\mathbf{0}$   |              | $\mathbf{0}$    | $\mathbf{0}$ |              | 0            | $\Omega$     | $\bf{0}$     | $\theta$     |                |
| 07.5           | 1.00      | 1.00   | 1.00       | $\overline{\mathbf{2}}$ | $E^{07.5}$                                                          | $\mathbf{0}$   |                |          | 0            |              | $\bf{0}$       | 0            |                 | $\mathbf{0}$ | $\mathbf{0}$ | $\mathbf{0}$ | $\Omega$     | $\bf{0}$     | $\Omega$     |                |
| O <sub>B</sub> | 0.50      | 1.00   | 0.67       |                         |                                                                     |                |                |          |              |              |                |              |                 |              |              |              |              |              |              |                |
| 08.5           | 0.50      | 0.67   | 0.57       | 3                       | OB                                                                  | 0              |                |          |              |              |                |              | $\mathbf{0}$    |              |              | Ω            |              |              | $\Omega$     | $\overline{2}$ |
| 09             | 0.71      | 0.71   | 0.71       | 7                       | 08.5                                                                | $\theta$       | $\Omega$       | $\Omega$ | $\Omega$     |              | $\Omega$       | $\Omega$     | $\Omega$        |              |              | o            | $\mathbf{0}$ | $\Omega$     | $\Omega$     |                |
| 09.2           | 0.00      | 0.00   | 0.00       |                         |                                                                     |                |                |          |              |              |                | $\mathbf{0}$ | $\overline{0}$  |              |              | 5            |              |              | $\Omega$     |                |
| 09.5           | 0.00      | 0.00   | 0.00       | $\overline{\mathbf{z}}$ | 09                                                                  | $\mathbf{0}$   | $\mathbf{0}$   |          | 0            |              | $\mathbf{0}$   |              |                 | $\mathbf{0}$ | 2            |              | $\mathbf{0}$ | $\theta$     |              |                |
| 09.7           | 0.83      | 1.00   | 0.91       | 5                       | 09.2                                                                | $\Omega$       | $\overline{0}$ |          |              |              |                | 0            | 0               | 0            | $\circ$      |              | $\Omega$     | $\Omega$     | $\mathbf{0}$ |                |
|                |           |        |            |                         | 09.5                                                                | $\mathbf{0}$   | 0              | $\Omega$ | o            |              | 0              | 0            | 0               | o            | $\Omega$     |              | $\mathbf{0}$ | $\circ$      |              |                |
| micro avg      | 0.71      | 0.71   | 0.71       | 34                      |                                                                     |                |                |          |              |              |                |              |                 |              |              |              |              |              |              |                |
| macro avq      | 0.47      | 0.60   | 0.51       | 34                      | 09.7                                                                | $\bf{0}$       | 0              |          |              |              |                |              | 0               | 0            | $\mathbf{0}$ | $\circ$      | $\mathbf{0}$ | $\theta$     | 5            |                |
| weighted avg   | 0.59      | 0.71   | 0.64       | 34                      |                                                                     | $\ddot{\circ}$ | đ              | °5       | u<br>Ś       | ŏ,           | 06.5           | õ            | 07.5            | 8            | 08.5         | 8            | 09.2         | 09.5         | 09.7         |                |
|                |           | (A)    |            |                         |                                                                     |                |                |          |              |              |                |              | Predicted label |              |              |              |              |              |              | $\overline{0}$ |

FIGURA 5.12. Relatório de Classificação (A) e Matriz de Confusão (B) para classificação de tipo espectral com espectros de alta resolução por DTC.

#### FIGURA 5.13

assim como foi mostrado no Capítulo [4.](#page-55-0) Veja que ela se divide no máximo cinco vezes, por termos definido  $max\_depth=5$ . Além disso, vemos que nem sempre o indicador de impureza será igual a zero.

 $\blacksquare^5$ 

<span id="page-86-0"></span>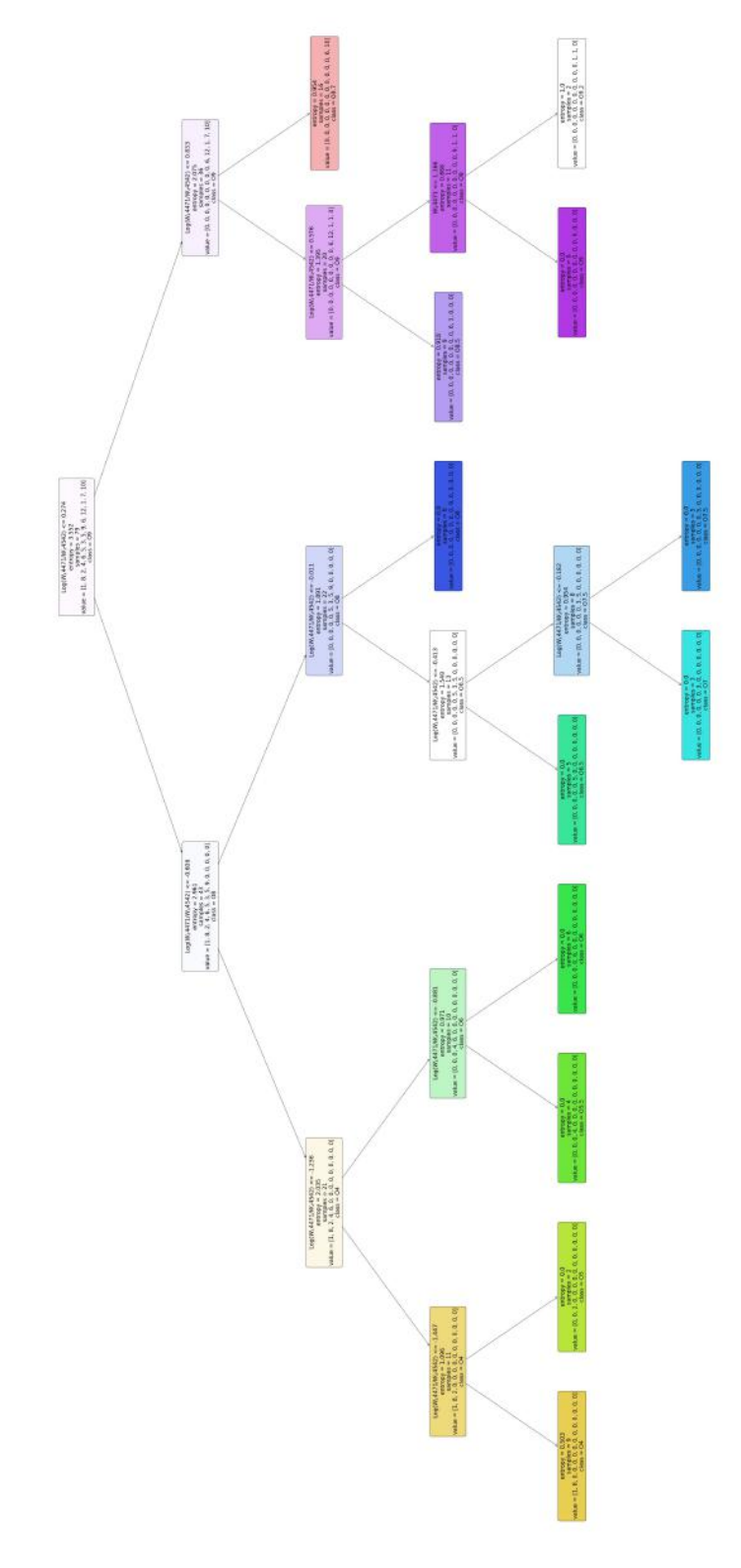

FIGURA 5.14. Essa figura é apenas para ilustrar o resultado da árvore de decisão para classificação de tipo espectral para espectros de alta resolução. Uma versão de alta resolução, que permite a leitura de cada folha da árvore, está disponível eletronicamente [clicando aqui.](https://drive.google.com/file/d/1LtvvbhfPIpJ6W88ckM9A0OEt-qzfU_dI/view?usp=sharing) Em cada retângulo informamos o critério de separação utilizado para separar as folhas seguintes (caso haja separação), o valor de entropia, a quantidade de espectros contidos e a classificação da folha até aquele momento.

#### 5.2.1.4 Random Forest Classifier

No caso do modelo RFC, utilizamos 10 árvores iguais a descrita para o modelo DTC.

Resultado final da porcentagem de acertos do modelo utilizando  $F1\text{-}Score$ :  $0.69 \pm$ 0.19.

Abaixo, na Figura [5.16,](#page-87-0) temos o Relatório de Classificação (A) e a Matriz de Confusão (B) para esse problema. Assim como para o DTC, temos a classe O6 com resultados de precisão, *recall* e F1-Score iguais a zero e sem representantes dessa classe no conjunto teste (support=0).

<span id="page-87-0"></span>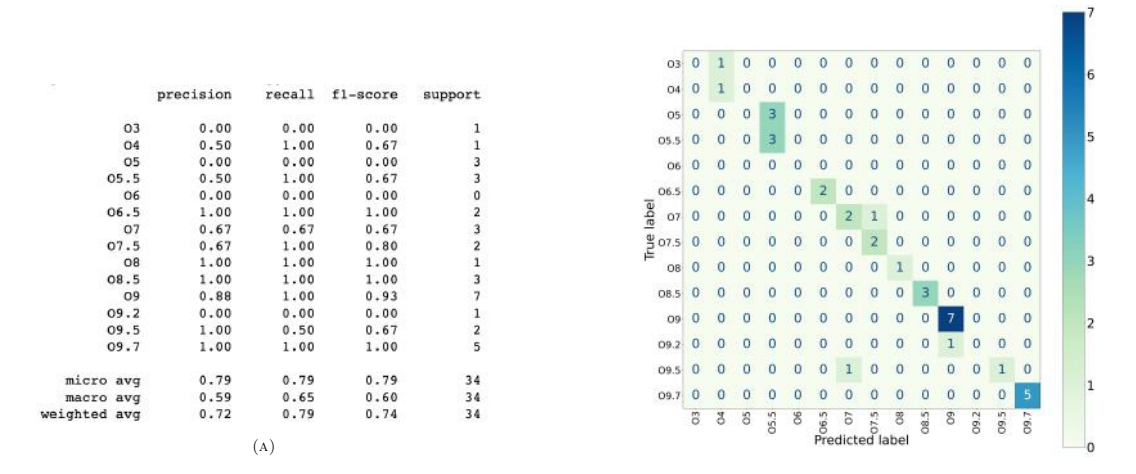

FIGURA 5.15. Relatório de Classificação (A) e Matriz de Confusão (B) para classificação de tipo espectral com espectros de alta resolução por RFC.

#### Figura 5.16

Neste caso não fizemos o gráfico da árvore, já que seriam 10 árvores de decisão parecidas com a da Figura [5.14.](#page-86-0)

#### 5.2.2 Classificação de tipo espectral e de luminosidade

Para a classificação de tipo espectral e de luminosidade, passamos a ter 36 classes disponíveis para classificação: O3V, O4V, O5V, O5.5V, O6V, O6.5V, O7V, O7.5V, O8V, O8.5V, O9V, O9.2V, O9.5V, O9.7V, O3III, O5III, O5.5III, O6III, O6.5III, O7III, O7.5III, O8III, O8.5III, O9III, O9.2III, O9.5III, O9.7III, O4I, O5I, O5.5I, O7.5I, O8I, O8.5I, O9I, O9.5I e O9.7I.

#### 5.2.2.1 K-Nearest Neighbors

O melhor resultado obtido utilizando o modelo KNN foi a partir da seguinte configuração:

- 30% da amostra sendo conjunto teste e 70% conjunto treino;
- $K=4$ ;
- Cross validation com 10 conjuntos distintos de grupos teste e treino.

Resultado final da porcentagem de acertos do modelo utilizando  $F1\text{-}Score$ : 0.48  $\pm$ 0.17.

Na Figura [5.17](#page-89-0) temos o Relatório de Classificação (A) e a Matriz de Confusão (B) resultantes da classificação. Note que agora passamos a ter mais classes disponíveis para classifica¸c˜ao, nas quais diversas obtiveram resultados de precis˜ao, recall e F1-Score iguais a zero, além de não terem representantes no conjunto teste (p.e., O3III, O3V, etc.). Isso é um indicador do porquê o resultado final de F1-Score ser baixo: a falta de aprendizado para a maioria das classes causada pela subamostragem, como vimos na Figura [5.4.](#page-78-0)

Devido a grande quantidade de classes e o fato de termos utilizado três *features* diferentes para classificação, o gráfico de KNN não nos ajudaria na compreensão do problema neste caso, por termos 36 regiões de classificação em três dimensões, além da performance de classificação ter sido baixa.

<span id="page-89-0"></span>

|               | precision |      | recall fl-score | support                   |                                                                                                    |     |
|---------------|-----------|------|-----------------|---------------------------|----------------------------------------------------------------------------------------------------|-----|
| 3.0III        | 0.00      | 0.00 | 0.00            | 0                         |                                                                                                    |     |
| 3.0V          | 0.00      | 0.00 | 0.00            | 0                         |                                                                                                    |     |
| 4.0I          | 0.00      | 0.00 | 0.00            | $\mathbf 0$               |                                                                                                    | 3.0 |
| 4.0V          | 1.00      | 1.00 | 1.00            | $\overline{\mathbf{z}}$   |                                                                                                    |     |
| 5.0I          | 0.00      | 0.00 | 0.00            | $\mathbf 0$               |                                                                                                    |     |
| 5.0III        | 0.00      | 0.00 | 0.00            | o                         |                                                                                                    |     |
| 5.0V          | 0.00      | 0.00 | 0.00            | $\mathfrak o$             | 10V0000000000000000000000000000000<br>00000<br>$0-0$                                                                                                    |     |
| 5.51          | 0.00      | 0.00 | 0.00            | $\mathbf 0$               |                                                                                                    |     |
| <b>5.5III</b> | 0.00      | 0.00 | 0.00            | $\mathbf{0}$              | 00000                                                                                                    | 2.5 |
| 5.5V          | 0.00      | 0.00 | 0.00            | $\mathfrak o$             | 00000                                                                                                    |     |
| 6.0III        | 0.33      | 1.00 | 0.50            | $\mathbf{1}$              | 5.811 0 0 0 0 0<br>0000000<br>000000000000000000000<br>0, 0, 0                                                                                                    |     |
| 6.0V          | 0.00      | 0.00 | 0.00            | $\mathbf{0}$              |                                                                                                    |     |
| <b>6.5III</b> | 0.00      | 0.00 | 0.00            | 0                         |                                                                                                    |     |
| 6.5V          | 0.50      | 1.00 | 0.67            | $\mathbf 3$               |                                                                                                    |     |
| 7.0111        | 0.00      | 0.00 | 0.00            | $\circ$                   |                                                                                                    | 2.0 |
| 7.0V          | 0.00      | 0.00 | 0.00            | 3                         |                                                                                                    |     |
| 7.51          | 1.00      | 0.25 | 0.40            | 4                         |                                                                                                    |     |
| 7.5III        | 0.00      | 0.00 | 0.00            | $\mathbf{0}$              |                                                                                                    |     |
| 7.5V          | 0.00      | 0.00 | 0.00            | o                         |                                                                                                    |     |
| 8.0I          | 0.00      | 0.00 | 0.00            | Ò                         |                                                                                                    |     |
| 8,0111        | 0.00      | 0.00 | 0.00            | $\overline{2}$            |                                                                                                    |     |
| 8.0V          | 0.00      | 0.00 | 0.00            | $\circ$                   |                                                                                                    | 1.5 |
| 8.51          | 0.00      | 0.00 | 0.00            | $\mathfrak{o}$            | $E$ B.OF<br>0000000000000000000<br>0.0.0.0.0<br>000<br>0 <sub>0</sub><br>0 <sub>0</sub>                                                                                                    |     |
| <b>8.5III</b> | 0.00      | 0.00 | 0.00            | $\circ$                   | 8.011 0 0 0 0 0<br>0000000                                                                                                    |     |
| 8.5V          | 0.00      | 0.00 | 0.00            | ï                         | 89000000000000000000000000000000000000                                                                                                    |     |
| 9.01          | 1.00      | 1.00 | 1.00            | $\overline{\mathbf{3}}$   |                                                                                                    |     |
| 9.0III        | 1.00      | 1.00 | 1.00            | $\overline{\mathbf{3}}$   |                                                                                                    |     |
| 9.0V          | 1.00      | 0.50 | 0.67            | ä                         |                                                                                                    | 1.0 |
| 9.2III        | 0.00      | 0.00 | 0.00            | $\mathbf{1}$              |                                                                                                    |     |
| 9.2V          | 0.00      | 0.00 | 0.00            | i                         |                                                                                                    |     |
| 9.5I          | 0.00      | 0.00 | 0.00            | $\overline{\mathfrak{o}}$ |                                                                                                    |     |
| <b>9.5III</b> | 0.00      | 0.00 | 0.00            | $\mathbf{1}$              |                                                                                                    |     |
| 9.5V          | 0.00      | 0.00 | 0.00            | $\mathbf 0$               | 0000000000000<br>9.5H 0 0 0 0 0 0 0 0 0 0<br>000000000000                                                                                                    |     |
| 9.71          | 0.67      | 1.00 | 0.80            | $\overline{\mathbf{2}}$   |                                                                                                    | 0.5 |
| <b>9.7III</b> | 0.00      | 0.00 | 0.00            | $\mathbf{1}$              | 0.0<br>O.<br>0.0<br>0 <sub>0</sub><br>9.7100000<br>DD<br>$\ddot{\mathbf{0}}$<br>$\mathbf{D}$<br>$\Omega$<br>0 <sub>0</sub><br>$D$ $D$<br>$\Omega$<br>$0$<br>n<br>$\alpha$<br>$\sigma$<br>0 <sub>0</sub><br>$\Omega$<br>$\Omega$<br>0.01100  |     |
| 9.7V          | 0.50      | 1.00 | 0.67            | $\mathbf{1}$              | 9.78 0 0 0 0 0 0 0<br>000<br>0 <sup>0</sup><br>$\theta$<br>$\Omega$<br>n<br>0 <sup>0</sup><br>0 <sub>0</sub><br>$\Omega$<br>$\circ$<br>$\overline{D}$<br>0 <sub>0</sub><br>0 <sub>0</sub><br>$\Omega$<br>$\circ$<br>0 <sub>0</sub><br>00100 |     |
|               |           |      |                 |                           | 9.7V 0 0 0 0 0<br>$\mathbf{0}$<br>$\Omega$<br>0.0<br>$\overline{0}$<br>0.0<br>$\Omega$<br>00001                                                                                                    |     |
| micro avq     | 0.55      | 0.55 | 0.55            | 33                        | <b>557955375355555</b><br><b>B</b> Si<br>$\frac{5}{8}$<br>130<br>9.51<br>$3.58$<br>$9.58$<br>R.SH<br>0.7H<br>5.71                                                                                                    |     |
| macro avq     | 0.19      | 0.22 | 0.19            | 33                        | $\begin{array}{l} \mathfrak{F} \ \mathfrak{F} \ \mathfrak{F} \ \mathfrak{F} \ \mathfrak{F} \ \mathfrak{F} \ \mathfrak{F} \\ \mathfrak{F} \ \mathfrak{F} \ \mathfrak{F} \ \mathfrak{F} \end{array}$ Predicted label                          |     |
| weighted avg  | 0.60      | 0.55 | 0.52            | 33                        |                                                                                                    |     |
|               |           |      |                 |                           |                                                                                                    | 0.0 |
|               |           | (A)  |                 |                           | (B)                                                                                                    |     |

FIGURA 5.17. Relatório de Classificação (A) e Matriz de Confusão (B) para classificação de tipo  $e$ espectral e de luminosidade com espectros de alta resolução por KNN.

#### 5.2.2.2 Support Vector Machine

O melhor resultado obtido utilizando o modelo SVM foi a partir da seguinte configuração:

- 30% da amostra sendo conjunto teste e 70% conjunto treino;
- $C=10;$
- Cross validation com 5 conjuntos distintos de grupos teste e treino.

Resultado final da porcentagem de acertos do modelo utilizando  $F1-Score: 0.52 \pm$ 0.18.

Na Figura [5.18](#page-90-0) temos indicado o valor ideal de C, explicado anteriormente na subseção [5.2.1.2](#page-83-1) de classificação de tipo espectral para objetos de alta resolução.

Na Figura [5.19](#page-90-1) temos o Relatório de Classificação e a Matriz de Confusão resultantes da classificação. Aqui encontramos o mesmo problema da subamostragem nas classes indicado na seção anterior do KNN e, com isso, o resultado final de classificação também é baixo.

<span id="page-90-0"></span>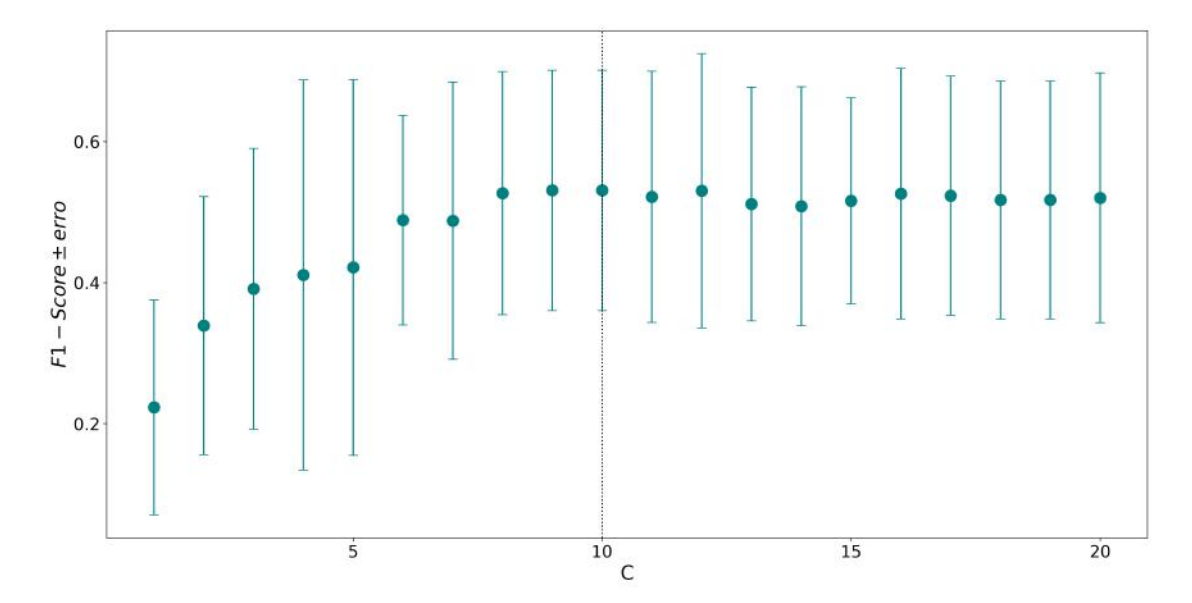

Figura 5.18. No eixo x temos diferentes valores de C e no eixo y os respectivos resultados de F1-Score.

<span id="page-90-1"></span>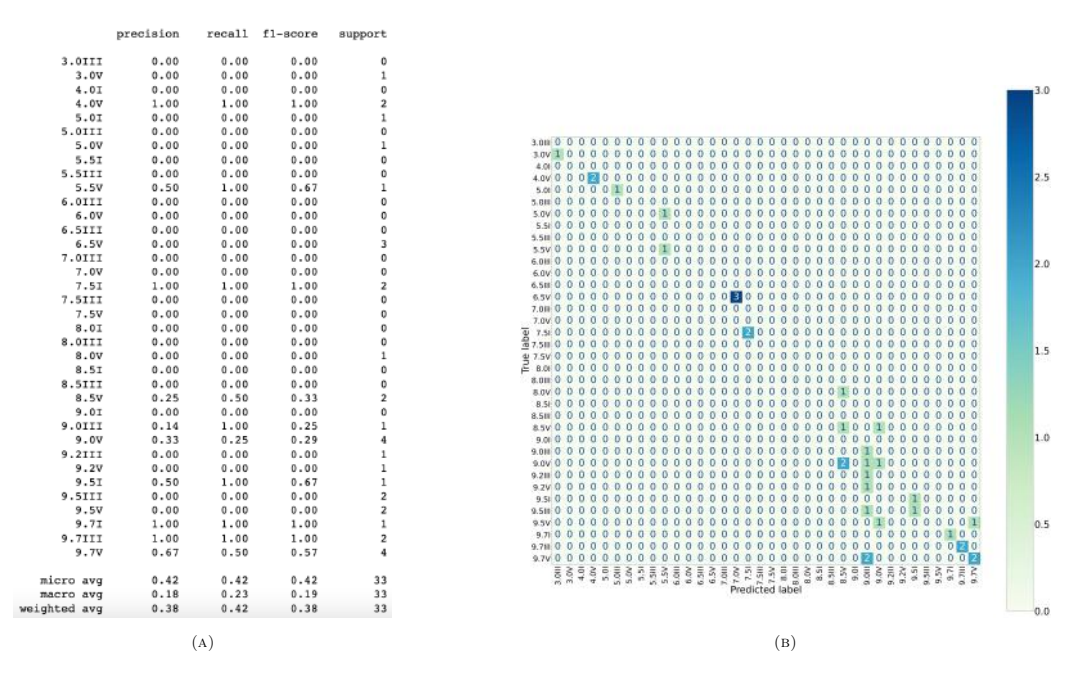

FIGURA 5.19. Relatório de Classificação (A) e Matriz de Confusão (B) para classificação de tipo espectral e de luminosidade com espectros de alta resolução por SVM.

#### 5.2.2.3 Decision Tree Classifier

O melhor resultado obtido utilizando o modelo DTC foi a partir da seguinte configuração:

- 35% da amostra sendo conjunto teste e 65% conjunto treino;
- $max\_{depth} = 10$ ;
- Critério de impureza: Entropia;

• Cross validation com 5 conjuntos distintos de grupos teste e treino.

Resultado final da porcentagem de acertos do modelo utilizando  $F1\text{-}Score\colon 0.47\pm$ 0.22.

Além disso, tivemos que  $\alpha = 0.039$ , o parâmetro de poda da árvore de decisão, indicado na Figura [5.20](#page-91-0) pela linha tracejada em preto.

<span id="page-91-0"></span>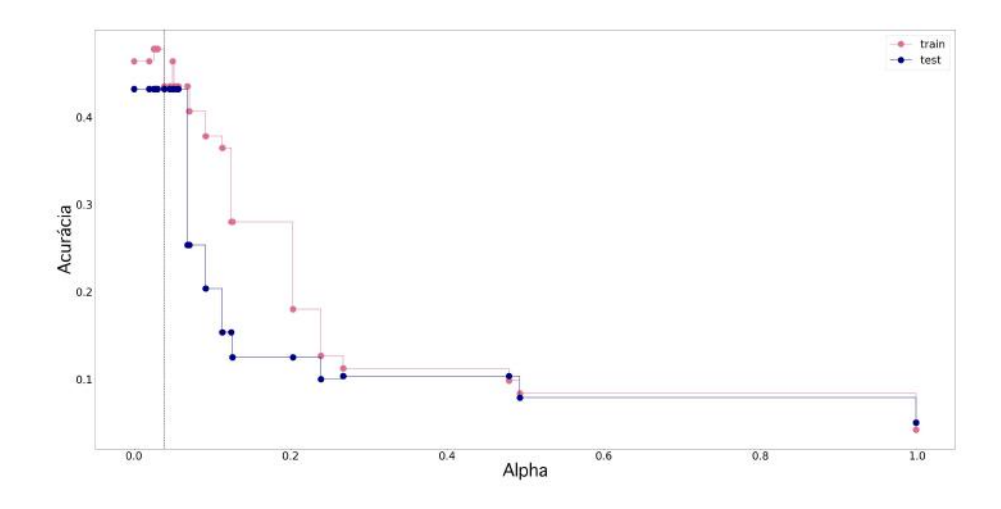

FIGURA 5.20. No eixo x temos diferentes valores de  $\alpha$  e no eixo y temos os respectivos valores de  $\arctan$ 

Na Figura [5.21](#page-92-0) temos o Relatório de Classificação (A) e a Matriz de Confusão (B) resultantes. Assim como para os modelos anteriores, a capacidade de aprendizado foi baixa e, por esse motivo, não geramos uma árvore de decisão para este caso já que a classificação não foi bem sucedida.

we

<span id="page-92-0"></span>

|               | precision | recall | $f1-score$ | support                 |                                                                                                    |     |
|---------------|-----------|--------|------------|-------------------------|----------------------------------------------------------------------------------------------------|-----|
| 3.OIII        | 0.00      | 0.00   | 0.00       | $\circ$                 |                                                                                                    |     |
| 3.0V          | 0.00      | 0.00   | 0.00       | $\mathfrak{g}$          |                                                                                                    |     |
| 4.0I          | 0.00      | 0.00   | 0.00       | $\overline{\mathbf{3}}$ |                                                                                                    | 3.0 |
| 4.0V          | 0.00      | 0.00   | 0.00       | $\overline{0}$          |                                                                                                    |     |
| 5.0I          | 0.00      | 0.00   | 0.00       | $\mathbf{1}$            |                                                                                                    |     |
| 5.0III        | 0.00      | 0.00   | 0.00       | $\mathbf{1}$            | 0.0.0.0.0.0.0.0.0.0.0<br>$\alpha$<br>0 <sub>0</sub><br>0.0.0.0<br>0.0                                                                                                    |     |
| 5.0V          | 0.00      | 0.00   | 0.00       | $\mathfrak{o}$          |                                                                                                    |     |
| 5.5T          | 0.00      | 0.00   | 0.00       | $\overline{\mathbf{0}}$ |                                                                                                    |     |
| <b>5.5III</b> | 0.00      | 0.00   | 0.00       | $\mathfrak{g}$          |                                                                                                    | 2.5 |
| 5.5V          | 1.00      | 1.00   | 1.00       | $\mathbf 1$             | 5.00000<br>0.0010000<br>00000000000<br>0000<br>$\circ$<br>$\Omega$<br>$\alpha$<br>$\alpha$<br>0000                                                                                                    |     |
| 6.OIII        | 0.20      | 0.50   | 0.29       | $\frac{2}{2}$           |                                                                                                    |     |
| 6.0V          | 0.33      | 0.50   | 0.40       |                         | 0 <sub>0</sub><br>00000000000000000000000000000000<br>5.0V 0.0                                                                                                    |     |
| <b>6.5III</b> | 0.00      | 0.00   | 0.00       | $\mathbf{0}$            |                                                                                                    |     |
| 6.5V          | 0.75      | 1.00   | 0.86       | $\overline{\mathbf{3}}$ |                                                                                                    |     |
| 7.OIII        | 0.00      | 0.00   | 0.00       | $\overline{1}$          |                                                                                                    | 2.0 |
| 7.0V          | 1.00      | 1.00   | 1.00       | $\bar{z}$               |                                                                                                    |     |
| 7.51          | 0.00      | 0.00   | 0.00       | $\overline{\mathbf{3}}$ |                                                                                                    |     |
| <b>7.5III</b> | 0.00      | 0.00   | 0.00       | $\overline{a}$          |                                                                                                    |     |
| 7.5V          | 0.00      | 0.00   | 0.00       | $\mathfrak{o}$          |                                                                                                    |     |
| 8.0I          | 0.00      | 0.00   | 0.00       | $\mathbf 1$             | 7.5100000<br>$\theta$                                                                                                    |     |
| 8.0III        | 0.00      | 0.00   | 0.00       | $\mathbf{1}$            | $\frac{1}{6}$ 7.5i 0 0 0 0 0<br>$\frac{1}{6}$ 7.5ii 0 0 0 0 0<br>000000000000000000000000000000000<br>$^{\circ}$                                                                                                    |     |
| 8.0V          | 0.00      | 0.00   | 0.00       | $\overline{\mathbf{2}}$ | @ 7.5V 0 0 0 0<br>$\circ$<br>$\Omega$<br>0 <sub>0</sub><br>$\circ$<br>000<br>0000<br>$\circ$<br>00000000000000                                                                                                    | 1.5 |
| 8.5I          | 0.00      | 0.00   | 0.00       | $\mathbf 1$             | 2.800<br>0.0.0<br>0, 0, 0<br>$\Omega$                                                                                                    |     |
| <b>8.5III</b> | 0.00      | 0.00   | 0.00       | $\mathbf 1$             | 0000<br>0000000<br>8.010000<br>0<br>$\alpha$<br>$\Omega$<br>O.<br>0 <sub>0</sub><br>0100<br>$\Omega$<br>$\alpha$<br>000<br>$\Omega$                                                                                                    |     |
| 8.5V          | 0.00      | 0.00   | 0.00       | $\overline{3}$          | apy 0 0 0 0<br>$\alpha$<br>000<br>890000                                                                                                    |     |
| 9.0I          | 0.67      | 1.00   | 0.80       |                         |                                                                                                    |     |
| 9.0III        | 1.00      | 1.00   | 1.00       | $\frac{2}{2}$           |                                                                                                    |     |
| 9.0V          | 0.50      | 1.00   | 0.67       | $\overline{2}$          |                                                                                                    | 1.0 |
| 9.2III        | 0.00      | 0.00   | 0.00       |                         |                                                                                                    |     |
| 9.2V          | 0.00      | 0.00   | 0.00       | $\circ$                 |                                                                                                    |     |
| 9.5I          | 1.00      | 1.00   | 1.00       | $\overline{\mathbf{z}}$ | 9.21100000000000000000<br>000000000000000000000000                                                                                                    |     |
| <b>9.5III</b> | 0.00      | 0.00   | 0.00       | $\bf{0}$                |                                                                                                    |     |
| 9.5V          | 0.00      | 0.00   | 0.00       | $\mathbf{1}$            |                                                                                                    |     |
| 9.71          | 0.00      | 0.00   | 0.00       | $\mathbf{0}$            | 95V00000000<br>0000<br>$\Omega$<br>000<br>$\alpha$<br>0.0.0<br>$\Omega$<br>$\Omega$<br>$\Omega$<br>$\alpha$<br>000<br>$\alpha$<br>0000001<br>$\alpha$                                                                                                    | 0.5 |
| 9.7III        | 1.00      | 1.00   | 1.00       | $\mathbf{1}$            | 9.7100000000<br>0000<br>000000000<br>0.0.0<br>0<br>00000000000                                                                                                    |     |
| 9.7V          | 0.50      | 1.00   | 0.67       | $\mathbf{1}$            | $\alpha$<br>9.7110<br>$\alpha$<br>$\alpha$<br>$\Omega$<br>n<br>$\sigma$<br>$\Omega$<br>$\Omega$<br>$\Omega$<br>$\sqrt{2}$<br>$\Omega$<br>$\Omega$<br>$\mathbf{a}$<br>$^{\circ}$<br>$\Omega$<br>$\Omega$<br>$\Omega$<br>$\Omega$<br>$\Omega$<br>$\Omega$<br>$^{o}$<br>$\Omega$<br>$\Omega$<br>$\Omega$<br>$\Omega$<br>0.010<br>$\circ$ |     |
|               |           |        |            |                         | 9.7V 0 0 0 0 0 0 0<br>$\overline{0}$<br>0.0<br>0.0<br>0.0<br>$\alpha$<br>$\Omega$<br>$\alpha$<br>$\Omega$<br>$\overline{0}$<br>0001<br>$\alpha$<br>0.0<br>$\Omega$<br>$\Omega$<br>$\circ$<br>$\Omega$<br>$\overline{0}$<br>$\Omega$<br>n<br>$\Omega$<br>$\Omega$<br>$\alpha$<br>$\overline{a}$<br>$\overline{a}$                      |     |
| micro avg     | 0.46      | 0.46   | 0.46       | 39                      | 5353535<br>0.5111<br>\$3<br>종준류종류통<br>Predicted label<br>9.001<br>377<br>9.541<br><b>B.5V</b><br>9.5V<br>5.71<br>5.71<br>8.0V<br>$\omega$<br>o,                                                                                                    |     |
| macro avg     | 0.22      | 0.28   | 0.24       | 39                      |                                                                                                    |     |
| ghted avg     | 0.36      | 0.46   | 0.40       | 39                      |                                                                                                    | 0.0 |
|               |           |        |            |                         |                                                                                                    |     |
|               |           | (A)    |            |                         | (B)                                                                                                    |     |

FIGURA 5.21. Relatório de Classificação (A) e Matriz de Confusão (B) para classificação de tipo  $e$ espectral e de luminosidade com espectros de alta resolução por DTC.

#### 5.2.2.4 Random Forest Classifier

No caso do modelo RFC, utilizamos 10 árvores iguais à descrita no DTC.

Resultado final da porcentagem de acertos do modelo utilizando  $F1\text{-}Score\colon 0.45\pm$ 0.24.

Na Figura [5.22](#page-93-1) temos o Relatório de Classificação (A) e a Matriz de Confusão (B) resultantes. Assim como para os modelos anteriores, a capacidade de aprendizado foi baixa.

<span id="page-93-1"></span>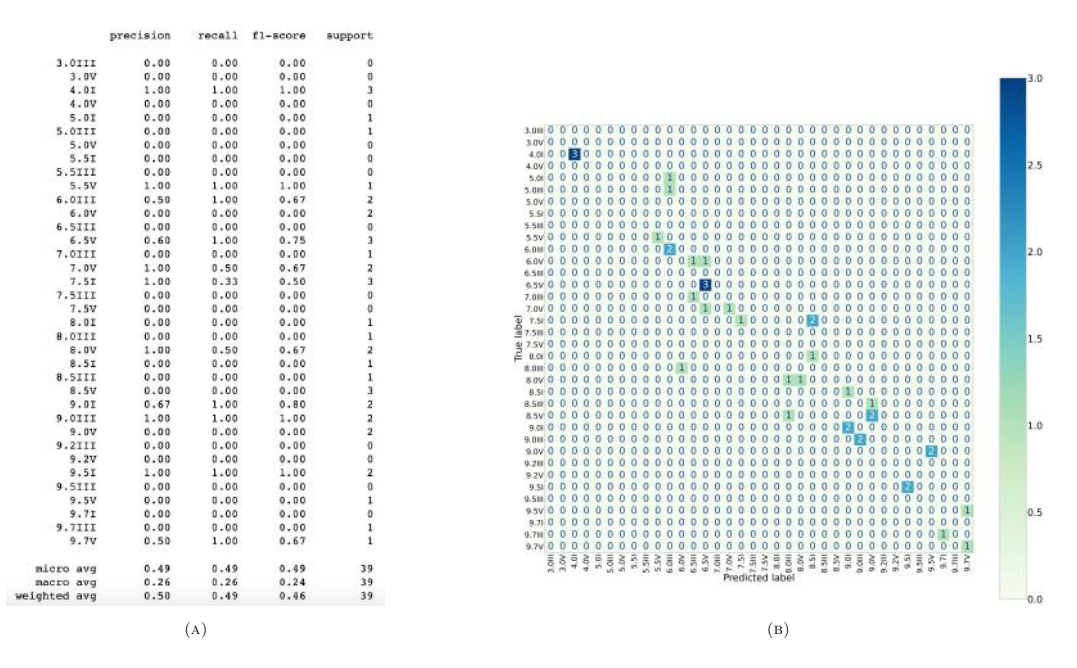

FIGURA 5.22. Relatório de Classificação (A) e Matriz de Confusão (B) para classificação de tipo espectral e de luminosidade com espectros de alta resolução por RFC.

# <span id="page-93-0"></span>5.3 Resultados utilizando espectros de alta e de baixa resolução

Nesta seção apresentaremos os resultados de classificação para os espectros de alta e de baixa resolução utilizando os modelos KNN, SVM, DTC e RFC. É importante lembrar que, nesse caso, foram 113 espectros de alta resolução junto a 495 espectros de baixa resolução para classificação de tipo espectral (formando uma amostra total de 608 espectros), e 110 de alta resolução junto a 483 de baixa resolução para classificação de tipo espectral e de luminosidade (formando uma amostra total de 593 espectros), como comentado no Capítulo [3.](#page-33-0)

#### 5.3.1 Classificação de tipo espectral

Para a classificação de tipo espectral temos 14 classes disponíveis para classificação: O3, O4, O5, O5.5, O6, O6.5, O7, O7.5, O8, O8.5, O9, O9.2, O9.5 e O9.7.

### 5.3.1.1 K-Nearest Neighbors

O melhor resultado obtido utilizando o modelo KNN foi a partir da seguinte configuração:

- 30% da amostra sendo conjunto teste e 70% conjunto treino;
- $K=3$ ;
- Cross validation com 10 conjuntos distintos de grupos teste e treino.

Resultado final da porcentagem de acertos do modelo utilizando  $F1\text{-}Score$ :  $0.82 \pm$ 0.07.

Na Figura [5.23](#page-94-0) temos o Relatório de Classificação  $(A)$  e a Matriz de Confusão  $(B)$ resultantes. Neste caso, como a quantidade de espectros no conjunto teste aumentou em comparação ao que vimos na seção anterior, passamos a ter representantes para todas as classes na coluna support. No entanto, ainda temos classes que possuem pouca representatividade na amostra total, para as quais os resultados de precisão, recall e F1-Score são iguais a zero (p.e., classe O9.2). Porém, basta olharmos o histograma na Figura [5.5,](#page-78-1) que observamos como houve uma melhora expressiva na quantidade de objetos por classe ao compararmos com o histograma na Figura [5.3.](#page-77-0)

<span id="page-94-0"></span>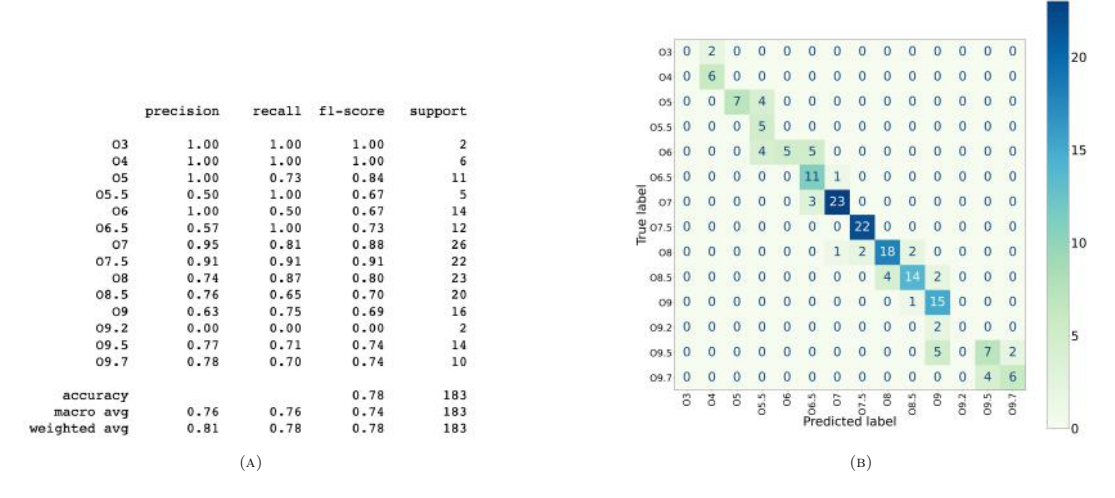

FIGURA 5.23. Relatório de Classificação (A) e Matriz de Confusão (B) para classificação de tipo espectral com espectros de alta e baixa resolução por KNN.

Por fim, podemos gerar o gráfico resultante da classificação utilizando KNN para espectros de alta e de baixa resolução, que é mostrado na Figura [5.24.](#page-95-0) Note a similaridade com o gráfico gerado para classificação de tipo espectral para espectros de alta resolução (Figura [5.8\)](#page-82-0).

<span id="page-95-0"></span>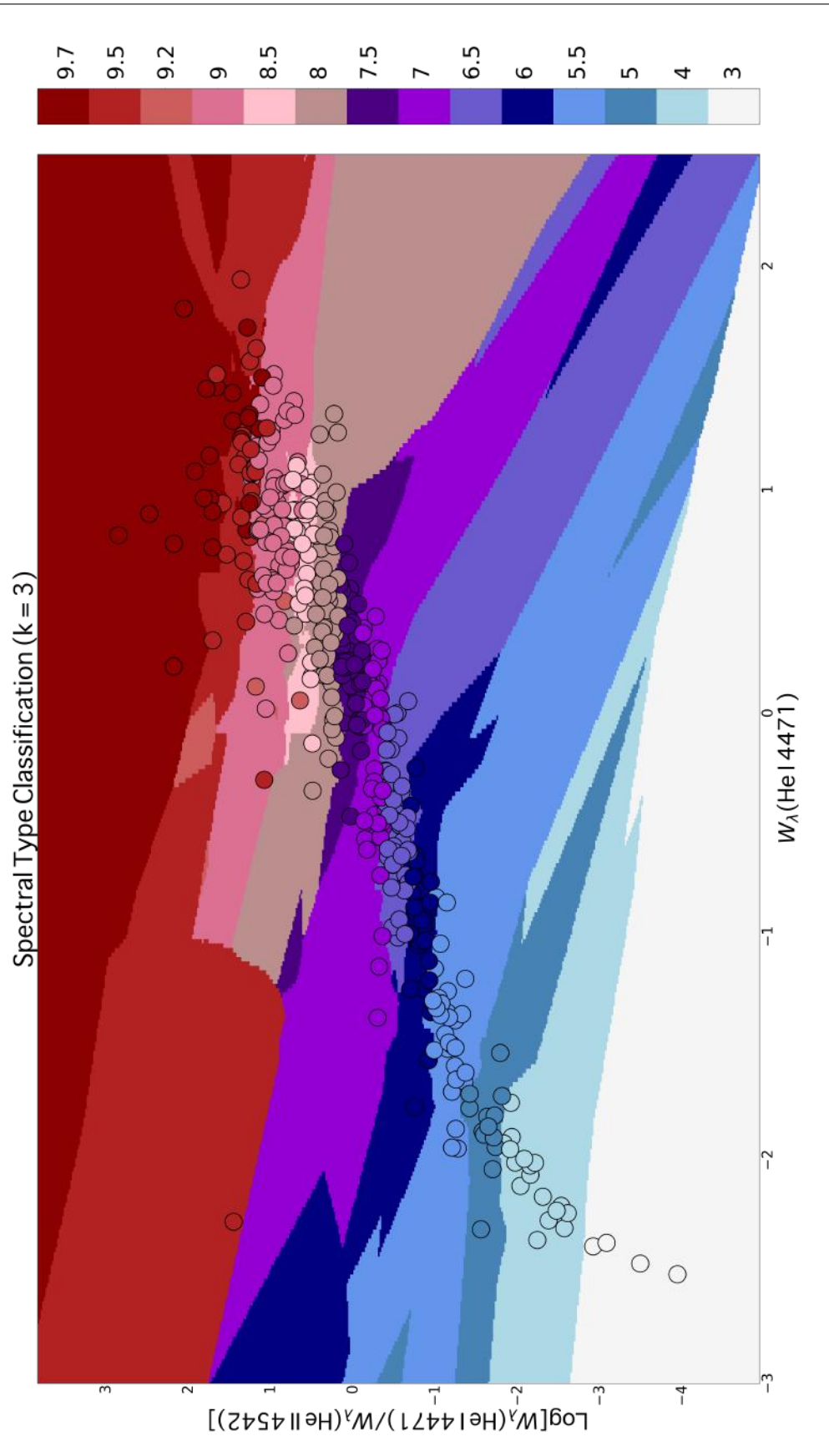

FIGURA 5.24. Gráfico resultante da classificação de tipo espectral utilizando KNN para espectros de alta e de baixa resolução.

#### 5.3.1.2 Support Vector Machine

O melhor resultado obtido utilizando o modelo SVM foi a partir da seguinte configuração:

- 30% da amostra sendo conjunto teste e 70% conjunto treino;
- $C=27;$
- Cross validation com 10 conjuntos distintos de grupos teste e treino.

Resultado final da porcentagem de acertos do modelo utilizando  $F1\emph{-}Score\emph{:}\;0.86\pm$ 0.03.

O valor ideal de  $C$  é mostrado pela linha pontilhada preta na Figura [5.25,](#page-96-0) assim como para os conjuntos de espectros anteriores.

<span id="page-96-0"></span>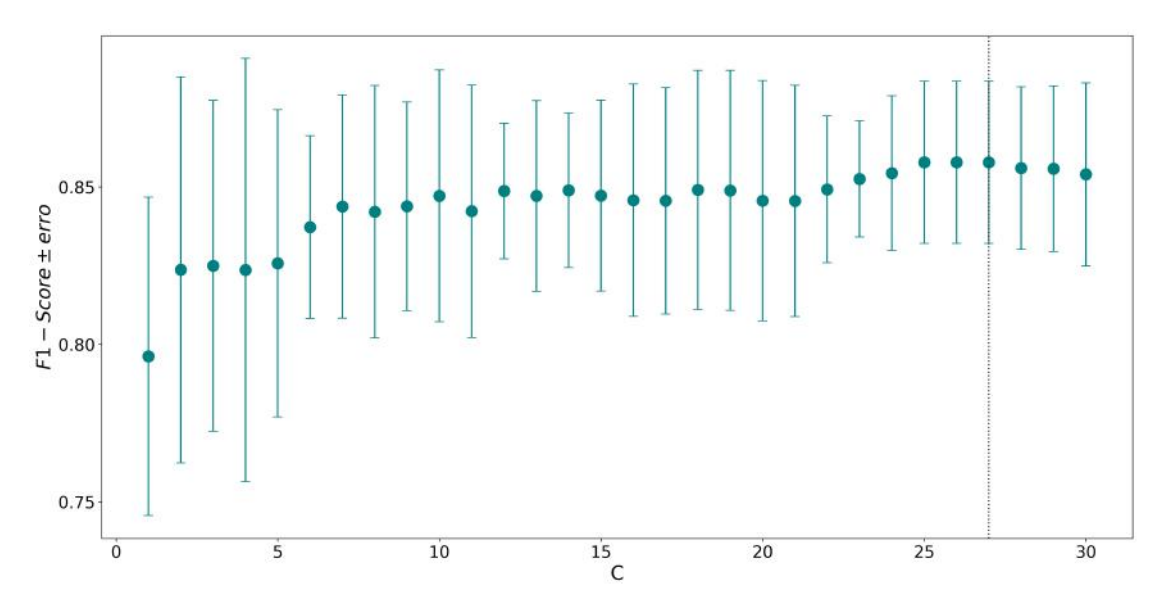

Figura 5.25. No eixo x temos diferentes valores de C e no eixo y os respectivos resultados de F1-Score.

Na Figura [5.26](#page-97-0) temos o Relatório de Classificação (A) e a Matriz de Confusão (B) resultantes. Neste caso tivemos os resultados de precisão, recall e F1-Score iguais a zero, assim como a quantidade de itens no conjunto teste, para as duas classes com menor representatividade na amostra total: O3 e O9.2.

<span id="page-97-0"></span>

|                |           |        |          |                | O3                                                                                      | $\mathbf{0}$ | $\Omega$       | $\Omega$     |              | $\Omega$ | $\Omega$     | $\mathbf{0}$   | $\Omega$                     | 0              | $\Omega$   | 0            | $\circ$        | $\mathbf{0}$   | $\mathbf{0}$   |         | 25 |
|----------------|-----------|--------|----------|----------------|-----------------------------------------------------------------------------------------|--------------|----------------|--------------|--------------|----------|--------------|----------------|------------------------------|----------------|------------|--------------|----------------|----------------|----------------|---------|----|
|                |           |        |          |                | O4                                                                                      | $\mathbf{0}$ |                | $\mathbf{0}$ | $\Omega$     | o        |              | 0              | $\Omega$                     | 0              | $\Omega$   | 0            | $\Omega$       | $\mathbf{0}$   | $\Omega$       |         |    |
|                | precision | recall | fl-score | support        | O <sub>5</sub>                                                                          | $\Omega$     |                |              |              | o        |              | 0              | $\Omega$                     | 0              |            | 0            | $\Omega$       | $\Omega$       | $\Omega$       |         |    |
|                |           |        |          |                |                                                                                         |              |                |              |              |          |              |                |                              |                |            |              |                |                |                |         |    |
| O <sub>3</sub> | 0.00      | 0.00   | 0.00     | $\mathbf 0$    | 05.5                                                                                    | $\Omega$     | $\Omega$       |              |              | $\Omega$ |              | o              |                              | 0              |            | 0            | $\Omega$       | 0              | 0              |         | 20 |
|                |           |        |          | $\overline{7}$ | 06                                                                                      | $\Omega$     | $\Omega$       | $\mathbf{0}$ | 2            | 10       | $\Omega$     | $\Omega$       | $\Omega$                     | 0              |            | 0            | $\Omega$       | $\Omega$       | $\Omega$       |         |    |
| O <sub>4</sub> | 1.00      | 1.00   | 1.00     |                |                                                                                         |              |                |              |              |          |              |                |                              |                |            |              |                |                |                |         |    |
| 05             | 0.80      | 1.00   | 0.89     |                | $\begin{array}{c}\n\mathbf{a} \\ \hline\n\mathbf{b} \\ \hline\n\mathbf{c}\n\end{array}$ | $\Omega$     |                | $\mathbf{0}$ | $\mathbf{0}$ | 2        | 13.          | $\mathbf{0}$   | $\Omega$                     | 0              |            | o            |                | $\Omega$       | $\Omega$       |         |    |
| 05.5           | 0.78      | 0.88   | 0.82     | 8              |                                                                                         | $\mathbf{0}$ |                | $\mathbf{0}$ |              | $\bf{0}$ | $\mathbf{0}$ | 28             |                              | 0              |            | 0            |                | $\mathbf{0}$   | $\theta$       |         | 15 |
| 06             | 0.83      | 0.83   | 0.83     | 12             |                                                                                         |              |                |              |              |          |              |                |                              |                |            |              |                |                |                |         |    |
| 06.5           | 1.00      | 0.87   | 0.93     | 15             |                                                                                         | $\theta$     |                |              |              |          |              | $\mathbf{0}$   |                              | $\Omega$       |            | 0            |                | 0              | $\mathbf{0}$   |         |    |
| 07             | 1.00      | 0.93   | 0.97     | 30             | $E^{\frac{90}{208}}$                                                                    |              |                |              |              |          |              |                |                              |                |            |              |                |                |                |         |    |
| 07.5           | 0.89      | 1.00   | 0.94     | 17             | O8                                                                                      | $\mathbf{0}$ |                | 0            |              | 0        | $\Omega$     | 0              |                              |                |            | 0            | $\Omega$       | $\Omega$       | $\mathbf{0}$   |         |    |
| O8             | 0.89      | 0.96   | 0.92     | 25             | 08.5                                                                                    | 0            |                |              |              | o        |              | 0              | $\mathbf{0}$                 | 3              |            |              | $\mathbf{0}$   | 0              | $\overline{0}$ |         | 10 |
| 08.5           | 0.78      | 0.78   | 0.78     | 18             |                                                                                         |              |                |              |              |          |              |                |                              |                |            |              |                |                |                |         |    |
| 09             | 0.83      | 0.80   | 0.82     | 25             | O9                                                                                      | $\mathbf{0}$ | $\Omega$       | $\Omega$     | $\Omega$     | 0        | $\Omega$     | $\overline{0}$ | $\overline{0}$               | $\overline{0}$ | 3          | 20           | $\overline{0}$ | $\overline{2}$ | $\overline{0}$ |         |    |
| 09.2           | 0.00      | 0.00   | 0.00     | $\mathbf{0}$   | 09.2                                                                                    | $\Omega$     | $^{\circ}$     | $\Omega$     | o            | 0        | $^{\circ}$   | $\Omega$       | $\Omega$                     | 0              | $^{\circ}$ | $\mathbf{0}$ | $\Omega$       | o              | $\theta$       |         |    |
| 09.5           | 0.50      | 0.60   | 0.55     | 10             | 09.5                                                                                    | $\Omega$     |                | o            |              |          |              | O              | $\Omega$                     | 0              | $\Omega$   | 3            | $\Omega$       | 6              | 1              | 5       |    |
| 09.7           | 0.89      | 0.67   | 0.76     | 12             |                                                                                         |              |                |              |              |          |              |                |                              |                |            |              |                |                |                |         |    |
|                |           |        |          |                | 09.7                                                                                    | $\mathbf{0}$ |                | $\Omega$     |              | 0        |              | 0              | $\mathbf{0}$                 | 0              | $\bf{0}$   | 0            | 0              | 4              | 8              |         |    |
| micro avg      | 0.86      | 0.86   | 0.86     | 183            |                                                                                         | B.           | $\overline{5}$ | ö            | 05.5         | 8        |              |                |                              |                | 08.5       | 8            |                | 09.5           | 09.7           |         |    |
| macro avg      | 0.73      | 0.74   | 0.73     | 183            |                                                                                         |              |                |              |              |          |              |                | ි මේ විවි<br>Predicted label |                |            |              | 09.2           |                |                |         |    |
| weighted avg   | 0.87      | 0.86   | 0.86     | 183            |                                                                                         |              |                |              |              |          |              |                |                              |                |            |              |                |                |                | $\circ$ |    |
|                |           | (A)    |          |                |                                                                                         |              |                |              |              |          |              |                | (B)                          |                |            |              |                |                |                |         |    |
|                |           |        |          |                |                                                                                         |              |                |              |              |          |              |                |                              |                |            |              |                |                |                |         |    |

FIGURA 5.26. Relatório de Classificação (A) e Matriz de Confusão (B) para classificação de tipo espectral com espectros de alta e baixa resolução por SVM.

#### 5.3.1.3 Decision Tree Classifier

O melhor resultado obtido utilizando o modelo DTC foi a partir da seguinte configuração:

- 30% da amostra sendo conjunto teste e 70% conjunto treino;
- $max\_depth = 7$ ;
- Critério de impureza: Entropia;
- Cross validation com 10 conjuntos distintos de grupos teste e treino.

Resultado final da porcentagem de acertos do modelo utilizando  $F1\text{-}Score$ : 0.87  $\pm$ 0.11.

Além disso, tivemos que  $\alpha = 0.006$ , como podemos ver na Figura [5.27,](#page-98-0) na qual a linha traceja indica o valor ideal de  $\alpha$ .

Na Figura [5.28](#page-98-1) temos o Relatório de Classificação (A) e a Matriz de Confusão (B) resultantes. Neste caso, vemos que os resultados para precisão, recall e F1-Score foram iguais a zero exatamente para as classes com a menor quantidade de espectros: O3 e O9.2. Além disso, estas classes não estão presentes no conjunto teste que vemos em support=0, assim como no modelo SVM.

Por fim, temos a árvore de decisão resultante deste problema, indicada na Figura [5.29.](#page-99-0) Vemos que, neste caso, ela se divide até no máximo 7 vezes, por termos definido

×

<span id="page-98-0"></span>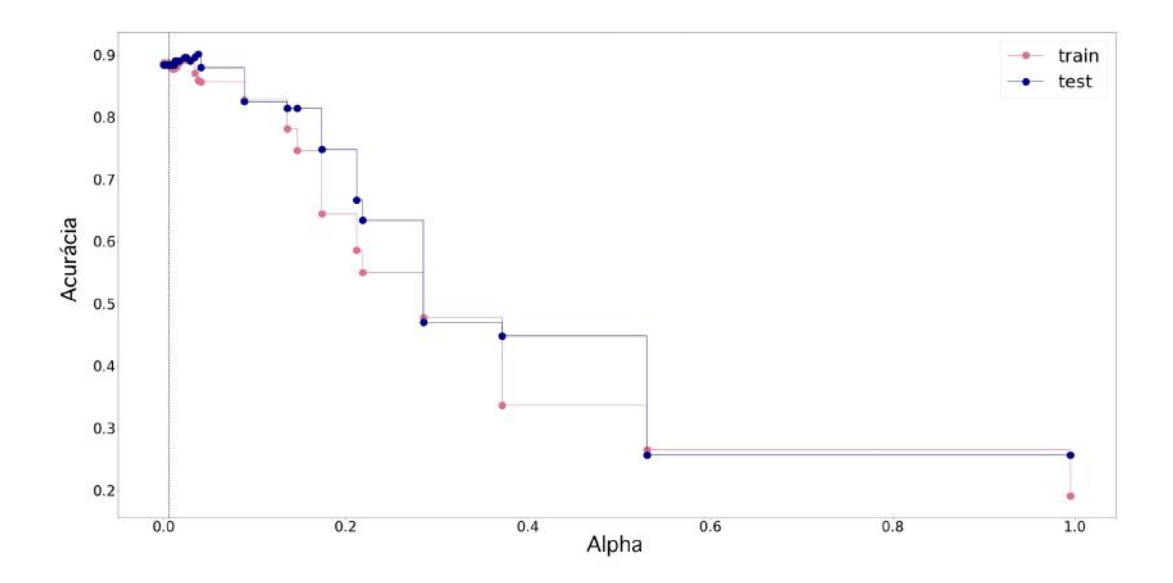

FIGURA 5.27. No eixo x temos diferentes valores de  $\alpha$  e no eixo y temos os valores de acurácia resultantes.

<span id="page-98-1"></span>

|              |              |        |          |                                            |                    |                |          |              |             |             |          |             |                            |          |                |          |              |                      |                | 20.0 |
|--------------|--------------|--------|----------|--------------------------------------------|--------------------|----------------|----------|--------------|-------------|-------------|----------|-------------|----------------------------|----------|----------------|----------|--------------|----------------------|----------------|------|
|              |              |        |          |                                            | 03                 | $\overline{2}$ | $\alpha$ | $\mathbf{0}$ | n           | 'n          | ō        | $\alpha$    | o                          | o        | $\sigma$       | $\circ$  | $\alpha$     | $\circ$              | $\overline{0}$ |      |
|              |              |        |          |                                            | O(4)               | $\circ$        | 6        | $\Omega$     | 0           |             |          |             |                            |          |                |          |              | $\Omega$             | $\Omega$       | 17.5 |
|              | precision    | recall | fl-score | support                                    | OS:                | $\circ$        | O        |              |             | O           |          |             |                            | 0        | o              | $\Omega$ | $\alpha$     | $\theta$             | $\theta$       |      |
| 03           |              | 1.00   | 1.00     |                                            | 05.5               | $\circ$        | $\circ$  | $\mathbf{0}$ |             | $\bf{0}$    | Ö        |             |                            | $\bf{0}$ | ō              | Ω        |              | $\overline{0}$       | $\bf{0}$       | 15.0 |
| 04           | 1.00<br>1.00 | 1.00   | 1.00     |                                            | O6                 |                | $\circ$  | $\theta$     | $\alpha$    |             | $\circ$  | $\mathbf 0$ |                            |          |                |          |              | $\circ$              | $\theta$       |      |
| 05           | 1.00         | 0.86   | 0.92     | $\begin{array}{c} 2 \\ 6 \\ 7 \end{array}$ |                    |                |          |              |             |             |          |             |                            |          |                |          |              |                      |                | 12.5 |
| 05.5         | 0.90         | 1.00   | 0.95     | $\overline{9}$                             | 06.5               | $\circ$        | $\circ$  | $\theta$     | $\mathbf 0$ | $\bf{0}$    |          | $\theta$    | $\Box$                     | $\Omega$ |                | O        |              | $\circ$              | $\mathbf 0$    |      |
| 06           | 1.00         | 1.00   | 1.00     | 12                                         | label<br>07        | $\circ$        | o        |              | 0           | $\Omega$    | 0        | 21          |                            | $\Omega$ |                |          |              | $\circ$              | $\theta$       |      |
| 06.5         | 1.00         | 1.00   | 1.00     | 17                                         | $\frac{9}{6}$ 07.5 |                |          |              | ű           | $\mathbf 0$ | $\theta$ | $\alpha$    | 20                         |          | 0              | $\bf{0}$ |              | $\theta$             | $\sqrt{0}$     | 10.0 |
| O7           | 1.00         | 0.95   | 0.98     | 22                                         |                    |                |          |              |             |             |          |             |                            |          |                |          |              |                      |                |      |
| 07.5         | 0.95         | 0.95   | 0.95     | 21                                         | OB                 |                |          |              |             | $\ddot{0}$  |          | 0           |                            | 21       | $\mathbf{0}$   | $\theta$ | 0            | $\ddot{\phantom{0}}$ | $\mathbf{0}$   |      |
| 08           | 0.84         | 1.00   | 0.91     | 21                                         | 08.5               |                |          |              |             |             |          |             |                            | 3        |                | $\circ$  | $\theta$     | $\circ$              | $\theta$       | 7.5  |
| 08.5         | 0.80         | 0.80   | 0.80     | 15                                         |                    |                |          |              |             |             |          |             |                            |          |                |          |              |                      |                |      |
| 09           | 0.89         | 0.68   | 0.77     | 25                                         | 09                 | $\circ$        | O        |              |             | O           | Ö        | Ò           | $\Box$                     | $\bf{0}$ | $\overline{a}$ |          |              | $\circ$              | $\mathbf{4}$   |      |
| 09.2         | 0.00         | 0.00   | 0.00     | 1                                          | 09.2               |                |          |              |             |             |          |             |                            |          |                |          |              | $\Omega$             | $\Omega$       | 5.0  |
| 09.5         | 0.67         | 0.57   | 0.62     | 14                                         |                    |                |          |              |             |             | õ        |             |                            |          |                |          |              |                      |                |      |
| 09.7         | 0.44         | 0.64   | 0.52     | 11                                         | 09.5               | $\theta$       | Ō        |              |             |             |          | $\Omega$    |                            | 0        | 0              |          | $\mathbf{0}$ | 8                    | 5              |      |
|              |              |        |          |                                            | 09.7               | $\circ$        |          |              |             |             |          |             |                            |          |                | $\circ$  | $\circ$      | A                    |                | 2.5  |
| accuracy     |              |        | 0.86     | 183                                        |                    | s              | g        | ő            |             | ő           |          |             |                            | õ        |                | 8        |              |                      |                |      |
| macro avg    | 0.82         | 0.82   | 0.82     | 183                                        |                    |                |          |              | 05.5        |             |          |             | 3 & 5 &<br>Predicted label |          | 08.5           |          | 09.2         | 09.5                 | 09.7           |      |
| weighted avg | 0.88         | 0.86   | 0.86     | 183                                        |                    |                |          |              |             |             |          |             |                            |          |                |          |              |                      |                | 0.0  |
|              |              | (A)    |          |                                            |                    |                |          |              |             |             |          |             | (B)                        |          |                |          |              |                      |                |      |

FIGURA 5.28. Relatório de Classificação (A) e Matriz de Confusão (B) para classificação de tipo espectral com espectros de alta e baixa resolução por DTC.

 $max\_{depth=7,}$ e nem todas as classes chegam no índice de impureza igual a zero (p.e., classe O8.5 tem Entropia =  $0,954$ .

<span id="page-99-0"></span>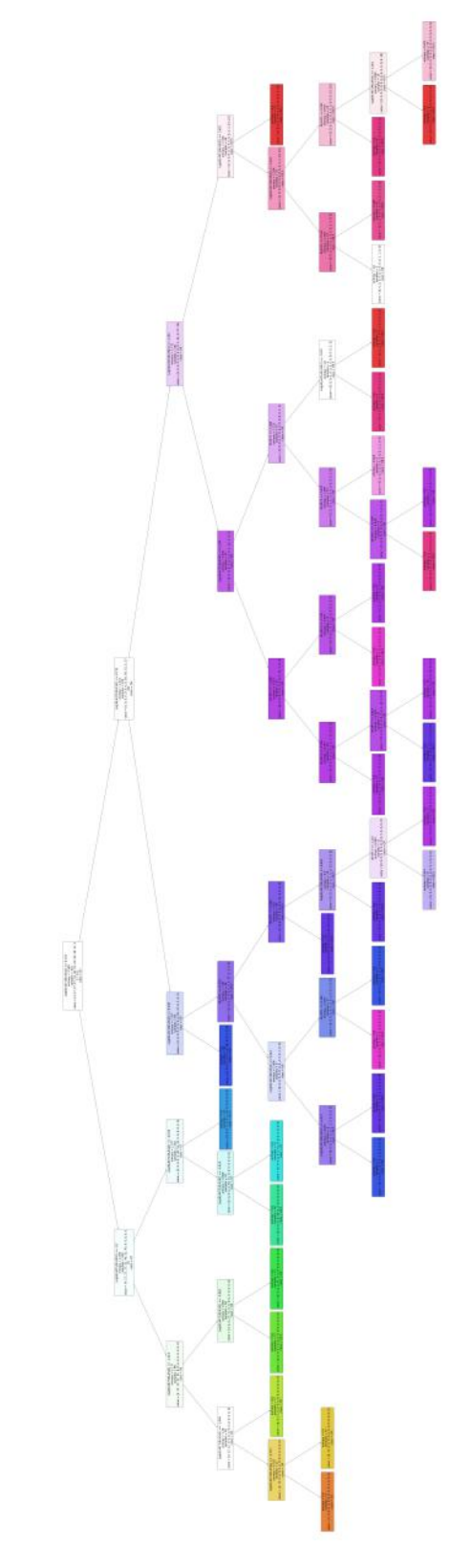

FIGURA 5.29. Essa figura é apenas para ilustrar o resultado da árvore de decisão para classificação de tipo espectral para espectros de alta e de baixa resolução. Uma versão de alta resolução, que permite a leitura de cada folha da árvore, está disponível eletronicamente [clicando aqui.](https://drive.google.com/file/d/1DN2T4SLPbhQsHXKbhlTezY0VMOoN4qSf/view?usp=sharing) Em cada retângulo informamos o critério de separação utilizado para separar as folhas seguintes (caso haja separação), o valor de entropia, a quantidade de espectros contidos e a classificação da folha até aquele momento.

#### 5.3.1.4 Random Forest Classifier

No caso do modelo RFC, utilizamos 10 árvores iguais a descrita no DTC.

Resultado final da porcentagem de acertos do modelo utilizando  $F1-Score: 0.87 \pm$ 0.06.

Na Figura [5.28](#page-98-1) temos o Relatório de Classificação (A) e a Matriz de Confusão (B) resultantes. Neste caso tivemos apenas a classe O9.2 com resultados precision, recall e F1-Score iguais a zero, por mais que tenhamos tido 1 representante no conjunto teste, o que indica que a quantidade presente no conjunto treino n˜ao foi o suficiente para realizar o aprendizado.

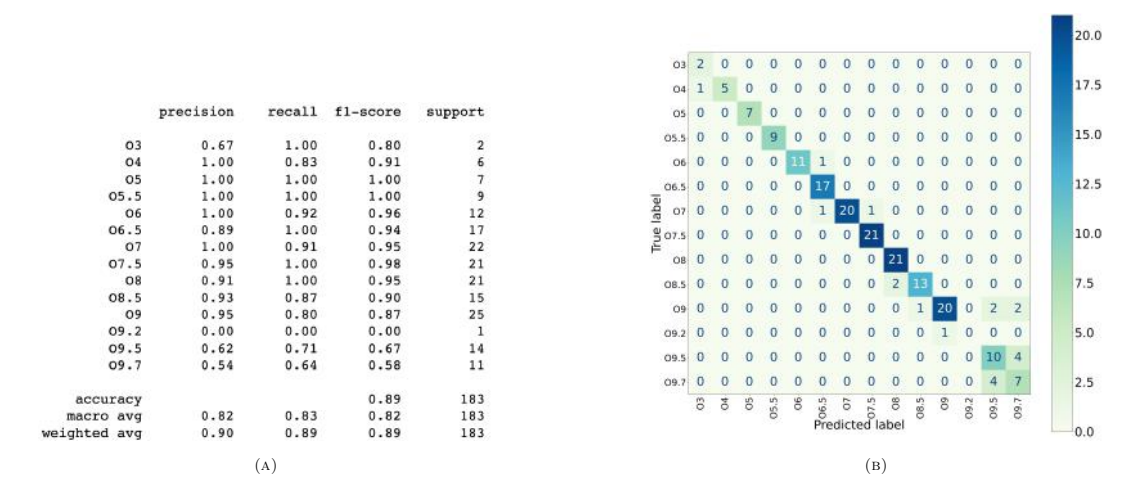

FIGURA 5.30. Relatório de Classificação (A) e Matriz de Confusão (B) para classificação de tipo espectral com espectros de alta e baixa resolução por RFC.

#### 5.3.2 Classificação de tipo espectral e de luminosidade

Para a classificação de tipo espectral e de luminosidade, passamos a ter 42 classes disponíveis para classificação: O3V, O4V, O5V, O5.5V, O6V, O6.5V, O7V, O7.5V, O8V, O8.5V, O9V, O9.2V, O9.5V, O9.7V, O3III, O4III, O5III, O5.5III, O6III, O6.5III, O7III, O7.5III, O8III, O8.5III, O9III, O9.2III, O9.5III, O9.7III, O3I, O4I, O5I, O5.5I, O6I, O6.5I, O7I, O7.5I, O8I, O8.5I, O9I, O9.2I, O9.5I e O9.7I.

#### 5.3.2.1 K-Nearest Neighbors

O melhor resultado obtido utilizando o modelo KNN foi a partir da seguinte configuração:

- 30% da amostra sendo conjunto teste e 70% conjunto treino;
- $K=6$ ;
- Cross validation com 5 conjuntos distintos de grupos teste e treino.

Resultado final da porcentagem de acertos do modelo utilizando  $F1\text{-}Score$ :  $0.51 \pm$ 0.06.

Na Figura [5.31](#page-102-0) temos o Relatório de Classificação  $(A)$  e a Matriz de Confusão  $(B)$ resultantes. Vemos que, por mais que tenhamos mais espectros nessa amostra, algumas classes ainda aparecem com resultados de precisão, recall e F1-Score iguais a zero, além de não terem representatividade no conjunto teste (support=0). No entanto, isso já não acontece com tanta frequência quando comparamos à amostra com apenas espectros de alta resolução, como vimos na Figura [5.31.](#page-102-0)

Por estarmos utilizando três *features*, além da alta quantidade de classes disponíveis para classificação, realizar um gráfico de KNN nesse caso não nos ajudaria na visualização do problema por termos 42 regiões de classificação em três dimensões.

<span id="page-102-0"></span>

|               | precision | recall | f1-score | support        |                                  |     |
|---------------|-----------|--------|----------|----------------|----------------------------------|-----|
| 3.0I          | 0.00      | 0.00   | 0.00     | 0              |                                  |     |
| 3.0III        | 0.40      | 1.00   | 0.57     | $\overline{2}$ |                                  |     |
| 3.0V          | 0.00      | 0.00   | 0.00     | 2              |                                  |     |
| 4.0I          | 0.33      | 0.50   | 0.40     | 6              |                                  |     |
| 4.0III        | 0.60      | 0.50   | 0.55     | 12             |                                  |     |
| 4.0V          | 0.75      | 1.00   | 0.86     | 12             |                                  |     |
| 5.01          | 1.00      | 1.00   | 1.00     | 12             |                                  |     |
| 5.0III        | 0.56      | 0.71   | 0.63     | $\overline{7}$ |                                  |     |
| 5.0V          | 0.33      | 0.56   | 0.42     | 9              |                                  | 12  |
| 5.51          | 0.25      | 0.11   | 0.15     | 9              |                                  |     |
| 5.5III        | 0.82      | 0.60   | 0.69     | 15             |                                  |     |
| 5.5V          | 0.00      | 0.00   | 0.00     | $\mathbf{1}$   |                                  |     |
| 6.01          | 0.00      | 0.00   | 0.00     | $\mathbf 1$    |                                  |     |
| 6.0III        | 0.60      | 0.50   | 0.55     | 6              |                                  |     |
| 6.0V          | 0.00      | 0.00   | 0.00     | 1              |                                  | 10  |
| 6.5I          | 0.00      | 0.00   | 0.00     | $\mathbf{1}$   |                                  |     |
| 6.5III        | 0.00      | 0.00   | 0.00     | ı              |                                  |     |
| 6.5V          | 0.00      | 0.00   | 0.00     | $\overline{2}$ |                                  |     |
| 7.01          | 0.00      | 0.00   | 0.00     | 3              |                                  |     |
| 7.OIII        | 0.00      | 0.00   | 0.00     | 5              |                                  |     |
| 7.0V          | 0.86      | 1,00   | 0.92     | 6              |                                  | ls. |
| 7.51          | 0.25      | 0.50   | 0.33     | $\overline{2}$ |                                  |     |
| 7.5III        | 0.33      | 0.50   | 0.40     | 4              |                                  |     |
| 7.5V          | 0.00      | 0.00   | 0.00     | 5              |                                  |     |
| 8.0I          | 0.71      | 1.00   | 0.83     | 12             |                                  |     |
| 8.0III        | 0.00      | 0.00   | 0.00     | $\mathbf{1}$   |                                  |     |
| 8.0V          | 0.50      | 0.50   | 0.50     | 4              |                                  |     |
| 8.51          | 0.00      | 0.00   | 0.00     | 5              |                                  | 16  |
| 8.5III        | 1.00      | 1.00   | 1.00     | $\mathbf{1}$   |                                  |     |
| 8.5V          | 0.00      | 0.00   | 0.00     | 1              |                                  |     |
| 9.0I          | 0.40      | 0.67   | 0.50     | 3              |                                  |     |
| 9.0III        | 0.00      | 0.00   | 0.00     | $\overline{2}$ |                                  |     |
| 9.0V          | 0.00      | 0.00   | 0.00     | 5              |                                  |     |
| 9.21          | 0.00      | 0.00   | 0.00     | $\mathbf{1}$   |                                  |     |
| <b>9.2III</b> | 0.25      | 0.33   | 0.29     | 3              |                                  |     |
| 9.2V          | 0.00      | 0.00   | 0.00     | ı              |                                  |     |
| 9.5I          | 0.00      | 0.00   | 0.00     | $\mathbf{1}$   |                                  |     |
| 9.5III        | 0.00      | 0.00   | 0.00     | 4              |                                  |     |
| 9.5V          | 0.50      | 0.75   | 0.60     | 4              |                                  |     |
| 9.7I          | 0.00      | 0.00   | 0.00     | 1              |                                  | 2   |
| <b>9.7III</b> | 0.00      | 0.00   | 0.00     | 4              |                                  |     |
| 9.7V          | 0.50      | 1.00   | 0.67     | $\mathbf{1}$   |                                  |     |
|               |           |        |          |                |                                  |     |
| micro avo     | 0.50      | 0.50   | 0.50     | 178            | $\sigma$ of $\kappa$<br>$\alpha$ |     |
| macro avg     | 0.26      | 0.33   | 0.28     | 178            | Predicted label                  |     |
| ighted avg    | 0.44      | 0.50   | 0.46     | 178            |                                  | o   |
|               |           |        |          |                |                                  |     |
|               |           | (A)    |          |                | (B)                              |     |

FIGURA 5.31. Relatório de Classificação (A) e Matriz de Confusão (B) para classificação de tipo espectral com espectros de alta e baixa resolução por KNN.

#### 5.3.2.2 Support Vector Machines

O melhor resultado obtido utilizando o modelo SVM foi a partir da seguinte configuração:

• 35% da amostra sendo conjunto teste e 65% conjunto treino;

•  $C=47$ ;

• Cross validation com 5 conjuntos distintos de grupos teste e treino.

Resultado final da porcentagem de acertos do modelo utilizando  $F1-Score: 0.66 \pm$ 0.08.

O valor ideal de  $C$  é mostrado pela linha pontilhada preta na Figura [5.32.](#page-103-0)

Na Figura [5.33](#page-103-1) temos o Relatório de Classificação (A) e a Matriz de Confusão (B) resultantes. O mesmo que comentamos para o caso do KNN pode ser observado no Relatório de Classificação e na Matriz de Confusão para o caso do SVM: houve uma melhora no resultado final, mas a falta de itens em determinadas classes ainda atrapalha o aprendizado para classificação.

<span id="page-103-0"></span>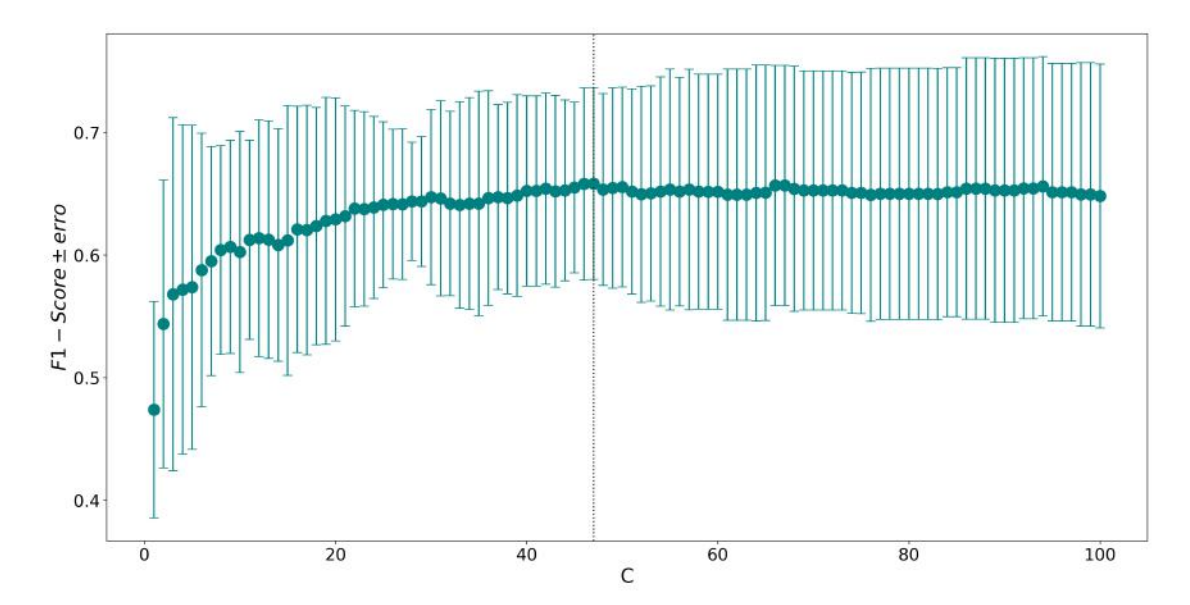

Figura 5.32. No eixo x temos diferentes valores de C e no eixo y os respectivos resultados de F1-Score.

<span id="page-103-1"></span>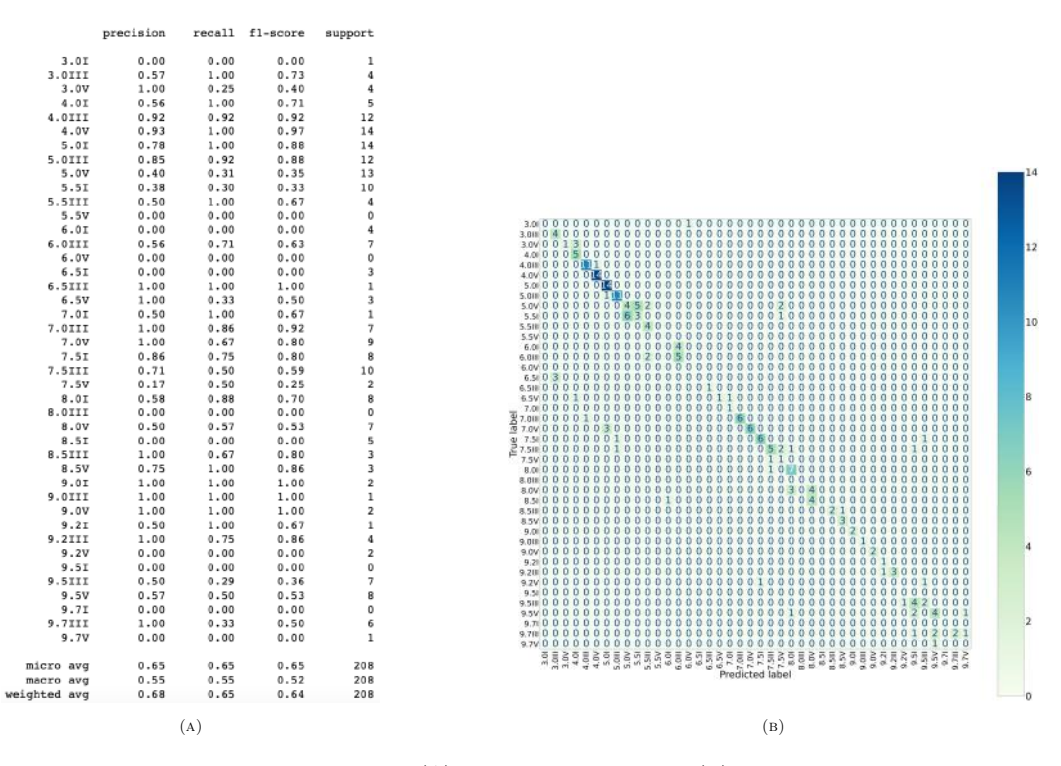

FIGURA 5.33. Relatório de Classificação (A) e Matriz de Confusão (B) para classificação de tipo espectral com espectros de alta e baixa resolução por SVM.

#### 5.3.2.3 Decision Tree Classifier

O melhor resultado obtido utilizando o modelo DTC foi a partir da seguinte configuração:

• 30% da amostra sendo conjunto teste e 70% conjunto treino;

- $max\_\theta = 7$ ;
- Critério de impureza: Entropia;
- Cross validation com 5 conjuntos distintos de grupos teste e treino.

Resultado final da porcentagem de acertos do modelo utilizando  $F1\text{-}Score$ :  $0.63 \pm$ 0.05.

Além disso, temos que  $\alpha = 0.018$ , como podemos ver na Figura [5.34,](#page-104-0) na qual a linha tracejada indica o valor ideal de  $\alpha$ .

<span id="page-104-0"></span>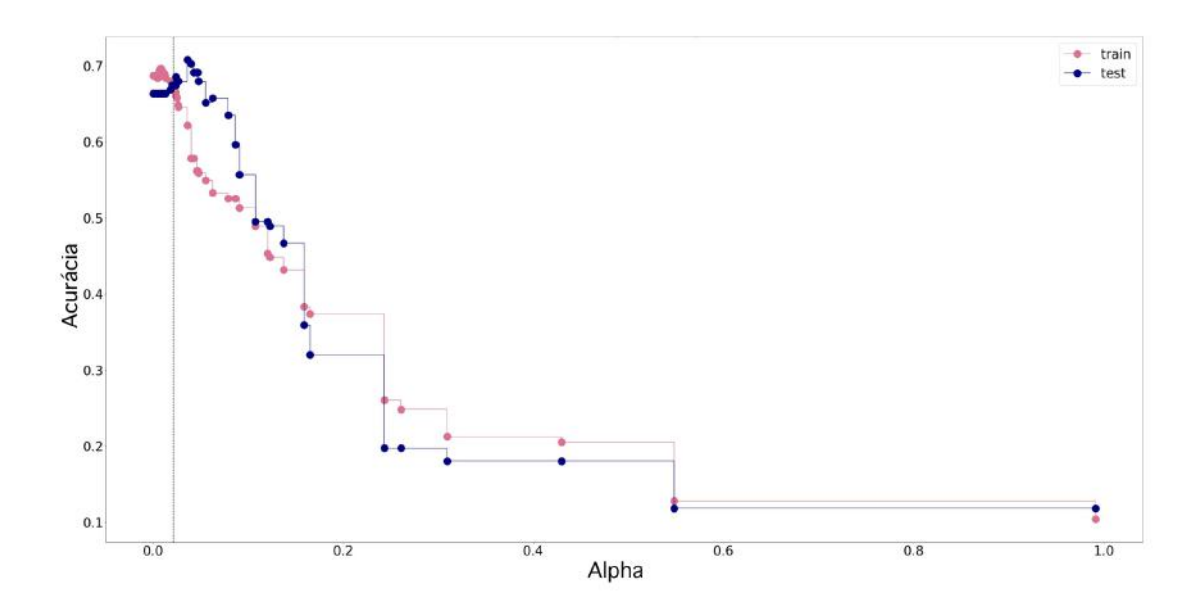

FIGURA 5.34. No eixo x temos diferentes valores de  $\alpha$  e no eixo y temos os valores de acurácia resultantes.

Na Figura [5.35](#page-105-0) temos o Relatório de Classificação (A) e a Matriz de Confusão (B) resultantes. O mesmo que comentamos para o caso do KNN pode ser observado no Relatório de Classificação e na Matriz de Confusão para o caso do DTC: houve uma melhora no resultado final, mas a falta de itens em determinadas classes ainda atrapalha o aprendizado para classificação.

Por fim, temos a árvore de decisão resultante deste problema, indicada na Figura [5.36.](#page-106-1) Vemos que esta também se divide no máximo 7 vezes, dado que definimos  $max$  $depth=7$ .

we

<span id="page-105-0"></span>

|               | precision |      | recall fi-score | support                  |                         |          |
|---------------|-----------|------|-----------------|--------------------------|-------------------------|----------|
| 3.0I          | 0.00      | 0.00 | 0.00            | $\circ$                  |                         |          |
| 3.0III        | 0.71      | 1.00 | 0.83            | 5                        |                         |          |
| 3.0V          | 1.00      | 1.00 | 1.00            | $\mathbf{3}$             |                         |          |
| 4.0I          | 1.00      | 0.90 | 0.95            | 10                       |                         |          |
| 4.0TIL        | 1.00      | 1.00 | 1.00            | 10                       |                         |          |
| 4.0V          | 1.00      | 1.00 | 1.00            | 11                       |                         |          |
| 5.0I          | 1.00      | 1.00 | 1.00            | 13                       |                         |          |
| 5.0III        | 1.00      | 1.00 | 1.00            | $\overline{7}$           |                         |          |
| 5.0V          | 0.58      | 0.88 | 0.70            | 8                        |                         |          |
| 5.5I          | 0.00      | 0.00 | 0.00            | 5                        |                         |          |
| 5.SIII        | 0.50      | 1.00 | 0.67            | $\overline{6}$           |                         |          |
| 5.5V          | 0.00      | 0.00 | 0.00            | 1                        |                         | 12       |
| 6.0I          | 0.00      | 0.00 | 0.00            | $\overline{2}$           |                         |          |
| 6.0III        | 1.00      | 0.71 | 0.83            | $\overline{7}$           |                         |          |
| 6.0V          | 0.00      | 0.00 | 0.00            |                          |                         |          |
| 6.5I          | 0.00      | 0.00 | 0.00            | $\overline{2}$           |                         |          |
| <b>6.5III</b> | 0.00      | 0.00 | 0.00            | $\theta$                 |                         |          |
| 6.5V          | 0.50      | 1.00 | 0.67            | $\mathbf{I}$             |                         | 10       |
| 7.0I          | 0.00      | 0.00 | 0.00            | $\theta$                 |                         |          |
| 7.0III        | 1.00      | 1.00 | 1.00            | $\overline{\mathbf{3}}$  |                         |          |
| 7.0V          | 1.00      | 1.00 | 1.00            | 6                        |                         |          |
| 7.5I          | 0.83      | 1.00 | 0.91            | 5                        |                         |          |
| 7.5III        | 0.69      | 1.00 | 0.82            | 9                        |                         | <b>B</b> |
| 7.5V          | 0.00      | 0.00 | 0.00            | $\ddot{4}$               |                         |          |
| 8.0I          | 0.80      | 0.92 | 0.86            | 13                       |                         |          |
| 8.0III        | 0.00      | 0.00 | 0.00            | 1                        |                         |          |
| 8.0V          | 0.33      | 0.20 | 0.25            | $\overline{\phantom{a}}$ |                         |          |
| 8.5I          | 0.33      | 0.50 | 0.40            | ž                        |                         |          |
| 8.5III        | 0.00      | 0.00 | 0.00            | 1                        |                         | 6        |
| 8.5V          | 0.33      | 1.00 | 0.50            |                          |                         |          |
| 9.0I          | 1.00      | 1.00 | 1.00            | ä                        |                         |          |
| 9.0III        | 1.00      | 1.00 | 1.00            | $\overline{z}$           |                         |          |
| 9.0V          | 1.00      | 1.00 | 1.00            | $\frac{4}{3}$            |                         |          |
| 9.2I          | 1.00      | 1.00 | 1.00            | $\overline{\mathbf{2}}$  |                         |          |
| 9.2III        | 1.00      | 1.00 | 1.00            | $\overline{2}$           |                         |          |
| 9.2V          | 1.00      | 0.67 | 0.80            | 3                        |                         |          |
| 9.51          | 0.00      | 0.00 | 0.00            | $\theta$                 |                         |          |
| <b>9.5III</b> | 0.00      | 0.00 | 0.00            | 6                        |                         |          |
| 9.5V          | 0.50      | 0.40 | 0.44            | 5                        |                         |          |
| 9.7I          | 0.00      | 0.00 | 0.00            | $\circ$                  |                         |          |
| <b>9.7III</b> | 0.75      | 0.60 | 0.67            | 5                        |                         | z        |
| 9.7V          | 0.40      | 0.67 | 0.50            | 3                        |                         |          |
|               |           |      |                 |                          |                         |          |
| micro avq     | 0.78      | 0.78 | 0.78            | 178                      | $\alpha$ of<br>$\alpha$ |          |
| macro avg     | 0.53      | 0.58 | 0.54            | 178                      |                         |          |
| ighted avg    | 0.73      | 0.78 | 0.74            | 178                      |                         | o        |
|               |           |      |                 |                          |                         |          |
|               |           | (A)  |                 |                          | (B)                     |          |

FIGURA 5.35. Relatório de Classificação (A) e Matriz de Confusão (B) para classificação de tipo espectral com espectros de alta e baixa resolução por DTC.  $\,$ 

#### 5.3.2.4 Random Forest Classifier

No caso do modelo RFC, utilizamos 10 árvores iguais a descrita para o modelo DTC.

Resultado final da porcentagem de acertos do modelo utilizando  $F1\text{-}Score\colon\,0.61\pm$ 0.19.

Na Figura [5.37](#page-107-0) temos o Relatório de Classificação (A) e a Matriz de Confusão (B) resultantes.

<span id="page-106-1"></span>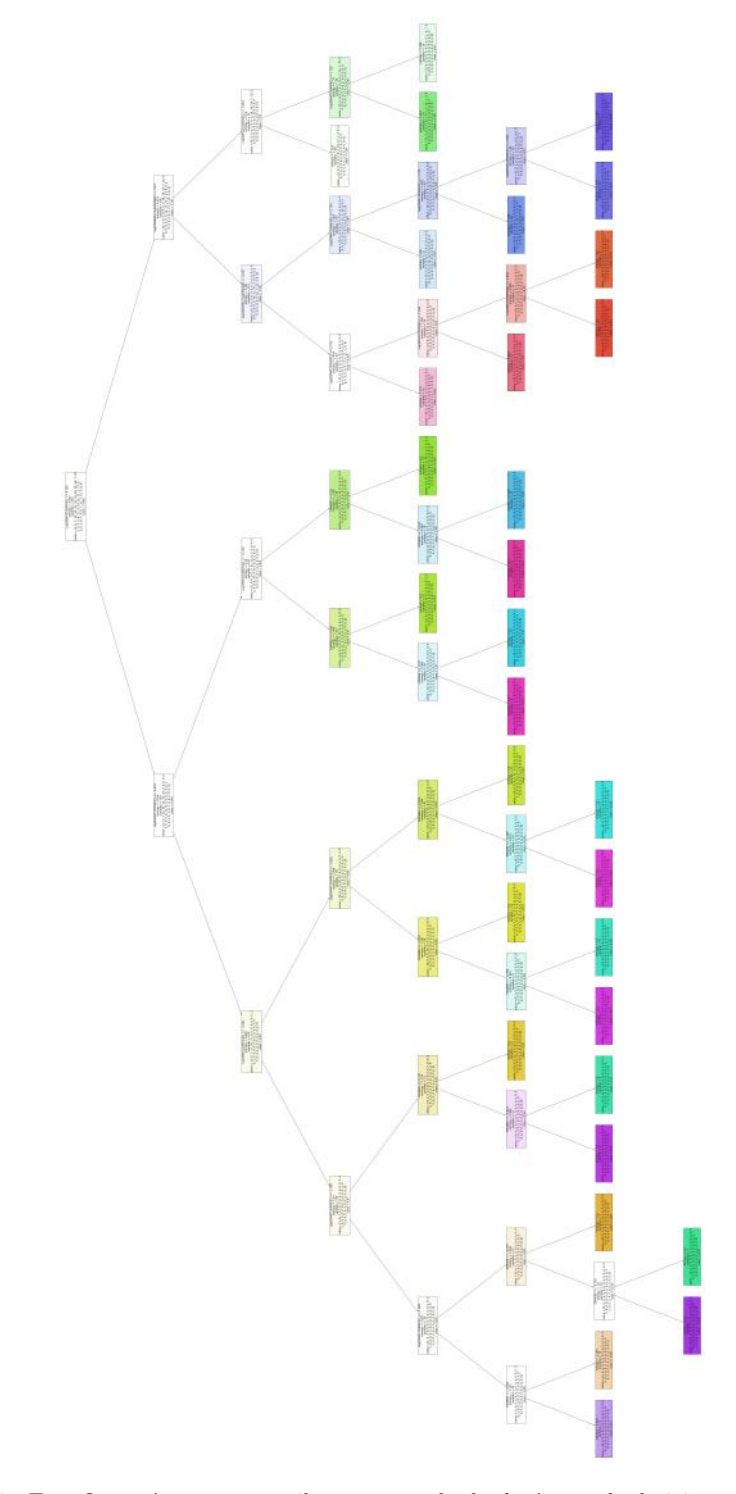

<span id="page-106-0"></span>FIGURA 5.36. Essa figura é apenas para ilustrar o resultado da árvore de decisão para classificação de tipo espectral e de luminosidade, para espectros de alta e de baixa resolução. Uma versão de alta resolução, que permite a leitura de cada folha da árvore, está disponível eletronicamente [clicando aqui.](https://drive.google.com/file/d/1lixYqFsWSigVglkmNeLCamd1gwHfPKA0/view?usp=sharing) Em cada retângulo informamos o critério de separação utilizado para separar as folhas seguintes (caso haja separação), o valor de entropia, a quantidade de espectros contidos e a classificação da folha até aquele momento.

w

<span id="page-107-0"></span>

|               | precision    |              | recall fl-score | support                 |                             |    |
|---------------|--------------|--------------|-----------------|-------------------------|-----------------------------|----|
| 3.01          | 0.00         | 0.00         | 0.00            | $\circ$                 |                             |    |
| 3.0III        | 1.00         | 0.60         | 0.75            | 5                       |                             |    |
| 3.0V          | 0.43         | 1.00         | 0.60            | 3                       |                             |    |
| 4.01          | 0.90         | 0.90         | 0.90            | 10                      |                             |    |
| 4.0III        | 0.89         | 0.80         | 0.84            | 10                      |                             |    |
| 4.0V          | 0.79         | 1.00         | 0.88            | 11                      |                             |    |
| 5.01          | 0.93         | 1.00         | 0.96            | 13                      |                             |    |
| 5.0III        | 0.88         | 1.00         | 0.93            | $\overline{\mathbf{z}}$ |                             |    |
| 5.0V          | 0.40         | 0.50         | 0.44            | 8                       |                             |    |
| 5.51          | 0.20         | 0.20         | 0.20            | 5                       |                             |    |
| 5.5III        | 0.36         | 0.67         | 0.47            | 6                       |                             | 12 |
| 5.5V          | 0.00         | 0.00         | 0.00            | $\mathbf{1}$            |                             |    |
| 6.01          | 0.00         | 0.00         | 0.00            | $\overline{\mathbf{z}}$ |                             |    |
| 6.0III        | 1.00         | 0.57         | 0.73            | 7                       |                             |    |
| 6.0V          | 0.00         | 0.00         | 0.00            | ı                       |                             |    |
| 6.5I          | 0.00         | 0.00         | 0.00            | 2                       |                             |    |
| <b>6.5III</b> | 0.00         | 0.00         | 0.00            | 0                       |                             | 10 |
| 6.5V          | 0.00         | 0.00         | 0.00            | $\mathbf{1}$            |                             |    |
| 7.01          | 0.00         | 0.00         | 0.00            | 0                       |                             |    |
| 7.0III        | 1.00         | 0.33         | 0.50            | 3                       |                             |    |
| 7.0V          | 1.00         | 0.67         | 0.80            | 6                       |                             |    |
| 7.51          | 0.83         | 1.00         | 0.91            | 5                       |                             |    |
| 7.5III        | 0.50         | 0.11         | 0.18            | 9                       |                             |    |
| 7.5V          | 0.30         | 0.75         | 0.43            | $\boldsymbol{4}$        |                             |    |
| 8.01          | 0.79         | 0.85         | 0.81            | 13                      |                             |    |
| <b>8.0III</b> | 0.00         | 0.00         | 0.00            | 1                       |                             |    |
| 8.0V          | 0.50         | 0.40         | 0.44            | 5                       | $\omega$                    |    |
| 8.51          | 0.50         | 0.50         | 0.50            | 2                       |                             | 6  |
| <b>8.5III</b> | 0.00         | 0.00         | 0.00            | ı                       |                             |    |
| 8.5V          | 0.00         | 0.00         | 0.00            | ı                       |                             |    |
| 9.01          | 1.00         | 0.75         | 0.86            | 4                       |                             |    |
| 9.0III        | 0.50         | 1.00         | 0.67            | 2                       |                             |    |
| 9.0V          | 0.50         | 0.25         | 0.33            | 4                       |                             |    |
| 9.21          | 0.00         | 0.00         | 0.00            | 2                       |                             | ١d |
| <b>9.2III</b> | 0.50         | 1.00         | 0.67            | 2                       |                             |    |
| 9.2V          | 1.00         | 0.33         | 0.50            | 3                       |                             |    |
| <b>9.5I</b>   | 0.00         | 0.00         | 0.00            | 0                       |                             |    |
| <b>9.5III</b> | 1.00         | 0.17         | 0.29            | 6                       |                             |    |
| 9.5V          | 0.40<br>0.00 | 0.40         | 0.40<br>0.00    | 5<br>0                  |                             |    |
| 9.71          |              | 0.00         |                 |                         |                             |    |
| <b>9.7III</b> | 0.00         | 0.00         | 0.00            | 5<br>3                  |                             |    |
| 9.7V          | 0.00         | 0.00         | 0.00            |                         |                             |    |
|               |              |              |                 |                         | 66n<br>$\alpha$ of $\alpha$ |    |
| micro ave     | 0.60         | 0.60         | 0.60            | 178                     | Predicted label             |    |
| macro avg     | 0.43<br>0.65 | 0.40<br>0.60 | 0.38<br>0.59    | 178<br>178              |                             | o  |
| ighted avg    |              |              |                 |                         |                             |    |
|               |              | (A)          |                 |                         | (B)                         |    |

FIGURA 5.37. Relatório de Classificação (A) e Matriz de Confusão (B) para classificação de tipo espectral com espectros de alta e baixa resolução por RFC.

## 5.4 Resultados finais de ML

Abaixo, nas Tabelas [5.1](#page-109-0) e [5.2,](#page-109-0) apresentamos as configurações utilizadas e os resultados de F1-Score obtidos pelos modelos de Machine Learning utilizando Cross Validation. Estes dados são apresentados para o conjunto de espectros de alta resolução e para o conjunto de espectros de alta e de baixa resolução, respectivamente.

 $E$  importante lembrar, neste momento, que um alto resultado de  $F1-Score$  também indica altos resultados de Recall e de Precisão, o que significa uma predominância de classifica¸c˜oes corretas (Verdadeiros Positivos), para uma dada classe, tanto no total de espectros pertencentes a ela, quanto no total de previsões feitas para essa classe, respectivamente. Esses conceitos são elaborados em mais detalhes na subseção [4.1.7,](#page-61-0) do Capítulo [4.](#page-55-0)

Observamos que houve uma melhora expressiva nos valores de F1-Score ao utilizarmos uma amostra de 495 (classificação de tipo espectral) e 483 (classificação de tipo espectral em conjunto a de luminosidade) espectros. Isso é algo esperado quando falamos de Machine Learning, já que os modelos precisam ter espectros o suficiente no conjunto treino para que o aprendizado seja poss´ıvel, e tamb´em no conjunto teste, para
que haja a validação da capacidade de classificação do modelo. Quando temos poucos dados por classe, o aprendizado não é feito de maneira correta, de forma que a capacidade de classificação não é satisfatória e os resultados de  $F1-Score$  traduzem isso com valores baixos. Com isso, podemos dizer que o aumento na quantidade de espectros foi o principal fator para o aumento dos resultados de F1-Score.

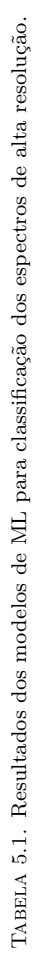

<span id="page-109-2"></span>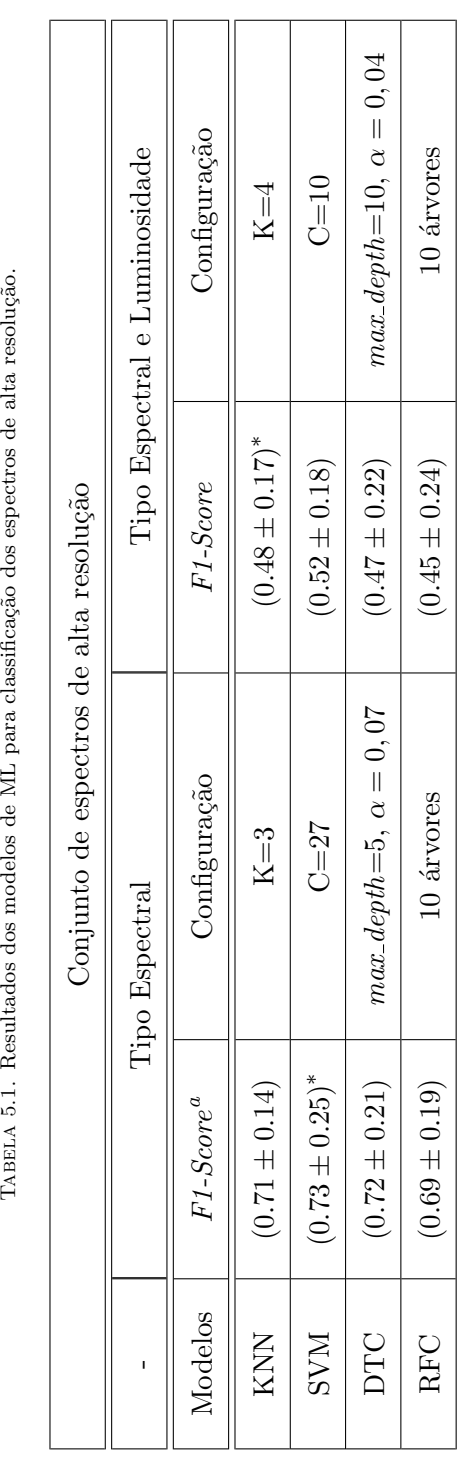

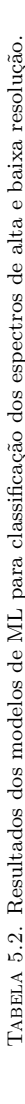

| Tipo Espectral e Luminosidade | Configuração          | $K=4$               | $C=10$              | $max\_{depth=10, \alpha=0,04}$   | 10 árvores        |                                                                                                    |                                                 | Tipo Espectral e Luminosidade | Configuração          | $K=6$             | $L = 2$           | $max\_{depth}=7, \ \alpha=0,018$ | 10 árvores                  |
|-------------------------------|-----------------------|---------------------|---------------------|----------------------------------|-------------------|----------------------------------------------------------------------------------------------------|-------------------------------------------------|-------------------------------|-----------------------|-------------------|-------------------|----------------------------------|-----------------------------|
|                               | F <sub>1</sub> -Score | $(0.48 \pm 0.17)^*$ | $(0.52 \pm 0.18)$   | $(0.47 \pm 0.22)$                | $(0.45 \pm 0.24)$ |                                                                                                    |                                                 |                               | F <sub>1</sub> -Score | $(0.51 \pm 0.06)$ | $(0.66 \pm 0.08)$ | $(0.63 \pm 0.05)$                | $(0.61 \pm 0.19)$           |
| Tipo Espectral                | Configuração          | $K=3$               | $C = 27$            | $max\_depth = 5, \alpha = 0, 07$ | 10 árvores        | TABELA 5.2. Resultados dos modelos de ML para classificação dos espectros de alta e baixa resolução. | Conjunto de espectros de alta e baixa resolução | Tipo Espectral                | Configuração          | $K = 3$           | $C=27$            | $max\_{depth}=7, \alpha=0,006$   | 10 árvores                  |
|                               | $F1-Score^a$          | $(0.71\pm0.14)$     | $(0.73 \pm 0.25)^*$ | $(0.72 \pm 0.21)$                | $(0.69 \pm 0.19)$ |                                                                                                    |                                                 |                               | $F1-Score^b$          | $(0.82 \pm 0.07)$ | $(0.86 \pm 0.03)$ | $(0.87 \pm 0.11)$                | $(0.87 \pm 0.06)$           |
|                               | Modelos               | KNN                 | <b>NVS</b>          | DTC                              | RFC               |                                                                                                    |                                                 |                               | Modelos               | KNN               | <b>NAS</b>        | DTC                              | $\ensuremath{\mathsf{RFC}}$ |

<span id="page-109-1"></span><span id="page-109-0"></span><sup>&</sup>quot;Todos os resultados foram obtidos a partir de 5 conjuntos de Cross Validation, a não ser os marcados com asterisco que foram obtidos com 10.<br>"Todos os resultados para tipo espectral foram obtidos a partir de 5 conjuntos "Todos os resultados foram obtidos a partir de 5 conjuntos de *Cross Validation*, a não ser os marcados com asterisco que foram obtidos com 10.<br>"Todos os resultados para tipo espectral foram obtidos a partir de 5 conjuntos

#### Capítulo 6

## **Conclusão**

A utilização de modelos de ML supervisionados na classificação espectral é um desafio, principalmente quando busca-se realizar a classificação anterior ao Machine Learning (pré-ML) de forma automatizada, como o proposto por este projeto. Diante disso, utilizamos diversos critérios presentes na literatura (p.e., [Martins](#page-114-0) [\(2018\)](#page-114-0) e [Mathys](#page-114-1) [\(1988\)](#page-114-1)) para atingirmos esse objetivo. No entanto, ainda n˜ao existem crit´erios o suficiente para separarmos todos os nossos espectros em classificação de luminosidade diretamente — como foi feito para a classificação de tipo espectral — de forma que precisamos realizar uma análise visual direta para alguns dos espectros de alta resolução, com tipos espectrais entre O3 e O7.5, no momento da determinação das classes de luminosidade  $(ver Subseq\tilde{a}o 3.2.2.1).$  $(ver Subseq\tilde{a}o 3.2.2.1).$  $(ver Subseq\tilde{a}o 3.2.2.1).$ 

 $E$  verdade que poderíamos ter utilizado as classificações de tipo espectral e de luminosidade dispon´ıveis na literatura, e esse projeto se basearia apenas na performance dos modelos de Machine Learning aplicados ao problema. No entanto, consideramos importante realizar a classificação espectral e, para isso, desenvolvemos um código para o cálculo das larguras equivalentes em  $Python$ , como explicado em detalhes na seção [3.1](#page-34-0) do cap´ıtulo de Metodologia. Consequentemente, tamb´em realizamos o estudo acerca do comportamento das linhas de diagnóstico para classificação de temperatura e luminosidade, com o objetivo de aplicar esses resultados aos modelos — consideramos esses desenvolvimentos fundamentais para a formação de um astrônomo.

Com relação aos resultados obtidos pelos modelos de ML, notamos uma melhora ao adicionarmos uma nova amostra de espectros à amostra inicial de alta resolução, por

mais que tenham sido espectros de baixa resolução — ver seção [5.3.](#page-93-0) Como os modelos de ML utilizam os pr´oprios dados para realizar o aprendizado acerca do problema sendo proposto, esperamos que quanto maior o número de dados, melhor sejam as suas performances. Isso ocorre porque a baixa quantidade de espectros em uma dada classe diminui a capacidade de correlação entre as *features*, além de atrapalhar o processo de aprendizado — o que é visto claramente nos baixos resultados de  $F1-Score$  quando realizamos a classificação de tipo espectral e de luminosidade para os espectros de alta resolução, explorado na Subseção [5.3.2,](#page-101-0) por possuírem diversas classes com apenas um representante — ver Histograma [5.4.](#page-78-0) Assim, podemos concluir que a quantidade foi o fator dominante na melhora nos resultados de F1-Score, por mais que tenham sido espectros de menor qualidade.

Além disso, notamos, a partir das Tabelas  $5.1$  e  $5.2$ , que as incertezas também diminuem ao utilizarmos uma amostra maior, o que também é um reflexo da quantidade de dados. Quando utilizamos uma menor quantidade de espectros, temos uma variação muito grande das classes presentes nos conjuntos teste e treino cada vez que aplicamos o modelo ao problema, o que resulta em capacidades de aprendizado muito diferentes a cada iteração do nosso modelo (p.e., na amostra de espectros de alta resolução, temos apenas dois espectros de tipo espectral O3 e, com isso, podemos ter todos no conjunto teste, todos no conjunto treino, ou um em cada conjunto, em diferentes tentativas).

Assim, quando temos uma grande quantidade de espectros de cada classe na amostra, podemos ter conjuntos teste e treino mais equilibrados, e o aprendizado ocorre de forma similar em cada iteração do modelo ao problema, por mais que ainda possa haver uma variação na quantidade de itens por classe. Com isso, as performances serão parecidas em todas as tentativas utilizadas pelo Cross Validation, resultando em uma baixa incerteza.

E importante notar que, em um cenário ideal, teríamos milhares de espectros de altíssima resolução, e acreditamos que isso nos retornaria performances ainda melhores desses modelos. No entanto, isso está longe da realidade das estrelas de tipo O, que são objetos mais raros de serem observados na natureza, e, por isso, temos poucos espectros disponíveis para análise — principalmente quando buscamos espectros de alta resolução.

Todos os modelos utilizados tiveram bons resultados de F1-Score na classificação de tipo espectral em ambos os conjuntos amostrais — ver Tabelas [5.1](#page-109-2) e [5.2.](#page-109-2) No entanto, a classificação de tipo espectral junto à de luminosidade retornaram resultados baixos em ambos os casos. Isso está relacionado à grande quantidade de classes disponíveis para classificação (36 classes para alta resolução, e 42 classes para alta e baixa resolução), al´em da baixa quantidade de espectros por classe em alguns casos, como mostrado nos Histogramas [5.4](#page-78-0) e [5.6.](#page-78-1)

Caso o leitor desejasse realizar esse mesmo processo de classificação com seus pr´oprios dados, a partir da an´alise feita nesse projeto, recomendamos dois modelos a serem utilizados: o *Support Vector Machines* (Subseção [4.2.2\)](#page-66-0) e o Random Forest Classifier (Subseção [4.2.4\)](#page-72-0). De modo geral, a classificação feita pelo modelo do SVM obteve resultados melhores (ver Tabelas [5.1](#page-109-2) e [5.2\)](#page-109-2), mas a classifica¸c˜ao por RFC possui dois diferenciais importantes: a capacidade de observarmos como a separação dos dados foi feita (por utilizar a mesma estrutura das árvores de decisão) e também pela sua capacidade de evitar o *overfitting*, como também foi explicado na Subseção [4.2.4,](#page-72-0) do Capítulo [4.](#page-55-0)

Al´em disso, podemos observar que os resultados obtidos pelos modelos, de modo geral, são próximos, o que nos traz segurança com relação aos resultados obtidos. As diferenças nos seus resultados finais são uma consequência do seu modo de operação. No entanto, podemos dizer que o KNN (Subseção [4.2.1\)](#page-63-0) tem uma performance inferior aos outros ao realizar a classificação de tipo espectral e de luminosidade para o conjunto de espectros de alta e baixa resolução, o que acreditamos ser devido a sua sensibilidade a quantidade de classes presentes, por utilizar a distância euclidiana entre os vizinhos mais próximos para obter a classificação final.

Podemos concluir com esse projeto que, os modelos obtidos aqui, por mais que tenham obtido resultados satisfatórios, ainda não nos oferecem tanta segurança e precisão quanto a análise visual humana, principalmente devido ao tamanho amostral. Porém, é uma excelente ferramenta para uma primeira an´alise, na qual somos capazes de separar os objetos com mais de 80% de certeza em classes de tipos espectrais (ver Tabelas [5.1](#page-109-2) e [5.2\)](#page-109-2) e, posteriormente, ter uma análise visual para garantir a acurácia da classificação.

Futuramente, obtendo um maior conjunto de espectros de alta resolução, podemos retornar a este projeto e realizar uma nova classificação dos objetos, de forma a analisar a performance desses modelos para conjuntos de dados ainda maiores — de preferência, em alta resolução.

# Referências Bibliográficas

- Abbott B. P., et al., 2016, Physical review letters, 116, 131103
- Apellániz J. M., et al., 2016, [The Astrophysical Journal Supplement Series,](http://dx.doi.org/10.3847/0067-0049/224/1/4) 224, 4
- Barbá R., Gamen R., Arias J., Morrell N., Apellániz J. M., Alfaro E., Walborn N., Sota A., 2010, Revista Mexicana de Astronomia y Astrofisica, 38, 30
- Baron D., 2019, arXiv preprint arXiv:1904.07248
- Bouret J.-C., Hillier D., Lanz T., Fullerton A., 2012, Astronomy & Astrophysics, 544, A67
- Carroll B. W., Ostlie D. A., 2017, An introduction to modern astrophysics. Cambridge University Press
- Celebi M. E., Aydin K., 2016, Unsupervised learning algorithms. Springer
- Conti P. S., Alschuler W. R., 1971, The Astrophysical Journal, 170, 325
- Conti P., Frost S., 1977, The Astrophysical Journal, 212, 728
- Conti P., Leep E., 1974, The Astrophysical Journal, 193, 113
- Ekström S., et al., 2012, Astronomy & Astrophysics, 537, A146
- Fisher R. A., 1936, Annals of eugenics, 7, 179
- Géron A., 2019, Hands-on machine learning with Scikit-Learn, Keras, and TensorFlow: Concepts, tools, and techniques to build intelligent systems. "O'Reilly Media, Inc."
- Gray R. O., Corbally C. J., 2021, in , Stellar Spectral Classification. Princeton university press
- Howarth I. D., Siebert K. W., Hussain G. A., Prinja R. K., 1997, Monthly Notices of the Royal Astronomical Society, 284, 265
- Irrgang A., Przybilla N., Heber U., Böck M., Hanke M., Nieva M.-F., Butler K., 2014, Astronomy & Astrophysics, 565, A63
- Kuntzer T., Tewes M., Courbin F., 2016, Astronomy & Astrophysics, 591, A54
- Kyritsis E., Maravelias G., Zezas A., Bonfini P., Kovlakas K., Reig P., 2022, [Astronomy](http://dx.doi.org/10.1051/0004-6361/202040224) [and Astrophysics,](http://dx.doi.org/10.1051/0004-6361/202040224) 657
- Lamers H. J., Cassinelli J. P., Cassinelli J., 1999, Introduction to stellar winds. Cambridge university press
- Maeder A., Meynet G., Ekström S., Hirschi R., Georgy C., 2007, Proceedings of the International Astronomical Union, 3, 3
- Marcolino W., Bouret J.-C., Rocha-Pinto H., Bernini-Peron M., Vink J., 2022, Monthly Notices of the Royal Astronomical Society, 511, 5104
- <span id="page-114-0"></span>Martins F., 2018, AA, 616
- Martins F., Palacios A., 2013, Astronomy & Astrophysics, 560, A16
- <span id="page-114-1"></span>Mathys G., 1988, Astronomy and Astrophysics Supplement Series, 76, 427
- Maury A. C., Pickering E. C., 1897, Annals of Harvard College Observatory, 28, 1
- Morgan W. W., Keenan P. C., 1973, [ARA&A,](http://dx.doi.org/10.1146/annurev.aa.11.090173.000333) [11, 29](https://ui.adsabs.harvard.edu/abs/1973ARA&A..11...29M)
- Morgan W. W., Keenan P. C., Kellman E., 1943, An atlas of stellar spectra, with an outline of spectral classification
- Moultaka J., Ilovaisky S., Prugniel P., Soubiran C., 2004a, SF2A-2004: Semaine de l'Astrophysique Francaise, p. 547
- Moultaka J., Ilovaisky S., Prugniel P., Soubiran C., 2004b, Publications of the Astronomical Society of the Pacific, 116, 693
- Payne C. H., 1925
- Pellerin A., Maíz Apellániz J., Simón-Díaz S., Barbá R. H., 2012, in American Astronomical Society Meeting Abstracts #219. p. 224.03
- Pesenson M. Z., Pesenson I. Z., McCollum B., 2010, [Advances in Astronomy,](http://dx.doi.org/10.1155/2010/350891) 2010, 1
- Petit P., Louge T., Théado S., Paletou F., Manset N., Morin J., Marsden S., Jeffers S., 2014, Publications of the Astronomical Society of the Pacific, 126, 469
- Rauw G., et al., 2018, Astronomy & Astrophysics, 615, A44
- Simón-Díaz S., Castro N., Garcia M., Herrero A., Markova N., 2011, Bulletin de la Societe Royale des Sciences de Liege, [80, 514](https://ui.adsabs.harvard.edu/abs/2011BSRSL..80..514S)
- Sota A., Apellániz J. M., Morrell N. I., Barba R. H., Walborn N. R., Gamen R. C., Arias J. I., Alfaro E. J., 2014, The Astrophysical Journal Supplement Series, 211, 10
- Walborn N. R., 1971, The Astrophysical Journal Supplement Series, 23, 257
- Walborn N. R., 1972, The Astronomical Journal, 77, 312
- Walborn N., 1973, The Astronomical Journal, 78, 1067

### Apêndice A

# Classificação de tipo espectral e de luminosidade

Neste apêndice serão apresentados as classificações de tipo espectral e de luminosidade, além dos valores de largura equivalente para as linhas.

| $W_\lambda(4686)$ | $W_\lambda(4552)$          | $W_\lambda(4388)$ | $W_{\lambda}(4144)$ | $W_{\lambda}(4200)$ | $W_{\lambda}(4542)$ | $W_{\lambda}(4471)$ | CL           | TE              | Estrela     |
|-------------------|----------------------------|-------------------|---------------------|---------------------|---------------------|---------------------|--------------|-----------------|-------------|
| 0.874             | 0.008                      | $-0.021$          | $-0.004$            | 0.502               | 0.726               | 0.033               | $\mathbf{V}$ | 3               | HD 64568    |
| 0.086             | 0.035                      | 0.079             | 0.099               | 0.396               | 0.614               | 0.064               | III          | 3               | HD 319718   |
| 0.705             | 0.023                      | 0.035             | 0.005               | 0.485               | 0.7                 | 0.156               | $\mathbf{V}$ | $\overline{4}$  | HD 46223    |
| 0.814             | 0.004                      | 0.029             | 0.031               | 0.56                | 0.741               | 0.142               | $\rm V$      | $\overline{4}$  | HD 164794   |
| 0.479             | 0.024                      | 0.04              | 0.028               | 0.427               | 0.608               | 0.084               | $\mathbf{V}$ | $\overline{4}$  | HD 93205    |
| 0.462             | $-0.013$                   | 0.018             | $-0.022$            | 0.513               | 0.696               | 0.118               | $\rm V$      | $\overline{4}$  | HD 93250    |
| 0.914             | $-0.009$                   | 0.048             | $-0.016$            | 0.563               | 0.785               | 0.16                | $\rm V$      | $\overline{4}$  | HD 96715    |
| $-1.265$          | $-0.011$                   | 0.026             | 0.014               | 0.611               | 0.709               | 0.177               | $\bf{I}$     | $\overline{4}$  | HD 66811    |
| $-0.887$          | 0.033                      | 0.054             | $-0.014$            | 0.337               | 0.595               | 0.102               | $\mathbf I$  | $\overline{4}$  | HD 93129    |
| $-1.51$           | 0.035                      | 0.004             | $-0.016$            | 0.347               | 0.558               | 0.128               | $\mathbf I$  | 4               | HD 15570    |
| $-0.975$          | 0.002                      | 0.036             | 0.009               | 0.342               | 0.575               | 0.092               | $\mathbf I$  | $\overline{4}$  | HD 93128    |
| $-2.912$          | 0.01                       | 0.017             | $-0.02$             | 0.446               | 0.664               | 0.232               | $\mathbf I$  | 5               | HD 153919   |
| $-0.286$          | 0.013                      | 0.09              | $-0.003$            | 0.522               | 0.666               | 0.228               | $\mathbf I$  | 5               | CPD -472963 |
| 0.195             | 0.008                      | 0.017             | $-0.035$            | 0.27                | 0.569               | 0.187               | III          | $5\overline{)}$ | HD 15558    |
| 0.485             | 0.02                       | 0.101             | 0.003               | 0.497               | 0.676               | 0.24                | $\rm V$      | 5               | HD 319699   |
| $-3.273$          | $-0.019$                   | 0.004             | 0.016               | 0.412               | 0.616               | 0.187               | $\mathbf I$  | $\overline{5}$  | HD 16691    |
|                   | Continua na próxima página |                   |                     |                     |                     |                     |              |                 |             |

|                 |         |              |                     | Tabela $A.1$ — Continuação da página anterior |                   |                   |                   |                            |                   |
|-----------------|---------|--------------|---------------------|-----------------------------------------------|-------------------|-------------------|-------------------|----------------------------|-------------------|
| <b>Estrelas</b> | TE      | CL           | $W_{\lambda}(4471)$ | $W_\lambda(4542)$                             | $W_\lambda(4200)$ | $W_\lambda(4144)$ | $W_\lambda(4388)$ | $W_\lambda(4552)$          | $W_\lambda(4686)$ |
| HD 5005         | 5.5     | V            | 0.326               | 0.675                                         | 0.347             | $-0.055$          | 0.227             | 0.043                      | 0.66              |
| HD 46150        | $5.5\,$ | $\rm V$      | 0.304               | 0.634                                         | 0.501             | 0.051             | 0.12              | 0.036                      | 0.846             |
| CPD -592673     | 5.5     | V            | 0.318               | 0.686                                         | $0.6\,$           | 0.021             | 0.082             | $-0.007$                   | 0.798             |
| BD-164826       | 5.5     | V            | 0.283               | 0.705                                         | 0.513             | 0.049             | 0.125             | 0.031                      | 0.781             |
| HD 168112       | 5.5     | III          | 0.286               | 0.686                                         | 0.597             | $-0.017$          | 0.06              | 0.007                      | 0.412             |
| HD 192281       | $5.5\,$ | $\rm V$      | 0.267               | 0.75                                          | 0.599             | $-0.005$          | 0.036             | $-0.001$                   | 0.622             |
| <b>ALS 2063</b> | $5.5\,$ | $\mathbf I$  | 0.171               | 0.437                                         | 0.081             | $-0.175$          | 0.005             | $-0.008$                   | $-2.85$           |
| HD 93843        | 6       | III          | 0.317               | 0.629                                         | 0.52              | 0.05              | 0.075             | $-0.014$                   | 0.181             |
| HD 93204        | 6       | $\mathbf{V}$ | 0.378               | 0.727                                         | 0.637             | 0.01              | 0.043             | 0.01                       | 0.622             |
| HD e229196      | 6       | III          | 0.32                | 0.553                                         | 0.519             | 0.061             | 0.016             | $-0.0$                     | 0.079             |
| HD 303311       | 6       | $\mathbf{V}$ | 0.423               | 0.759                                         | 0.625             | 0.074             | 0.142             | $-0.002$                   | 0.96              |
| CPD -592600     | 6       | $\rm V$      | 0.347               | 0.557                                         | 0.49              | 0.052             | 0.133             | 0.006                      | 0.608             |
| HD 152233       | 6       | III          | 0.347               | 0.635                                         | 0.496             | 0.061             | 0.096             | 0.009                      | $-0.017$          |
| HD 12993        | 6.5     | $\rm V$      | 0.63                | 0.807                                         | 0.651             | 0.106             | 0.21              | 0.028                      | 0.938             |
| HD 190864       | 6.5     | III          | 0.505               | 0.685                                         | 0.612             | 0.067             | 0.141             | 0.009                      | 0.491             |
| HD 199579       | 6.5     | $\mathbf{V}$ | 0.462               | 0.668                                         | 0.531             | 0.088             | 0.121             | 0.016                      | 0.825             |
| HD e242926      | 6.5     | $\mathbf{V}$ | 0.493               | 0.635                                         | 0.435             | $0.11\,$          | 0.184             | 0.039                      | 0.899             |
|                 |         |              |                     |                                               |                   |                   |                   | Continua na próxima página |                   |
|                 |         |              |                     |                                               |                   |                   |                   |                            |                   |

| Tabela $A.1$ — Continuação da página anterior |                |                |                     |                     |                   |                   |                   |                            |                   |  |
|-----------------------------------------------|----------------|----------------|---------------------|---------------------|-------------------|-------------------|-------------------|----------------------------|-------------------|--|
| <b>Estrelas</b>                               | TE             | CL             | $W_{\lambda}(4471)$ | $W_{\lambda}(4542)$ | $W_\lambda(4200)$ | $W_\lambda(4144)$ | $W_\lambda(4388)$ | $W_\lambda(4552)$          | $W_\lambda(4686)$ |  |
| HD 42088                                      | 6.5            | $\rm V$        | 0.5                 | 0.704               | 0.579             | 0.058             | 0.159             | 0.016                      | 1.03              |  |
| HD 64315                                      | 6.5            | $\overline{V}$ | 0.437               | 0.633               | 0.516             | 0.13              | 0.156             | 0.021                      | 0.81              |  |
| HD 17505                                      | 6.5            | III            | 0.404               | 0.573               | 0.367             | $-0.029$          | 0.049             | 0.022                      | 0.51              |  |
| HD 164492                                     | $\overline{7}$ | V              | 0.646               | 0.744               | 0.598             | 0.134             | 0.259             | 0.033                      | 1.013             |  |
| HD 36879                                      | $\overline{7}$ | V              | 0.59                | 0.665               | 0.489             | 0.126             | 0.178             | 0.029                      | 0.685             |  |
| HD 228841                                     | $\overline{7}$ | $\rm V$        | 0.465               | 0.567               | 0.492             | 0.028             | 0.152             | 0.022                      | 0.773             |  |
| HD 155806                                     | $\overline{7}$ | III            | 0.479               | 0.537               | 0.404             | 0.134             | 0.169             | 0.032                      | 0.593             |  |
| HD 47839                                      | $\overline{7}$ | $\rm V$        | 0.532               | 0.544               | 0.396             | 0.055             | 0.231             | 0.023                      | 0.706             |  |
| HD 305525                                     | $\overline{7}$ | V              | 0.496               | 0.615               | 0.501             | 0.116             | 0.128             | $-0.01$                    | 0.831             |  |
| HD 36861                                      | 7.5            | V              | 0.709               | 0.589               | 0.459             | 0.149             | 0.219             | 0.042                      | 0.717             |  |
| HD 192639                                     | $7.5\,$        | $\mathbf I$    | 0.64                | 0.533               | 0.443             | 0.099             | 0.161             | $-0.014$                   | $-0.069$          |  |
| HD 193514                                     | 7.5            | $\mathbf I$    | 0.589               | 0.525               | 0.43              | 0.086             | 0.148             | 0.037                      | $-0.068$          |  |
| HD 156154                                     | $7.5\,$        | $\mathbf I$    | 0.701               | 0.624               | 0.505             | 0.108             | 0.191             | 0.022                      | 0.154             |  |
| HD 34656                                      | 7.5            | $\mathbf I$    | 0.705               | 0.653               | 0.557             | 0.113             | 0.23              | $-0.002$                   | 0.37              |  |
| HD 186980                                     | 7.5            | III            | 0.638               | 0.606               | 0.462             | 0.109             | 0.242             | 0.03                       | 0.542             |  |
| HD 24912                                      | 7.5            | $\mathbf I$    | 0.69                | 0.595               | 0.512             | 0.101             | 0.176             | 0.009                      | $0.4\,$           |  |
| HD 13268                                      | 8              | $\rm III$      | 0.633               | 0.471               | $0.4\,$           | 0.083             | 0.244             | 0.043                      | 0.591             |  |
|                                               |                |                |                     |                     |                   |                   |                   | Continua na próxima página |                   |  |

| Tabela $A.1$ — Continuação da página anterior |     |                |                     |                   |                   |                   |                   |                            |                   |  |  |
|-----------------------------------------------|-----|----------------|---------------------|-------------------|-------------------|-------------------|-------------------|----------------------------|-------------------|--|--|
| <b>Estrelas</b>                               | TE  | CL             | $W_{\lambda}(4471)$ | $W_\lambda(4542)$ | $W_\lambda(4200)$ | $W_\lambda(4144)$ | $W_\lambda(4388)$ | $W_\lambda(4552)$          | $W_\lambda(4686)$ |  |  |
| HD 207898                                     | 8   | $\mathbf{V}$   | 0.77                | 0.435             | 0.252             | 0.254             | 0.397             | 0.07                       | 0.732             |  |  |
| HD 193322                                     | 8   | III            | 0.692               | 0.422             | 0.305             | 0.184             | 0.296             | 0.063                      | 0.668             |  |  |
| HD 66788                                      | 8   | V              | 0.772               | 0.414             | 0.355             | 0.204             | 0.34              | 0.042                      | 0.674             |  |  |
| HD 35619                                      | 8   | III            | 0.648               | 0.494             | 0.368             | 0.071             | 0.274             | 0.015                      | 0.742             |  |  |
| HD 162978                                     | 8   | $\mathbf I$    | 0.698               | 0.55              | 0.446             | 0.135             | 0.215             | 0.027                      | 0.399             |  |  |
| HD 48279                                      | 8   | $\rm V$        | 0.754               | 0.566             | 0.446             | 0.23              | 0.454             | 0.049                      | 0.946             |  |  |
| HD 151804                                     | 8   | $\equiv$       | 0.754               | 0.514             | 0.303             | 0.071             | 0.123             | 0.025                      | $-0.441$          |  |  |
| HD 188001                                     | 8   | $\equiv$       | 0.781               | 0.558             | 0.392             | 0.058             | 0.218             | 0.03                       | $-0.085$          |  |  |
| HD 17603                                      | 8   | $\overline{a}$ | 0.686               | 0.505             | 0.381             | 0.064             | 0.166             | 0.005                      | $-0.074$          |  |  |
| HD 14633                                      | 8.5 | V              | 0.848               | 0.387             | 0.473             | 0.278             | 0.383             | 0.051                      | 0.783             |  |  |
| HD 46966                                      | 8.5 | III            | 0.693               | 0.475             | 0.436             | 0.241             | 0.325             | 0.091                      | 0.683             |  |  |
| HD 216532                                     | 8.5 | $\rm V$        | 0.689               | 0.415             | 0.336             | 0.232             | 0.363             | 0.066                      | 0.725             |  |  |
| HD 218195                                     | 8.5 | III            | 0.852               | 0.448             | 0.441             | 0.231             | 0.343             | 0.042                      | 0.652             |  |  |
| HD 214680                                     | 8.5 | V              | 0.832               | 0.462             | 0.416             | 0.245             | 0.4               | 0.082                      | 0.862             |  |  |
| HD 46149                                      | 8.5 | V              | 0.753               | 0.466             | 0.398             | 0.223             | 0.397             | 0.061                      | 0.902             |  |  |
| HD 191978                                     | 8.5 | $\mathbf{V}$   | 0.724               | 0.454             | 0.405             | 0.178             | 0.33              | 0.043                      | 0.809             |  |  |
| HD 225160                                     | 8.5 | $\mathbf I$    | 0.788               | $0.446\,$         | 0.502             | 0.105             | 0.213             | 0.006                      | 0.052             |  |  |
|                                               |     |                |                     |                   |                   |                   |                   | Continua na próxima página |                   |  |  |

| TE<br>CL<br>$W_{\lambda}(4471)$<br>$W_{\lambda}(4542)$<br>$W_\lambda(4200)$<br>$W_\lambda(4144)$<br>$W_\lambda(4388)$<br>$W_\lambda(4552)$<br>$W_\lambda(4686)$<br><b>Estrelas</b> |
|----------------------------------------------------------------------------------------------------|
|                                                                                                    |
| $\mathbf I$<br>8.5<br>0.575<br>0.449<br>0.095<br>0.162<br>0.017<br>0.404<br>HD 203064<br>$0.4\,$                                                                                   |
| $\overline{V}$<br>HD 155889<br>9<br>0.797<br>0.334<br>0.312<br>0.347<br>0.384<br>0.077<br>0.647                                                                                    |
| 0.23<br>HD 152249<br>9<br>$\bf{I}$<br>0.794<br>0.311<br>0.286<br>0.154<br>0.244<br>0.099                                                                                           |
| HD 167263<br>0.771<br>0.273<br>0.272<br>9<br>III<br>0.241<br>0.212<br>0.094<br>0.491                                                                                               |
| HD 34078<br>V<br>0.916<br>0.407<br>0.366<br>0.31<br>0.473<br>0.765<br>9<br>0.146                                                                                                   |
| $\rm V$<br>9<br>0.905<br>0.348<br>0.332<br>0.469<br>HD 46202<br>0.435<br>0.102<br>0.75                                                                                             |
| 9<br>III<br>0.842<br>0.346<br>0.38<br>0.222<br>0.34<br>0.064<br>HD 207198<br>0.454                                                                                                 |
| 9<br>$\rm V$<br>0.928<br>0.492<br>0.122<br>BD -60499<br>0.374<br>0.39<br>0.471<br>0.866                                                                                            |
| HD 152247<br>9<br>III<br>0.84<br>0.328<br>0.291<br>0.243<br>0.331<br>0.112<br>0.451                                                                                                |
| III<br>0.333<br>0.334<br>HD 24431<br>9<br>0.754<br>0.308<br>0.236<br>0.086<br>0.554                                                                                                |
| 9<br>$\mathbf I$<br>HD 154368<br>0.88<br>0.333<br>0.297<br>0.216<br>0.323<br>0.134<br>0.268                                                                                        |
| HD 16429<br>9<br>III<br>0.8<br>0.326<br>0.27<br>0.311<br>0.109<br>0.378<br>0.158                                                                                                   |
| 0.717<br>0.346<br>0.127<br>HD 193443<br>9<br>III<br>0.285<br>0.243<br>0.368<br>0.538                                                                                               |
| V<br>0.904<br>0.492<br>0.447<br>0.165<br>0.801<br>HD 201345<br>9<br>0.405<br>$0.4\,$                                                                                               |
| HD 209481<br>III<br>0.76<br>0.291<br>0.273<br>0.286<br>0.084<br>0.463<br>9<br>0.198                                                                                                |
| III<br>HD 153426<br>9<br>0.746<br>0.339<br>0.256<br>0.048<br>0.53<br>0.351<br>0.18                                                                                                 |
| $\rm I$<br>9<br>HD 218915<br>0.802<br>0.302<br>0.304<br>0.198<br>0.296<br>0.119<br>0.237                                                                                           |
| Continua na próxima página                                                                                                    |

| $W_\lambda(4542)$<br>$W_\lambda(4144)$<br>TE<br>CL<br>$W_\lambda(4471)$<br>$W_\lambda(4200)$<br>$W_\lambda(4388)$<br>$W_\lambda(4686)$<br><b>Estrelas</b><br>$W_\lambda(4552)$<br>9<br>$\mathbf I$<br>0.862<br>0.356<br>0.352<br>0.212<br>0.301<br>0.086<br>0.119<br>HD 210809<br>HD 202124<br>9<br>$\mathbf I$<br>0.788<br>0.283<br>0.287<br>0.232<br>0.095<br>0.193<br>0.159<br>$\rm V$<br>HD 38666<br>9<br>0.895<br>0.381<br>0.314<br>0.341<br>0.435<br>0.132<br>0.743<br>$\rm V$<br>0.927<br>0.409<br>0.308<br>HD 258691<br>9.2<br>0.396<br>0.48<br>0.116<br>0.67<br>HD 36483<br>9.2<br>III<br>0.68<br>0.239<br>0.257<br>0.055<br>0.506<br>0.185<br>0.214<br>$\mathbf{V}$<br>9.5 |
|----------------------------------------------------------------------------------------------------|
|                                                                                                    |
|                                                                                                    |
|                                                                                                    |
|                                                                                                    |
|                                                                                                    |
|                                                                                                    |
| HD 206183<br>0.933<br>0.365<br>0.288<br>0.335<br>0.511<br>0.112<br>0.753                                                                                                    |
| $\mathbf I$<br>9.5<br>HD 328856<br>0.916<br>0.277<br>0.251<br>0.336<br>0.205<br>0.231<br>0.328                                                                                                    |
| $\bf I$<br>9.5<br>0.882<br>0.224<br>0.295<br>HD 188209<br>0.228<br>0.368<br>0.14<br>0.288                                                                                                    |
| $\mathbf I$<br>HD 30614<br>9.5<br>0.808<br>0.255<br>0.261<br>0.115<br>0.173<br>0.296<br>0.108                                                                                                    |
| V<br>0.857<br>0.637<br>HD 192001<br>9.5<br>0.24<br>0.281<br>0.304<br>0.432<br>0.111                                                                                                    |
| III<br>HD 149757<br>9.5<br>0.578<br>0.221<br>0.152<br>0.161<br>0.295<br>0.085<br>0.46                                                                                                    |
| $\mathbf{I}$<br>HD 15137<br>9.5<br>0.752<br>0.24<br>0.138<br>0.317<br>0.12<br>0.346<br>0.165                                                                                                    |
| $\mathbf{I}$<br>0.798<br>0.261<br>HD 209975<br>9.5<br>0.314<br>0.174<br>0.322<br>0.108<br>0.33                                                                                                    |
| HD 13745<br>III<br>0.882<br>0.235<br>0.27<br>0.207<br>0.37<br>9.5<br>0.41<br>0.154                                                                                                    |
| 0.834<br>HD 149038<br>9.7<br>$\bf{I}$<br>0.192<br>0.194<br>0.24<br>0.345<br>0.207<br>0.296                                                                                                    |
| HD 189957<br>9.7<br>$\rm V$<br>0.844<br>0.223<br>0.16<br>0.408<br>0.233<br>0.159<br>0.568                                                                                                    |
| 9.7<br>$\rm III$<br>$0.21\,$<br>0.38<br>HD 225146<br>0.847<br>$0.077\,$<br>0.21<br>0.271<br>0.4                                                                                                    |
| Continua na próxima página                                                                                                    |

| <b>Estrelas</b> | TE  | CL           | $W_\lambda(4471)$ | $W_\lambda(4542)$ | $W_\lambda(4200)$ | $W_{\lambda}(4144)$ | $W_\lambda(4388)$ | $W_\lambda(4552)$ | $W_\lambda(4686)$ |
|-----------------|-----|--------------|-------------------|-------------------|-------------------|---------------------|-------------------|-------------------|-------------------|
| HD 15642        | 9.7 | $\mathbf I$  | 0.703             | 0.11              | 0.134             | 0.239               | 0.23              | 0.084             | 0.369             |
| HD 36486        | 9.7 | $\rm III$    | 0.881             | 0.205             | 0.167             | 0.187               | 0.348             | 0.149             | 0.341             |
| HD 36512        | 9.7 | $\mathbf{V}$ | 0.915             | 0.308             | 0.116             | 0.299               | 0.544             | 0.141             | 0.617             |
| HD 101131       | 9.7 | $\rm V$      | 0.874             | 0.255             | 0.249             | 0.32                | 0.499             | 0.156             | 0.499             |
| HD 195592       | 9.7 | $\mathbf I$  | 0.838             | 0.132             | 0.213             | 0.188               | 0.363             | 0.187             | 0.037             |
| HD 55879        | 9.7 | $\rm V$      | 0.882             | 0.292             | 0.274             | 0.352               | 0.449             | 0.165             | 0.572             |
| HD 46106        | 9.7 | $\rm III$    | 0.917             | 0.177             | 0.105             | 0.371               | 0.45              | 0.103             | 0.372             |
| HD 167264       | 9.7 | $\mathbf I$  | 0.922             | 0.162             | 0.164             | 0.299               | 0.387             | 0.267             | 0.267             |
| HD 154643       | 9.7 | $\rm III$    | 0.887             | $0.2\,$           | 0.196             | 0.319               | 0.38              | 0.162             | 0.504             |
| HD 37468        | 9.7 | $\mathbf{V}$ | 0.853             | 0.273             | 0.187             | 0.401               | 0.53              | 0.131             | 0.492             |
| HD 207538       | 9.7 | $\mathbf{V}$ | 0.873             | 0.201             | 0.221             | $0.4\,$             | 0.485             | 0.146             | 0.528             |
| HD 47432        | 9.7 | III          | 0.871             | 0.108             | 0.217             | 0.301               | 0.404             | 0.179             | 0.309             |

| Estrela            | TE             | CL          | $W_{\lambda}(4471)$ | $W_{\lambda}(4542)$ | $W_{\lambda}(4200)$ | $W_{\lambda}(4144)$ | $W_\lambda(4388)$ | $W_{\lambda}(4552)$ | $W_\lambda(4686)$ |
|--------------------|----------------|-------------|---------------------|---------------------|---------------------|---------------------|-------------------|---------------------|-------------------|
| SS 215             | 3              | $\bf{I}$    | 0.06                | 0.577               | 0.151               | $-0.152$            | $-0.014$          | 0.035               | $-2.87$           |
| HD 93 129 AaAb     | 3              | $\mathbf I$ | 0.045               | 0.685               | 0.341               | 0.009               | 0.007             | $-0.004$            | $-1.051$          |
| HD 190 429 A       | 3              | $\mathbf I$ | 0.074               | 0.885               | 0.51                | 0.025               | 0.03              | 0.014               | $-3.582$          |
| $BD +433654$       | 3              | $\mathbf I$ | 0.068               | 0.743               | 0.4                 | $-0.006$            | 0.049             | 0.019               | $-2.196$          |
| $BD + 50886$       | $\overline{4}$ | $\rm V$     | 0.1                 | 0.753               | 0.512               | $-0.016$            | 0.089             | 0.017               | 0.756             |
| NGC 3603 HST-24    | $\overline{4}$ | $\mathbf V$ | 0.145               | 0.753               | 0.493               | $-0.026$            | $-0.007$          | 0.019               | 0.613             |
| <b>ALS 4067 AB</b> | $\overline{4}$ | $\bf{I}$    | 0.071               | 0.394               | 0.118               | 0.018               | 0.019             | $-0.017$            | $-2.722$          |
| Pismis 24-1 AB     | $\overline{4}$ | III         | 0.108               | 0.763               | 0.332               | $-0.002$            | 0.032             | 0.026               | $-0.048$          |
| LS III $+46$ 11    | $\overline{4}$ | $\bf{I}$    | 0.103               | 0.693               | 0.367               | $-0.056$            | 0.067             | $-0.003$            | $-0.202$          |
| HD 168 076 AB      | $\overline{4}$ | III         | 0.171               | 0.729               | 0.427               | 0.059               | 0.085             | 0.035               | 0.468             |
| 9 Sgr AB           | $\overline{4}$ | $\rm V$     | 0.153               | 0.794               | 0.555               | 0.007               | $-0.013$          | 0.012               | 0.824             |
| HD 193 682         | $\overline{4}$ | III         | 0.222               | 0.955               | 0.584               | $-0.009$            | 0.056             | 0.025               | 0.509             |
| ALS 19 618         | $\overline{4}$ | $\rm V$     | 0.152               | 0.766               | 0.474               | $-0.034$            | 0.063             | $-0.007$            | 0.608             |
| HD 150 136 AaAb    | $\overline{4}$ | III         | 0.13                | 0.615               | 0.421               | 0.018               | 0.03              | 0.002               | 0.284             |
| HD 5005 A          | $\overline{4}$ | $\rm V$     | 0.156               | 0.848               | 0.612               | $-0.009$            | 0.054             | 0.018               | 0.785             |
| zeta Pup           | $\overline{4}$ | $\mathbf I$ | 0.189               | 0.767               | 0.56                | $-0.009$            | 0.023             | $-0.004$            | $-1.609$          |

| Apêndice<br>Tabela A.2- Continuação da página anterior |                 |                           |                     |                     |                   |                     |                   |                            |                   |  |  |  |
|--------------------------------------------------------|-----------------|---------------------------|---------------------|---------------------|-------------------|---------------------|-------------------|----------------------------|-------------------|--|--|--|
| <b>Estrelas</b>                                        | TE              | CL                        | $W_{\lambda}(4471)$ | $W_{\lambda}(4542)$ | $W_\lambda(4200)$ | $W_{\lambda}(4144)$ | $W_\lambda(4388)$ | $W_\lambda(4552)$          | $W_\lambda(4686)$ |  |  |  |
| HD 15 629                                              | 4               | $\rm III$                 | 0.184               | 0.799               | 0.52              | $-0.027$            | 0.083             | 0.03                       | 0.518             |  |  |  |
| HDE 229 232 AB                                         | $\overline{4}$  | V                         | 0.197               | 0.932               | 0.577             | 0.034               | 0.054             | 0.015                      | 0.601             |  |  |  |
| Pismis 24-2                                            | $\overline{5}$  | $\rm V$                   | 0.301               | 0.869               | 0.678             | 0.023               | 0.092             | 0.007                      | 0.788             |  |  |  |
| $Cyg$ OB2-8 C                                          | $\overline{5}$  | $\bf{I}$                  | 0.184               | 0.668               | 0.416             | $-0.012$            | 0.049             | $-0.005$                   | $-0.287$          |  |  |  |
| ALS 12 050                                             | $\overline{5}$  | $\mathbf{V}$              | 0.253               | 0.718               | 0.429             | 0.033               | 0.09              | 0.011                      | 0.55              |  |  |  |
| ALS 17 591                                             | $5\phantom{.0}$ | $\rm III$                 | 0.229               | 0.904               | 0.653             | 0.024               | 0.106             | $-0.023$                   | 0.166             |  |  |  |
| ALS 4962                                               | $5\phantom{.0}$ | $\rm III$                 | 0.207               | 0.704               | 0.564             | $-0.008$            | 0.09              | $-0.019$                   | $-0.158$          |  |  |  |
| HD 120 678                                             | $\overline{5}$  | V                         | 0.149               | 0.535               | 0.349             | 0.344               | 0.359             | 0.143                      | 0.652             |  |  |  |
| ALS 18 551                                             | $5\,$           | V                         | 0.173               | 0.641               | 0.309             | $-0.019$            | 0.025             | 0.018                      | 0.679             |  |  |  |
| HD 152 386                                             | $5\phantom{.0}$ | $\mathbf I$               | 0.084               | 0.261               | 0.11              | 0.123               | 0.063             | $-0.027$                   | $-5.076$          |  |  |  |
| HD 155 913                                             | $\overline{5}$  | $\ensuremath{\mathbf{V}}$ | 0.246               | 0.893               | 0.599             | 0.029               | 0.071             | 0.014                      | 0.721             |  |  |  |
| ALS 15 210                                             | $5\phantom{.0}$ | $\mathbf I$               | 0.196               | 0.674               | 0.47              | 0.008               | 0.02              | 0.015                      | $-0.201$          |  |  |  |
| HDE 228 854                                            | $5\phantom{.0}$ | $\rm III$                 | 0.172               | 0.492               | 0.206             | 0.022               | 0.11              | 0.073                      | 0.223             |  |  |  |
| $Cyg$ OB2-9                                            | $\overline{5}$  | $\mathbf I$               | 0.19                | 0.62                | 0.457             | 0.003               | 0.061             | $-0.003$                   | $-1.462$          |  |  |  |
| HD 93 632                                              | $\overline{5}$  | $\mathbf I$               | 0.216               | 0.618               | 0.43              | 0.055               | 0.042             | 0.002                      | $-0.511$          |  |  |  |
| LS III $+46$ 12                                        | $\overline{5}$  | V                         | 0.221               | 0.744               | 0.518             | $-0.003$            | 0.072             | $-0.006$                   | 0.452             |  |  |  |
| ALS 11 244                                             | $5\phantom{.0}$ | III                       | 0.227               | 0.758               | 0.443             | 0.035               | 0.077             | 0.007                      | $-0.171$          |  |  |  |
|                                                        |                 |                           |                     |                     |                   |                     |                   | Continua na próxima página |                   |  |  |  |

|                 |                 |              |                   |                   | Tabela A.2— Continuação da página anterior |                     |                   |                            |                   |
|-----------------|-----------------|--------------|-------------------|-------------------|--------------------------------------------|---------------------|-------------------|----------------------------|-------------------|
| <b>Estrelas</b> | TE              | CL           | $W_\lambda(4471)$ | $W_\lambda(4542)$ | $W_\lambda(4200)$                          | $W_{\lambda}(4144)$ | $W_\lambda(4388)$ | $W_{\lambda}(4552)$        | $W_\lambda(4686)$ |
| HD 93 162       | $5\overline{)}$ | $\mathbf I$  | 0.082             | 0.264             | 0.233                                      | 0.032               | 0.022             | $-0.053$                   | $-6.067$          |
| HDE 303 308 AB  | $\overline{5}$  | $\mathbf{V}$ | 0.225             | 0.671             | 0.417                                      | 0.043               | 0.062             | 0.015                      | 0.551             |
| ALS 19 265      | $5\overline{)}$ | $\mathbf{V}$ | 0.277             | 1.072             | 0.857                                      | $-0.034$            | 0.085             | 0.06                       | 1.182             |
| HDE 242 908     | $5\overline{)}$ | $\rm V$      | 0.208             | 0.762             | 0.57                                       | $-0.023$            | 0.048             | 0.006                      | 0.857             |
| ARV2008 206     | 5.5             | V            | 0.37              | 0.754             | 0.615                                      | 0.048               | 0.076             | 0.035                      | 0.705             |
| ALS 19 692      | $5.5\,$         | $\rm V$      | 0.331             | 0.721             | 0.288                                      | 0.117               | 0.224             | 0.043                      | 0.571             |
| HDE 256 725 A   | $5.5\,$         | $\mathbf{V}$ | 0.32              | 0.851             | 0.639                                      | 0.027               | 0.09              | 0.013                      | 0.874             |
| HDE 319 699     | $5.5\,$         | $\mathbf{V}$ | 0.255             | 0.703             | 0.447                                      | $-0.025$            | 0.094             | $-0.007$                   | 0.585             |
| BD -14 5040     | 5.5             | $\mathbf{V}$ | 0.354             | 0.755             | 0.588                                      | 0.022               | 0.103             | 0.004                      | 0.801             |
| $BD +453216 A$  | 5.5             | V            | 0.358             | 0.985             | 0.78                                       | 0.004               | 0.066             | 0.023                      | 1.046             |
| DH Cep          | 5.5             | $\mathbf V$  | 0.28              | 0.567             | 0.423                                      | 0.007               | 0.107             | 0.03                       | 0.563             |
| NGC 3603 MTT 25 | $5.5\,$         | $\mathbf{V}$ | 0.245             | 0.669             | 0.564                                      | $-0.042$            | 0.096             | $-0.011$                   | 0.462             |
| HDE 303 311     | $5.5\,$         | $\mathbf{V}$ | 0.397             | 0.856             | 0.708                                      | 0.053               | 0.164             | 0.022                      | 1.002             |
| $Cyg$ OB2-8 A   | 5.5             | Ι            | 0.281             | 0.651             | 0.52                                       | 0.005               | 0.073             | $-0.0$                     | $-0.358$          |
| V441 Pup        | 5.5             | $\rm V$      | 0.173             | 0.416             | 0.38                                       | 0.169               | 0.108             | $-0.031$                   | 0.532             |
| HD 97 253 AaAb  | $5.5\,$         | III          | 0.288             | 0.674             | 0.45                                       | 0.057               | 0.06              | 0.008                      | $-0.051$          |
| $Cyg$ OB2-22 A  | $5.5\,$         | $\rm III$    | 0.332             | 0.666             | 0.431                                      | $-0.123$            | 0.251             | $-0.047$                   | $-0.109$          |
|                 |                 |              |                   |                   |                                            |                     |                   | Continua na próxima página |                   |

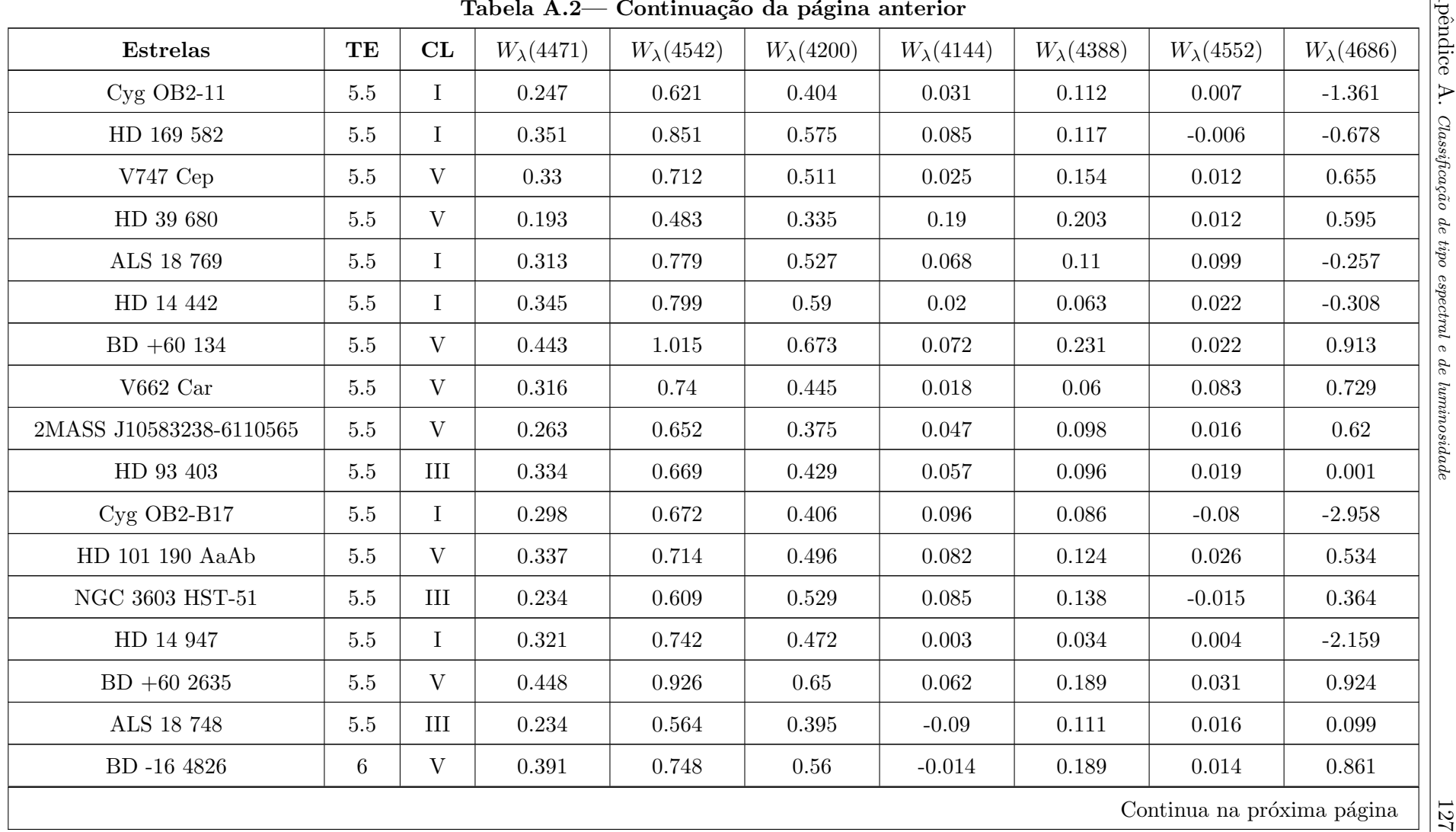

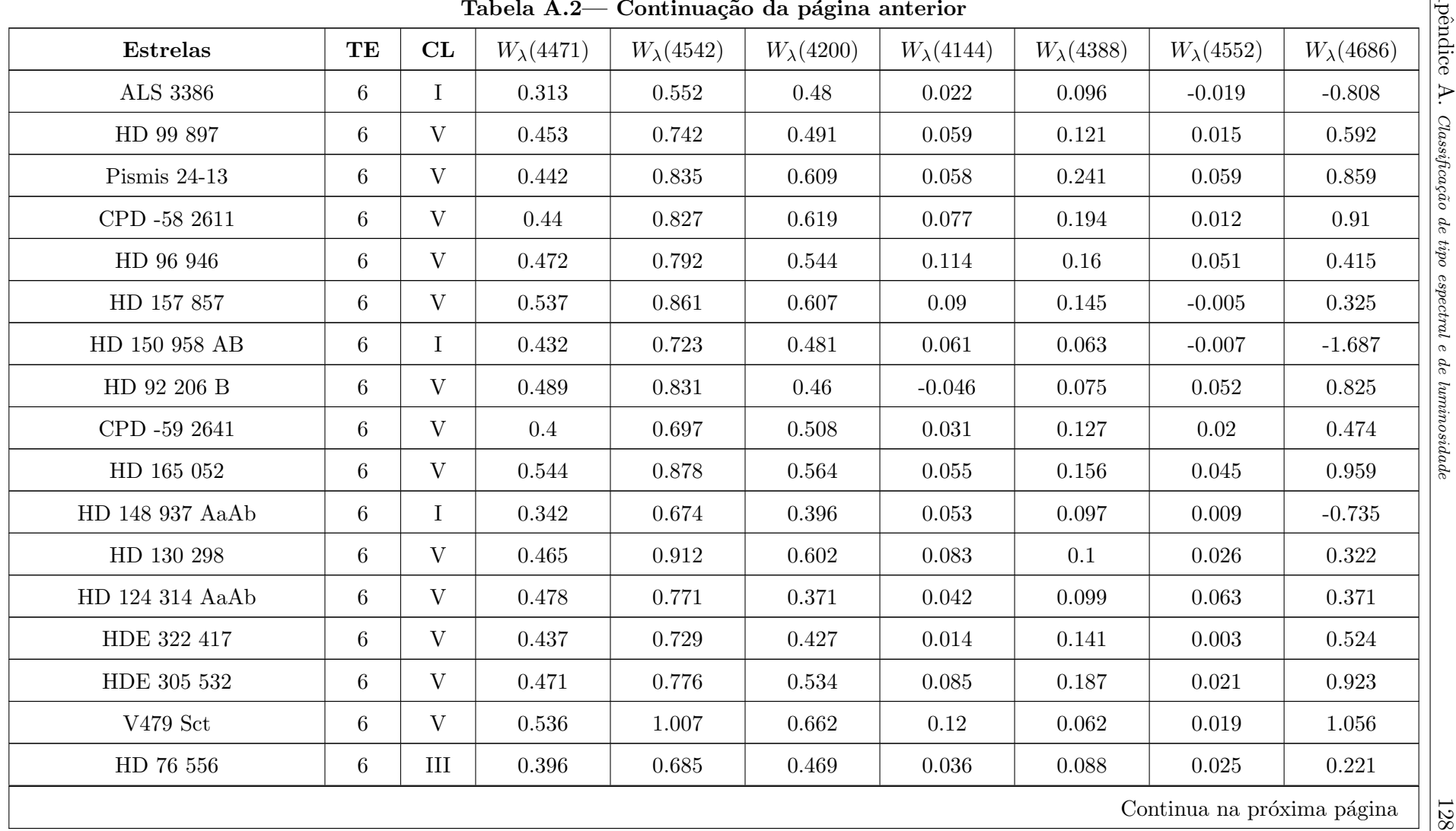

| <b>Estrelas</b> | TE              | CL           | $W_{\lambda}(4471)$ | $W_\lambda(4542)$ | $W_\lambda(4200)$ | $W_{\lambda}(4144)$ | $W_\lambda(4388)$ | $W_{\lambda}(4552)$ | $W_\lambda(4686)$ |
|-----------------|-----------------|--------------|---------------------|-------------------|-------------------|---------------------|-------------------|---------------------|-------------------|
| ALS 12 688      | 6               | $\mathbf{V}$ | 0.322               | 0.63              | 0.465             | $-0.009$            | 0.11              | $-0.028$            | 0.499             |
| $BD +62424$     | $\,6\,$         | V            | 0.419               | 0.788             | 0.466             | 0.02                | 0.092             | 0.042               | 0.743             |
| HD 14 434       | 6               | $\rm V$      | 0.488               | 0.833             | 0.518             | 0.049               | 0.101             | 0.023               | 0.412             |
| <b>ALS 4880</b> | 6               | $\mathbf{V}$ | 0.435               | 0.825             | 0.53              | 0.082               | 0.175             | 0.033               | 0.823             |
| ALS 18 747      | 6               | $\mathbf I$  | 0.269               | 0.516             | 0.418             | $-0.02$             | 0.055             | $-0.028$            | $-1.403$          |
| ALS 4626        | $\,6\,$         | $\mathbf{V}$ | 0.591               | 0.996             | 0.845             | 0.079               | 0.179             | 0.006               | 1.151             |
| HD 92 206 A     | $\,6\,$         | $\mathbf{V}$ | 0.462               | 0.79              | 0.63              | 0.013               | 0.12              | 0.021               | 0.813             |
| HD 191 612      | $\,6\,$         | $\mathbf I$  | 0.371               | 0.669             | 0.437             | 0.117               | 0.132             | 0.003               | $-0.347$          |
| $Cyg$ OB2-8 B   | $6\phantom{.}6$ | III          | 0.409               | 0.65              | 0.433             | 0.013               | 0.09              | $-0.015$            | 0.002             |
| HD 172 175      | $\,6\,$         | $\mathbf I$  | 0.442               | 0.862             | 0.527             | 0.054               | 0.123             | 0.023               | $-0.429$          |
| HDE 305 525     | 6               | $\mathbf{V}$ | 0.401               | 0.742             | 0.538             | $-0.006$            | 0.081             | 0.006               | 0.833             |
| ALS 19 693      | $\,6\,$         | V            | 0.357               | 0.688             | 0.54              | 0.086               | 0.099             | $-0.043$            | 0.664             |
| ALS 15 360      | 6               | $\mathbf{V}$ | 0.544               | 0.891             | 0.467             | 0.065               | 0.234             | 0.083               | 0.917             |
| CPD -28 2561    | 6               | $\bf{I}$     | 0.46                | 0.741             | 0.494             | 0.114               | 0.205             | 0.036               | $-1.629$          |
| HDE 227 018     | 6               | V            | 0.465               | 0.745             | 0.553             | 0.069               | 0.151             | 0.036               | 0.831             |
| HDE 242 935 A   | 6               | $\mathbf{V}$ | 0.495               | 0.83              | 0.626             | 0.092               | 0.192             | 0.017               | 0.973             |
| NGC 3603 HST-48 | 6               | $\mathbf I$  | 0.217               | 0.364             | 0.352             | $-0.014$            | 0.002             | $-0.032$            | $-2.549$          |

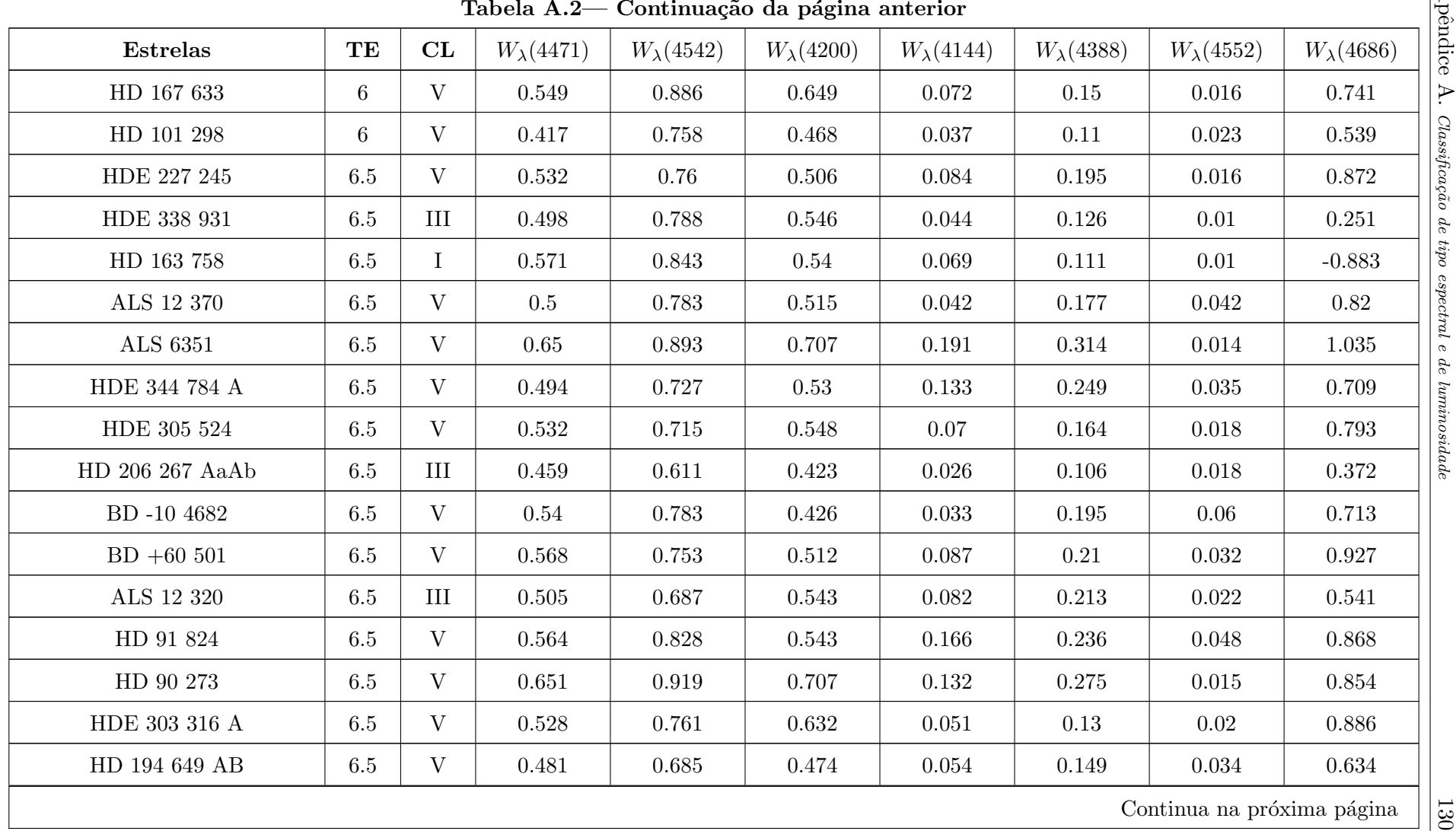

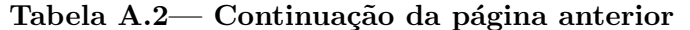

| Tabela A.2— Continuação da página anterior |         |              |                     |                   |                   |                     |                   |                            |                   |  |  |
|--------------------------------------------|---------|--------------|---------------------|-------------------|-------------------|---------------------|-------------------|----------------------------|-------------------|--|--|
| <b>Estrelas</b>                            | TE      | CL           | $W_{\lambda}(4471)$ | $W_\lambda(4542)$ | $W_\lambda(4200)$ | $W_{\lambda}(4144)$ | $W_\lambda(4388)$ | $W_{\lambda}(4552)$        | $W_\lambda(4686)$ |  |  |
| ALS 12 619                                 | 6.5     | $\mathbf{V}$ | 0.611               | 0.81              | 0.413             | 0.171               | 0.277             | 0.034                      | 1.064             |  |  |
| Tyc 7370-00460-1                           | $6.5\,$ | $\rm V$      | 0.408               | 0.619             | 0.436             | $-0.006$            | 0.141             | 0.059                      | 0.638             |  |  |
| HD 152 723 AaAb                            | 6.5     | $\rm III$    | 0.474               | 0.673             | 0.419             | 0.06                | 0.154             | 0.041                      | 0.381             |  |  |
| HD 101 436                                 | 6.5     | $\rm V$      | 0.51                | 0.756             | 0.512             | 0.055               | 0.167             | 0.023                      | 0.725             |  |  |
| HD 150 135 AaAb                            | 6.5     | $\rm V$      | 0.534               | 0.785             | 0.584             | 0.051               | 0.152             | 0.013                      | 0.948             |  |  |
| HD 54 662 AB                               | $6.5\,$ | $\rm V$      | 0.524               | 0.811             | 0.615             | 0.075               | 0.181             | 0.017                      | 0.937             |  |  |
| $BD + 55 2722 C$                           | $6.5\,$ | $\mathbf{V}$ | 0.539               | 0.703             | 0.503             | 0.084               | 0.216             | 0.006                      | 0.748             |  |  |
| ALS 18 553                                 | $6.5\,$ | $\mathbf I$  | 0.531               | 0.763             | 0.458             | $-0.085$            | 0.068             | 0.042                      | 0.116             |  |  |
| 2MASS J20315961+4114504                    | 6.5     | $\mathbf{V}$ | 0.587               | 0.745             | 0.455             | 0.093               | 0.402             | 0.083                      | 0.903             |  |  |
| HD 168 075                                 | 6.5     | V            | 0.498               | 0.678             | 0.44              | 0.125               | 0.208             | 0.063                      | 0.711             |  |  |
| $Cyg$ OB2-A24                              | 6.5     | $\rm III$    | 0.611               | 0.776             | 0.522             | 0.106               | 0.438             | 0.022                      | 0.466             |  |  |
| <b>ALS 207</b>                             | 6.5     | $\rm V$      | 0.512               | 0.795             | 0.582             | 0.072               | 0.143             | $-0.018$                   | 0.914             |  |  |
| HD 93 161 B                                | 6.5     | III          | 0.424               | 0.609             | 0.518             | 0.021               | 0.051             | $-0.015$                   | 0.41              |  |  |
| HD 48 099                                  | 6.5     | $\rm V$      | 0.456               | 0.691             | 0.478             | 0.111               | 0.163             | 0.028                      | 0.791             |  |  |
| HD 93 146 A                                | 6.5     | V            | 0.552               | 0.698             | 0.513             | 0.062               | 0.19              | 0.016                      | 0.749             |  |  |
| HD 91 572                                  | 6.5     | $\mathbf{V}$ | 0.481               | 0.696             | 0.48              | 0.105               | 0.207             | $-0.006$                   | 0.752             |  |  |
| HDE 319 703 BaBb                           | $6.5\,$ | $\mathbf V$  | 0.473               | 0.722             | 0.542             | 0.108               | 0.169             | 0.049                      | 0.754             |  |  |
|                                            |         |              |                     |                   |                   |                     |                   | Continua na próxima página |                   |  |  |

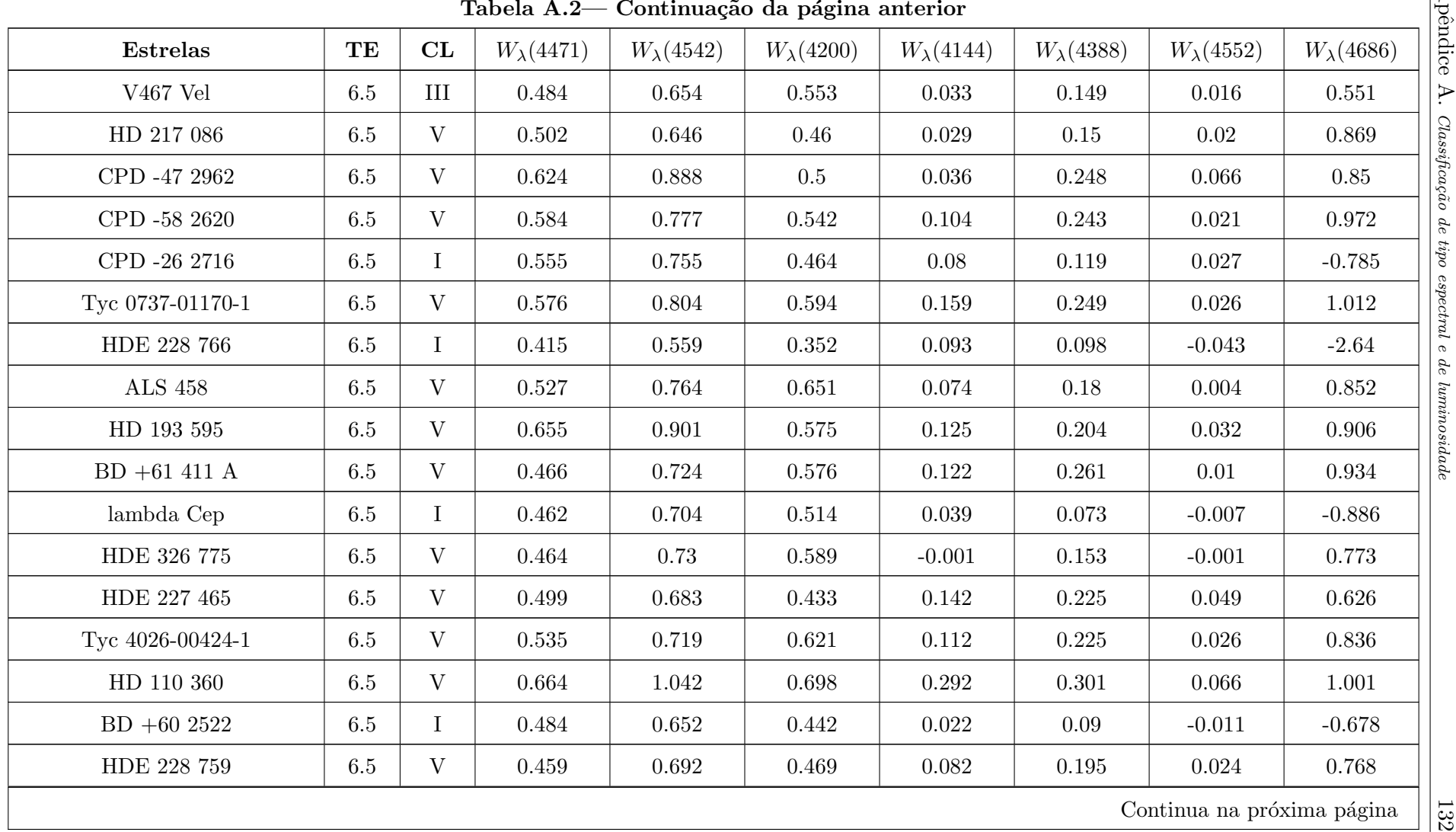

| Tabela A.2— Continuação da página anterior |                |              |                   |                   |                   |                     |                   |                            |                   |  |  |
|--------------------------------------------|----------------|--------------|-------------------|-------------------|-------------------|---------------------|-------------------|----------------------------|-------------------|--|--|
| <b>Estrelas</b>                            | TE             | CL           | $W_\lambda(4471)$ | $W_\lambda(4542)$ | $W_\lambda(4200)$ | $W_{\lambda}(4144)$ | $W_\lambda(4388)$ | $W_{\lambda}(4552)$        | $W_\lambda(4686)$ |  |  |
| HDE 228 841                                | 6.5            | $\mathbf V$  | 0.537             | 0.836             | 0.617             | 0.046               | 0.161             | 0.041                      | 0.825             |  |  |
| HD 152 248 AaAb                            | $\overline{7}$ | $\mathbf I$  | 0.472             | 0.564             | 0.385             | 0.005               | 0.111             | 0.016                      | $-0.046$          |  |  |
| BD -04 4503                                | $\overline{7}$ | $\mathbf{V}$ | 0.758             | 0.865             | 0.515             | 0.272               | 0.379             | 0.073                      | 0.884             |  |  |
| MY Ser AaAb                                | $\overline{7}$ | $\mathbf I$  | 0.372             | 0.439             | 0.262             | 0.084               | 0.136             | 0.023                      | $-0.932$          |  |  |
| HD 117 797                                 | $\overline{7}$ | $\mathbf I$  | 0.647             | 0.727             | 0.459             | 0.115               | 0.156             | 0.006                      | $-0.644$          |  |  |
| HD 156 738 AB                              | $\overline{7}$ | III          | 0.515             | 0.585             | 0.401             | 0.148               | 0.211             | 0.053                      | 0.35              |  |  |
| $Cyg$ OB2-4 A                              | $\sqrt{ }$     | III          | 0.576             | 0.647             | 0.462             | 0.054               | 0.201             | 0.014                      | 0.342             |  |  |
| HD 93 222 AB                               | $\overline{7}$ | V            | 0.603             | 0.732             | 0.455             | 0.115               | 0.186             | 0.025                      | 0.713             |  |  |
| BN Gem                                     | $\overline{7}$ | III          | 0.316             | 0.367             | 0.362             | 0.251               | 0.255             | 0.07                       | 0.503             |  |  |
| HDE 319 703 A                              | $\overline{7}$ | $\rm V$      | 0.586             | 0.706             | 0.514             | 0.069               | 0.214             | 0.062                      | 0.624             |  |  |
| $BD + 66 1675$                             | $\overline{7}$ | $\mathbf{V}$ | 0.649             | 0.733             | 0.537             | 0.112               | 0.292             | 0.028                      | 0.859             |  |  |
| HD 94 370 A                                | $\overline{7}$ | $\mathbf I$  | 0.558             | 0.671             | 0.348             | $-0.013$            | 0.134             | 0.026                      | 0.039             |  |  |
| CPD -26 2704                               | $\overline{7}$ | $\mathbf{V}$ | 0.719             | 0.798             | 0.474             | 0.076               | 0.212             | 0.047                      | 0.833             |  |  |
| 2MASS J10224096-5930305                    | $\overline{7}$ | V            | 0.537             | 0.64              | 0.559             | 0.126               | 0.189             | 0.049                      | 0.733             |  |  |
| HD 168 137 AaAb                            | $\overline{7}$ | $\rm V$      | 0.745             | 0.755             | 0.487             | 0.141               | 0.301             | 0.088                      | 0.952             |  |  |
| $Cyg$ OB2-29                               | $\overline{7}$ | $\mathbf{V}$ | 0.53              | 0.627             | 0.585             | 0.08                | 0.137             | $-0.01$                    | 0.844             |  |  |
| HD 18 326                                  | $\overline{7}$ | $\mathbf V$  | 0.591             | 0.668             | 0.407             | 0.116               | $0.25\,$          | 0.049                      | 0.821             |  |  |
|                                            |                |              |                   |                   |                   |                     |                   | Continua na próxima página |                   |  |  |

| TE<br>$W_{\lambda}(4471)$<br>$W_\lambda(4542)$<br>$W_\lambda(4200)$<br>$W_{\lambda}(4144)$<br><b>Estrelas</b><br>CL<br>$W_\lambda(4388)$<br>$W_{\lambda}(4552)$<br>$W_\lambda(4686)$<br>$\mathbf{V}$<br>$\overline{7}$<br>ALS 18 707<br>0.545<br>0.563<br>0.715<br>0.685<br>0.189<br>0.246<br>0.012<br>V<br>HD 168 504<br>$\overline{7}$<br>0.647<br>0.668<br>0.406<br>0.236<br>0.856<br>0.084<br>0.031<br>$\overline{7}$<br>$\rm V$<br>0.48<br>HD 97 319<br>0.646<br>0.674<br>0.105<br>0.154<br>0.027<br>0.625 |
|----------------------------------------------------------------------------------------------------|
|                                                                                                    |
|                                                                                                    |
|                                                                                                    |
|                                                                                                    |
| HD 93 160 AB<br>$\overline{7}$<br>0.374<br>$\bf{I}$<br>0.53<br>0.619<br>0.13<br>0.175<br>0.047<br>0.134                                                                                                    |
| V<br>HDE 305 438<br>$\overline{7}$<br>0.833<br>0.602<br>0.277<br>1.017<br>0.709<br>0.171<br>0.05                                                                                                    |
| $\sqrt{7}$<br>$\mathbf{V}$<br>CPD -49 2322<br>0.637<br>0.65<br>0.51<br>0.189<br>0.717<br>0.066<br>0.042                                                                                                    |
| $\overline{7}$<br>$\mathbf{V}$<br>HD 99 546<br>0.667<br>0.797<br>0.565<br>0.286<br>0.805<br>0.156<br>0.044                                                                                                    |
| $\overline{7}$<br>$\mathbf I$<br>0.037<br>HD 120 521<br>0.688<br>0.723<br>0.49<br>0.192<br>0.258<br>0.056                                                                                                    |
| $\overline{7}$<br>V<br>ALS 8294<br>0.688<br>0.752<br>0.906<br>0.586<br>0.129<br>0.268<br>0.039                                                                                                    |
| V<br>HD 53 975<br>$\overline{7}$<br>0.659<br>0.668<br>0.423<br>0.261<br>0.798<br>0.149<br>0.028                                                                                                    |
| $\sqrt{7}$<br>$\mathbf{V}$<br>HD 152 590<br>0.684<br>0.805<br>0.597<br>0.891<br>0.122<br>0.302<br>0.048                                                                                                    |
| $\overline{7}$<br>V<br>HD 168 461<br>0.706<br>0.761<br>0.621<br>$0.2\,$<br>0.293<br>0.795<br>0.068                                                                                                    |
| HD 5689<br>$\overline{7}$<br>$\mathbf{V}$<br>0.697<br>0.634<br>0.785<br>0.506<br>0.14<br>0.203<br>0.022                                                                                                    |
| NGC 1624-2<br>$\overline{7}$<br>0.713<br>0.838<br>0.504<br>0.298<br>$-0.75$<br>$\bf I$<br>0.157<br>0.05                                                                                                    |
| 0.258<br>BD-13 4927<br>$\overline{7}$<br>III<br>0.501<br>0.621<br>0.477<br>0.09<br>0.157<br>0.024                                                                                                    |
| $\overline{7}$<br>$\mathbf I$<br>HD 152 408<br>0.406<br>$-4.839$<br>0.495<br>0.076<br>$-0.004$<br>$-0.08$<br>$-0.089$                                                                                                    |
| $\ensuremath{\mathbf{V}}$<br>$\,7$<br>0.766<br>HD 46 485<br>0.647<br>0.689<br>0.478<br>0.187<br>0.036<br>0.053                                                                                                    |
| Continua na próxima página                                                                                                    |

| <b>Estrelas</b>              | TE             | CL           | $W_{\lambda}(4471)$ | $W_\lambda(4542)$ | $W_\lambda(4200)$ | $W_{\lambda}(4144)$ | $W_\lambda(4388)$ | $W_{\lambda}(4552)$ | $W_\lambda(4686)$ |
|------------------------------|----------------|--------------|---------------------|-------------------|-------------------|---------------------|-------------------|---------------------|-------------------|
| $BD +62 2078$                | $\overline{7}$ | $\mathbf{V}$ | 0.658               | 0.773             | 0.502             | 0.067               | 0.19              | 0.044               | 0.928             |
| HD 175 514                   | $\overline{7}$ | III          | 0.476               | 0.539             | 0.445             | 0.047               | 0.157             | $-0.009$            | 0.593             |
| HD 74 920                    | $\overline{7}$ | $\rm III$    | $0.7\,$             | 0.776             | 0.426             | 0.096               | 0.24              | 0.04                | 0.589             |
| HDE 344 777                  | $\overline{7}$ | $\rm V$      | 0.623               | 0.656             | 0.432             | 0.119               | 0.303             | 0.077               | 0.794             |
| EM Car                       | $\overline{7}$ | III          | 0.501               | 0.526             | 0.353             | 0.057               | 0.146             | 0.034               | 0.459             |
| HD 94 963                    | $\overline{7}$ | III          | 0.581               | 0.685             | 0.487             | 0.074               | 0.133             | 0.018               | 0.277             |
| $BD + 33 1025 A$             | $\overline{7}$ | $\mathbf{V}$ | 0.649               | 0.768             | 0.586             | 0.124               | 0.295             | 0.035               | 0.924             |
| HD 163 800                   | $\overline{7}$ | III          | 0.602               | 0.667             | 0.458             | 0.107               | 0.121             | 0.032               | 0.51              |
| theta <sup>1</sup> $OriCaCb$ | $\overline{7}$ | III          | 0.568               | 0.625             | 0.425             | 0.155               | 0.187             | 0.045               | 0.262             |
| ALS 18 770                   | $\overline{7}$ | V            | 0.526               | 0.646             | 0.558             | 0.186               | 0.176             | 0.076               | 0.753             |
| Pismis 24-3                  | $\overline{7}$ | $\mathbf{V}$ | 0.72                | 0.872             | 0.302             | 0.162               | 0.324             | 0.133               | 0.759             |
| HD 213 023 A                 | $\overline{7}$ | V            | 0.684               | 0.73              | 0.616             | 0.194               | 0.324             | 0.046               | 0.861             |
| HD 152 623 AaAbB             | $\overline{7}$ | $\mathbf{V}$ | 0.566               | 0.692             | 0.414             | 0.104               | 0.149             | 0.049               | 0.67              |
| $BD + 552840$                | $\overline{7}$ | V            | 0.685               | 0.705             | 0.528             | 0.153               | 0.256             | 0.053               | 0.665             |
| HD 151 515                   | $\overline{7}$ | III          | 0.574               | 0.698             | 0.469             | 0.121               | 0.18              | 0.034               | 0.259             |
| HDE 338 916                  | $\overline{7}$ | $\mathbf{V}$ | 0.687               | 0.73              | 0.582             | 0.135               | 0.294             | 0.049               | 0.993             |
| $BD +60497$                  | $\overline{7}$ | $\mathbf V$  | 0.565               | 0.631             | 0.338             | 0.095               | 0.199             | 0.04                | 0.698             |

|                |                      |           |                              |                            |                            |                              |                            | $W_\lambda(4686)$            |
|----------------|----------------------|-----------|------------------------------|----------------------------|----------------------------|------------------------------|----------------------------|------------------------------|
|                |                      |           |                              |                            |                            |                              |                            | 0.342                        |
| $\overline{7}$ | V                    | 0.739     | 0.743                        | 0.571                      | 0.042                      | 0.278                        | 0.017                      | 0.909                        |
| $\overline{7}$ | $\rm III$            | 0.539     | 0.61                         | 0.423                      | 0.084                      | 0.198                        | 0.048                      | 0.313                        |
| $\overline{7}$ | $\mathbf{V}$         | 0.678     | 0.776                        | 0.411                      | 0.217                      | 0.364                        | 0.081                      | 0.767                        |
| $\overline{7}$ | $\bf{I}$             | 0.588     | 0.739                        | 0.45                       | 0.119                      | 0.075                        | $-0.024$                   | $-0.398$                     |
| $\overline{7}$ | $\mathbf{V}$         | 0.581     | 0.631                        | 0.441                      | 0.102                      | 0.167                        | 0.061                      | 0.677                        |
| $\overline{7}$ | $\rm III$            | 0.515     | 0.615                        | 0.366                      | 0.097                      | 0.152                        | 0.023                      | $0.512\,$                    |
| $\overline{7}$ | $\rm V$              | 0.737     | 0.789                        | 0.559                      | 0.177                      | 0.271                        | 0.031                      | 0.874                        |
| $\overline{7}$ | V                    | 0.645     | 0.777                        | 0.595                      | 0.169                      | 0.259                        | 0.051                      | 0.967                        |
| $\overline{7}$ | III                  | 0.722     | 0.836                        | 0.572                      | 0.148                      | 0.257                        | 0.044                      | 0.446                        |
| $\sqrt{7}$     | $\mathbf{V}$         | 0.634     | 0.767                        | 0.549                      | 0.16                       | 0.244                        | 0.048                      | 0.887                        |
| $\overline{7}$ | V                    | 0.531     | 0.644                        | 0.427                      | 0.095                      | 0.216                        | 0.028                      | 0.827                        |
| $\overline{7}$ | $\mathbf{V}$         | 0.665     | 0.705                        | 0.39                       | 0.136                      | 0.23                         | 0.02                       | 0.616                        |
| $\overline{7}$ | $\bf I$              | 0.512     | 0.527                        | 0.343                      | 0.127                      | 0.191                        | 0.032                      | 0.058                        |
| $\overline{7}$ | $\mathbf I$          | 0.588     | 0.675                        | 0.432                      | 0.114                      | 0.124                        | 0.018                      | 0.131                        |
| $\overline{7}$ | $\mathbf{V}$         | 0.73      | 0.761                        | 0.576                      | 0.181                      | 0.249                        | 0.026                      | 0.809                        |
| $\overline{7}$ | $\rm III$            | 0.626     | 0.768                        | 0.485                      | 0.104                      | 0.176                        | 0.021                      | 0.463                        |
|                | TE<br>$\overline{7}$ | CL<br>III | $W_{\lambda}(4471)$<br>0.561 | $W_\lambda(4542)$<br>0.683 | $W_\lambda(4200)$<br>0.441 | $W_{\lambda}(4144)$<br>0.064 | $W_\lambda(4388)$<br>0.104 | $W_{\lambda}(4552)$<br>0.036 |

| $W_{\lambda}(4471)$<br>$W_\lambda(4542)$<br>$W_\lambda(4200)$<br>$W_{\lambda}(4144)$<br>$W_\lambda(4388)$<br><b>Estrelas</b><br>TE<br>CL<br>$W_{\lambda}(4552)$<br>$Cyg$ OB2-16<br>$\rm V$<br>7.5<br>0.082<br>0.34<br>0.644<br>0.643<br>0.381<br>0.038<br>HD 167 771<br>7.5<br>III<br>0.609<br>0.418<br>0.078<br>0.215<br>0.602<br>0.05<br>ALS 15 $111\,$<br>$\mathbf{V}$<br>7.5<br>0.774<br>0.626<br>0.383<br>0.183<br>0.386<br>0.028<br>68 Cyg<br>III<br>0.672<br>$7.5\,$<br>0.637<br>0.476<br>0.136<br>0.216<br>0.051<br>$BD + 52805$<br>$\rm V$<br>0.398<br>0.31<br>0.361<br>0.85<br>7.5<br>0.777<br>0.685<br>0.074<br>$\rm V$<br>$BD + 55 2722 A$<br>$7.5\,$<br>0.709<br>0.697<br>0.489<br>0.15<br>0.316<br>0.047<br>$\mathbf I$<br>HD 173 783<br>$7.5\,$<br>0.701<br>0.443<br>0.244<br>0.359<br>0.586<br>0.144<br>xi Per<br>III<br>7.5<br>0.785<br>0.767<br>0.532<br>0.1<br>0.188<br>0.057<br>$\mathbf{V}$<br>HD 161 853<br>7.5<br>0.272<br>0.78<br>0.704<br>0.597<br>0.473<br>0.236<br>0.024<br>$\rm V$<br>HD 93 343<br>0.736<br>0.699<br>0.471<br>0.173<br>0.357<br>7.5<br>0.058<br>$\mathbf V$<br>ALS 15 114<br>0.644<br>0.323<br>0.015<br>0.224<br>7.5<br>0.627<br>0.021<br>$Cyg$ OB2-24<br>$\mathbf{V}$<br>7.5<br>0.671<br>0.555<br>0.462<br>0.305<br>0.158<br>0.041<br>$\mathbf{V}$<br>HD 17 505 B<br>7.5<br>0.786<br>0.646<br>0.502<br>0.253<br>0.314<br>0.061<br>HDE 326 331<br>0.596<br>0.354<br>0.114<br>7.5<br>III<br>0.74<br>0.193<br>0.048<br>CPD -59 2636 AB<br>$\rm V$<br>0.662<br>0.41<br>0.308<br>7.5<br>0.756<br>0.169<br>0.053<br>III<br>HD 124 979<br>7.5<br>0.47<br>0.684<br>0.669<br>0.121<br>0.206<br>0.066<br>$7.5\,$<br>$\mathbf V$<br>15 Mon AaAb<br>0.662<br>0.622<br>0.529<br>0.233<br>0.03<br>0.141<br>Continua na próxima página | Tabela A.2— Continuação da página anterior |  |  |  |  |  |  |  |  |                   |  |  |
|----------------------------------------------------------------------------------------------------|--------------------------------------------|--|--|--|--|--|--|--|--|-------------------|--|--|
|                                                                                                    |                                            |  |  |  |  |  |  |  |  | $W_\lambda(4686)$ |  |  |
|                                                                                                    |                                            |  |  |  |  |  |  |  |  | 0.608             |  |  |
|                                                                                                    |                                            |  |  |  |  |  |  |  |  | 0.467             |  |  |
|                                                                                                    |                                            |  |  |  |  |  |  |  |  | 0.767             |  |  |
|                                                                                                    |                                            |  |  |  |  |  |  |  |  | 0.393             |  |  |
|                                                                                                    |                                            |  |  |  |  |  |  |  |  |                   |  |  |
|                                                                                                    |                                            |  |  |  |  |  |  |  |  | 0.873             |  |  |
|                                                                                                    |                                            |  |  |  |  |  |  |  |  | 0.214             |  |  |
|                                                                                                    |                                            |  |  |  |  |  |  |  |  | 0.398             |  |  |
|                                                                                                    |                                            |  |  |  |  |  |  |  |  |                   |  |  |
|                                                                                                    |                                            |  |  |  |  |  |  |  |  | 0.859             |  |  |
|                                                                                                    |                                            |  |  |  |  |  |  |  |  | 0.798             |  |  |
|                                                                                                    |                                            |  |  |  |  |  |  |  |  | 0.666             |  |  |
|                                                                                                    |                                            |  |  |  |  |  |  |  |  | 0.708             |  |  |
|                                                                                                    |                                            |  |  |  |  |  |  |  |  | 0.445             |  |  |
|                                                                                                    |                                            |  |  |  |  |  |  |  |  | 0.765             |  |  |
|                                                                                                    |                                            |  |  |  |  |  |  |  |  | 0.476             |  |  |
|                                                                                                    |                                            |  |  |  |  |  |  |  |  | 0.732             |  |  |
|                                                                                                    |                                            |  |  |  |  |  |  |  |  |                   |  |  |

| $W_{\lambda}(4471)$<br>$W_\lambda(4542)$<br>$W_\lambda(4200)$<br>$W_{\lambda}(4144)$<br><b>Estrelas</b><br>TE<br>CL<br>$W_\lambda(4388)$<br>$W_{\lambda}(4552)$<br>$\rm V$<br>ALS 15 204<br>7.5<br>0.698<br>0.621<br>0.222<br>0.436<br>0.146<br>0.019<br>63 Oph<br>7.5<br>III<br>0.712<br>0.635<br>0.435<br>0.185<br>0.203<br>0.043<br>CPD -34 2135<br>7.5<br>$\bf{I}$<br>0.73<br>0.707<br>0.514<br>0.094<br>0.183<br>0.028<br>$\rm V$<br>0.278<br>HD 164 536<br>7.5<br>0.751<br>0.68<br>0.493<br>0.195<br>0.035<br>ALS 8272<br>V<br>0.636<br>0.622<br>0.341<br>0.32<br>7.5<br>0.094<br>0.024<br>III<br>$BD + 60261$<br>$7.5\,$<br>$0.5\,$<br>0.677<br>0.662<br>0.117<br>0.171<br>0.017<br>V<br>$Cyg$ OB2-25 A<br>$7.5\,$<br>0.682<br>0.535<br>$0.21\,$<br>0.321<br>0.649<br>0.031<br>V<br>HDE 305 612<br>7.5<br>0.734<br>0.601<br>0.441<br>0.158<br>0.286<br>0.058<br>$Cyg$ OB2-73<br>$\mathbf V$<br>7.5<br>0.72<br>0.717<br>0.453<br>0.128<br>0.334<br>0.022<br>HD 95 589<br>III<br>7.5<br>0.788<br>0.699<br>0.484<br>0.17<br>0.279<br>0.052<br>$\mathbf{V}$<br>CPD -59 2626 AB<br>7.5<br>0.681<br>0.608<br>0.535<br>0.179<br>0.279<br>0.066<br>V<br>HD 93 161 A<br>7.5<br>0.708<br>0.303<br>0.333<br>0.601<br>0.189<br>0.052<br>HD 97 166<br>III<br>7.5<br>0.658<br>0.596<br>0.443<br>0.127<br>0.227<br>0.043<br>HD 47 129<br>0.636<br>0.504<br>0.238<br>0.298<br>7.5<br>$\bf I$<br>0.793<br>0.019<br>$\rm V$<br>HD 135 591<br>7.5<br>0.702<br>0.573<br>0.15<br>$0.4\,$<br>0.196<br>0.051<br>$\mathbf{V}$<br>$BD +404179$<br>7.5<br>0.774<br>0.733<br>0.562<br>0.197<br>0.352<br>0.054<br>$7.5\,$<br>$\mathbf I$<br>HD 166 734<br>0.537<br>0.478<br>0.262<br>0.149<br>0.012<br>0.081<br>Continua na próxima página | Tabela A.2— Continuação da página anterior |  |  |  |  |  |  |  |  |                   |  |  |  |
|----------------------------------------------------------------------------------------------------|--------------------------------------------|--|--|--|--|--|--|--|--|-------------------|--|--|--|
|                                                                                                    |                                            |  |  |  |  |  |  |  |  | $W_\lambda(4686)$ |  |  |  |
|                                                                                                    |                                            |  |  |  |  |  |  |  |  | 0.774             |  |  |  |
|                                                                                                    |                                            |  |  |  |  |  |  |  |  | 0.412             |  |  |  |
|                                                                                                    |                                            |  |  |  |  |  |  |  |  | 0.002             |  |  |  |
|                                                                                                    |                                            |  |  |  |  |  |  |  |  | 0.801             |  |  |  |
|                                                                                                    |                                            |  |  |  |  |  |  |  |  | 0.667             |  |  |  |
|                                                                                                    |                                            |  |  |  |  |  |  |  |  | 0.432             |  |  |  |
|                                                                                                    |                                            |  |  |  |  |  |  |  |  | 0.804             |  |  |  |
|                                                                                                    |                                            |  |  |  |  |  |  |  |  | 0.806             |  |  |  |
|                                                                                                    |                                            |  |  |  |  |  |  |  |  | 0.757             |  |  |  |
|                                                                                                    |                                            |  |  |  |  |  |  |  |  | 0.541             |  |  |  |
|                                                                                                    |                                            |  |  |  |  |  |  |  |  | 0.681             |  |  |  |
|                                                                                                    |                                            |  |  |  |  |  |  |  |  | 0.707             |  |  |  |
|                                                                                                    |                                            |  |  |  |  |  |  |  |  | 0.59              |  |  |  |
|                                                                                                    |                                            |  |  |  |  |  |  |  |  | $-0.552$          |  |  |  |
|                                                                                                    |                                            |  |  |  |  |  |  |  |  | 0.645             |  |  |  |
|                                                                                                    |                                            |  |  |  |  |  |  |  |  | 0.845             |  |  |  |
|                                                                                                    |                                            |  |  |  |  |  |  |  |  | $-0.85$           |  |  |  |
|                                                                                                    |                                            |  |  |  |  |  |  |  |  |                   |  |  |  |

| $W_{\lambda}(4471)$<br>$W_\lambda(4542)$<br>$W_\lambda(4200)$<br>$W_{\lambda}(4144)$<br>$W_\lambda(4388)$<br><b>Estrelas</b><br>TE<br>CL<br>$W_{\lambda}(4552)$<br>$W_\lambda(4686)$<br>HD 123 590 AB<br>$\rm V$<br>7.5<br>0.166<br>0.315<br>0.817<br>0.705<br>0.683<br>0.499<br>0.058<br>Trumpler 14-9<br>7.5<br>$\mathbf{V}$<br>0.838<br>0.702<br>0.436<br>0.271<br>0.379<br>0.859<br>0.093<br>HDE 329 100 A<br>$\rm III$<br>7.5<br>0.769<br>0.656<br>0.418<br>0.114<br>0.293<br>0.144<br>0.591<br>$Cyg$ OB2-22 B<br>7.5<br>III<br>0.699<br>0.647<br>0.545<br>$-0.034$<br>0.334<br>0.007<br>0.57<br>ALS $15\ 115$<br>$\rm V$<br>0.716<br>0.242<br>0.335<br>0.801<br>7.5<br>0.817<br>0.407<br>0.104<br>$\rm V$<br>ALS 11 355<br>$7.5\,$<br>0.681<br>0.696<br>0.652<br>0.465<br>0.17<br>0.292<br>0.053<br>$Cyg$ OB2-17<br>$\mathbf{V}$<br>$7.5\,$<br>0.771<br>0.742<br>0.482<br>0.244<br>0.399<br>0.776<br>0.116<br>$\mathbf{V}$<br>HDE 305 539<br>7.5<br>0.77<br>0.699<br>0.584<br>0.219<br>0.352<br>0.869<br>0.078<br>$\mathbf{V}$<br>HD 101 191<br>0.29<br>0.747<br>7.5<br>0.739<br>0.666<br>0.426<br>0.216<br>0.076<br>$\rm V$<br>lambda Ori A<br>0.716<br>0.609<br>0.52<br>0.168<br>0.252<br>0.035<br>0.63<br>7.5<br>$\mathbf V$<br>HD 46 056<br>0.693<br>0.312<br>0.282<br>0.668<br>7.5<br>0.57<br>0.121<br>0.045<br>$\rm V$<br>CPD -59 2610<br>7.5<br>0.764<br>0.663<br>0.519<br>0.232<br>0.379<br>0.829<br>0.088<br>$\mathbf{V}$<br>HDE 319 702<br>7.5<br>0.725<br>0.593<br>0.431<br>0.16<br>0.337<br>0.074<br>0.61<br>HDE 229 202<br>V<br>0.306<br>0.212<br>0.635<br>7.5<br>0.604<br>0.586<br>0.123<br>0.052<br>$Cyg$ OB2-6<br>$\rm V$<br>0.689<br>0.361<br>0.611<br>7.5<br>0.589<br>0.453<br>0.196<br>0.062<br>HD 94 024<br>$\rm V$<br>7.5<br>0.757<br>0.793<br>0.68<br>0.469<br>0.221<br>0.333<br>0.071<br>$\mathbf V$<br>0.719<br>HD 101 223<br>7.5<br>0.749<br>0.453<br>0.207<br>0.295<br>0.035<br>0.597<br>Continua na próxima página | Tabela A.2— Continuação da página anterior |  |  |  |  |  |  |  |  |  |  |  |
|----------------------------------------------------------------------------------------------------|--------------------------------------------|--|--|--|--|--|--|--|--|--|--|--|
|                                                                                                    |                                            |  |  |  |  |  |  |  |  |  |  |  |
|                                                                                                    |                                            |  |  |  |  |  |  |  |  |  |  |  |
|                                                                                                    |                                            |  |  |  |  |  |  |  |  |  |  |  |
|                                                                                                    |                                            |  |  |  |  |  |  |  |  |  |  |  |
|                                                                                                    |                                            |  |  |  |  |  |  |  |  |  |  |  |
|                                                                                                    |                                            |  |  |  |  |  |  |  |  |  |  |  |
|                                                                                                    |                                            |  |  |  |  |  |  |  |  |  |  |  |
|                                                                                                    |                                            |  |  |  |  |  |  |  |  |  |  |  |
|                                                                                                    |                                            |  |  |  |  |  |  |  |  |  |  |  |
|                                                                                                    |                                            |  |  |  |  |  |  |  |  |  |  |  |
|                                                                                                    |                                            |  |  |  |  |  |  |  |  |  |  |  |
|                                                                                                    |                                            |  |  |  |  |  |  |  |  |  |  |  |
|                                                                                                    |                                            |  |  |  |  |  |  |  |  |  |  |  |
|                                                                                                    |                                            |  |  |  |  |  |  |  |  |  |  |  |
|                                                                                                    |                                            |  |  |  |  |  |  |  |  |  |  |  |
|                                                                                                    |                                            |  |  |  |  |  |  |  |  |  |  |  |
|                                                                                                    |                                            |  |  |  |  |  |  |  |  |  |  |  |
|                                                                                                    |                                            |  |  |  |  |  |  |  |  |  |  |  |
|                                                                                                    |                                            |  |  |  |  |  |  |  |  |  |  |  |

| $W_{\lambda}(4471)$<br>$W_\lambda(4542)$<br>$W_\lambda(4200)$<br>$W_{\lambda}(4144)$<br><b>Estrelas</b><br>TE<br>CL<br>$W_\lambda(4388)$<br>$W_{\lambda}(4552)$<br>III<br>HD 97 434<br>7.5<br>0.686<br>0.686<br>0.416<br>0.192<br>0.239<br>0.043<br>HD 17 520 A<br>7.5<br>V<br>0.726<br>0.675<br>0.396<br>0.29<br>0.225<br>$-0.015$<br>HD 175 754<br>7.5<br>$\bf{I}$<br>0.747<br>0.599<br>0.44<br>0.177<br>0.232<br>0.033<br>HD 97 848<br>$\rm V$<br>7.5<br>0.748<br>0.648<br>0.428<br>0.194<br>0.295<br>0.055<br>HD 165 921<br>III<br>0.371<br>7.5<br>0.589<br>0.476<br>0.087<br>0.199<br>0.065<br>$\mathbf{V}$<br>$7.5\,$<br>ALS 15 134<br>0.46<br>0.72<br>0.646<br>0.112<br>0.354<br>0.013<br>$\mathbf{V}$<br>$8\,$<br>CPD -59 2591<br>0.848<br>0.317<br>0.357<br>0.525<br>0.216<br>0.076<br>Herschel 36<br>$8\,$<br>III<br>0.775<br>0.559<br>0.509<br>0.274<br>0.318<br>0.033<br>V572 Car<br>$8\,$<br>III<br>0.669<br>0.281<br>0.24<br>0.495<br>0.152<br>0.034<br>V<br>HD 216 898<br>$8\,$<br>0.371<br>0.905<br>0.551<br>0.287<br>0.433<br>0.09<br>$\rm III$<br>CPD -59 2635<br>8<br>0.693<br>0.32<br>0.491<br>0.191<br>0.309<br>0.034<br>$8\,$<br>V<br>HD 102 415<br>0.872<br>0.62<br>$0.4\,$<br>0.356<br>0.406<br>0.133<br>$\mathbf I$<br>BD-11 4586<br>8<br>0.785<br>0.505<br>0.453<br>0.174<br>0.291<br>0.037<br>HDE 319 703 D<br>0.875<br>0.364<br>8<br>III<br>0.514<br>0.207<br>0.188<br>0.159<br>V<br>CPD -59 2629<br>$8\,$<br>0.778<br>0.528<br>0.499<br>0.246<br>0.403<br>0.069<br>$\mathbf{V}$<br>HD 124 314 BaBb<br>8<br>$0.2\,$<br>0.897<br>0.524<br>0.236<br>0.421<br>0.127<br>HD 75 211<br>$8\,$<br>$\mathbf I$<br>0.78<br>0.602<br>0.41<br>0.294<br>0.043<br>0.184 | Tabela A.2— Continuação da página anterior |  |  |  |  |  |  |  |  |  |  |  |  |
|----------------------------------------------------------------------------------------------------|--------------------------------------------|--|--|--|--|--|--|--|--|--|--|--|--|
|                                                                                                    | $W_\lambda(4686)$                          |  |  |  |  |  |  |  |  |  |  |  |  |
|                                                                                                    | 0.349                                      |  |  |  |  |  |  |  |  |  |  |  |  |
|                                                                                                    | 0.924                                      |  |  |  |  |  |  |  |  |  |  |  |  |
|                                                                                                    | 0.167                                      |  |  |  |  |  |  |  |  |  |  |  |  |
|                                                                                                    | 0.744                                      |  |  |  |  |  |  |  |  |  |  |  |  |
|                                                                                                    | 0.536                                      |  |  |  |  |  |  |  |  |  |  |  |  |
|                                                                                                    | 0.853                                      |  |  |  |  |  |  |  |  |  |  |  |  |
|                                                                                                    | 0.684                                      |  |  |  |  |  |  |  |  |  |  |  |  |
|                                                                                                    | 0.651                                      |  |  |  |  |  |  |  |  |  |  |  |  |
|                                                                                                    | 0.589                                      |  |  |  |  |  |  |  |  |  |  |  |  |
|                                                                                                    | 0.719                                      |  |  |  |  |  |  |  |  |  |  |  |  |
|                                                                                                    | 0.662                                      |  |  |  |  |  |  |  |  |  |  |  |  |
|                                                                                                    | 0.664                                      |  |  |  |  |  |  |  |  |  |  |  |  |
|                                                                                                    | 0.154                                      |  |  |  |  |  |  |  |  |  |  |  |  |
|                                                                                                    | 0.546                                      |  |  |  |  |  |  |  |  |  |  |  |  |
|                                                                                                    | 0.657                                      |  |  |  |  |  |  |  |  |  |  |  |  |
|                                                                                                    | 0.585                                      |  |  |  |  |  |  |  |  |  |  |  |  |
|                                                                                                    | 0.178                                      |  |  |  |  |  |  |  |  |  |  |  |  |
| Continua na próxima página                                                                                                    |                                            |  |  |  |  |  |  |  |  |  |  |  |  |

| Tabela A.2— Continuação da página anterior<br>pêndice |       |                           |                     |                   |                   |                     |                   |                            |                   |  |  |
|-------------------------------------------------------|-------|---------------------------|---------------------|-------------------|-------------------|---------------------|-------------------|----------------------------|-------------------|--|--|
| <b>Estrelas</b>                                       | TE    | CL                        | $W_{\lambda}(4471)$ | $W_\lambda(4542)$ | $W_\lambda(4200)$ | $W_{\lambda}(4144)$ | $W_\lambda(4388)$ | $W_{\lambda}(4552)$        | $W_\lambda(4686)$ |  |  |
| CPD -59 2551                                          | 8     | $\mathbf{V}$              | 0.881               | 0.561             | 0.437             | 0.244               | 0.432             | 0.099                      | 0.812             |  |  |
| HD 122 313                                            | 8     | V                         | 0.835               | 0.56              | 0.489             | 0.271               | 0.405             | 0.056                      | 0.819             |  |  |
| HDE 228 779                                           | 8     | $\bf{I}$                  | 0.874               | 0.44              | 0.181             | 0.189               | 0.308             | 0.116                      | 0.202             |  |  |
| ALS 18 768                                            | 8     | $\rm V$                   | 0.99                | 0.649             | 0.614             | 0.188               | 0.305             | 0.123                      | $0.85\,$          |  |  |
| HDE 298 429                                           | 8     | V                         | 0.852               | 0.618             | 0.396             | 0.271               | 0.332             | 0.089                      | 0.714             |  |  |
| HD 151 018                                            | 8     | $\mathbf I$               | 0.793               | 0.573             | 0.383             | 0.263               | 0.392             | 0.153                      | 0.286             |  |  |
| BD -08 4617                                           | 8     | $\rm III$                 | 0.683               | 0.506             | 0.385             | 0.155               | 0.273             | 0.02                       | $0.555\,$         |  |  |
| NX Vel AB                                             | 8     | III                       | 0.745               | 0.512             | 0.368             | 0.247               | 0.329             | 0.042                      | 0.548             |  |  |
| HD 116 282                                            | $8\,$ | III                       | 0.785               | 0.555             | 0.291             | 0.154               | 0.303             | 0.107                      | 0.637             |  |  |
| HD 101 413 AB                                         | 8     | V                         | 0.791               | 0.557             | 0.375             | 0.244               | 0.34              | 0.056                      | 0.673             |  |  |
| HD 89 625                                             | 8     | $\mathbf{V}$              | 0.914               | 0.495             | 0.379             | 0.364               | 0.419             | 0.13                       | 0.577             |  |  |
| HDE 305 523                                           | 8     | III                       | 0.884               | 0.458             | 0.306             | 0.275               | 0.378             | 0.1                        | 0.412             |  |  |
| 2MASS J10224377-5930182                               | 8     | III                       | 0.729               | 0.536             | 0.49              | 0.21                | 0.271             | 0.061                      | 0.611             |  |  |
| HD 12 323                                             | 8     | V                         | 0.958               | 0.631             | 0.45              | 0.372               | 0.472             | 0.124                      | 0.839             |  |  |
| ALS 18 767                                            | 8     | V                         | 0.914               | 0.486             | 0.419             | 0.313               | 0.395             | 0.192                      | 0.589             |  |  |
| HD 155 756                                            | 8     | $\mathbf I$               | 0.761               | 0.437             | 0.306             | 0.241               | 0.323             | 0.182                      | 0.307             |  |  |
| $Cyg$ OB2-8 D                                         | $8\,$ | $\ensuremath{\mathbf{V}}$ | 0.835               | 0.563             | 0.444             | 0.285               | 0.439             | 0.046                      | 0.765             |  |  |
|                                                       |       |                           |                     |                   |                   |                     |                   | Continua na próxima página |                   |  |  |

| Tabela A.2— Continuação da página anterior |       |                         |                   |                   |                   |                     |                   |                            |                   |  |  |
|--------------------------------------------|-------|-------------------------|-------------------|-------------------|-------------------|---------------------|-------------------|----------------------------|-------------------|--|--|
| <b>Estrelas</b>                            | TE    | CL                      | $W_\lambda(4471)$ | $W_\lambda(4542)$ | $W_\lambda(4200)$ | $W_{\lambda}(4144)$ | $W_\lambda(4388)$ | $W_{\lambda}(4552)$        | $W_\lambda(4686)$ |  |  |
| HD 114 886 AaAb                            | 8     | III                     | 0.84              | 0.431             | 0.249             | 0.212               | 0.343             | 0.072                      | 0.478             |  |  |
| LS III $+41$ 14                            | $8\,$ | $\mathbf{V}$            | 0.924             | 0.485             | 0.24              | 0.37                | 0.493             | 0.1                        | 0.696             |  |  |
| HD 152 246 AaAb                            | 8     | $\mathbf{V}$            | 0.822             | 0.48              | 0.327             | 0.245               | 0.355             | 0.086                      | 0.633             |  |  |
| HD 93 028                                  | 8     | $\rm V$                 | 0.903             | 0.523             | 0.419             | 0.293               | 0.419             | 0.092                      | 0.684             |  |  |
| BD-14 5014                                 | 8     | III                     | 0.624             | 0.482             | 0.294             | 0.11                | 0.243             | $-0.002$                   | 0.535             |  |  |
| HD 164 438                                 | 8     | III                     | 0.865             | 0.443             | 0.276             | 0.294               | 0.373             | 0.146                      | 0.58              |  |  |
| HD 191 423                                 | $8\,$ | III                     | 0.879             | 0.476             | 0.405             | 0.229               | 0.371             | 0.111                      | 0.427             |  |  |
| HD 96 917                                  | $8\,$ | $\mathbf I$             | 0.847             | 0.582             | 0.42              | 0.153               | 0.29              | 0.045                      | 0.033             |  |  |
| HD 191 201 A                               | 8     | III                     | 0.781             | 0.446             | 0.234             | 0.204               | 0.366             | 0.132                      | 0.36              |  |  |
| HD 123 008                                 | 8     | $\mathbf I$             | 0.877             | 0.547             | 0.408             | 0.324               | 0.443             | 0.155                      | 0.248             |  |  |
| $BD + 391328$                              | 8     | $\mathbf I$             | 0.805             | 0.467             | 0.503             | 0.154               | 0.259             | 0.059                      | 0.019             |  |  |
| HD 5005 D                                  | 8     | $\mathbf{V}$            | 0.902             | 0.528             | 0.35              | 0.369               | 0.499             | 0.084                      | 0.76              |  |  |
| $BD + 364063$                              | 8     | $\mathbf I$             | 0.618             | 0.378             | 0.178             | 0.308               | 0.363             | 0.155                      | 0.294             |  |  |
| ALS 6967                                   | 8     | V                       | 0.758             | 0.53              | 0.419             | 0.207               | 0.385             | 0.037                      | 0.666             |  |  |
| CPD -59 2627                               | 8     | $\mathbf{V}$            | 0.904             | 0.527             | 0.249             | 0.375               | 0.428             | 0.088                      | 0.824             |  |  |
| LY Aur A                                   | 8     | $\mathbf I$             | 0.707             | 0.428             | 0.257             | 0.067               | 0.341             | 0.087                      | 0.232             |  |  |
| HD 92 504                                  | $8\,$ | $\ensuremath{\text{V}}$ | 0.803             | 0.597             | 0.371             | 0.262               | 0.368             | 0.094                      | 0.791             |  |  |
|                                            |       |                         |                   |                   |                   |                     |                   | Continua na próxima página |                   |  |  |

| Tabela A.2— Continuação da página anterior |       |                          |                     |                   |                   |                     |                   |                            |                   |  |  |
|--------------------------------------------|-------|--------------------------|---------------------|-------------------|-------------------|---------------------|-------------------|----------------------------|-------------------|--|--|
| <b>Estrelas</b>                            | TE    | CL                       | $W_{\lambda}(4471)$ | $W_\lambda(4542)$ | $W_\lambda(4200)$ | $W_{\lambda}(4144)$ | $W_\lambda(4388)$ | $W_{\lambda}(4552)$        | $W_\lambda(4686)$ |  |  |
| HD 152 314 AaAb                            | 8     | III                      | 0.908               | 0.46              | 0.322             | 0.269               | 0.368             | 0.141                      | 0.568             |  |  |
| HD 105 627                                 | $8\,$ | $\rm V$                  | 0.9                 | 0.531             | 0.339             | 0.286               | 0.403             | 0.084                      | 0.575             |  |  |
| HD 92 206 C                                | 8     | III                      | 0.711               | 0.469             | 0.332             | 0.185               | 0.293             | 0.045                      | 0.507             |  |  |
| delta Cir AaAbAc                           | 8     | III                      | 0.644               | 0.483             | 0.35              | 0.17                | 0.264             | 0.035                      | 0.454             |  |  |
| $BD + 364145$                              | 8     | $\rm III$                | 0.758               | 0.599             | 0.411             | 0.167               | 0.267             | 0.092                      | 0.668             |  |  |
| HD 92 607                                  | $8\,$ | III                      | 0.76                | 0.483             | 0.324             | 0.213               | 0.285             | 0.054                      | 0.646             |  |  |
| HD 41 161                                  | $8\,$ | $\rm III$                | 0.885               | 0.699             | 0.413             | 0.223               | 0.325             | 0.066                      | 0.609             |  |  |
| Pismis $24-10$                             | $8\,$ | $\mathbf{V}$             | 0.981               | 0.744             | 0.482             | 0.227               | 0.445             | 0.186                      | 0.749             |  |  |
| $Cyg$ OB2-5 A                              | 8     | $\equiv$                 | 0.72                | 0.479             | 0.306             | 0.081               | 0.08              | $-0.036$                   | $-3.416$          |  |  |
| HD 96 670 AB                               | $8\,$ | $\equiv$                 | 0.748               | 0.383             | 0.302             | 0.124               | 0.277             | 0.037                      | $-0.396$          |  |  |
| Muzzio III-9                               | $8\,$ | $\overline{\phantom{0}}$ | 0.783               | 0.569             | 0.447             | 0.055               | $0.2\,$           | 0.039                      | $-0.408$          |  |  |
| HD 108                                     | $8\,$ | $\equiv$                 | 0.96                | 0.756             | 0.488             | 0.045               | 0.111             | $-0.031$                   | $-0.397$          |  |  |
| 9 Sge                                      | $8\,$ | $\overline{\phantom{a}}$ | 0.85                | 0.672             | 0.443             | 0.116               | 0.177             | 0.001                      | $-0.436$          |  |  |
| $29\ \mathrm{CMa}$                         | 8     | $\overline{\phantom{a}}$ | 0.765               | 0.579             | 0.461             | 0.031               | 0.138             | $-0.001$                   | $-1.438$          |  |  |
| 2MASS J10584671-6105512                    | $8\,$ | $\overline{\phantom{a}}$ | 0.599               | 0.437             | 0.444             | 0.083               | 0.127             | 0.009                      | $-0.419$          |  |  |
| HD 149 404                                 | 8     | $\overline{\phantom{a}}$ | 0.601               | 0.431             | 0.262             | 0.168               | 0.237             | 0.068                      | $-0.029$          |  |  |
| HD 112 244                                 | $8\,$ | $\overline{\phantom{a}}$ | 0.739               | 0.434             | $0.352\,$         | 0.155               | 0.222             | 0.039                      | $-0.164$          |  |  |
|                                            |       |                          |                     |                   |                   |                     |                   | Continua na próxima página |                   |  |  |
| Tabela A.2— Continuação da página anterior |     |                         |                   |                   |                   |                     |                   |                            |                   |  |
|--------------------------------------------|-----|-------------------------|-------------------|-------------------|-------------------|---------------------|-------------------|----------------------------|-------------------|--|
| <b>Estrelas</b>                            | TE  | CL                      | $W_\lambda(4471)$ | $W_\lambda(4542)$ | $W_\lambda(4200)$ | $W_{\lambda}(4144)$ | $W_\lambda(4388)$ | $W_{\lambda}(4552)$        | $W_\lambda(4686)$ |  |
| GS Mus                                     | 8.5 | $\mathbf I$             | 0.728             | 0.371             | 0.188             | 0.283               | 0.409             | 0.19                       | 0.069             |  |
| HD 149 452                                 | 8.5 | III                     | 0.858             | 0.471             | 0.279             | 0.154               | 0.314             | 0.064                      | 0.51              |  |
| ALS 18 771                                 | 8.5 | $\mathbf{V}$            | 0.879             | 0.531             | 0.559             | 0.3                 | 0.396             | 0.142                      | 0.708             |  |
| HD 144 647                                 | 8.5 | $\rm V$                 | 0.81              | 0.553             | 0.392             | 0.235               | 0.372             | 0.052                      | 0.735             |  |
| ALS 4923                                   | 8.5 | III                     | 0.72              | 0.571             | 0.37              | 0.165               | 0.306             | 0.064                      | 0.612             |  |
| HDE 328 209 AB                             | 8.5 | III                     | 0.861             | 0.432             | 0.47              | 0.231               | 0.375             | 0.143                      | 0.337             |  |
| HDE 344 758                                | 8.5 | $\mathbf{V}$            | 0.738             | 0.556             | 0.325             | 0.178               | 0.344             | 0.063                      | 0.659             |  |
| ALS 12 749                                 | 8.5 | $\mathbf{V}$            | 0.846             | 0.532             | 0.37              | 0.308               | 0.433             | 0.117                      | 0.673             |  |
| LM Vel                                     | 8.5 | $\mathbf I$             | 0.816             | 0.628             | 0.355             | 0.11                | 0.261             | 0.088                      | 0.084             |  |
| CPD -35 2105 AaAbB                         | 8.5 | III                     | 0.854             | 0.439             | 0.309             | 0.226               | 0.37              | 0.117                      | 0.417             |  |
| HD 75 759 AB                               | 8.5 | $\mathbf V$             | 0.838             | 0.465             | 0.392             | 0.246               | 0.38              | 0.073                      | 0.712             |  |
| HD 57 236                                  | 8.5 | $\mathbf{V}$            | 0.775             | 0.615             | 0.48              | 0.237               | 0.387             | 0.059                      | 0.789             |  |
| HD 148 546                                 | 8.5 | $\mathbf I$             | 0.837             | 0.522             | 0.358             | 0.243               | 0.261             | 0.125                      | 0.204             |  |
| AB Cru                                     | 8.5 | Ι                       | 0.743             | 0.556             | 0.365             | 0.178               | 0.265             | 0.075                      | 0.389             |  |
| $\rm CC\ Cas$                              | 8.5 | $\mathbf I$             | 0.727             | 0.391             | 0.33              | 0.142               | 0.238             | 0.025                      | 0.378             |  |
| HD 91 651                                  | 8.5 | $\rm V$                 | 0.881             | 0.519             | 0.29              | 0.375               | 0.44              | 0.155                      | 0.59              |  |
| ALS 18 049                                 | 8.5 | $\ensuremath{\text{V}}$ | 0.895             | 0.695             | 0.547             | 0.252               | 0.433             | 0.18                       | 0.869             |  |
|                                            |     |                         |                   |                   |                   |                     |                   | Continua na próxima página |                   |  |
|                                            |     |                         |                   |                   |                   |                     |                   |                            |                   |  |

| <b>Estrelas</b>  | TE<br>8.5 | CL           | $W_{\lambda}(4471)$ |                   |                   |                     |                   |                            |                   |
|------------------|-----------|--------------|---------------------|-------------------|-------------------|---------------------|-------------------|----------------------------|-------------------|
|                  |           |              |                     | $W_\lambda(4542)$ | $W_\lambda(4200)$ | $W_{\lambda}(4144)$ | $W_\lambda(4388)$ | $W_{\lambda}(4552)$        | $W_\lambda(4686)$ |
| CPD -41 7733     |           | $\rm V$      | 0.832               | 0.556             | 0.311             | 0.259               | 0.375             | 0.104                      | 0.628             |
| CPD -54 6791 AB  | 8.5       | V            | 0.954               | 0.53              | 0.401             | 0.376               | 0.455             | 0.145                      | 0.686             |
| HD 150 574       | 8.5       | $\rm III$    | 0.914               | 0.621             | 0.357             | 0.298               | 0.389             | 0.129                      | 0.521             |
| HD 52 266        | 8.5       | $\rm V$      | 0.908               | 0.463             | 0.292             | 0.344               | 0.446             | 0.124                      | 0.504             |
| HD 76 341        | 8.5       | III          | 0.849               | 0.438             | 0.275             | 0.299               | 0.367             | 0.141                      | 0.593             |
| HD 114 737 AB    | 8.5       | III          | 0.805               | 0.537             | 0.43              | 0.211               | 0.342             | 0.066                      | 0.557             |
| HD 125 241       | 8.5       | $\mathbf I$  | 0.835               | 0.633             | 0.419             | 0.172               | 0.341             | 0.082                      | 0.12              |
| HD 91 837        | 8.5       | III          | 0.795               | 0.53              | 0.389             | 0.192               | 0.274             | 0.065                      | 0.714             |
| CPD -59 2644     | 8.5       | $\mathbf{V}$ | 0.875               | 0.607             | 0.487             | 0.273               | 0.414             | 0.092                      | 0.869             |
| TU Mus           | 8.5       | $\mathbf I$  | 0.566               | 0.347             | 0.302             | 0.095               | 0.16              | 0.037                      | 0.504             |
| HD 167 411       | $8.5\,$   | $\rm III$    | 0.872               | 0.45              | 0.157             | 0.262               | 0.428             | 0.285                      | 0.395             |
| HD 52 533 A      | 8.5       | III          | 0.741               | 0.499             | 0.288             | 0.201               | 0.33              | 0.057                      | 0.542             |
| Tyc 8626-02506-1 | 8.5       | $\rm V$      | 0.885               | 0.617             | 0.331             | 0.249               | 0.418             | 0.077                      | 0.799             |
| HD 165 246       | 8.5       | V            | 0.764               | 0.541             | 0.434             | 0.188               | 0.336             | 0.06                       | 0.718             |
| ALS 15 207       | 8.5       | $\rm V$      | 0.951               | 0.591             | 0.467             | 0.342               | 0.464             | 0.096                      | 0.823             |
| HD 93 190        | 8.5       | $\mathbf I$  | 0.385               | 0.252             | 0.074             | 0.279               | 0.207             | 0.039                      | 0.373             |
| HD 113 659       | $8.5\,$   | $\rm III$    | 0.873               | 0.45              | $0.375\,$         | 0.249               | 0.369             | 0.096                      | 0.587             |
|                  |           |              |                     |                   |                   |                     |                   | Continua na próxima página |                   |

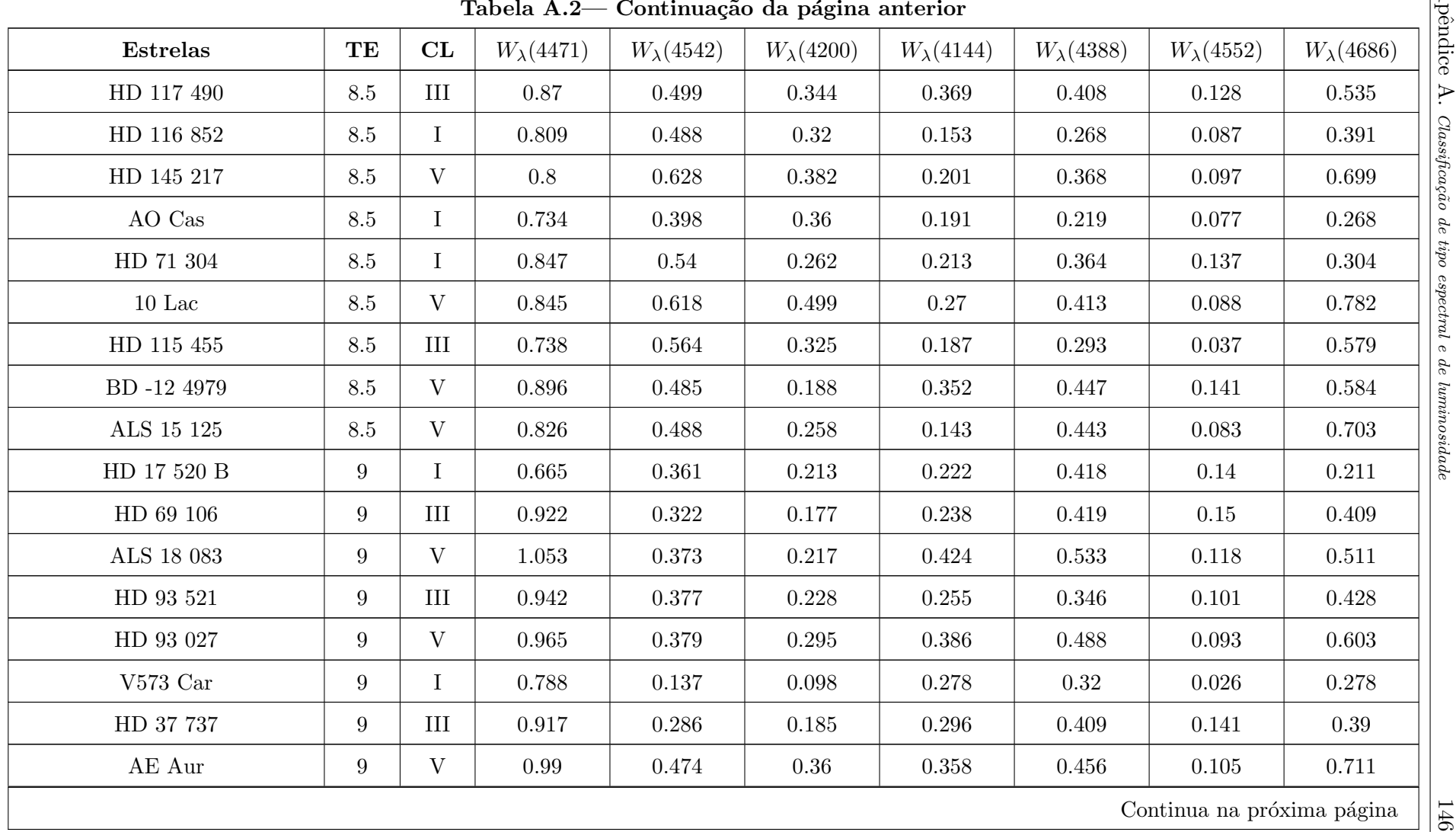

| <b>Estrelas</b> | TE              |              |                     |                   |                   |                     |                   |                            |                   |
|-----------------|-----------------|--------------|---------------------|-------------------|-------------------|---------------------|-------------------|----------------------------|-------------------|
|                 |                 | CL           | $W_{\lambda}(4471)$ | $W_\lambda(4542)$ | $W_\lambda(4200)$ | $W_{\lambda}(4144)$ | $W_\lambda(4388)$ | $W_\lambda(4552)$          | $W_\lambda(4686)$ |
| HD 13 022       | 9               | III          | 0.896               | 0.302             | 0.182             | 0.272               | 0.396             | 0.168                      | 0.413             |
| HD 154 811      | 9               | $\mathbf I$  | 0.886               | 0.313             | 0.19              | 0.246               | 0.341             | 0.21                       | 0.254             |
| $Cyg$ OB2-22 C  | 9               | $\rm V$      | 0.894               | 0.256             | 0.28              | 0.195               | 0.554             | 0.063                      | 0.579             |
| HD 125 206 AB   | 9               | $\rm III$    | 0.953               | 0.29              | 0.183             | 0.327               | 0.453             | 0.115                      | 0.471             |
| HDE 344 783     | 9               | V            | 0.96                | 0.362             | 0.324             | 0.318               | 0.478             | 0.146                      | 0.56              |
| HD 152 147      | 9               | $\mathbf I$  | 0.886               | 0.207             | 0.161             | 0.284               | 0.369             | 0.161                      | 0.221             |
| HD 190 429 B    | 9               | $\rm III$    | 0.945               | 0.338             | 0.17              | 0.319               | 0.417             | 0.115                      | 0.451             |
| HD 93 576       | 9               | III          | 0.949               | 0.375             | 0.187             | 0.361               | 0.459             | 0.099                      | 0.475             |
| HD 96 622       | 9               | $\mathbf{V}$ | 0.911               | 0.414             | 0.332             | 0.319               | 0.425             | 0.137                      | 0.581             |
| HD 118 198      | 9               | V            | 0.917               | 0.321             | 0.276             | 0.299               | 0.438             | 0.18                       | 0.522             |
| Sh 2-158 2      | 9               | $\rm III$    | 0.889               | 0.36              | 0.521             | 0.208               | 0.494             | 0.081                      | 0.407             |
| HD 16 832       | 9               | III          | 0.85                | 0.392             | 0.233             | 0.244               | 0.365             | 0.121                      | 0.488             |
| HD 202 214 AaAb | 9               | $\mathbf V$  | 0.995               | 0.509             | 0.47              | 0.405               | 0.455             | 0.098                      | 0.645             |
| HD 93 249 A     | 9               | III          | 0.87                | 0.42              | 0.232             | 0.266               | 0.325             | 0.099                      | 0.575             |
| HDE 328 856     | 9               | III          | 0.91                | 0.386             | 0.226             | 0.266               | 0.357             | 0.227                      | 0.315             |
| $14$ Cep        | 9               | III          | 0.824               | 0.38              | 0.371             | 0.258               | 0.334             | 0.082                      | 0.444             |
| ALS 11 761      | $9\phantom{.0}$ | $\rm III$    | 0.935               | 0.437             | 0.326             | 0.328               | 0.381             | 0.137                      | 0.428             |
|                 |                 |              |                     |                   |                   |                     |                   | Continua na próxima página |                   |

| Tabela A.2— Continuação da página anterior |                  |              |                   |                   |                   |                     |                   |                            |                   |
|--------------------------------------------|------------------|--------------|-------------------|-------------------|-------------------|---------------------|-------------------|----------------------------|-------------------|
| <b>Estrelas</b>                            | TE               | CL           | $W_\lambda(4471)$ | $W_\lambda(4542)$ | $W_\lambda(4200)$ | $W_{\lambda}(4144)$ | $W_\lambda(4388)$ | $W_{\lambda}(4552)$        | $W_\lambda(4686)$ |
| HD 101 545 AaAb                            | 9                | III          | 0.814             | 0.361             | 0.294             | 0.257               | 0.34              | 0.15                       | 0.416             |
| HD 158 186                                 | $9\phantom{.0}$  | III          | 0.859             | 0.361             | 0.298             | 0.333               | 0.387             | 0.086                      | 0.539             |
| HD 18 409                                  | 9                | $\rm III$    | 0.883             | 0.383             | 0.257             | 0.275               | 0.382             | 0.164                      | 0.328             |
| CPD -58 2627                               | 9                | $\rm V$      | 0.898             | 0.495             | 0.303             | 0.28                | 0.454             | 0.109                      | 0.707             |
| HD 57 682                                  | 9                | $\mathbf{V}$ | 0.875             | 0.487             | 0.432             | 0.306               | 0.44              | 0.095                      | 0.714             |
| HDE 305 619                                | $9\phantom{.0}$  | III          | 0.901             | 0.379             | 0.284             | 0.266               | 0.385             | 0.181                      | 0.346             |
| QZ Car AaAc                                | $\boldsymbol{9}$ | $\mathbf I$  | 0.795             | 0.344             | 0.18              | 0.165               | 0.292             | 0.163                      | 0.099             |
| CPD -59 5634                               | $9\phantom{.0}$  | III          | 0.846             | 0.382             | 0.408             | 0.259               | 0.374             | 0.151                      | 0.321             |
| HD 163 892                                 | $9\phantom{.0}$  | $\mathbf{V}$ | 0.86              | 0.417             | 0.302             | 0.246               | 0.409             | 0.134                      | 0.604             |
| HDE 237 211                                | 9                | $\mathbf I$  | 0.91              | 0.308             | 0.251             | 0.213               | 0.36              | 0.088                      | 0.228             |
| $BD + 55 2722 B$                           | $9\phantom{.0}$  | $\mathbf V$  | 0.839             | 0.349             | 0.111             | 0.346               | 0.454             | 0.08                       | 0.545             |
| $Cyg$ OB2-10                               | $\boldsymbol{9}$ | $\mathbf I$  | 0.853             | 0.313             | 0.204             | 0.268               | 0.349             | 0.215                      | 0.161             |
| HD 166 546                                 | 9                | $\mathbf{V}$ | 0.902             | 0.412             | 0.298             | 0.319               | 0.451             | 0.168                      | 0.594             |
| 16 Sgr AaAb                                | 9                | III          | 0.847             | 0.362             | 0.247             | 0.247               | 0.342             | 0.121                      | 0.498             |
| Y Cyg                                      | 9                | III          | 0.875             | 0.345             | 0.155             | 0.202               | 0.384             | 0.071                      | 0.551             |
| HD 168 941                                 | 9                | III          | 0.963             | 0.395             | 0.33              | 0.294               | 0.351             | 0.171                      | 0.599             |
| HD 173 010                                 | $\boldsymbol{9}$ | $\mathbf I$  | 0.656             | $0.255\,$         | 0.218             | 0.144               | 0.303             | 0.233                      | 0.039             |
|                                            |                  |              |                   |                   |                   |                     |                   | Continua na próxima página |                   |

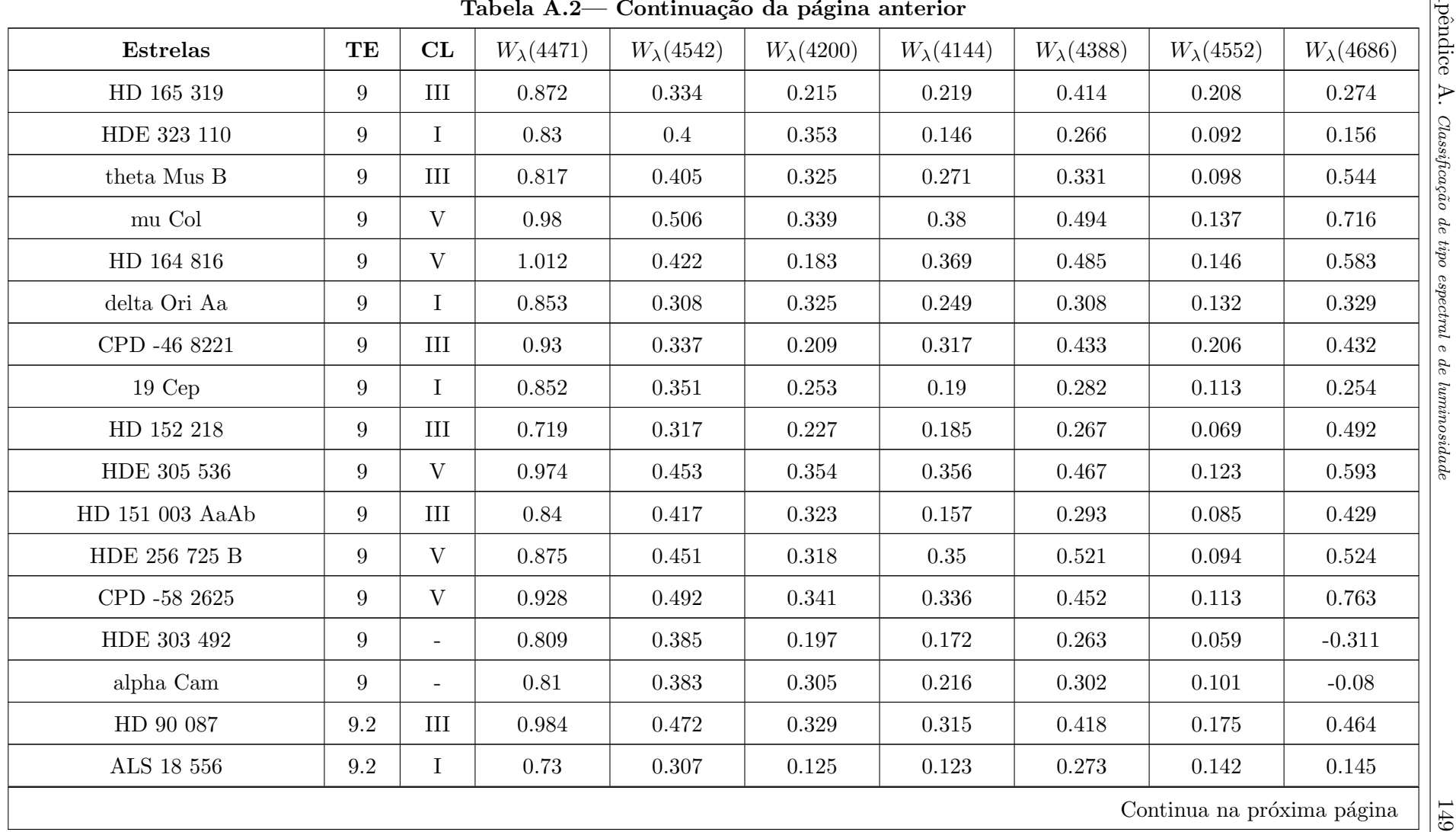

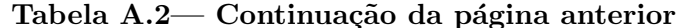

| $W_\lambda(4542)$<br>$W_\lambda(4200)$<br>$W_{\lambda}(4144)$<br>$W_\lambda(4388)$<br><b>Estrelas</b><br>TE<br>CL<br>$W_\lambda(4471)$<br>$W_{\lambda}(4552)$<br>$\mathbf I$<br>zeta Ori AaAb<br>9.2<br>0.325<br>0.186<br>0.859<br>0.228<br>0.245<br>0.338<br>0.124<br>HD 96 264<br>9.2<br>III<br>0.895<br>0.281<br>0.341<br>0.261<br>0.385<br>0.134<br>0.526<br>$\rm III$<br>0.335<br>delta Ori Ab<br>9.5<br>1.097<br>0.19<br>0.218<br>0.412<br>0.386<br>0.152<br>zeta Ori $\rm B$<br>III<br>0.312<br>9.5<br>0.925<br>0.275<br>0.234<br>0.315<br>0.439<br>0.132<br>HD 152 424<br>$\mathbf I$<br>0.035<br>9.5<br>0.826<br>0.218<br>0.246<br>0.186<br>0.189<br>0.115<br>III<br>zeta Oph<br>9.5<br>0.32<br>0.838<br>0.395<br>0.361<br>0.281<br>0.503<br>0.098<br>$\mathbf{V}$<br>HDE 308 813<br>9.5<br>0.971<br>0.372<br>0.246<br>0.36<br>0.485<br>0.538<br>0.196<br>III<br>0.95<br>0.373<br>HD 117 856<br>9.5<br>0.291<br>0.241<br>0.316<br>0.415<br>0.178<br>$\mathbf{V}$<br>HD 5005 B<br>9.5<br>0.579<br>$0.4\,$<br>1.024<br>0.245<br>0.086<br>0.508<br>0.118<br>theta <sup>2</sup> $OriA$<br>$\rm V$<br>9.5<br>0.991<br>0.364<br>0.219<br>0.399<br>0.512<br>0.574<br>0.088<br>$\rm III$<br>HD 10 125<br>$\,9.5$<br>0.973<br>0.329<br>0.267<br>0.274<br>0.247<br>0.452<br>0.154<br>$1$ Cam $\mathcal A$<br>9.5<br>$\mathbf I$<br>1.009<br>0.219<br>0.168<br>0.348<br>0.36<br>0.301<br>0.096<br>V1034 Sco<br>III<br>0.513<br>9.5<br>0.823<br>0.409<br>0.284<br>0.19<br>0.34<br>0.112<br>HD 68 450<br>0.322<br>0.228<br>0.351<br>0.452<br>9.5<br>III<br>0.923<br>0.287<br>0.176<br>tau CMa AaAb<br>0.264<br>$\mathbf I$<br>0.785<br>0.329<br>0.264<br>0.225<br>0.251<br>9.5<br>0.043<br>III<br>HD 155 775<br>9.5<br>0.361<br>0.986<br>0.192<br>0.143<br>0.431<br>0.531<br>0.138<br>$\ensuremath{\text{V}}$<br>HD 93 146 B<br>$\,9.5$<br>1.131<br>0.247<br>$0.054\,$<br>0.548<br>0.419<br>0.456<br>0.156<br>Continua na próxima página | Tabela A.2— Continuação da página anterior |  |  |  |  |  |  |  |  |                   |  |
|----------------------------------------------------------------------------------------------------|--------------------------------------------|--|--|--|--|--|--|--|--|-------------------|--|
|                                                                                                    |                                            |  |  |  |  |  |  |  |  | $W_\lambda(4686)$ |  |
|                                                                                                    |                                            |  |  |  |  |  |  |  |  |                   |  |
|                                                                                                    |                                            |  |  |  |  |  |  |  |  |                   |  |
|                                                                                                    |                                            |  |  |  |  |  |  |  |  |                   |  |
|                                                                                                    |                                            |  |  |  |  |  |  |  |  |                   |  |
|                                                                                                    |                                            |  |  |  |  |  |  |  |  |                   |  |
|                                                                                                    |                                            |  |  |  |  |  |  |  |  |                   |  |
|                                                                                                    |                                            |  |  |  |  |  |  |  |  |                   |  |
|                                                                                                    |                                            |  |  |  |  |  |  |  |  |                   |  |
|                                                                                                    |                                            |  |  |  |  |  |  |  |  |                   |  |
|                                                                                                    |                                            |  |  |  |  |  |  |  |  |                   |  |
|                                                                                                    |                                            |  |  |  |  |  |  |  |  |                   |  |
|                                                                                                    |                                            |  |  |  |  |  |  |  |  |                   |  |
|                                                                                                    |                                            |  |  |  |  |  |  |  |  |                   |  |
|                                                                                                    |                                            |  |  |  |  |  |  |  |  |                   |  |
|                                                                                                    |                                            |  |  |  |  |  |  |  |  |                   |  |
|                                                                                                    |                                            |  |  |  |  |  |  |  |  |                   |  |
|                                                                                                    |                                            |  |  |  |  |  |  |  |  |                   |  |
|                                                                                                    |                                            |  |  |  |  |  |  |  |  |                   |  |

| $W_\lambda(4542)$<br>$W_\lambda(4200)$<br>$W_{\lambda}(4144)$<br>$W_\lambda(4388)$<br><b>Estrelas</b><br>TE<br>CL<br>$W_\lambda(4471)$<br>$W_{\lambda}(4552)$<br>$\mathbf I$<br>HD 76 968<br>9.5<br>0.361<br>0.274<br>0.228<br>0.775<br>0.287<br>0.379<br>0.138<br>HD 165 174<br>III<br>0.267<br>0.277<br>9.5<br>0.956<br>0.393<br>0.424<br>0.165<br>$0.4\,$<br>$\rm III$<br>0.278<br>HD 191 781<br>9.5<br>0.972<br>0.341<br>0.212<br>0.384<br>0.44<br>0.258<br>HD 152 405<br>9.5<br>III<br>0.933<br>0.294<br>0.232<br>0.332<br>0.406<br>0.22<br>0.364<br>HD 156 292<br>III<br>0.277<br>0.393<br>9.5<br>0.867<br>0.264<br>0.184<br>0.356<br>0.163<br>$\rm V$<br>9.5<br>HD 191 201 B<br>1.177<br>0.334<br>0.164<br>0.584<br>0.603<br>0.569<br>0.096<br>$\mathbf{V}$<br>HD 123 056<br>$\,9.5$<br>1.039<br>0.346<br>0.338<br>0.42<br>0.533<br>0.524<br>0.1<br>$\mathbf I$<br>HD 152 003<br>9.5<br>0.819<br>0.255<br>0.161<br>0.279<br>0.362<br>0.195<br>0.168<br>HD 161 807<br>9.5<br>III<br>0.221<br>0.319<br>0.916<br>0.306<br>0.259<br>0.388<br>0.135<br>$\rm V$<br>sigma Ori AaAb<br>9.5<br>1.129<br>0.343<br>0.257<br>0.428<br>0.573<br>0.1<br>0.675<br>$\mathbf I$<br>HD 75 222<br>9.5<br>0.272<br>0.244<br>0.845<br>0.281<br>0.298<br>0.388<br>0.145<br>$Cyg$ OB2-27 AB<br>9.5<br>III<br>0.164<br>0.359<br>0.378<br>0.731<br>0.169<br>0.168<br>0.029<br>HD 209 339<br>III<br>9.5<br>0.957<br>0.295<br>0.232<br>0.364<br>0.43<br>0.147<br>HDE 305 518<br>0.316<br>0.206<br>0.474<br>9.5<br>III<br>0.942<br>0.31<br>0.423<br>0.162<br>PZ Gem<br>0.264<br>$\mathbf I$<br>0.026<br>0.029<br>0.288<br>0.075<br>9.5<br>0.091<br>$-0.159$<br>$\mathbf I$<br>HD 104 565<br>9.5<br>0.218<br>0.878<br>0.281<br>0.134<br>0.241<br>0.379<br>0.239<br>$Cyg$ X-1<br>$\,9.5$<br>0.281<br>0.27<br>0.249<br>0.438<br>0.794<br>0.159<br>$\overline{\phantom{a}}$<br>Continua na próxima página | Tabela A.2— Continuação da página anterior |  |  |  |  |  |  |  |  |                   |  |
|----------------------------------------------------------------------------------------------------|--------------------------------------------|--|--|--|--|--|--|--|--|-------------------|--|
|                                                                                                    |                                            |  |  |  |  |  |  |  |  | $W_\lambda(4686)$ |  |
|                                                                                                    |                                            |  |  |  |  |  |  |  |  |                   |  |
|                                                                                                    |                                            |  |  |  |  |  |  |  |  |                   |  |
|                                                                                                    |                                            |  |  |  |  |  |  |  |  |                   |  |
|                                                                                                    |                                            |  |  |  |  |  |  |  |  |                   |  |
|                                                                                                    |                                            |  |  |  |  |  |  |  |  |                   |  |
|                                                                                                    |                                            |  |  |  |  |  |  |  |  |                   |  |
|                                                                                                    |                                            |  |  |  |  |  |  |  |  |                   |  |
|                                                                                                    |                                            |  |  |  |  |  |  |  |  |                   |  |
|                                                                                                    |                                            |  |  |  |  |  |  |  |  |                   |  |
|                                                                                                    |                                            |  |  |  |  |  |  |  |  |                   |  |
|                                                                                                    |                                            |  |  |  |  |  |  |  |  |                   |  |
|                                                                                                    |                                            |  |  |  |  |  |  |  |  |                   |  |
|                                                                                                    |                                            |  |  |  |  |  |  |  |  | 0.472             |  |
|                                                                                                    |                                            |  |  |  |  |  |  |  |  |                   |  |
|                                                                                                    |                                            |  |  |  |  |  |  |  |  |                   |  |
|                                                                                                    |                                            |  |  |  |  |  |  |  |  |                   |  |
|                                                                                                    |                                            |  |  |  |  |  |  |  |  | $-0.222$          |  |
|                                                                                                    |                                            |  |  |  |  |  |  |  |  |                   |  |

| Tabela A.2- Continuação da página anterior |     |              |                     |                   |                   |                     |                   |                            |                   |
|--------------------------------------------|-----|--------------|---------------------|-------------------|-------------------|---------------------|-------------------|----------------------------|-------------------|
| <b>Estrelas</b>                            | TE  | CL           | $W_{\lambda}(4471)$ | $W_\lambda(4542)$ | $W_\lambda(4200)$ | $W_{\lambda}(4144)$ | $W_\lambda(4388)$ | $W_{\lambda}(4552)$        | $W_\lambda(4686)$ |
| CPD -59 2554                               | 9.7 | $\rm V$      | 1.025               | 0.431             | 0.309             | 0.4                 | 0.517             | 0.071                      | 0.635             |
| HD 154 368                                 | 9.7 | $\mathbf I$  | 0.857               | 0.398             | 0.29              | 0.285               | 0.343             | 0.133                      | 0.21              |
| HD 164 019                                 | 9.7 | $\mathbf{V}$ | 0.876               | 0.399             | 0.279             | 0.295               | 0.427             | 0.191                      | 0.54              |
| $BD + 66 1661$                             | 9.7 | V            | 0.904               | 0.42              | 0.239             | 0.325               | 0.399             | 0.108                      | 0.576             |
| CPD -59 2624                               | 9.7 | $\mathbf{V}$ | 1.078               | 0.259             | 0.11              | 0.507               | 0.56              | 0.122                      | 0.435             |
| $Cyg$ OB2-22 D                             | 9.7 | $\rm III$    | 0.852               | 0.305             | 0.041             | 0.143               | 0.325             | 0.059                      | 0.505             |
| HD 115 071                                 | 9.7 | $\rm III$    | 0.918               | 0.346             | 0.196             | 0.315               | 0.415             | 0.185                      | 0.294             |
| HD 152 219                                 | 9.7 | III          | 0.885               | 0.299             | 0.28              | 0.252               | 0.39              | 0.11                       | 0.474             |
| HD 152 200                                 | 9.7 | $\rm III$    | 0.979               | 0.239             | 0.19              | 0.409               | 0.473             | 0.154                      | 0.434             |
| upsilon Ori                                | 9.7 | V            | 1.021               | 0.382             | 0.21              | 0.418               | 0.565             | 0.119                      | 0.6               |
| CPD -41 7721 A                             | 9.7 | $\mathbf{V}$ | 0.98                | 0.325             | 0.151             | 0.378               | 0.474             | 0.157                      | 0.482             |
| mu Nor                                     | 9.7 | $\mathbf I$  | 0.888               | 0.188             | 0.182             | 0.262               | 0.366             | 0.189                      | 0.25              |
| $BD +60498$                                | 9.7 | $\rm III$    | 1.01                | 0.242             | 0.153             | 0.428               | 0.514             | 0.095                      | $0.415\,$         |
| HD 204 827 AaAb                            | 9.7 | V            | 0.964               | 0.351             | 0.238             | 0.412               | 0.531             | 0.145                      | 0.544             |
| HDE 326 329                                | 9.7 | $\mathbf{V}$ | 1.038               | 0.337             | 0.203             | 0.409               | 0.509             | 0.18                       | $0.525\,$         |
| HD 89 137                                  | 9.7 | $\rm III$    | 0.968               | 0.287             | 0.238             | 0.446               | 0.515             | 0.195                      | 0.395             |
| HDE 303 312                                | 9.7 | $\mathbf V$  | 1.076               | 0.348             | $0.23\,$          | 0.429               | 0.523             | 0.149                      | 0.496             |
|                                            |     |              |                     |                   |                   |                     |                   | Continua na próxima página |                   |

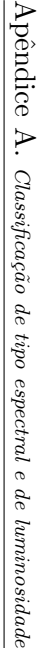

|                                  |               |             |                     | Tabela A.2— Continuação da página anterior |                     |                     |                   |                   |                   |
|----------------------------------|---------------|-------------|---------------------|--------------------------------------------|---------------------|---------------------|-------------------|-------------------|-------------------|
| $\label{eq:1} \textbf{Estrelas}$ | $\mathbf{TE}$ | CL          | $W_{\lambda}(4471)$ | $W_{\lambda}(4542)$                        | $W_{\lambda}(4200)$ | $W_{\lambda}(4144)$ | $W_\lambda(4388)$ | $W_\lambda(4552)$ | $W_\lambda(4686)$ |
| $15\ \mathrm{Sgr}$               | $9.7\,$       | $\bf I$     | $0.935\,$           | $0.209\,$                                  | $0.165\,$           | $0.286\,$           | $0.391\,$         | $0.255\,$         | 0.251             |
| HD 54 879                        | $9.7\,$       | $\mathbf V$ | $1.004\,$           | $0.281\,$                                  | $0.217\,$           | $0.436\,$           | $0.53\,$          | $0.091\,$         | $0.527\,$         |
| HDE 344 782                      | $9.7\,$       | $\mathbf V$ | 0.977               | $0.319\,$                                  | $0.378\,$           | $0.381\,$           | $0.489\,$         | $0.128\,$         | $0.676\,$         |
|                                  |               |             |                     |                                            |                     |                     |                   |                   |                   |
|                                  |               |             |                     |                                            |                     |                     |                   |                   |                   |
|                                  |               |             |                     |                                            |                     |                     |                   |                   |                   |
|                                  |               |             |                     |                                            |                     |                     |                   |                   |                   |
|                                  |               |             |                     |                                            |                     |                     |                   |                   |                   |
|                                  |               |             |                     |                                            |                     |                     |                   |                   |                   |
|                                  |               |             |                     |                                            |                     |                     |                   |                   |                   |
|                                  |               |             |                     |                                            |                     |                     |                   |                   |                   |
|                                  |               |             |                     |                                            |                     |                     |                   |                   |                   |
|                                  |               |             |                     |                                            |                     |                     |                   |                   |                   |
|                                  |               |             |                     |                                            |                     |                     |                   |                   |                   |
|                                  |               |             |                     |                                            |                     |                     |                   |                   |                   |
|                                  |               |             |                     |                                            |                     |                     |                   |                   |                   |
|                                  |               |             |                     |                                            |                     |                     |                   |                   |                   |
|                                  |               |             |                     |                                            |                     |                     |                   |                   |                   |
|                                  |               |             |                     |                                            |                     |                     |                   |                   |                   |